# **Solutions Companion**

# **Visual Basic AND ALGORITHMIC THINKING FOR THE COMPLETE BEGINNER**

**3rd Revised Edition**

# **Aristides S. Bouras**

**Copyright ©**

Copyright © by Aristides S. Bouras https://www.bouraspage.com

RCode: 240301

All rights reserved. No part of this book may be reproduced or transmitted in any form or by any means, mechanical or electronic, including photocopying, recording, or by any information storage and retrieval system, without written permission from the authors.

#### **Warning and Disclaimer**

This book is designed to provide the answers to all of the review questions, as well as the solutions to all review exercises of the book "VISUAL BASIC AND ALGORITHMIC THINKING FOR THE COMPLETE BEGINNER – Second Edition". Every effort has been taken to make this book compatible with all releases of Visual Basic, and it is almost certain to be compatible with any future releases of it.

The information is provided on an "as is" basis. The authors shall have neither liability nor responsibility to any person or entity with respect to any loss or damages arising from the information contained in this book or from the use of the files that may accompany it.

# **Table of Contents**

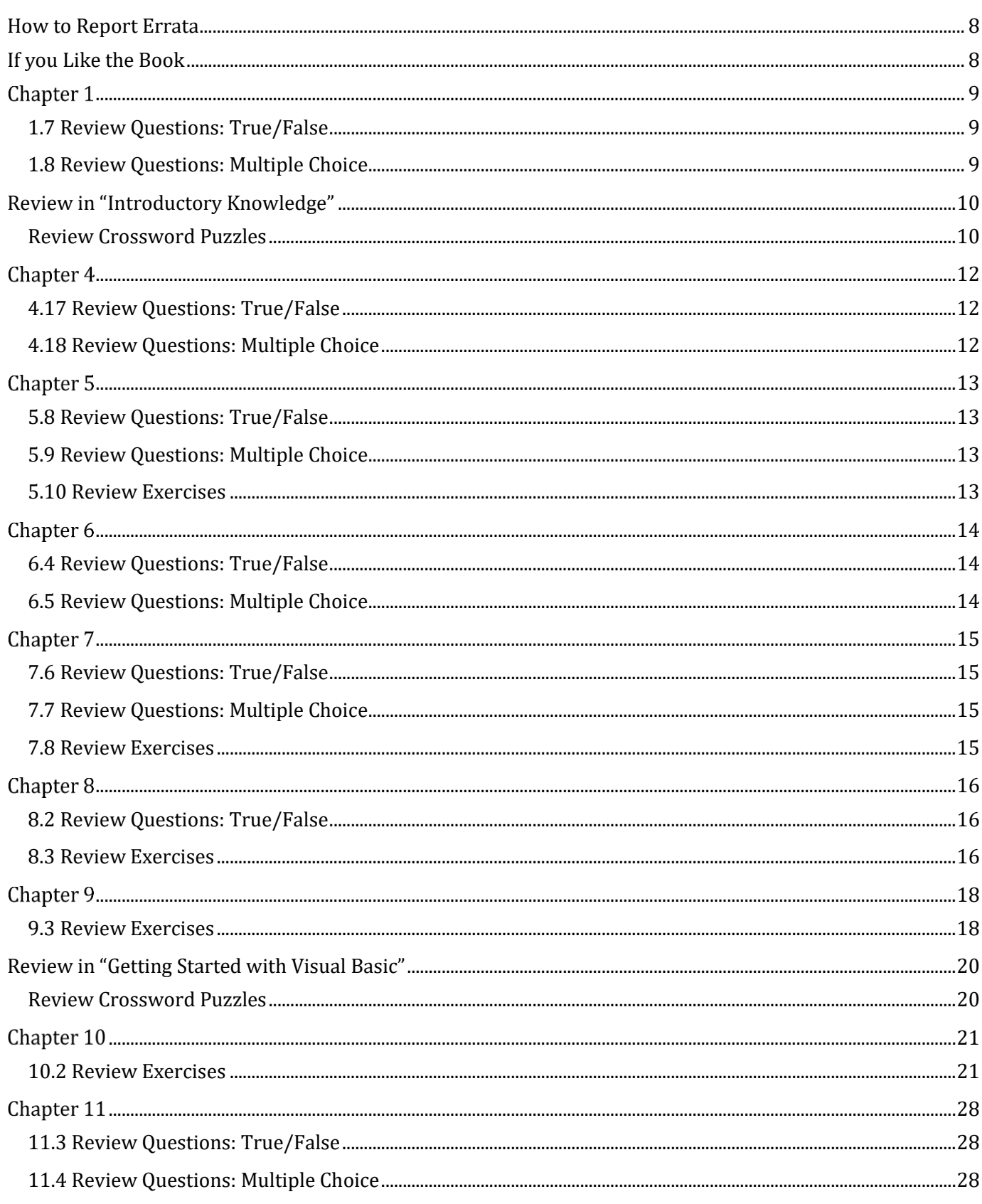

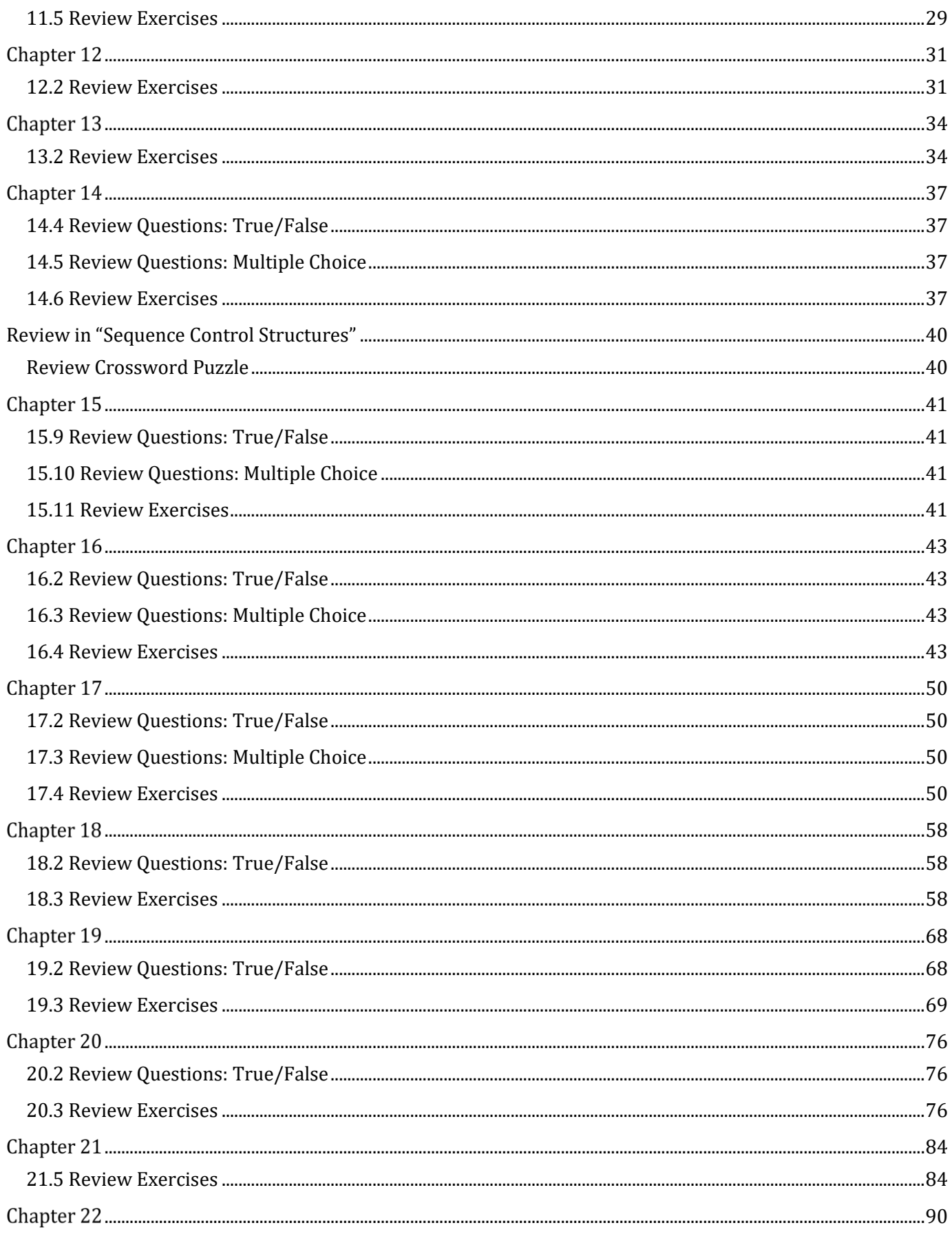

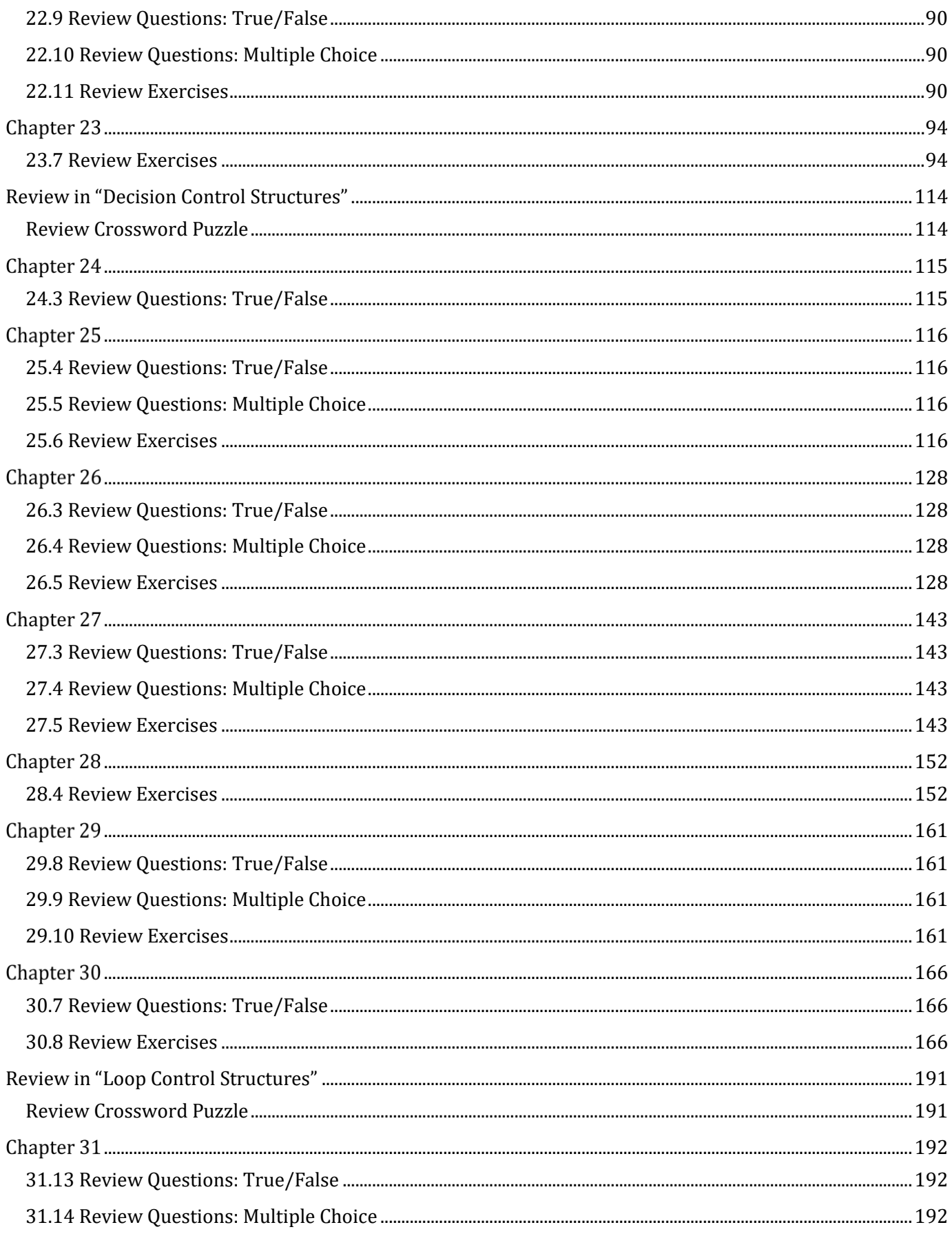

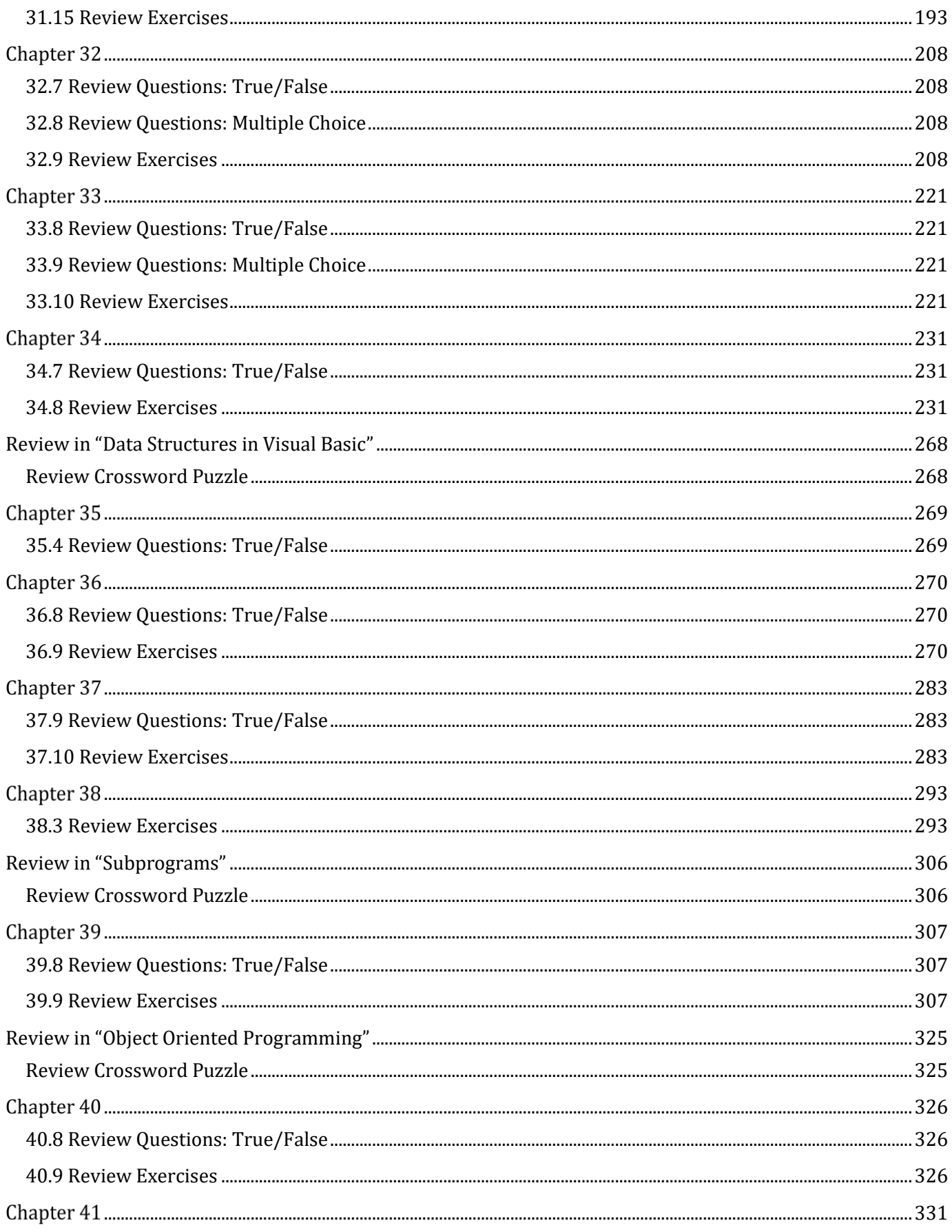

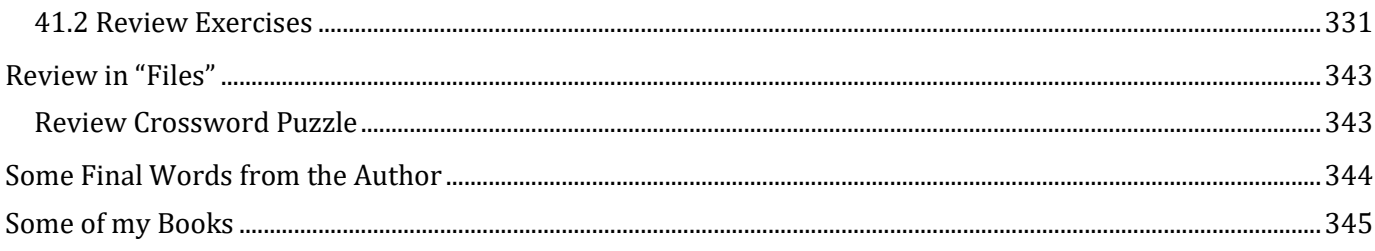

## <span id="page-7-0"></span>**How to Report Errata**

Although I have taken great care to ensure the accuracy of the content in this book, mistakes can still occur. If you come across any errors, either in the text or the code, I highly encourage you to report them to me. By doing so, you'll not only assist in saving other readers from potential confusion and frustration but also contribute to enhancing the quality of the next release. If you discover any errors, please report them by visiting one of the following addresses:

- ➢ https://tinyurl.com/28nwh2nf
- ➢ https://www.bouraspage.com/report-errata

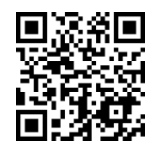

Once I verify your reported error(s), your submission will be accepted. The errata will then be uploaded to my website and added to any existing list of corrections.

### <span id="page-7-1"></span>**If you Like the Book**

If you find the book valuable, please consider visiting the web store where you purchased it, as well as goodreads.com, to show your appreciation by writing a positive review and awarding as many stars as you think appropriate. By doing so, you will motivate me to keep writing and, of course, you'll be assisting other readers in discovering my work.

### <span id="page-8-1"></span>**1.7 Review Questions: True/False**

<span id="page-8-0"></span>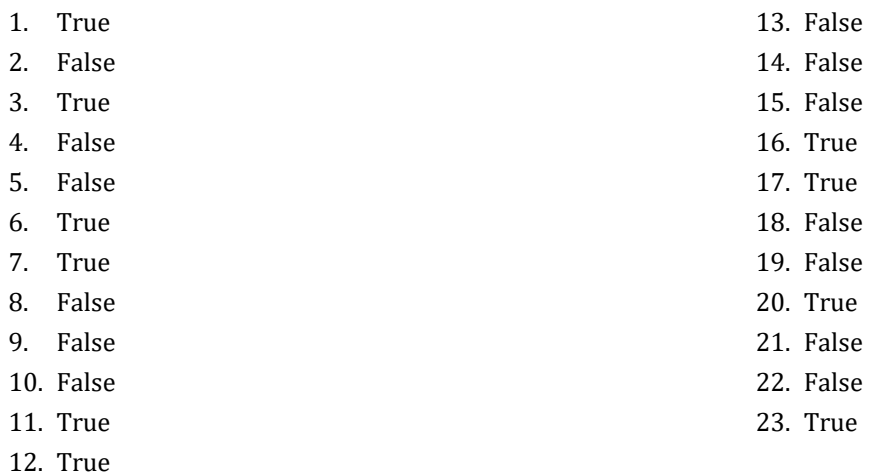

### <span id="page-8-2"></span>**1.8 Review Questions: Multiple Choice**

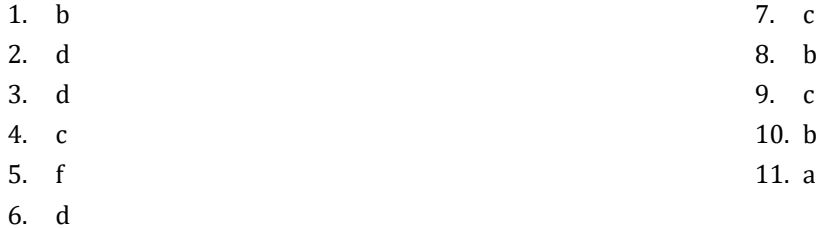

# <span id="page-9-0"></span>**Review in "Introductory Knowledge"**

#### <span id="page-9-1"></span>**Review Crossword Puzzles**

1.

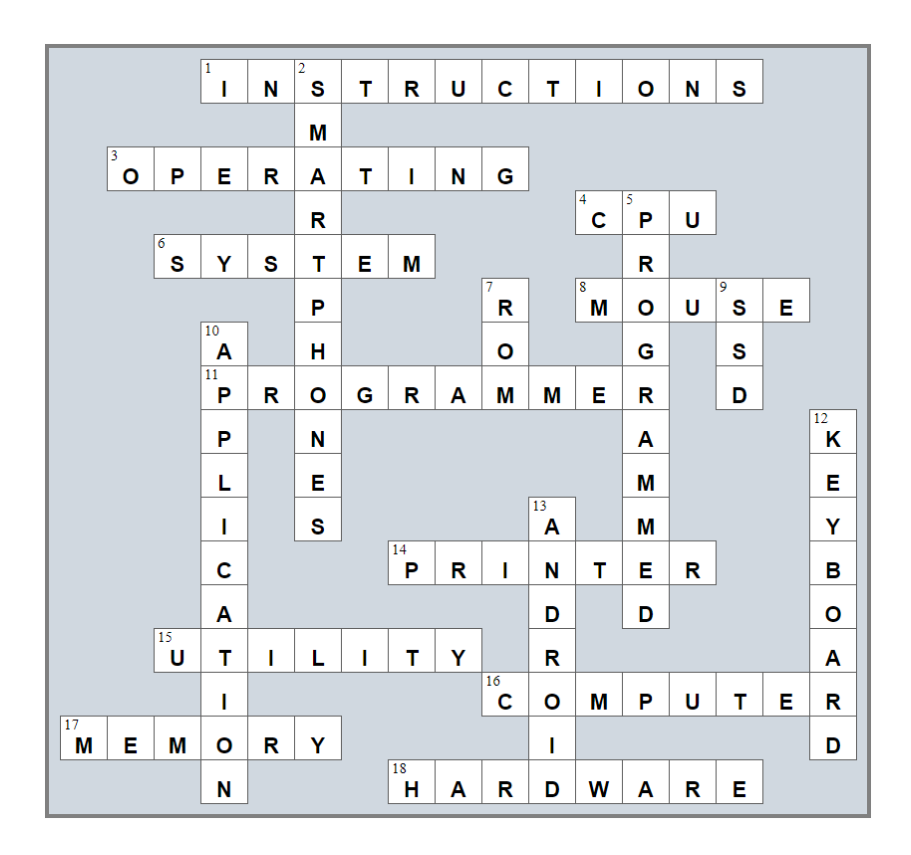

2.

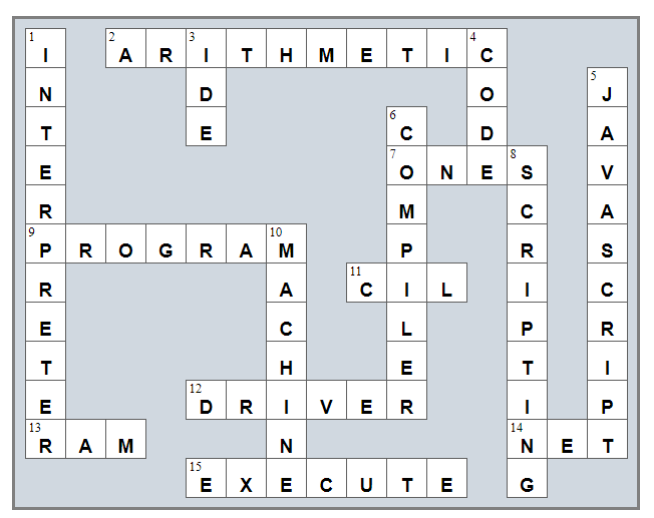

 $\overline{3}$ .

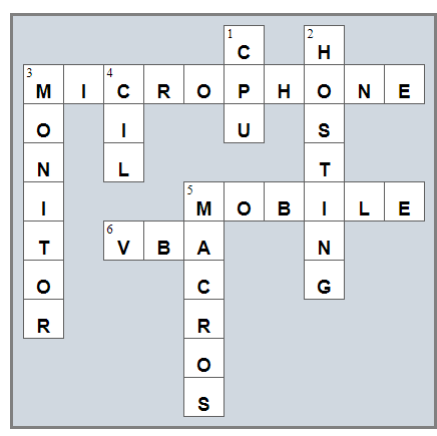

### <span id="page-11-1"></span>**4.17 Review Questions: True/False**

<span id="page-11-0"></span>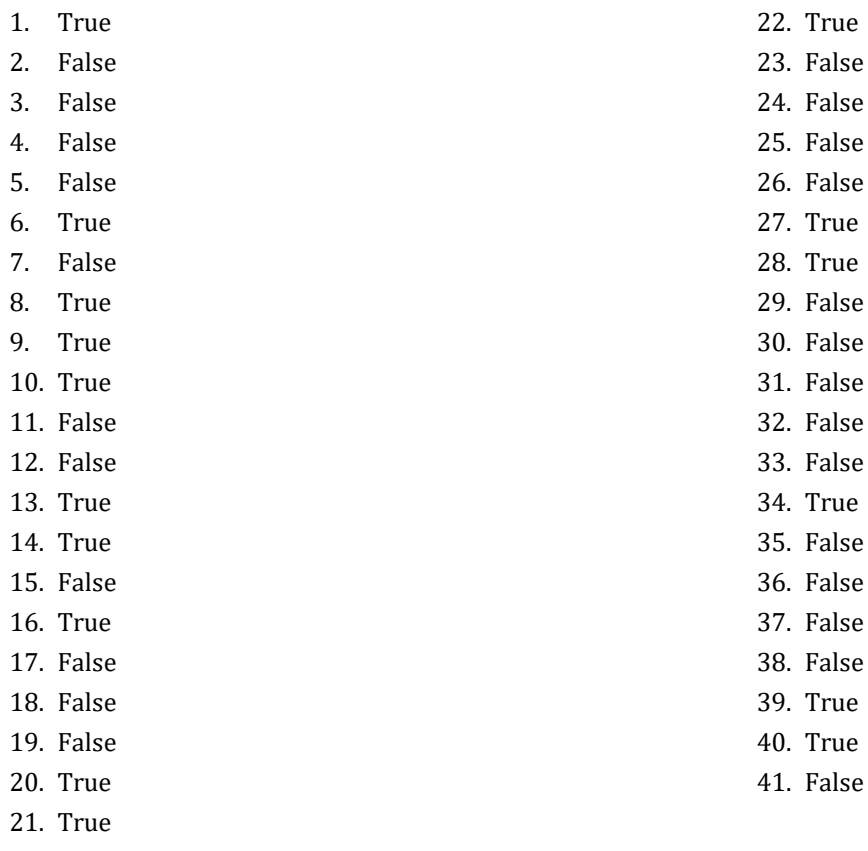

### <span id="page-11-2"></span>**4.18 Review Questions: Multiple Choice**

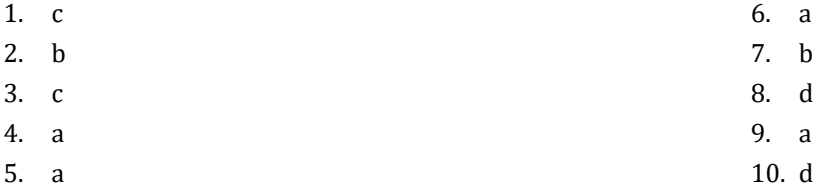

### <span id="page-12-1"></span>**5.8 Review Questions: True/False**

<span id="page-12-0"></span>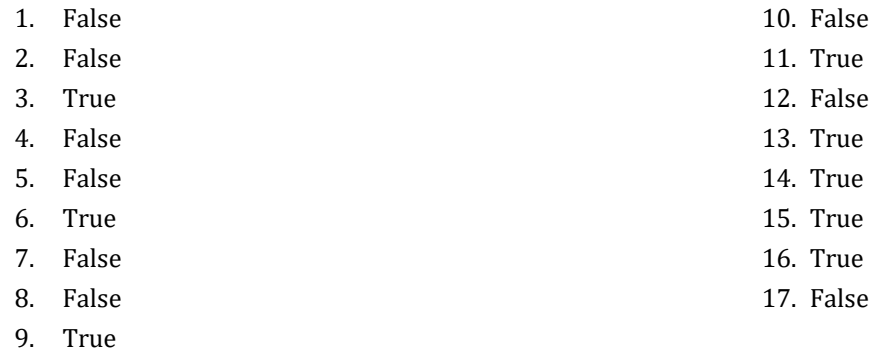

### <span id="page-12-2"></span>**5.9 Review Questions: Multiple Choice**

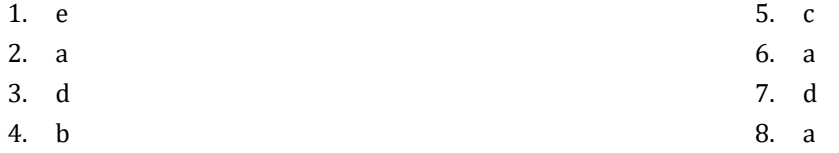

#### <span id="page-12-3"></span>**5.10 Review Exercises**

- 1.  $1 c$ ,  $2 d$ ,  $3 a$ ,  $4 b$
- 2.  $1 d$ ,  $2 c$ ,  $3 b$ ,  $4 a$
- 3.

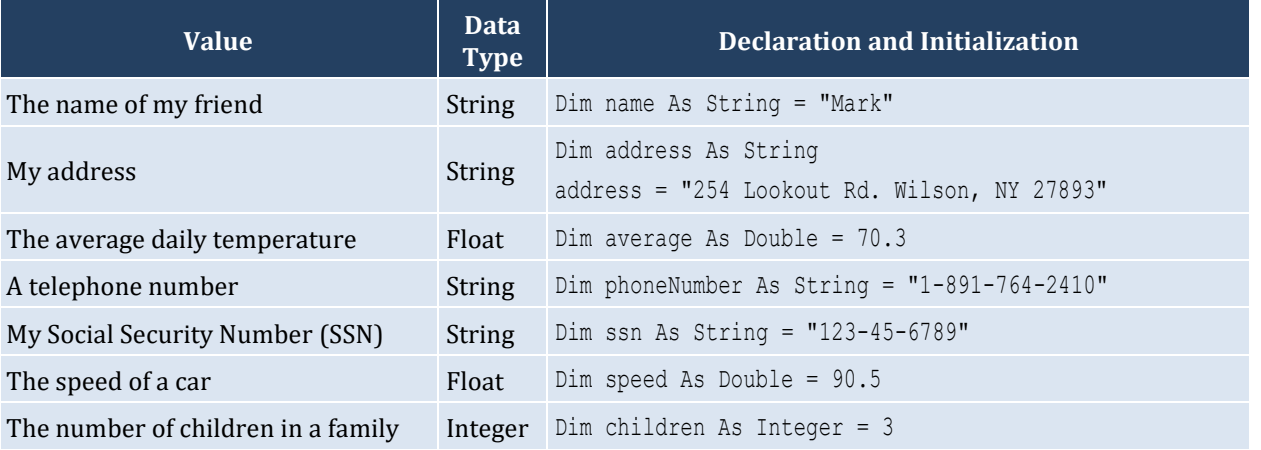

### <span id="page-13-1"></span>**6.4 Review Questions: True/False**

- <span id="page-13-0"></span>1. True
- 2. True
- 3. True
- 4. False
- 5. False

### <span id="page-13-2"></span>**6.5 Review Questions: Multiple Choice**

- 1. c
- 2. a
- 3. b
- 4. b

### <span id="page-14-1"></span>**7.6 Review Questions: True/False**

<span id="page-14-0"></span>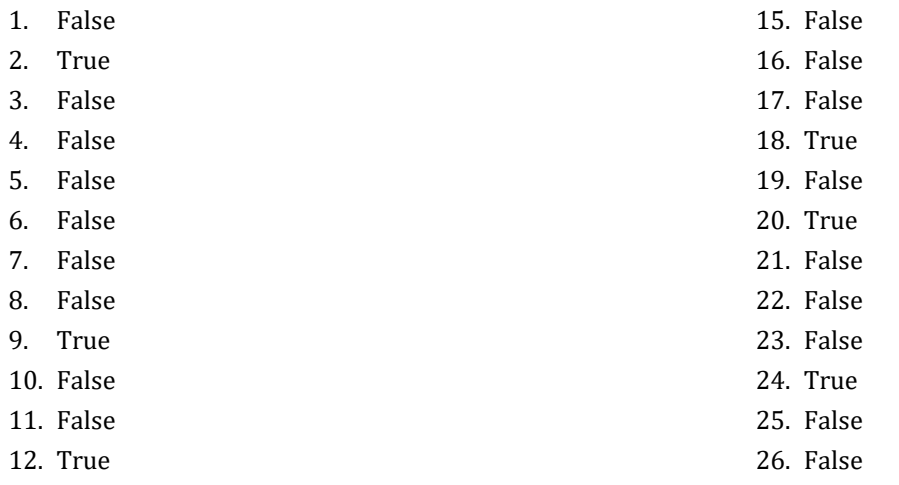

- 13. False
- 14. False

#### <span id="page-14-2"></span>**7.7 Review Questions: Multiple Choice**

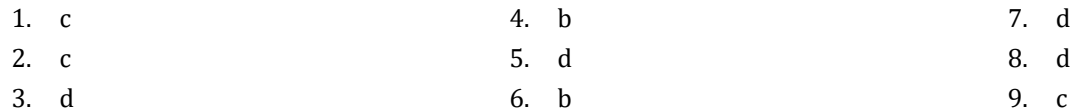

#### <span id="page-14-3"></span>**7.8 Review Exercises**

- 1. ii, iv, v, ix, x
- 2. i. String, ii. Boolean, iii. String, iv. String, v. Float (Double), vi. Integer
- 3. i. d, ii. f, iii. c, iv. e
- 4. i. 26, ii. 28
- 5. i. 5, ii. 6
- 6. i. 1, ii. 0, iii. 1, iv. 1, v. 0, vi. 1
- 7. i. 2 \* 3, ii. 4
- 8. i. 2, ii. 0, iii. 1, iv. 0, v. 0, vi. 0
- 9. i. 2, ii. 5
- 10. My name is George Malkovich
- 11. i. (−3), ii. 1
- 12. California California California

### <span id="page-15-1"></span>**8.2 Review Questions: True/False**

- <span id="page-15-0"></span>1. False
- 2. True

#### <span id="page-15-2"></span>**8.3 Review Exercises**

*1. Solution*

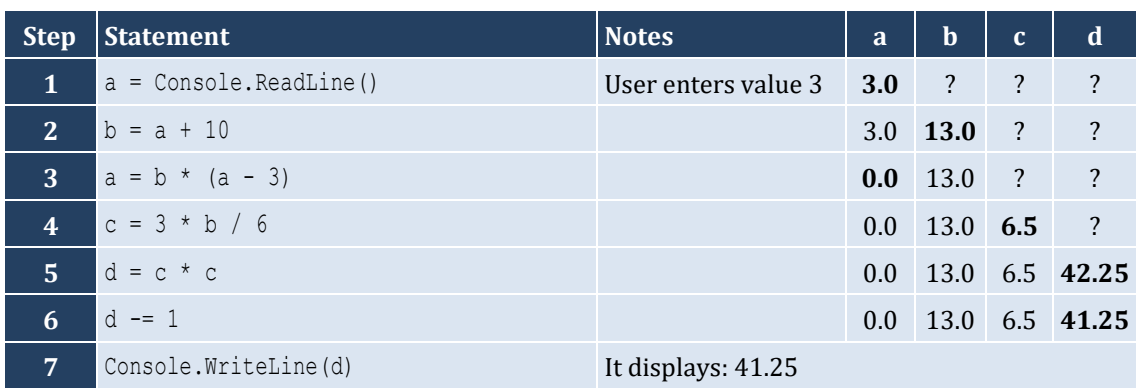

3. False 4. False

#### *2. Solution*

For the input value of 3

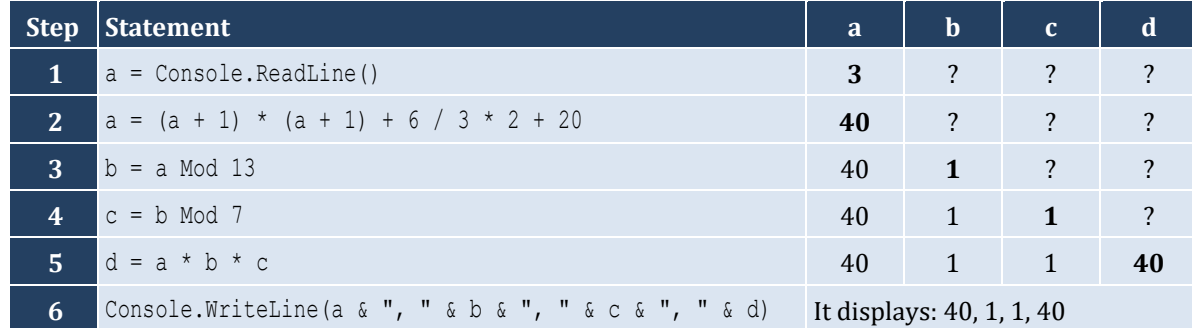

For the input value of 4

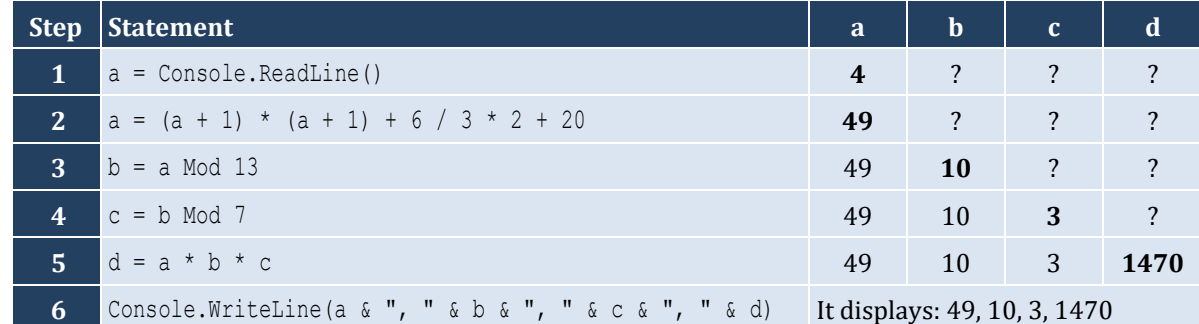

For the input value of 1

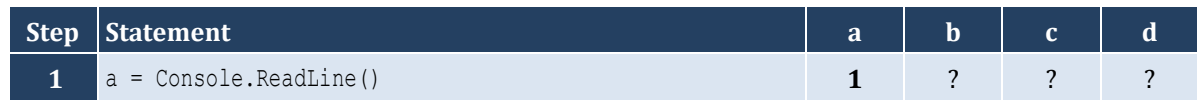

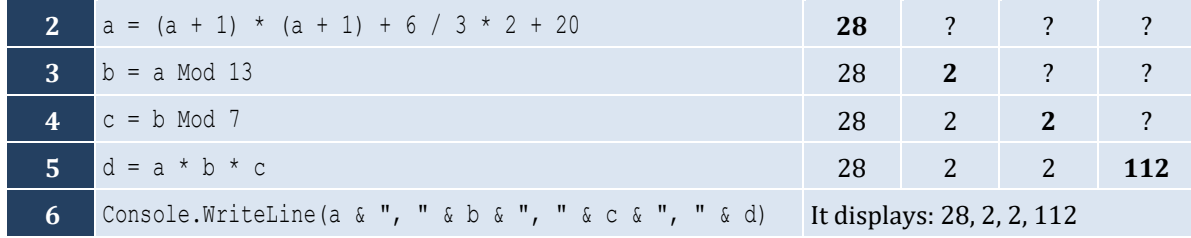

For the input values of 8, 4

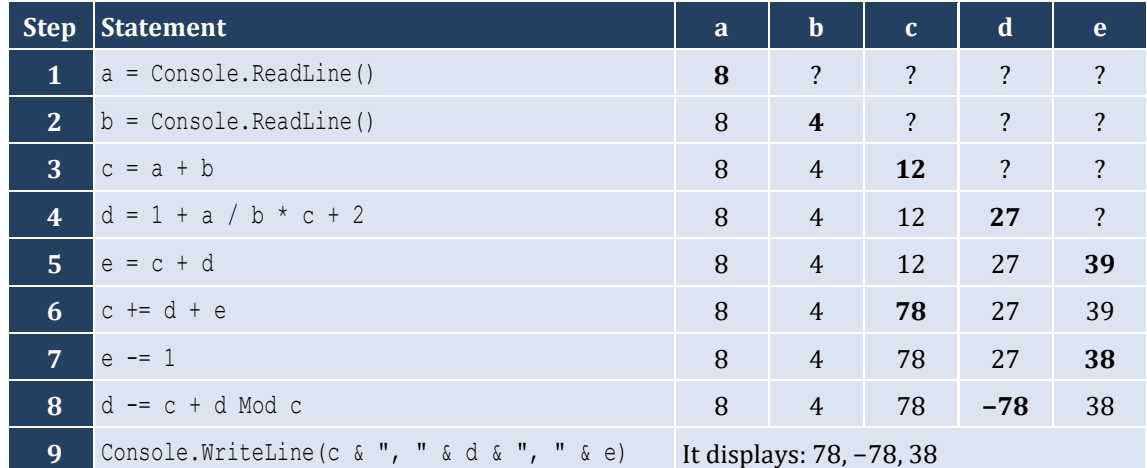

For the input values of 4, 4

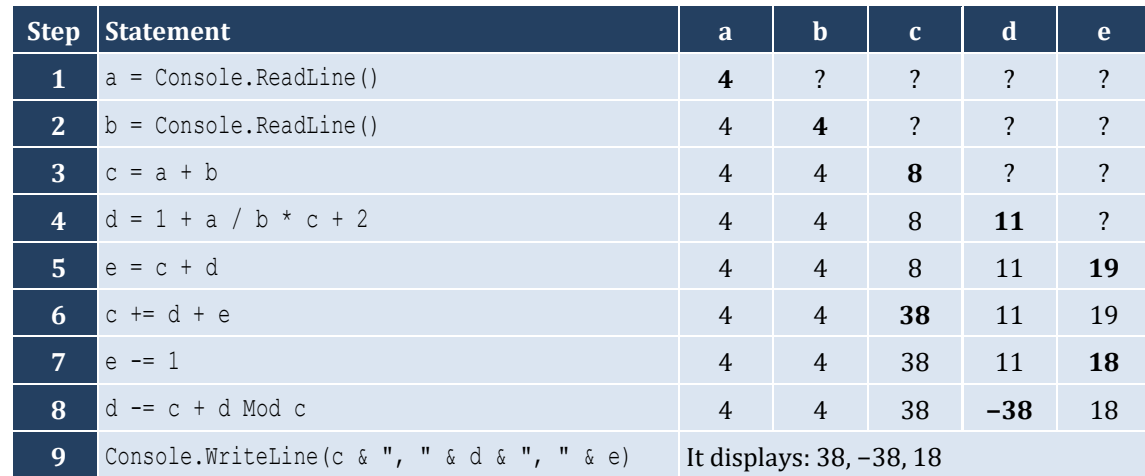

#### <span id="page-17-1"></span><span id="page-17-0"></span>**9.3 Review Exercises**

#### *1. Solution*

The statement  $S = S1 + S3 + SS$  is wrong. It must be  $S = S1 + S3 + SS$ 

#### *2. Solution*

For the input values of 5, 5

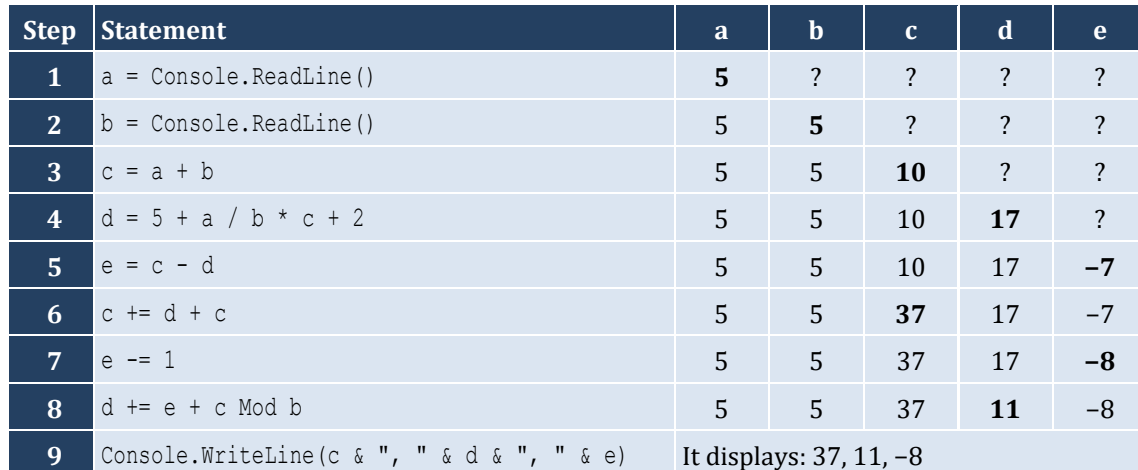

#### For the input values of 4, 2

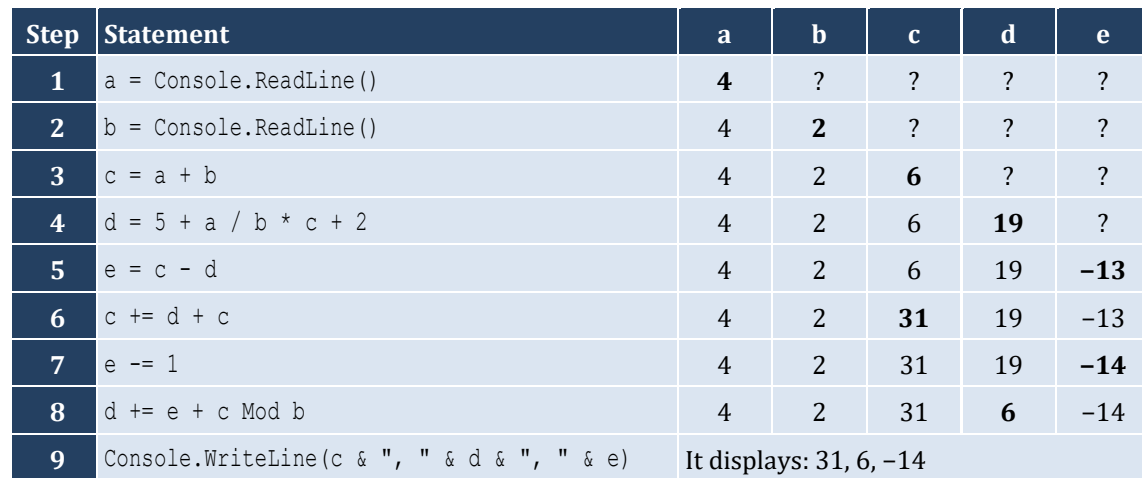

#### *3. Solution*

For the input value of 5

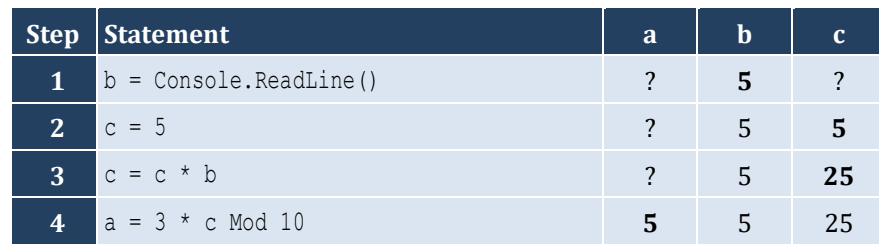

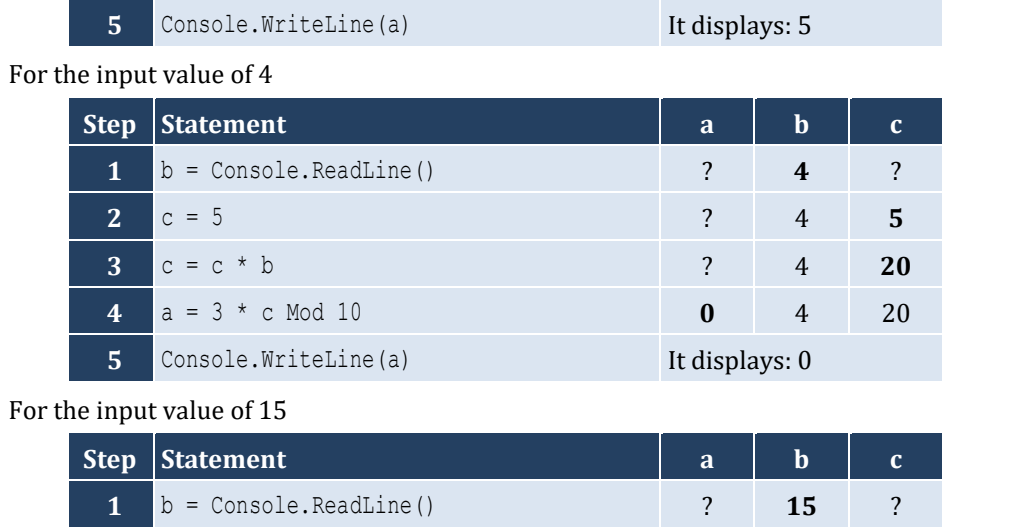

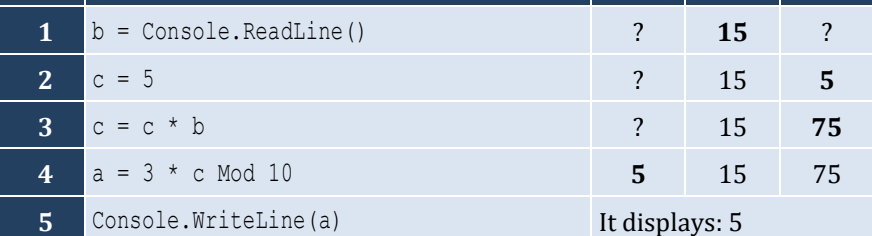

# <span id="page-19-0"></span>**Review in "Getting Started with Visual Basic"**

### <span id="page-19-1"></span>**Review Crossword Puzzles**

1.

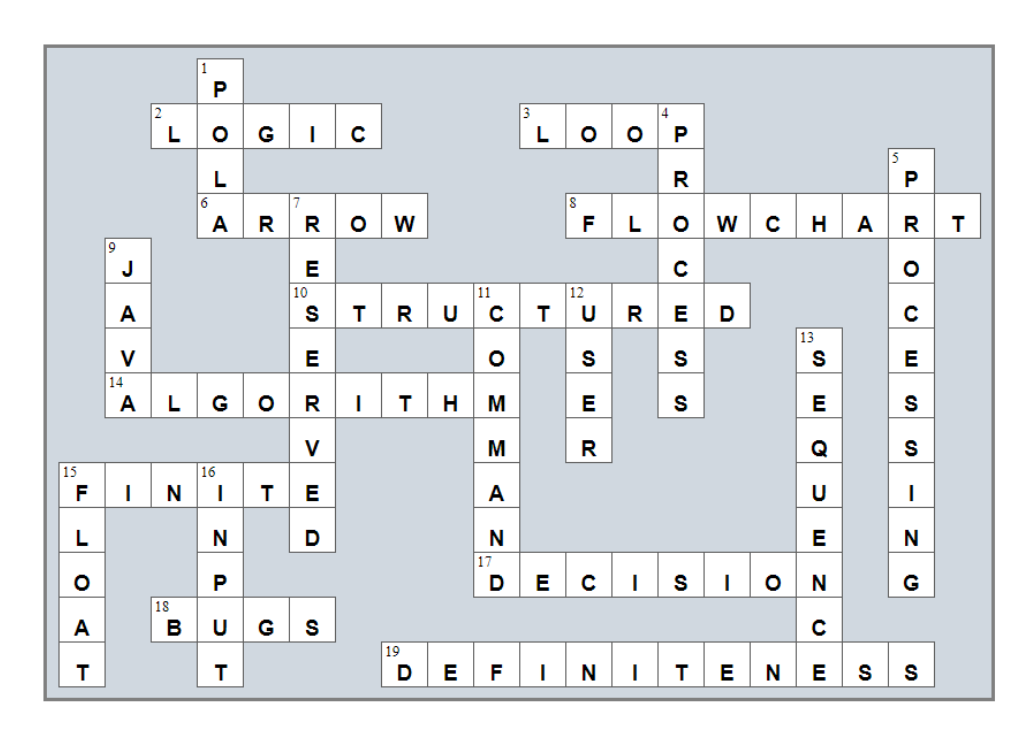

2.

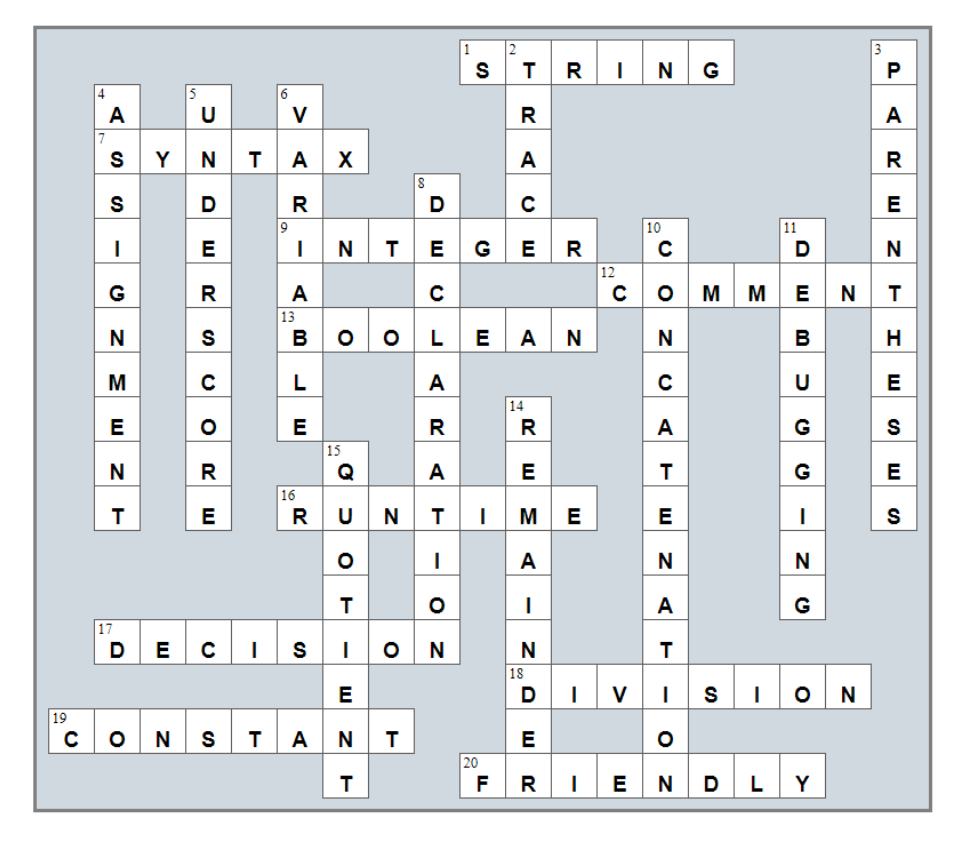

#### <span id="page-20-1"></span>**10.2 Review Exercises**

#### *1. Solution*

```
Sub Main(args As String())
   Dim gallons, milesDriven, mpg As Double
   Console.Write("Enter miles driven: ")
  milesDriven = Console.ReadLine()
  Console.Write("Enter gallons of gas used: ")
  gallons = Console.ReadLine()
   mpg = milesDriven / gallons
   Console.WriteLine("Your car's MPG is: " & mpg)
End Sub
```
*2. Solution*

```
Sub Main(args As String())
   Dim b, h, area As Double
   Console.Write("Enter base: ")
   b = Console.ReadLine()
   Console.Write("Enter height: ")
   h = Console.ReadLine()
  area = 0.5 * b * h Console.WriteLine(area)
End Sub
```
#### *3. Solution*

```
Sub Main(args As String())
   Dim angle1, angle2, angle3 As Double
   Console.Write("Enter 1st angle: ")
   angle1 = Console.ReadLine()
   Console.Write("Enter 2nd angle: ")
   angle2 = Console.ReadLine()
  angle3 = 180 - angle1 - angle2 Console.WriteLine(angle3)
End Sub
```

```
Sub Main(args As String())
   Dim g1, g2, g3, g4 As Integer
```

```
 Dim average As Double
   Console.Write("Enter 1st grade: ")
   g1 = Console.ReadLine()
   Console.Write("Enter 2nd grade: ")
   g2 = Console.ReadLine()
   Console.Write("Enter 3rd grade: ")
   g3 = Console.ReadLine()
   Console.Write("Enter 4th grade: ")
   g4 = Console.ReadLine()
  average = (g1 + g2 + g3 + g4) / 4.0 Console.WriteLine(average)
End Sub
```

```
Const PI = 3.14159
Sub Main(args As String())
   Dim r, perimeter As Double
   Console.Write("Enter radius: ")
   r = Console.ReadLine()
  perimeter = 2 * PI * r Console.WriteLine(perimeter)
End Sub
```
#### *6. Solution*

```
Const PI = 3.14159
Sub Main(args As String())
   Dim d, radius, volume As Double
   Console.Write("Enter diameter (in meters): ")
   d = Console.ReadLine()
  radius = d / 2volume = 4 / 3 * PI * radius * 3 Console.WriteLine(volume)
End Sub
```
#### *7. Solution*

Only a), e) and g) are syntactically correct. The latter is more user friendly.

```
Sub Main(args As String())
   Dim firstName, lastName, middleName, title As String
```

```
 Console.Write("First name: ")
   firstName = Console.ReadLine()
   Console.Write("Middle name: ")
   middleName = Console.ReadLine()
   Console.Write("Last name: ")
   lastName = Console.ReadLine()
   Console.Write("Title: ")
   title = Console.ReadLine()
   Console.WriteLine(title & " " & firstName & " " & middleName & " " & lastName)
   Console.WriteLine(firstName & " " & middleName & " " & lastName)
   Console.WriteLine(lastName & ", " & firstName)
  Console.WriteLine(lastName & ", " & firstName & " " & middleName)
  Console.WriteLine(lastName & ", " & firstName & " " & middleName & ", " & title)
  Console.WriteLine(firstName & " " & lastName)
End Sub
```

```
Const PI = 3.14159
Sub Main(args As String())
   Dim d, radius, perimeter, area, volume As Double
   Console.Write("Enter diameter: ")
   d = Console.ReadLine()
  radius = d / 2perimeter = 2 * PI * radiusarea = PI * radius \hat{ } 2
  volume = 4 / 3 * PI * radius * 3 Console.WriteLine(radius & " " & perimeter & " " & area & " " & volume)
End Sub
```

```
Sub Main(args As String())
  Dim charge, tip, tax, total As Double
  Console.Write("Enter charge for a meal: ")
  charge = Console.ReadLine()
  tip = charge * 10 / 100
 tax = charge * 7 / 100
 total = charge + tip + tax Console.WriteLine(total)
End Sub
```

```
Sub Main(args As String())
  Dim minutes, seconds, totalSeconds As Integer
  Dim s, a As Double
  Console.Write("Enter the distance traveled (in meters): ")
  s = Console.ReadLine()
  Console.Write("Enter the minutes traveled: ")
  minutes = Console.ReadLine()
  Console.Write("Enter the seconds traveled: ")
   seconds = Console.ReadLine()
  totalSeconds = minutes * 60 + seconds
 a = 2 * s / totalseconds \land 2
   Console.WriteLine(a)
End Sub
```
#### *12. Solution*

```
Sub Main(args As String())
   Dim f, c As Double
   Console.Write("Enter temperature in Fahrenheit: ")
   f = Console.ReadLine()
  c = 5 / 9 * (f - 32) Console.WriteLine(c)
End Sub
```

```
13. Solution
```

```
Sub Main(args As String())
   Dim w, h As Integer
  Dim bmi As Double
   Console.Write("Enter weight in pounds: ")
  w = Console.ReadLine()
  Console.Write("Enter height in inches: ")
  h = Console.ReadLine()
  bmi = w * 703.0 / h ^ 2
   Console.WriteLine(bmi)
End Sub
```

```
Sub Main(args As String())
   Dim sTotal, tip, total As Double
   Dim gRate As Integer
```

```
 Console.Write("Enter subtotal: ")
   sTotal = Console.ReadLine()
   Console.Write("Enter gratuity rate (0 - 100): ")
   gRate = Console.ReadLine()
  tip = sTotal * gRate / 100total = sTotal + tip Console.WriteLine("Tip is $" & tip & " and total is $" & total)
End Sub
```

```
Const VAT = 0.20
Sub Main(args As String())
  Dim btaxPrice1, btaxPrice2, btaxPrice3, ataxPrice1, ataxPrice2, ataxPrice3, avg As Double
  Console.Write("Enter before-tax price 1: ")
  btaxPrice1 = Console.ReadLine()
  Console.Write("Enter before-tax price 2: ")
  btaxPrice2 = Console.ReadLine()
   Console.Write("Enter before-tax price 3: ")
  btaxPrice3 = Console.ReadLine()
  ataxPrice1 = btaxPrice1 + btaxPrice1 * VAT
  ataxPrice2 = btaxPrice2 + btaxPrice2 * VAT
  ataxPrice3 = btaxPrice3 + btaxPrice3 * VAT
  avg = (ataxPrice1 + ataxPrice2 + ataxPrice3) / 3
  Console.WriteLine(avg)
End Sub
```
#### *16. Solution*

```
Const VAT = 0.20
Sub Main(args As String())
  Dim ataxPrice, btaxPrice As Double
  Console.Write("Enter after-tax price: ")
   ataxPrice = Console.ReadLine()
 btaxPrice = ataxPrice / (1 + VAT) Console.WriteLine(btaxPrice)
End Sub
```
#### *17. Solution*

**Sub** Main(args **As String**()) **Dim** iPrice, fPrice, saved **As Double**

```
 Dim discount As Integer
  Console.Write("Enter price: ")
  iPrice = Console.ReadLine()
  Console.Write("Enter discount (0 – 100): ")
  discount = Console.ReadLine()
   fPrice = iPrice - iPrice * discount / 100
  saved = iPrice - fPrice
  Console.WriteLine(fPrice & " " & saved)
End Sub
```

```
Const VAT = 0.20
Sub Main(args As String())
  Dim iKWh, fKWh, kWhConsumed As Integer
  Dim cost As Double
  Console.Write("Enter kWh at the beginning of the month: ")
  iKWh = Console.ReadLine()
  Console.Write("Enter kWh at the end of the month: ")
  fKWh = Console.ReadLine()
 kWhConsumed = fKWh - iKWh cost = kWhConsumed * 0.06
 cost += cost * VAT
  Console.WriteLine(kWhConsumed & " " & cost)
End Sub
```
#### *19. Solution*

```
Sub Main(args As String())
  Dim soldYachts As Integer
  Dim yachtsCost, insuranceCost, totalCost, totalEarnings As Double
  Console.Write("Enter number of yachts sold: ")
  soldYachts = Console.ReadLine()
  yachtsCost = soldYachts * 1000000
 insuranceCost = 250000 * 12 totalCost = yachtsCost + insuranceCost
  totalEarnings = soldYachts * 1500000
  Console.WriteLine(totalEarnings - totalCost)
End Sub
```
#### *20. Solution*

**Sub** Main(args **As String**())

```
 Dim day, month, daysPassed As Integer
   Console.Write("Enter current month: ")
   month = Console.ReadLine()
   Console.Write("Enter current day: ")
   day = Console.ReadLine()
  daysPassed = (month - 1) * 30 + day Console.WriteLine(daysPassed)
End Sub
```

```
Sub Main(args As String())
  Dim day, month, daysPassed, daysLeft As Integer
  Console.Write("Enter current month: ")
  month = Console.ReadLine()
  Console.Write("Enter current day: ")
  day = Console.ReadLine()
 daysPassed = (month - 1) * 30 + day daysLeft = 360 - daysPassed
  Console.WriteLine(daysLeft)
End Sub
```
### <span id="page-27-1"></span>**11.3 Review Questions: True/False**

- <span id="page-27-0"></span>1. True
- 2. False
	-
- 3. False 4. False
- 9. False
- 10. False
- 5. False 6. True

11. True 12. True

7. False 8. True

#### <span id="page-27-2"></span>**11.4 Review Questions: Multiple Choice**

- 1. d
- 2. b
- 3. c
- 4. a
- 5. b
- 13. True
- 14. True
- 15. False
- 16. False

### <span id="page-28-0"></span>**11.5 Review Exercises**

#### *1. Solution*

For the input value of 9

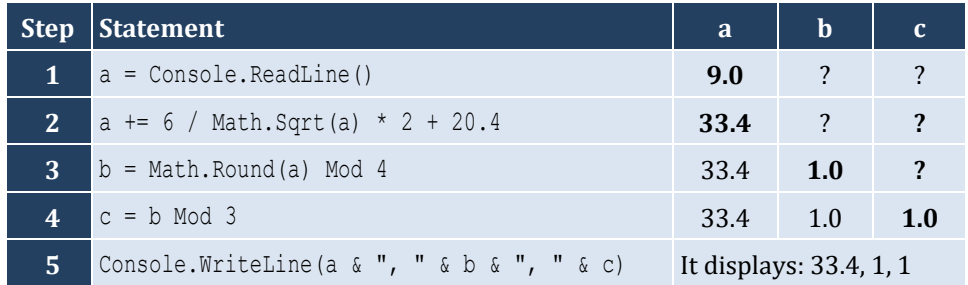

#### For the input value of 4

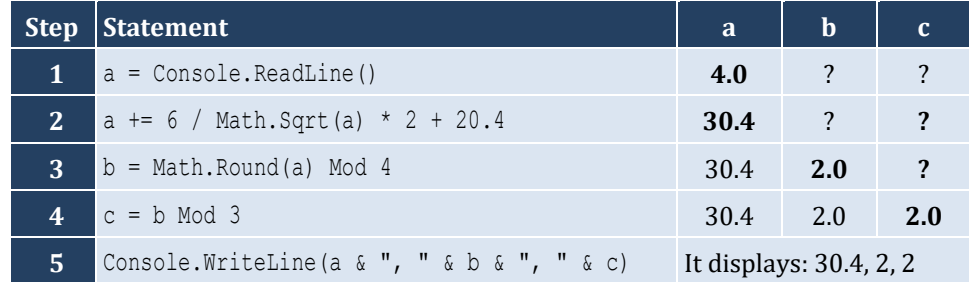

#### *2. Solution*

For the input value of −2

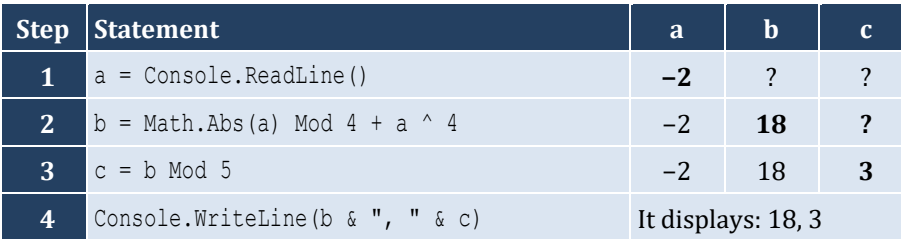

For the input value of −3

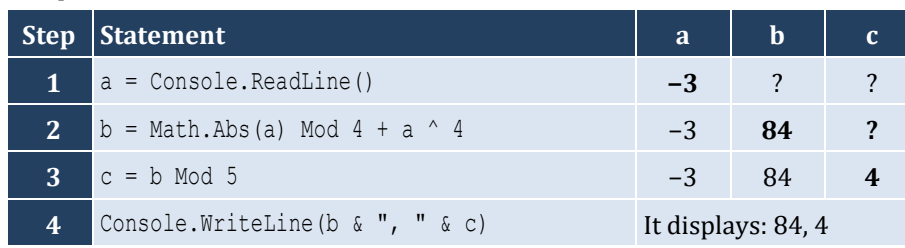

*3. Solution*

```
Sub Main(args As String())
   Dim degrees, radians As Double
   Console.Write("Enter angle in radians: ")
   radians = Console.ReadLine()
   degrees = radians * 180 / Math.PI
   Console.WriteLine(degrees)
End Sub
```
*4. Solution*

**Sub** Main(args **As String**()) **Dim** a, b, hypotenuse **As Double**

```
 Console.Write("Enter right angle side A of a right-angled triangle: ")
   a = Console.ReadLine()
   Console.Write("Enter right angle side B of a right-angled triangle: ")
   b = Console.ReadLine()
  hypotenuse = Math. sqrt(a^2 + b^2) Console.WriteLine(hypotenuse)
End Sub
```

```
Sub Main(args As String())
   Dim adjacent, opposite, th As Double
   Console.Write("Enter angle θ (in degrees) of a right-angled triangle: ")
   th = Console.ReadLine()
   Console.Write("Enter length of adjacent side: ")
   adjacent = Console.ReadLine()
  opposite = Math.\texttt{Tan}(\text{th} * \text{Math.PI} / 180) * \text{adjacent} Console.WriteLine(opposite)
End Sub
```
#### <span id="page-30-1"></span><span id="page-30-0"></span>**12.2 Review Exercises**

#### *1. Solution*

i. a, e, g, h ii. c, f

#### *2. Solution*

```
i. y = (x + 3) (5 * w) / (7 * (x - 4))ii. y = (3 * x ^ 2 - x ^ 3 / 4) ^ (1 / 5)iii. y = Math.Sqrt(x^ 4 - 2 * x^ 3 - 7 * x^ 2 + x) / (4 * (7 * x^ 4 - 3 / 4 * x^ 3) * (7 * x^ 2 + x)(x)) ^ (1 / 3)iv. y = x / (x - 3 * (x - 1)) + x * (x - 1) ^ (1 / 5) / ((x ^ 3 - 2) * (x - 1) ^ 3)
v. y = (Math.Sin(Math.PI / 3) - Math.Cos(Math.PI / 2 * w)) ^ 2vi. y = (Math.Sin(Math.PI / 2 * x) + Math.Cos(3 * Math.PI / 2 * w)) ^ 3 / (Math.Tan(2 * Math.PI / 3 * w))- Math.Sin(Math.PI / 2 * x)) ^ 0.5 + 6
```
*3. Solution*

```
Sub Main(args As String())
   Dim x, y As Double
   Console.Write("Enter value for x: ")
   x = Console.ReadLine()
  y = Math \, . \, Sqrt(x \land 2 + 1) \times (x \land 3 + x \land 2) Console.WriteLine(y)
End Sub
```
#### *4. Solution*

```
Sub Main(args As String())
   Dim x, y As Double
   Console.Write("Enter value for x: ")
   x = Console.ReadLine()
  y = 7 * x / (2 * x + 4 * (x * x + 4)) Console.WriteLine(y)
End Sub
```

```
Sub Main(args As String())
   Dim w, x, y As Double
   Console.Write("Enter value for x: ")
```

```
 x = Console.ReadLine()
   Console.Write("Enter value for w: ")
   w = Console.ReadLine()
  y = x (x + 1) / (Math.Tan(2 * w / 3 + 5) + Math.Tan(x / 2 + 1)) ^ 3
   Console.WriteLine(y)
End Sub
```

```
Sub Main(args As String())
   Dim w, x, y As Double
   Console.Write("Enter value for x: ")
   x = Console.ReadLine()
   Console.Write("Enter value for w: ")
   w = Console.ReadLine()
  y = (3 + w) / (6 * x + 7 * (x + 4)) + x * (3 * w + 1) ~ (1 / 5) * (5 * x + 4) / ((x ~ 3 + 3) * (x - 1) ~ 6) Console.WriteLine(y)
End Sub
```
*7. Solution*

```
Sub Main(args As String())
   Dim w, x, y As Double
   Console.Write("Enter value for x: ")
   x = Console.ReadLine()
   Console.Write("Enter value for w: ")
   w = Console.ReadLine()
   y = x ^ x / (Math.Sin(2 * w / 3 + 5) – x) ^ 2 + (Math.Sin(3 * x) + w) ^ (x + 1) / Math.Sqrt(7 * w) ^ (3 / 2)
   Console.WriteLine(y)
End Sub
```

```
Sub Main(args As String())
  Dim a, b, c, area, semi As Double
  Console.Write("Enter length A: ")
  a = Console.ReadLine()
  Console.Write("Enter length B: ")
  b = Console.ReadLine()
  Console.Write("Enter length C: ")
  c = Console.ReadLine()
 semi = (a + b + c) / 2area = Math. sqrt(semi * (semi - a) * (semi - b) * (semi - c))
```
 Console.**WriteLine**(area) **End Sub**

#### <span id="page-33-1"></span>**13.2 Review Exercises**

#### *1. Solution*

```
Sub Main(args As String())
  Dim lastDigit, n, result As Integer
  Console.Write("Enter an integer: ")
  n = Console.ReadLine()
  lastDigit = n Mod 10
  result = lastDigit * 8
  Console.WriteLine(result)
End Sub
```

```
Sub Main(args As String())
   Dim digit1, digit2, digit3, digit4, digit5, number, r, reversedNumber As Integer
   Console.Write("Enter a five-digit integer: ")
   number = Console.ReadLine()
   digit5 = number Mod 10
  r = number \setminus 10diqit4 = r Mod 10
  r = r \setminus 10digit3 = r \text{ Mod } 10r = r \setminus 10digit2 = r \mod 10digit1 = r \setminus 10reversedNumber = digit5 * 10000 + digit4 * 1000 + digit3 * 100 + digit2 * 10 + digit1
   Console.WriteLine(number & " + " & reversedNumber & " = " & (number + reversedNumber))
End Sub
```

```
3. Solution
```

```
Sub Main(args As String())
  Dim n, result As Integer
  Console.Write("Enter an integer: ")
  n = Console.ReadLine()
   result = n Mod 2
   Console.WriteLine(result)
```
**End Sub**

#### *4. Solution*

```
Sub Main(args As String())
   Dim n, result As Integer
   Console.Write("Enter an integer: ")
   n = Console.ReadLine()
  result = 1 - n Mod 2
   Console.WriteLine(result)
End Sub
```
*5. Solution*

```
Sub Main(args As String())
   Dim days, hours, minutes, number, r, seconds, weeks As Integer
   Console.Write("Enter an elapsed time in seconds: ")
   number = Console.ReadLine()
   weeks = number \ 604800 ' 60 * 60 * 24 * 7 = 604800
  r = number Mod 604800
   days = r \ 86400 ' 60 * 60 * 24 = 86400
   r = r Mod 86400
  hours = r \mid 3600 r = r Mod 3600
  minutes = r \setminus 60 seconds = r Mod 60
   Console.Write(weeks & " week(s) " & days & " day(s) " & hours & " hour(s) ")
   Console.WriteLine(minutes & " minute(s) and " & seconds & " second(s)")
End Sub
```

```
Sub Main(args As String())
   Dim amount, r, usd1, usd10, usd20, usd5 As Integer
  Console.Write("Enter amount of money to withdraw: ")
   amount = Console.ReadLine()
 usd20 = amount \backslash 20
   r = amount Mod 20
  usd10 = r \setminus 10r = r \text{ Mod } 10usd5 = r \mid 5usd1 = r Mod 5
```

```
 Console.Write(usd20 & " note(s) of $20 " & usd10 & " note(s) of $10 ")
   Console.WriteLine(usd5 & " note(s) of $5 and " & usd1 & " note(s) of $1")
End Sub
```

```
Sub Main(args As String())
   Dim distance, feet, inches, miles, r, steps, yards As Integer
   Console.Write("Enter number of steps: ")
   steps = Console.ReadLine()
   distance = steps * 25
  miles = distance \setminus 63360
  r = distance Mod 63360
  yards = r \setminus 36 r = r Mod 36
  feet = r \setminus 12 inches = r Mod 12
   Console.Write(miles & " mile(s) " & yards & " yard(s) ")
   Console.WriteLine(feet & " foot/feet and " & inches & " inch(es)")
End Sub
```
# Chapter 14

# **14.4 Review Questions: True/False**

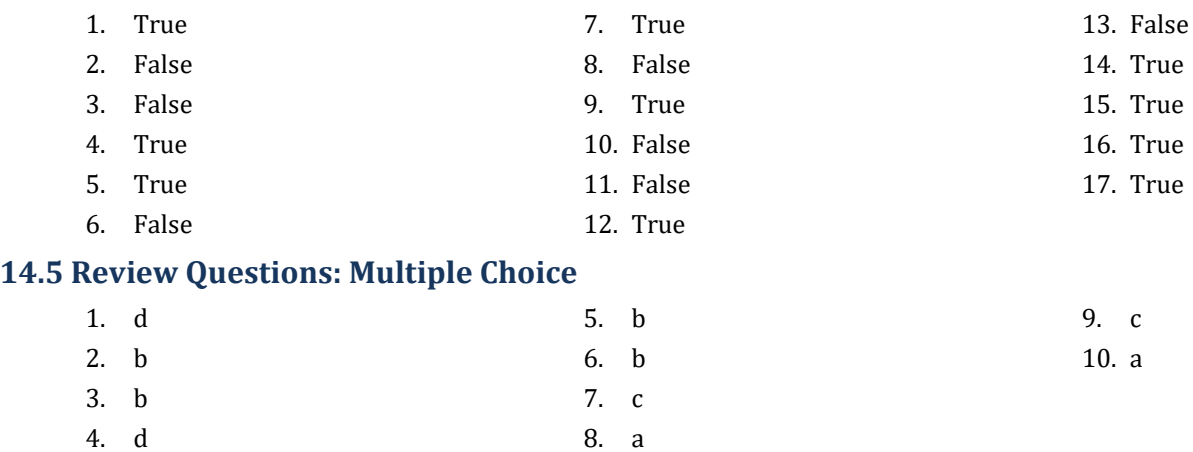

## **14.6 Review Exercises**

```
1. Solution
```

```
Sub Main(args As String())
   Dim alphabet, randomWord As String
   Dim rnd As New Random()
   alphabet = "abcdefghijklmnopqrstuvwxyz"
  randomWord = (alphabet(rnd.Next(0, 26))).ToUpper() &
                  alphabet(rnd.Next(0, 26)) &
                  alphabet(rnd.Next(0, 26)) &
                  alphabet(rnd.Next(0, 26)) &
                  alphabet(rnd.Next(0, 26))
   Console.WriteLine(randomWord)
End Sub
```

```
2. Solution
```

```
Sub Main(args As String())
  Dim name, x, secretPassword As String
  Dim rnd As New Random()
  Console.Write("Enter name: ")
  name = Console.ReadLine()
  x = name.ToLower().Replace(" ", "")
   secretPassword = x(rnd.Next(0, x.Length)) &
                    x(rnd.Next(0, x.Length)) &
                    x(rnd.Next(0, x.Length)) &
                    rnd.Next(1000, 10000)
```

```
 Console.WriteLine(secretPassword)
End Sub
```
#### **First approach**

```
Sub Main(args As String())
         Dim number, reversedNumber As Integer
         Dim sNumber, digit1, digit2, digit3 As String
         Console.Write("Enter a three-digit integer: ")
         number = Console.ReadLine()
         sNumber = number.ToString()
        digit1 = sNumber(0)digit2 = sNumber(1)\text{digit3} = \text{slumber}(2) reversedNumber = 100 * Int32.Parse(digit3) + 10 * Int32.Parse(digit2) + Int32.Parse(digit1)
         Console.WriteLine(reversedNumber)
     End Sub
Second approach
      Sub Main(args As String())
         Dim number, reversedNumber As Integer
         Dim sNumber As String
```

```
 Console.Write("Enter a three-digit integer: ")
  number = Console.ReadLine()
  sNumber = number.ToString()
  reversedNumber = Int32.Parse(sNumber(2) & sNumber(1) & sNumber(0))
   Console.WriteLine(reversedNumber)
End Sub
```

```
Sub Main(args As String())
  Dim firstName, lastName, middleName As String
  Console.Write("First name: ")
  firstName = Console.ReadLine()
  Console.Write("Middle name: ")
  middleName = Console.ReadLine()
  Console.Write("Last name: ")
  lastName = Console.ReadLine()
  firstName = firstName.Substring(0, 1).ToUpper() & firstName.Substring(1).ToLower()
  middleName = middleName.Substring(0, 1).ToUpper() & middleName.Substring(1).ToLower()
  lastName = lastName.Substring(0, 1).ToUpper() & lastName.Substring(1).ToLower()
```

```
 Console.WriteLine(firstName & " " & middleName & " " & lastName)
   Console.WriteLine(firstName & " " & middleName(0) & ". " & lastName)
   Console.WriteLine(lastName & " " & firstName(0) & ".")
End Sub
```

```
Sub Main(args As String())
   Dim word, abbreviation As String
   Console.Write("Enter a long word: ")
   word = Console.ReadLine()
   abbreviation = word(0) & (word.Length - 2).ToString() & word(word.Length - 1)
   Console.WriteLine(abbreviation)
End Sub
```
# **Review in "Sequence Control Structures"**

# **Review Crossword Puzzle**

1.

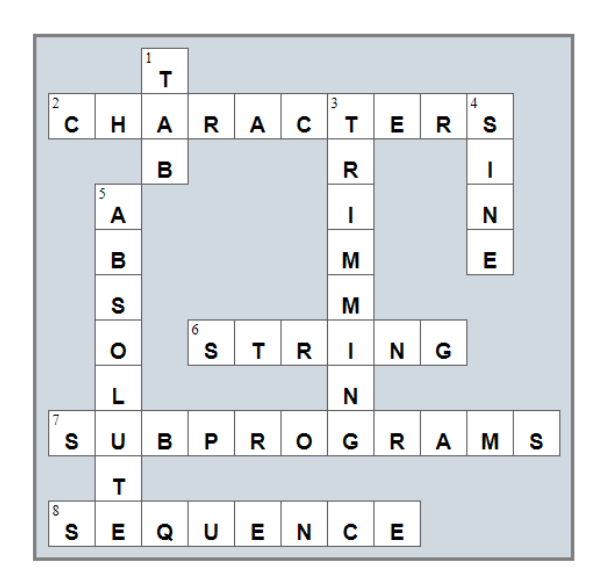

# Chapter 15

# **15.9 Review Questions: True/False**

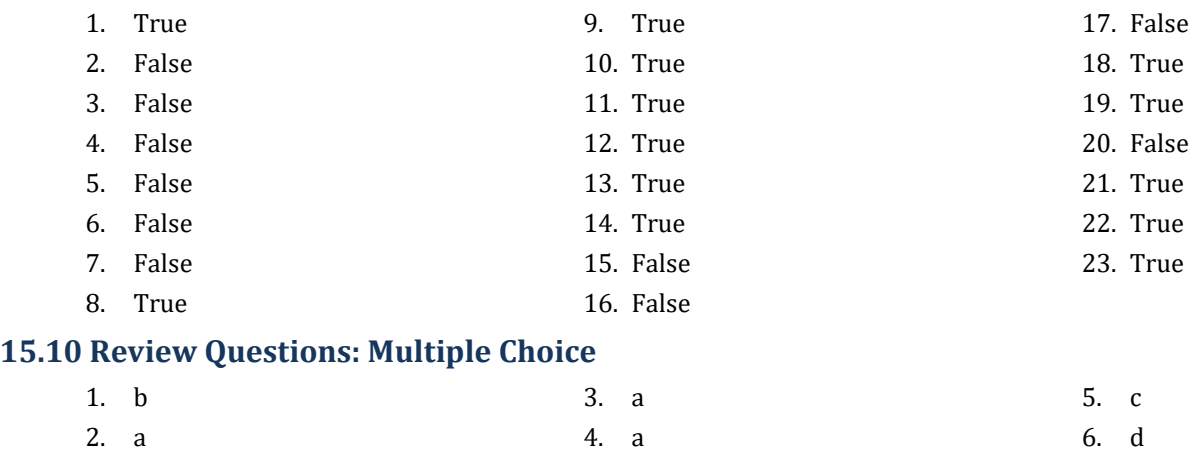

# **15.11 Review Exercises**

- *1. Solution*
	- i. c, e, g
	- ii. a, j
	- iii. d, f
	- iv. b, h, i

# *2. Solution*

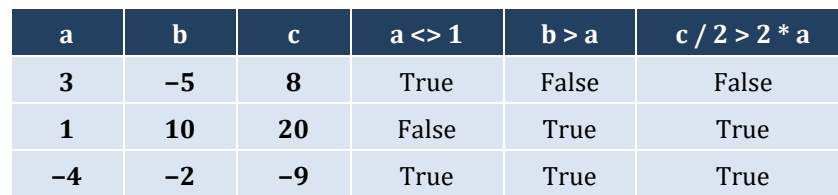

# *3. Solution*

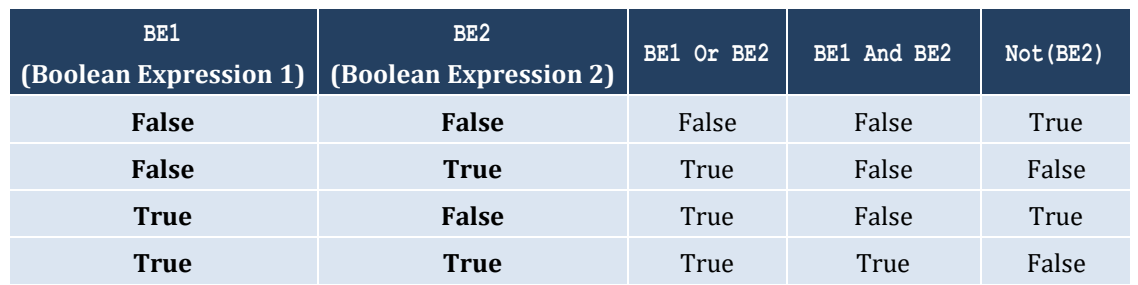

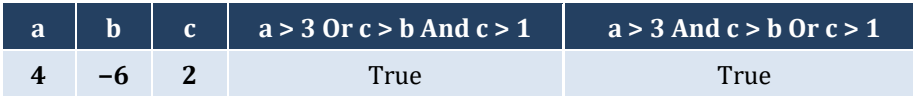

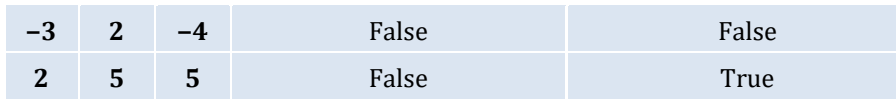

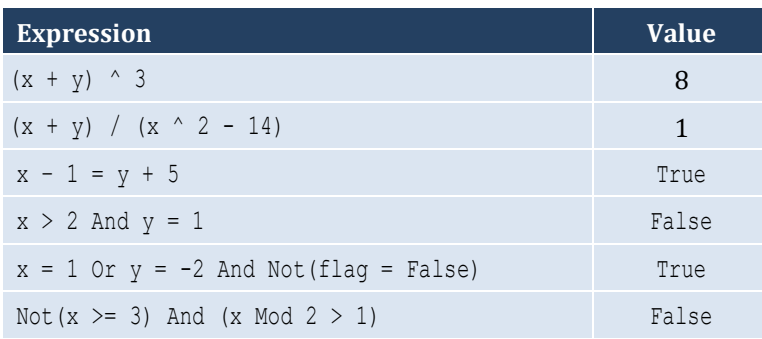

#### *6. Solution*

# i. False

ii. True

## *7. Solution*

```
i. age < 12 And age < 8
ii. age >= 6 And age <= 9 Or age = 11
iii. age > 7 And age \langle 10 And age \langle 12
iv. age = 6 Or age = 9 Or age = 11v. age >= 6 And age <= 12 And age <= 8vi. age \langle > 7 And age \langle > 10
```
## *8. Solution*

```
i. x \leq 4 Or y = 3ii. x + 4 > 0iii. Not(x \leq 5) And y \leq 4iv. x = Falsev. Not (x < 4 And z \le 4)
vi. x = 2 Or x < -5
```

```
i. Not (x < 4 Or y = 10)
ii. Not (x - 2 < 9)iii. Not (Not (x < 2) And y = 4)
iv. Not(x = False And y \leq 3)
v. First approach: Not (Not (x < 2 Or y < 2))
    Second approach: x < 2 Or y < 2vi. Not (x = -2 \text{ Or } x > 2)
```
# Chapter 16

# **16.2 Review Questions: True/False**

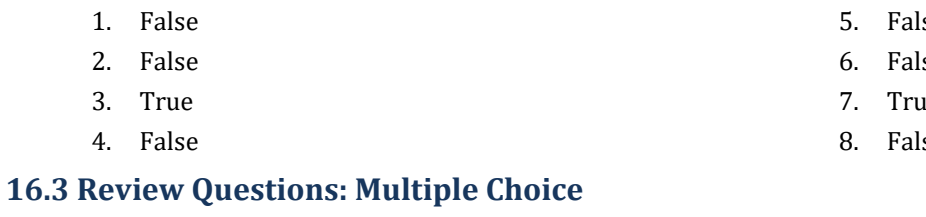

- 1. b 2. c 4. d 5. c
- 3. d

# **16.4 Review Exercises**

*1. Solution*

#### The corrections/additions are in red

```
Sub Main(args As String())
   Dim x, y As Double
   x = Console.ReadLine()
   y = -5
  If x * y / 2 > 20 Then
     y *= 2
    x := 4 \times x^2 End If
   Console.WriteLine(x, y)
End Sub
```
### *2. Solution*

For the input value of 10

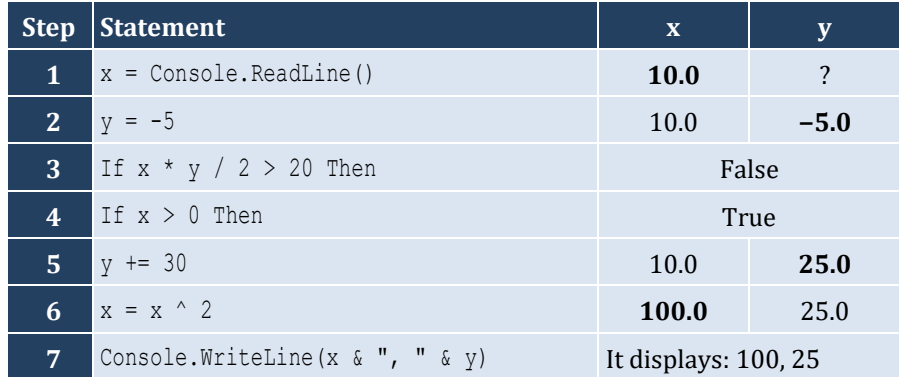

- se
- se
- 1e
- se

For the input value of −10

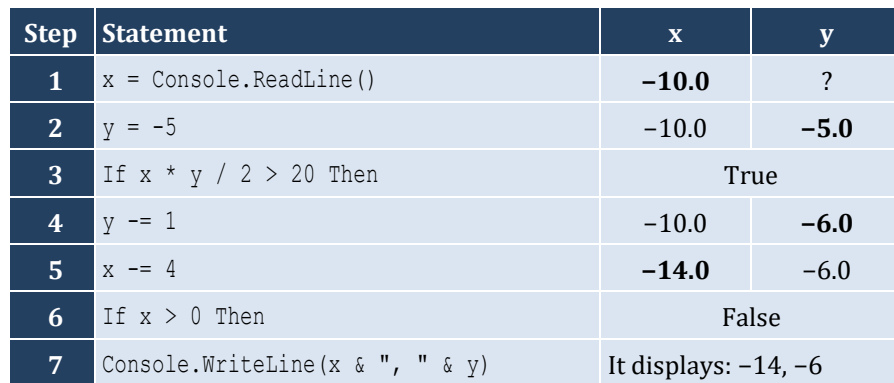

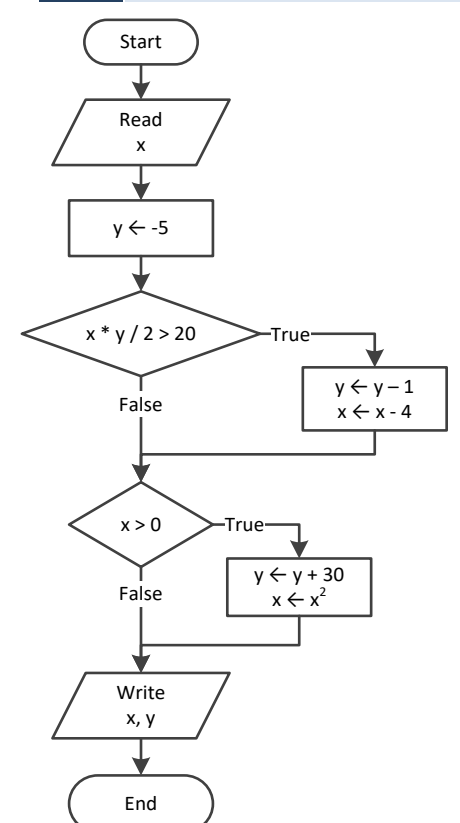

## *3. Solution*

For the input value of −11

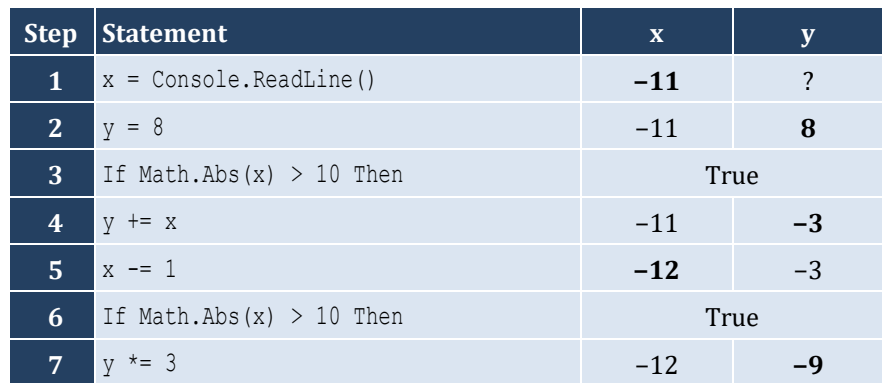

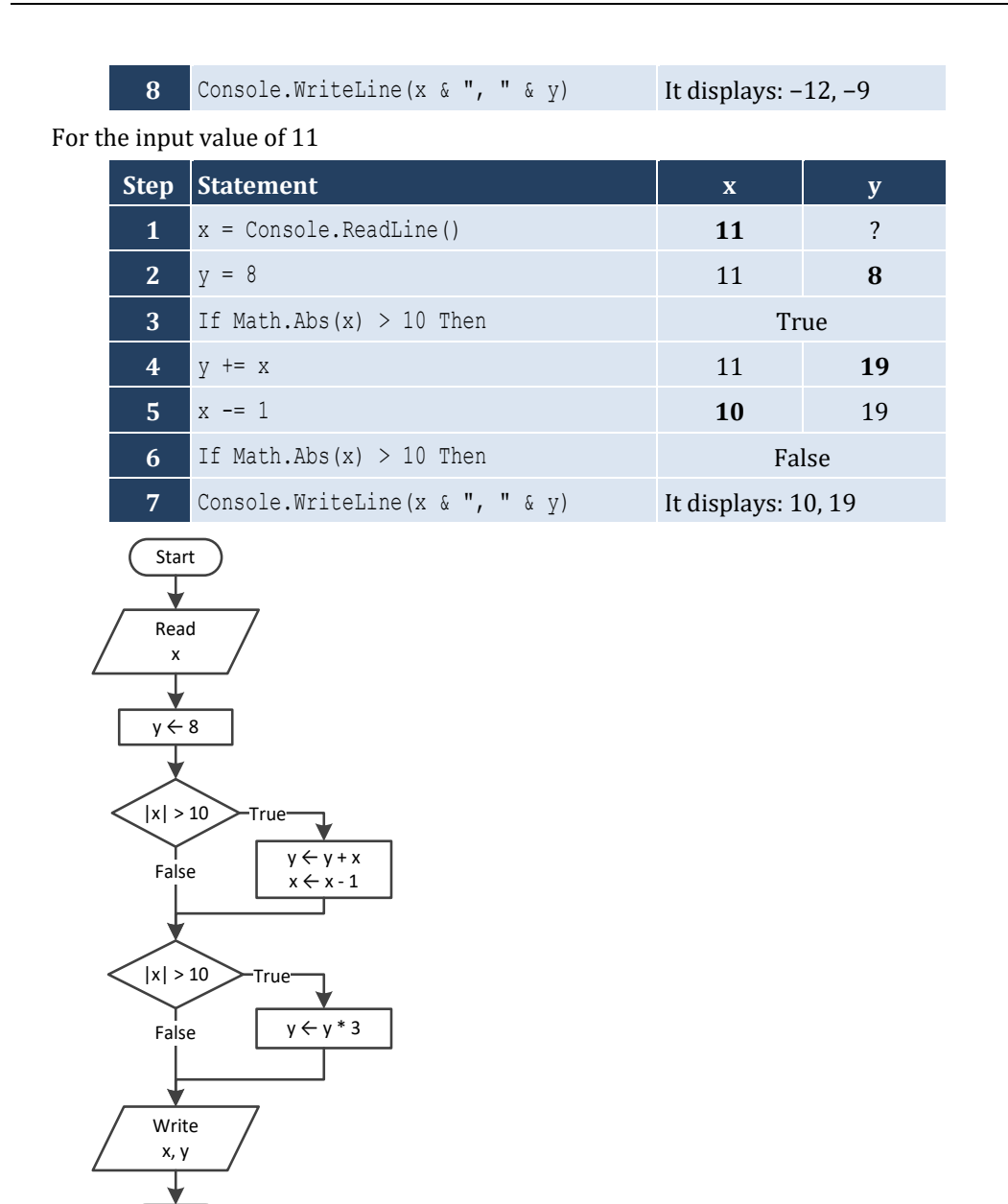

For input values of 1, 2 and 3

End

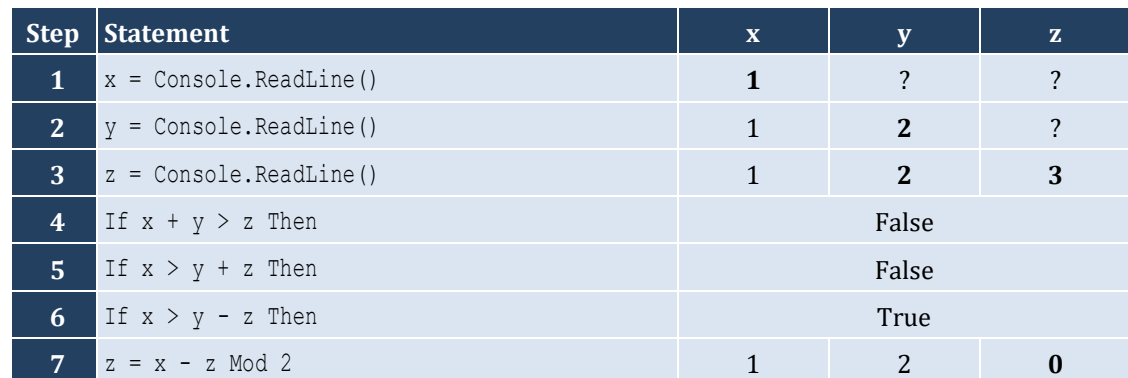

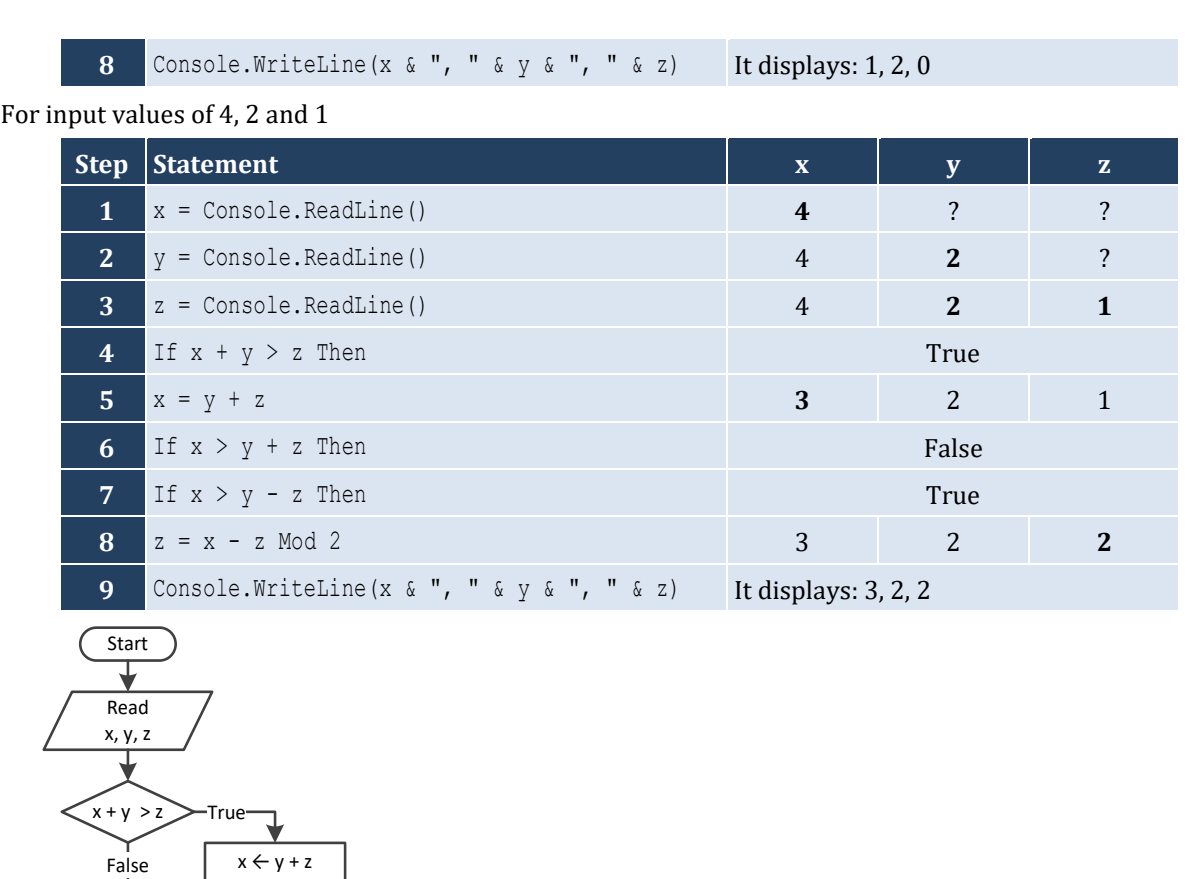

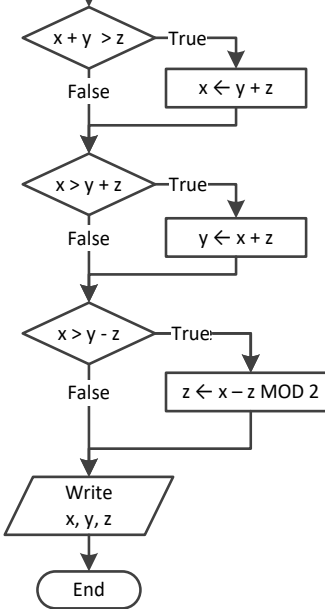

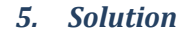

```
Sub Main(args As String())
   Dim x As Double
   Console.Write("Enter a number: ")
   x = Console.ReadLine()
   If x > 0 Then
     Console.WriteLine("Positive")
   End If
End Sub
```

```
Sub Main(args As String())
   Dim x, y As Double
   Console.Write("Enter a number: ")
   x = Console.ReadLine()
   Console.Write("Enter a second number")
   y = Console.ReadLine()
  If x > 0 And y > 0 Then
     Console.WriteLine("Both Positives")
   End If
End Sub
```
*7. Solution*

```
Sub Main(args As String())
   Dim x, y As Double
   Console.Write("Enter your age: ")
   x = Console.ReadLine()
   If x > 14 Then
     Console.WriteLine("You can drive a car in Kansas (USA)")
   End If
End Sub
```
*8. Solution*

```
Sub Main(args As String())
   Dim str As String
   Console.Write("Enter a string: ")
   str = Console.ReadLine()
   If str = str.ToUpper() Then
     Console.WriteLine("Uppercase")
   End If
End Sub
```

```
Sub Main(args As String())
   Dim str As String
   Console.Write("Enter a string: ")
   str = Console.ReadLine()
   If str.Length > 20 Then
     Console.WriteLine("Many characters")
   End If
End Sub
```

```
Sub Main(args As String())
  Dim n1, n2, n3, n4 As Double
  Console.Write("Enter 1st number: ")
  n1 = Console.ReadLine()
  Console.Write("Enter 2nd number: ")
  n2 = Console.ReadLine()
  Console.Write("Enter 3rd number: ")
  n3 = Console.ReadLine()
  Console.Write("Enter 4th number: ")
  n4 = Console.ReadLine()
  If n1 < 0 Or n2 < 0 Or n3 < 0 Or n4 < 0 Then
     Console.WriteLine("Among the provided numbers, there is a negative one!")
  End If
End Sub
```
#### *11. Solution*

```
Sub Main(args As String())
  Dim a, b, c As Double
  Console.Write("Enter 1st number: ")
  a = Console.ReadLine()
  Console.Write("Enter 2nd number: ")
  b = Console.ReadLine()
  If a > b Then
   c = aa = bb = c End If
  Console.WriteLine(a & ", " & b)
End Sub
```

```
Sub Main(args As String())
  Dim average, t1, t2, t3 As Double
  Console.Write("Enter 1st temperature: ")
  t1 = Console.ReadLine()
  Console.Write("Enter 2nd temperature: ")
  t2 = Console.ReadLine()
  Console.Write("Enter 3rd temperature: ")
  t3 = Console.ReadLine()
 average = (t1 + t2 + t3) / 3 If average > 60 Then
```

```
 Console.WriteLine("Heat Wave")
   End If
End Sub
```
# Chapter 17

# **17.2 Review Questions: True/False**

- 1. False
- 2. True
- 3. True

# **17.3 Review Questions: Multiple Choice**

- 1. b
- 2. c
- 3. c

# **17.4 Review Exercises**

*1. Solution*

For input value of 3

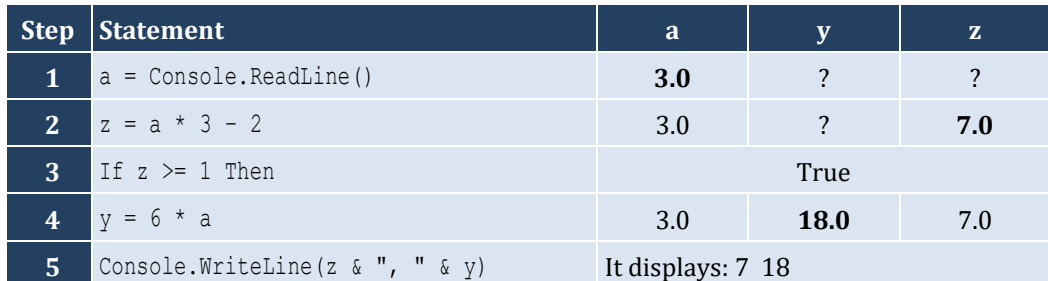

For input value of 0.5

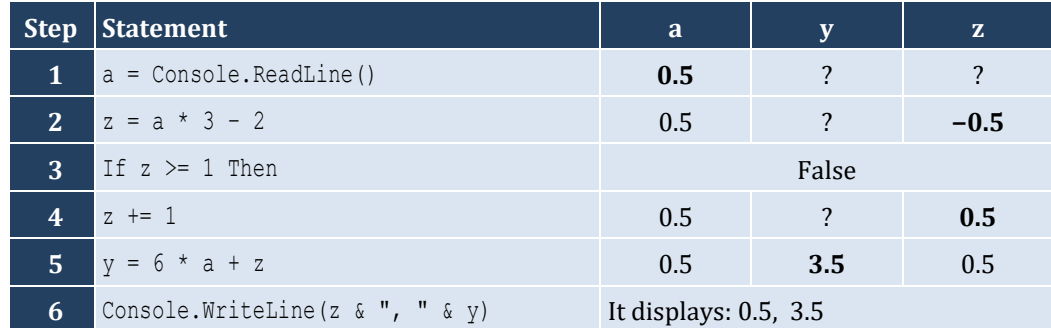

- 4. False
- 5. False
- 6. False

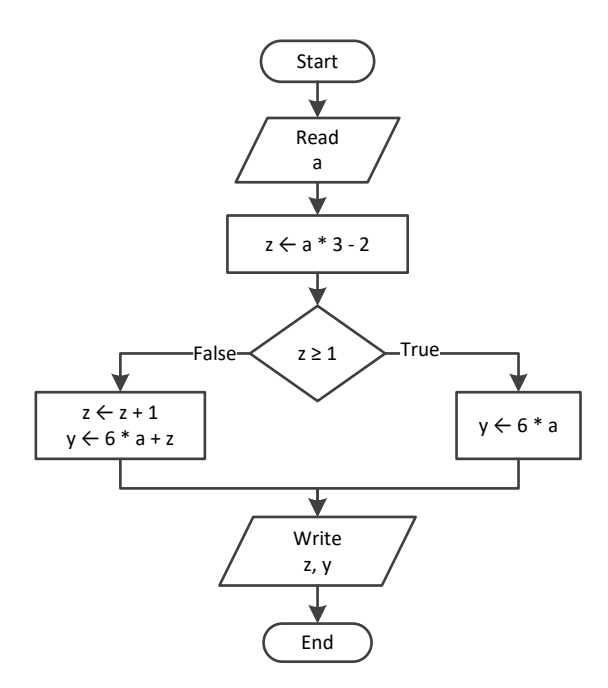

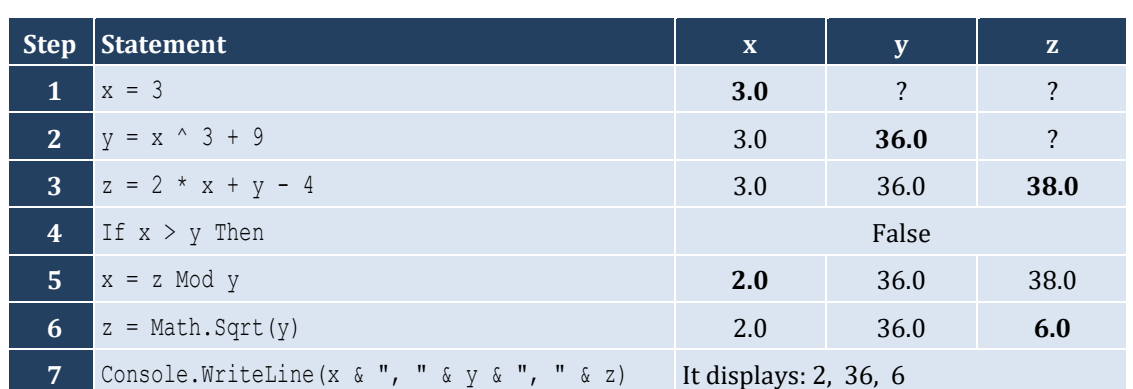

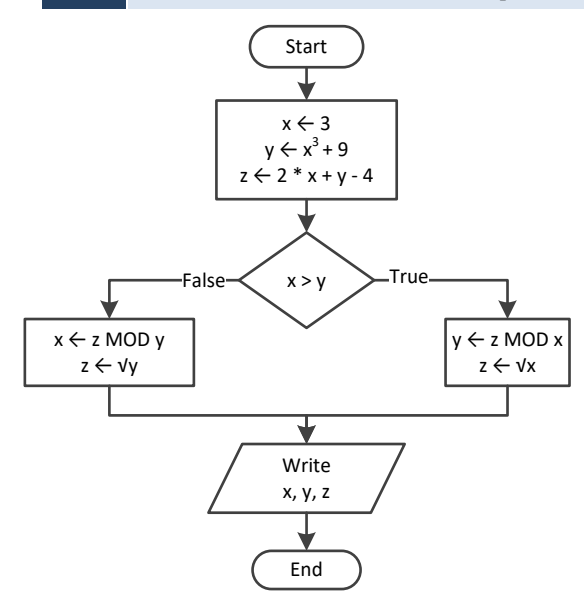

```
Sub Main(args As String())
   Dim w, x, y, z As Double
   x = Console.ReadLine()
  w = x * 3 - 15z = (w + 7) * (x + 4) - 10If w > x And z > x Then
    x + = 1y = x / 2 + 4 Else
    y = x / 4 + 2 End If
   Console.WriteLine(y)
End Sub
```
For input value of 10

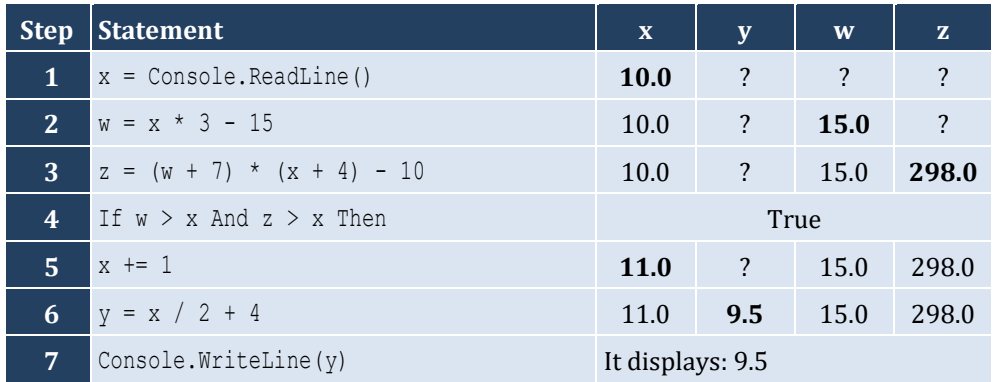

For input value of 2

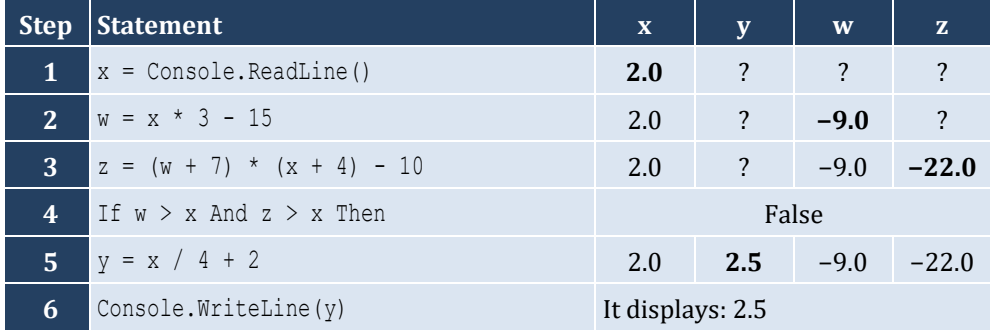

```
Sub Main(args As String())
  Dim num As Double
  Console.Write("Enter a number: ")
  num = Console.ReadLine()
  If num > 100 Then
     Console.WriteLine("Provided number is greater than 100")
  Else
```

```
 Console.WriteLine("Provided number is less than or equal to 100")
   End If
End Sub
```

```
double num;
Console.Write("Enter a number: ");
num = Convert.ToDouble(Console.ReadLine());
if (num >= 0 && num <= 100) {
   Console.WriteLine("Provided number is between 0 and 100");
}
else {
   Console.WriteLine("Provided number is not between 0 and 100");
}
```
*6. Solution*

```
Sub Main(args As String())
  Dim name1, name2 As String
  Dim goals1, goals2 As Integer
  Console.Write("Enter team name 1: ")
  name1 = Console.ReadLine()
  Console.Write("Enter team name 2: ")
  name2 = Console.ReadLine()
  Console.Write("Enter goals " & name1 & " scored: ")
  goals1 = Console.ReadLine()
  Console.Write("Enter goals " & name2 & " scored: ")
  goals2 = Console.ReadLine()
  If goals1 > goals2 Then
     Console.WriteLine("Winner: " & name1)
  Else
     Console.WriteLine("Winner: " & name2)
  End If
End Sub
```

```
Sub Main(args As String())
   Dim x As Integer
   x = Console.ReadLine()
  If x \text{ Mod } 6 = 0 Then
     Console.WriteLine(x & " is a multiple of 6")
   Else
     Console.WriteLine(x & " is not a multiple of 6")
   End If
End Sub
```

```
Sub Main(args As String())
   Dim x As Integer
   x = Console.ReadLine()
   If x Mod 6 = 0 Or x Mod 7 = 0 Then
     Console.WriteLine(x & " is a multiple of 6 or a multiple of 7")
   Else
     Console.WriteLine(x & " is neither a multiple of 6 nor a multiple of 7")
   End If
End Sub
```

```
Sub Main(args As String())
   Dim x, y As Integer
   x = Console.ReadLine()
  y = x Mod 4
  If y = 0 Then
     Console.WriteLine(x & " is a multiple of 4")
   Else
     Console.WriteLine(x & " is not a multiple of 4")
   End If
  Console. WriteLine ("The structure is: " \& x \& " = " \& (x \ 4) \& " x 4 + " \& y)
End Sub
```
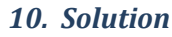

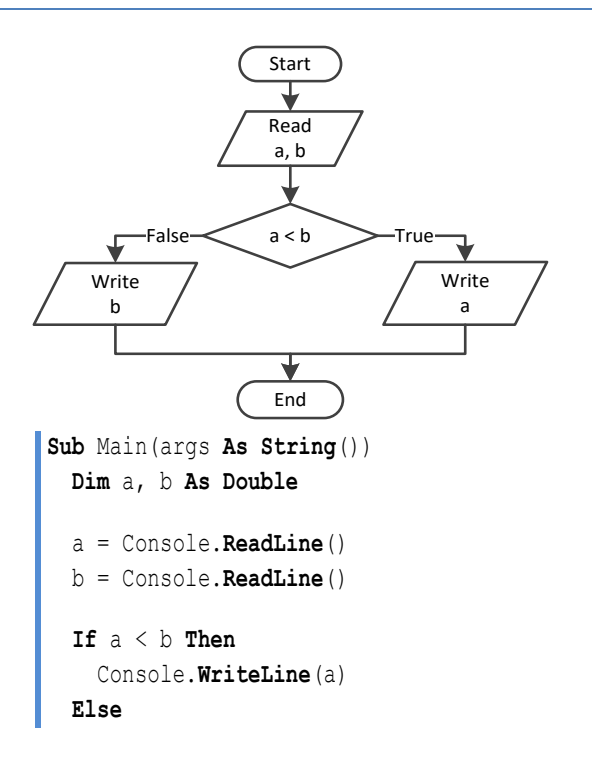

```
 Console.WriteLine(b)
   End If
End Sub
```

```
Sub Main(args As String())
  Dim a, b, c As Double
  a = Console.ReadLine()
  b = Console.ReadLine()
  c = Console.ReadLine()
 If a < b + c And b < a + c And c < a + b Then
     Console.WriteLine("Provided numbers can be lengths of the three sides of a triangle")
  Else
     Console.WriteLine("Provided numbers cannot be lengths of the three sides of a triangle")
  End If
End Sub
```
#### *12. Solution*

```
Sub Main(args As String())
   Dim a, b, c As Double
   a = Console.ReadLine()
   b = Console.ReadLine()
   c = Console.ReadLine()
  If a \land 2 = b \land 2 + c \land 2 Or b \land 2 = a \land 2 + c \land 2 Or c \land 2 = a \land 2 + b \land 2 Then
     Console.WriteLine("Provided numbers can be lengths of the three sides of a right triangle")
   Else
     Console.WriteLine("Provided numbers cannot be lengths of the three sides of a right triangle")
   End If
End Sub
```

```
Sub Main(args As String())
  Dim a, average, b, c As Double
  Console.Write("Enter 1st jump in meters: ")
  a = Console.ReadLine()
  Console.Write("Enter 2nd jump in meters: ")
  b = Console.ReadLine()
  Console.Write("Enter 3rd jump in meters: ")
  c = Console.ReadLine()
 average = (a + b + c) / 3 If average >= 8 Then
    Console.WriteLine("Qualified")
  Else
```

```
 Console.WriteLine("Disqualified")
  End If
End Sub
```
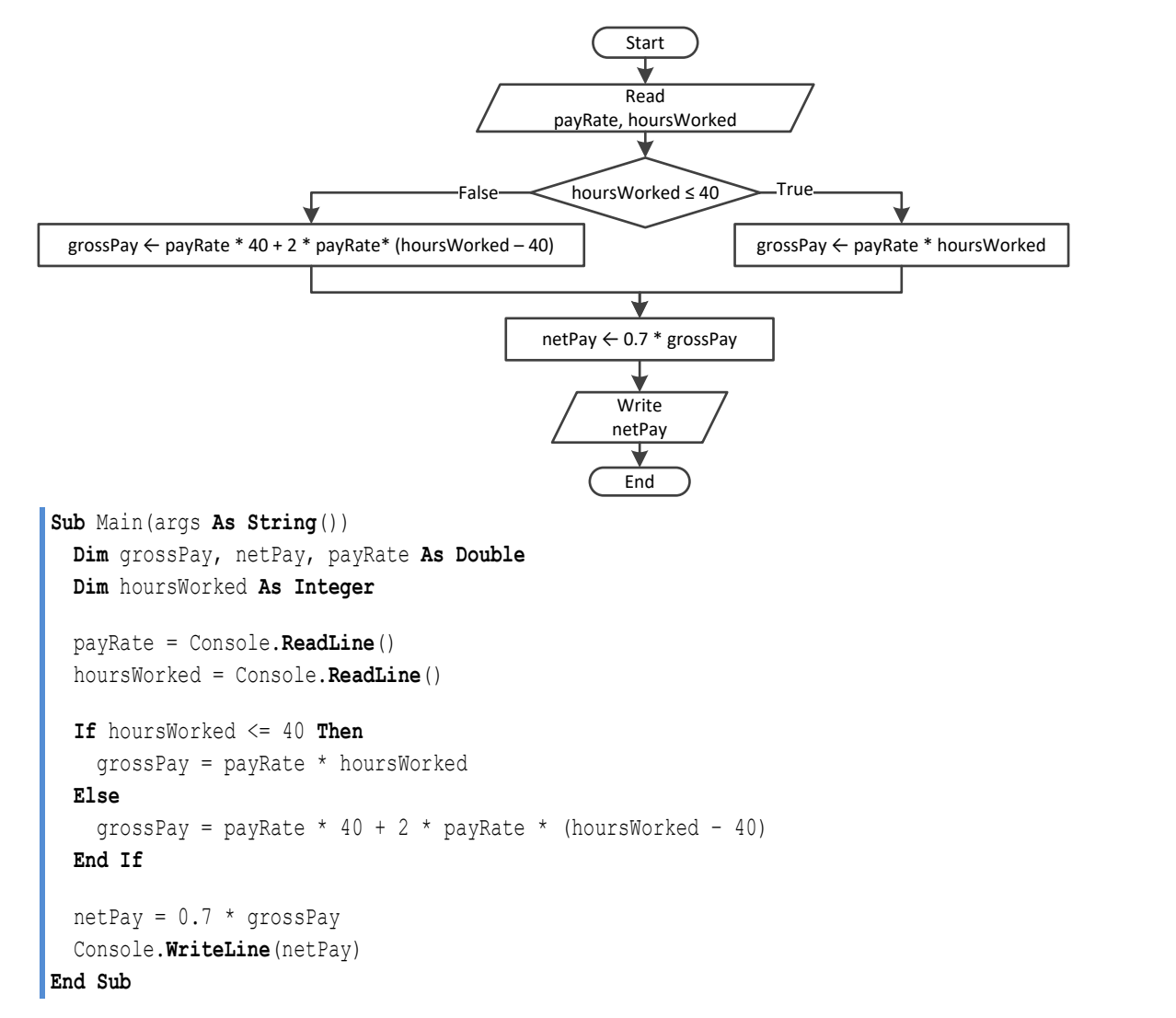

```
Sub Main(args As String())
  Dim miles, milesLeft, r As Integer
  Console.Write("Enter miles traveled: ")
  miles = Console.ReadLine()
 r = miles Mod 12000
  If r > 6000 Then
   milesLeft = 12000 - r Console.WriteLine("Your car needs a major service in " & milesLeft & " miles")
  Else
```

```
 milesLeft = 6000 - r
     Console.WriteLine("Your car needs a minor service in " & milesLeft & " miles")
   End If
End Sub
```

```
Sub Main(args As String())
  Dim a1, a2, s1, s2, t As Double
  Console.Write("Enter the time the two cars traveled: ")
  t = Console.ReadLine()
  Console.Write("Enter the accelaration for car A: ")
  a1 = Console.ReadLine()
  Console.Write("Enter the accelaration for car B: ")
  a2 = Console.ReadLine()
 s1 = 0.5 * a1 * t * 2s2 = 0.5 * a2 * t * 2 Console.WriteLine("Distance between them: " & Math.Abs(s1 - s2) & " meters")
  If s1 > s2 Then
    Console.WriteLine("Car A is first")
  Else
     Console.WriteLine("Car B is first")
  End If
End Sub
```
# Chapter 18

# **18.2 Review Questions: True/False**

- 1. True
- 2. False
- 3. False
- 4. False

## **18.3 Review Exercises**

*1. Solution*

#### For input value of 5

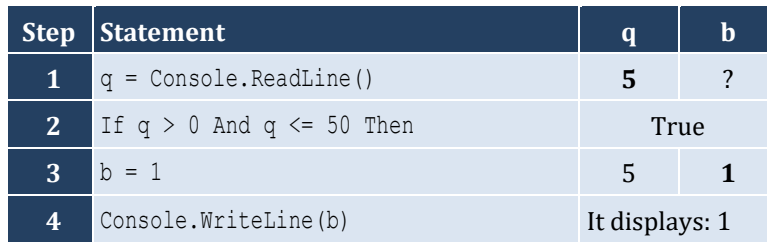

### For input value of 150

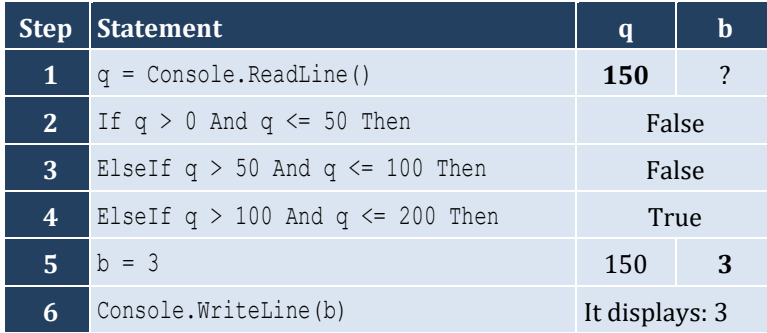

#### For input value of 250

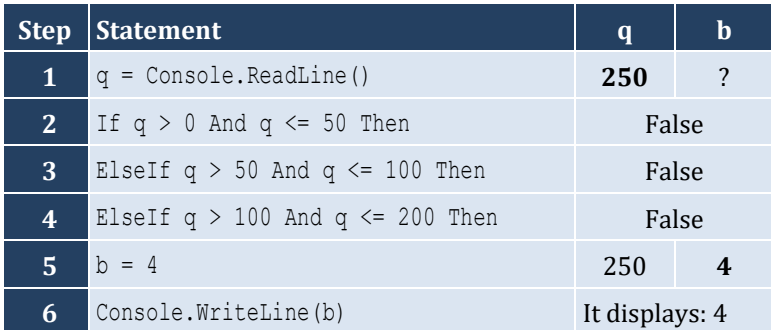

#### For input value of −1

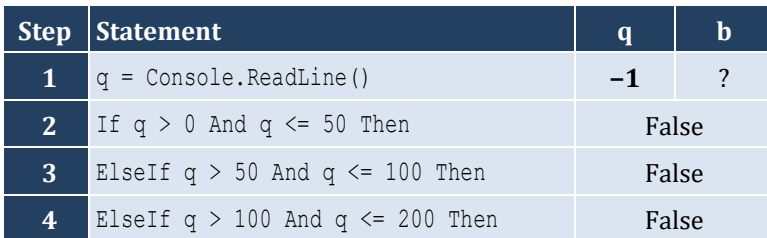

- 5. False
- 6. True
- 7. False
- 8. True

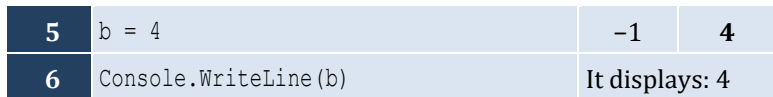

For input value of 5

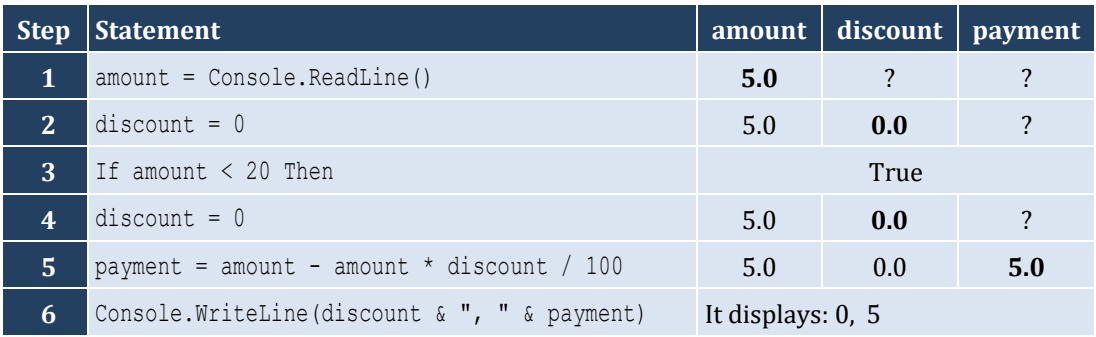

For input value of 150

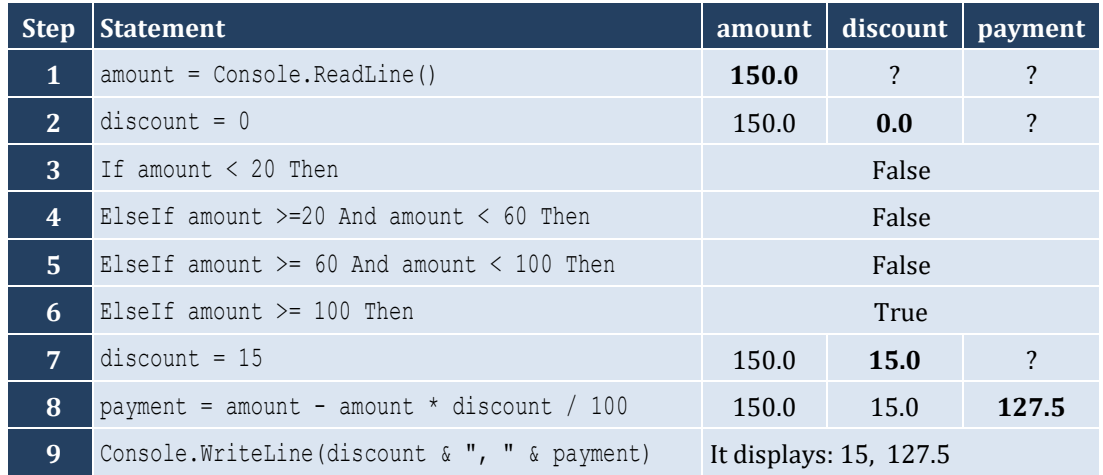

For input value of −1

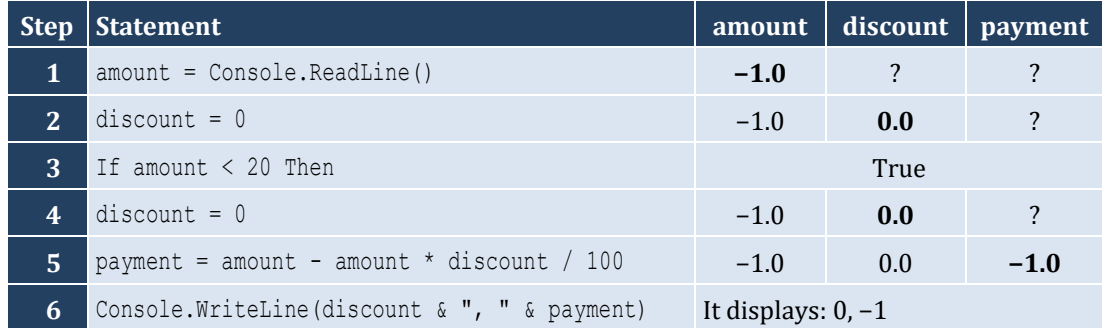

```
Sub Main(args As String())
   Dim a, y As Double
   a = Console.ReadLine()
   If a < 1 Then
```

```
y = 5 + a Console.WriteLine(y)
   ElseIf a < 5 Then
    y = 23 / a Console.WriteLine(y)
   ElseIf a < 10 Then
    y = 5 * a Console.WriteLine(y)
   Else
     Console.WriteLine("Error!")
   End If
End Sub
```

```
Sub Main(args As String())
   Dim n1, n2 As Integer
   Console.Write("Enter an integer: ")
   n1 = Console.ReadLine()
   Console.Write("Enter a second integer: ")
   n2 = Console.ReadLine()
  If n1 Mod 2 = 0 And n2 Mod 2 = 0 Then
     Console.WriteLine("Both numbers are evens")
  ElseIf n1 Mod 2 \leq 0 And n2 Mod 2 \leq 0 Then
     Console.WriteLine("Both numbers are odds")
   Else
     Console.WriteLine("Nothing special!")
   End If
End Sub
```

```
5. Solution
```

```
Sub Main(args As String())
   Dim name1, name2 As String
   Dim goals1, goals2 As Integer
   Console.Write("Enter team name 1: ")
   name1 = Console.ReadLine()
   Console.Write("Enter team name 2: ")
   name2 = Console.ReadLine()
   Console.Write("Enter goals " & name1 & " scored: ")
   goals1 = Console.ReadLine()
   Console.Write("Enter goals " & name2 & " scored: ")
   goals2 = Console.ReadLine()
   If goals1 > goals2 Then
     Console.WriteLine("Winner: " & name1)
   ElseIf goals2 > goals1 Then
     Console.WriteLine("Winner: " & name2)
   Else
```

```
 Console.WriteLine("It's a tie!")
   End If
End Sub
```
#### **First approach**

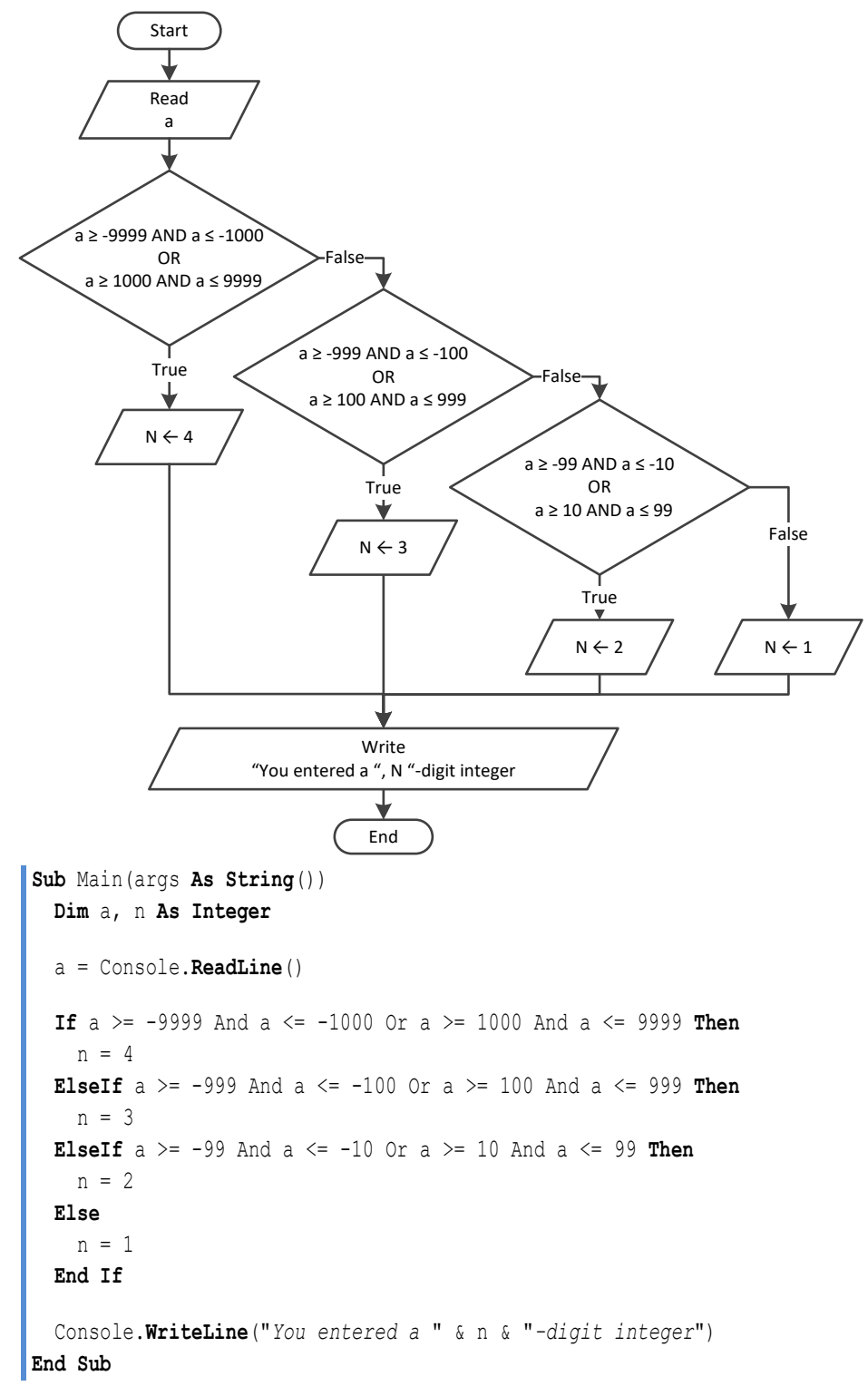

#### **Second approach**

```
Sub Main(args As String())
   Dim a, n As Integer
   a = Math.Abs(Console.ReadLine())
  If a \ge 1000 And a \le 9999 Then
    n = 4 ElseIf a >= 100 And a <= 999 Then
    n = 3ElseIf a \ge 10 And a \le 99 Then
    n = 2 Else
    n = 1 End If
   Console.WriteLine("You entered a " & n & "-digit integer")
End Sub
```
#### **Third approach**

```
Sub Main(args As String())
   Dim a As Integer
   Dim aString As String
   a = Console.ReadLine()
   aString = Math.Abs(a).ToString()
   Console.WriteLine("You entered a " & aString.Length & "-digit integer")
End Sub
```
*7. Solution*

#### **First approach**

```
Sub Main(args As String())
  Dim a, n As Integer
  a = Console.ReadLine()
  If a >= -9999 And a <= -1000 Or a >= 1000 And a <= 9999 Then
     Console.WriteLine("You entered a 4-digit integer")
 ElseIf a >= -999 And a \le -100 Or a >= 100 And a \le -999 Then
     Console.WriteLine("You entered a 3-digit integer")
 ElseIf a > = -99 And a < = -10 Or a > = 10 And a < = 99 Then
     Console.WriteLine("You entered a 2-digit integer")
  ElseIf a >= -9 And a <= 9 Then 'Include the value of zero
     Console.WriteLine("You entered a 1-digit integer")
  Else
     Console.WriteLine("Error: Invalid value!")
  End If
End Sub
```
#### **Second approach**

```
Sub Main(args As String())
   Dim a, n As Integer
```

```
 a = Math.Abs(Console.ReadLine())
   If a >= 1000 And a <= 9999 Then
     Console.WriteLine("You entered a 4-digit integer")
   ElseIf a >= 100 And a <= 999 Then
     Console.WriteLine("You entered a 3-digit integer")
  ElseIf a \ge 10 And a \le 99 Then
     Console.WriteLine("You entered a 2-digit integer")
  ElseIf a \ge 0 And a \le 9 Then
     Console.WriteLine("You entered a 1-digit integer")
   Else
     Console.WriteLine("Error: Invalid value!")
   End If
End Sub
```
#### **Third approach**

```
Sub Main(args As String())
   Dim a As Integer
   Dim aString As String
   a = Console.ReadLine()
   If a >= -9999 And a <= 9999 Then
     aString = Math.Abs(a).ToString()
     Console.WriteLine("You entered a " & aString.Length & "-digit integer")
   Else
     Console.WriteLine("Error: Invalid value!")
   End If
End Sub
```

```
Sub Main(args As String())
  Dim cad, eur, gbp, jpy, usd As Double
  Dim ch As Integer
  Console.WriteLine("1. Convert USD to Euro (EUR)")
  Console.WriteLine("2. Convert USD to British Pound Sterling (GBP)")
   Console.WriteLine("3. Convert USD to Japanese Yen (JPY)")
  Console.WriteLine("4. Convert USD to Canadian Dollar (CAD)")
  Console.Write("Enter a choice: ")
  ch = Console.ReadLine()
  Console.Write("Enter an amount in US dollars: ")
  usd = Console.ReadLine()
  If ch = 1 Then
    eur = usd * 0.94
    Console.WriteLine("\zeta" & usd & " = " & eur & " EUR")
  ElseIf ch = 2 Then
    qbp = usd * 0.81 Console.WriteLine("$" & usd & " = " & gbp & " GBP")
```

```
 ElseIf ch = 3 Then
     jpy = usd * 149.11
     Console.WriteLine("$" & usd & " = " & jpy & " JPY")
   Else
    cad = usd * 1.36
     Console.WriteLine("$" & usd & " = " & cad & " CAD")
   End If
End Sub
```

```
Sub Main(args As String())
   Dim m As Integer
   Console.Write("Enter the number of a month between 1 and 12: ")
   m = Console.ReadLine()
   If m <= 2 Or m = 12 Then
     Console.WriteLine("Winter")
   ElseIf m <= 5 Then
     Console.WriteLine("Spring")
   ElseIf m <= 8 Then
     Console.WriteLine("Summer")
   Else
     Console.WriteLine("Fall (Autumn)")
   End If
End Sub
```

```
Sub Main(args As String())
   Dim m As Integer
   Console.Write("Enter the number of a month between 1 and 12: ")
  m = Console.ReadLine()
   If m < 1 Or m > 12 Then
     Console.WriteLine("Error: Invalid value!")
 ElseIf m \le 2 Or m = 12 Then
     Console.WriteLine("Winter")
  ElseIf m <= 5 Then
     Console.WriteLine("Spring")
  ElseIf m <= 8 Then
     Console.WriteLine("Summer")
  Else
     Console.WriteLine("Fall (Autumn)")
  End If
End Sub
```
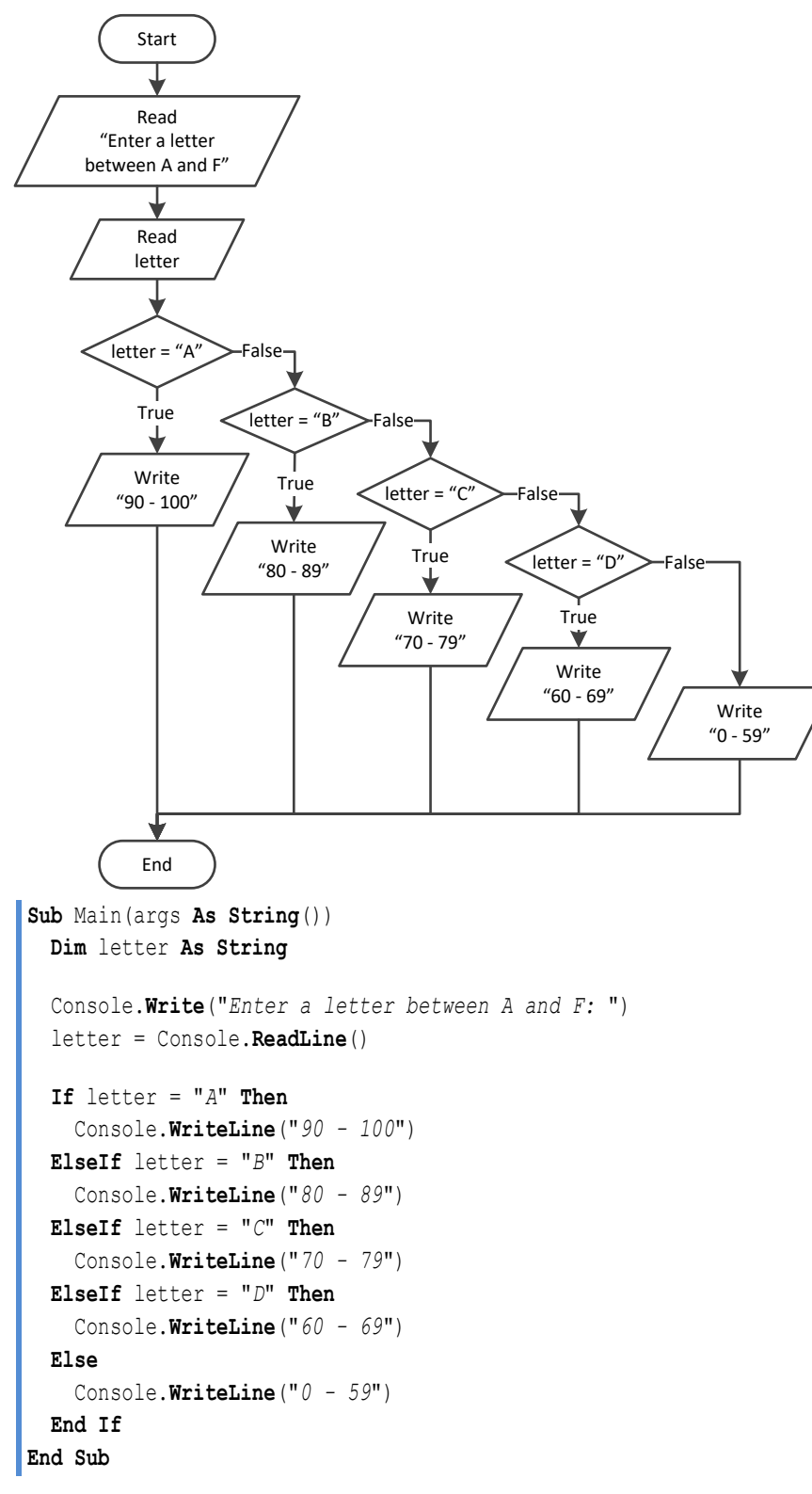

## *12. Solution*

**Sub** Main(args **As String**())

```
 Dim n As Double
 Dim x, y As Integer
 Dim number As String
 Console.Write("Enter a number between 0.0 and 9.9: ")
 n = Console.ReadLine()
x = \textbf{Fix}(n) y = Fix(n * 10) Mod 10
 number = ""
If x = 1 Then
   number &= "One"
 ElseIf x = 2 Then
   number &= "Two"
 ElseIf x = 3 Then
   number &= "Three"
ElseIf x = 4 Then
   number &= "Four"
 ElseIf x = 5 Then
   number &= "five"
 ElseIf x = 6 Then
   number &= "six"
 ElseIf x = 7 Then
   number &= "seven"
 ElseIf x = 8 Then
   number &= "eight"
 ElseIf x = 9 Then
   number &= "nine"
 ElseIf x = 0 Then
   number &= "zero"
 End If
 number &= " point "
If y = 1 Then
   number &= "one"
 ElseIf y = 2 Then
   number &= "two"
 ElseIf y = 3 Then
   number &= "three"
ElseIf y = 4 Then
   number &= "four"
ElseIf y = 5 Then
   number &= "five"
 ElseIf y = 6 Then
   number &= "six"
ElseIf y = 7 Then
   number &= "seven"
ElseIf y = 8 Then
   number &= "eight"
```

```
ElseIf y = 9 Then
 number &= "nine
"
 ElseIf y = 0 Then
 number &= "zero
"
 End If
 Console.WriteLine(number)
```
**End Sub**

# Chapter 19

# **19.2 Review Questions: True/False**

- 1. True
- 2. False
- 3. True
- 4. False
- 5. True
- 6. False
- 7. True

# **19.3 Review Exercises**

# *1. Solution*

For input value of 1

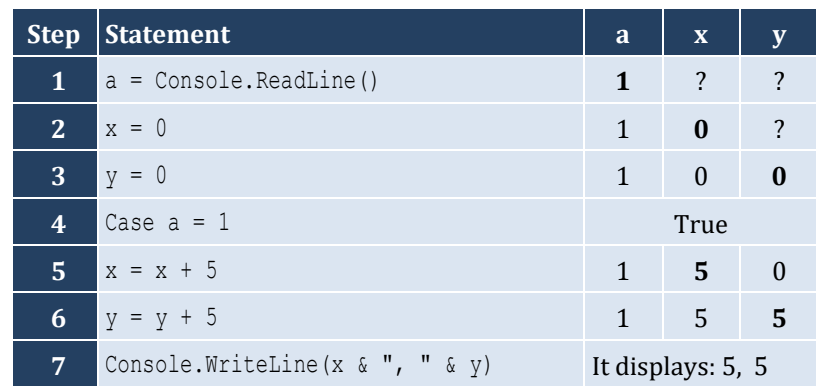

For input value of 3

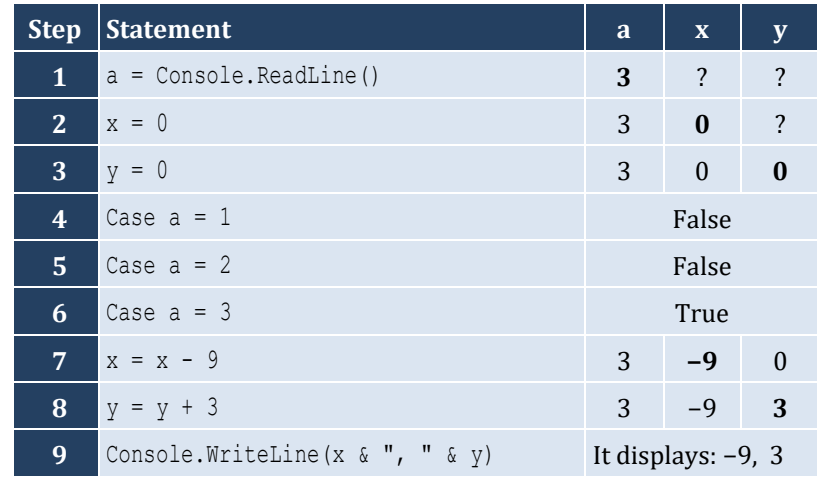

For input value of 250

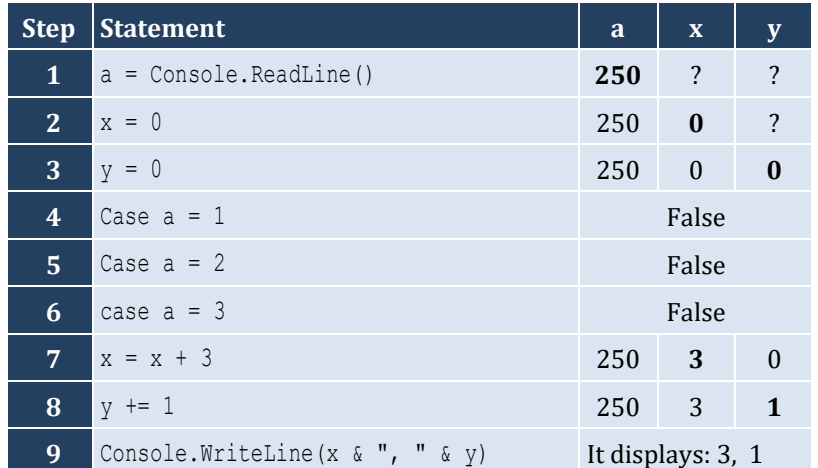

## *2. Solution*

For input values of 10, 2, 5

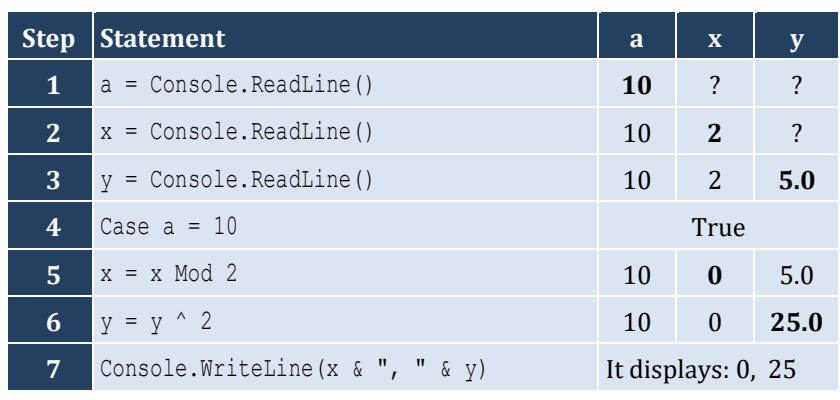

## For input values of 5, 2, 3

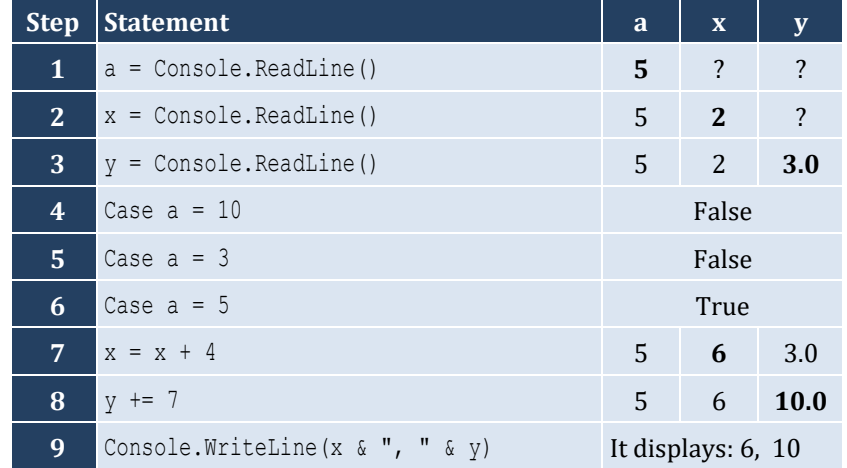

#### For input values of 4, 6, 2

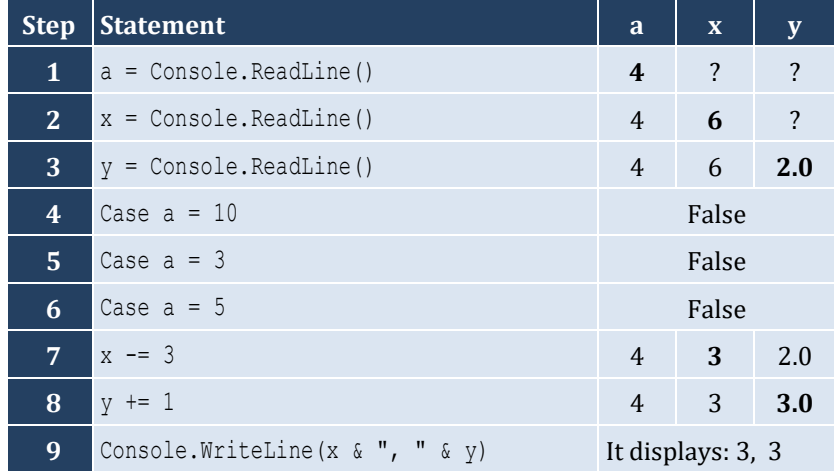

```
Sub Main(args As String())
   Dim name As String
   Console.Write("Enter the name of a month: ")
   name = Console.ReadLine()
   Select Case name
     Case "January"
```

```
 Console.WriteLine("1")
     Case "February"
       Console.WriteLine("2")
     Case "March"
       Console.WriteLine("3")
     Case "April"
       Console.WriteLine("4")
     Case "May"
       Console.WriteLine("5")
     Case "June"
       Console.WriteLine("6")
     Case "July"
       Console.WriteLine("7")
     Case "August"
       Console.WriteLine("8")
     Case "September"
       Console.WriteLine("9")
     Case "October"
       Console.WriteLine("10")
     Case "November"
       Console.WriteLine("11")
     Case "December"
       Console.WriteLine("12")
     Case Else
       Console.WriteLine("Error")
   End Select
End Sub
```

```
Sub Main(args As String())
  Dim choice As Integer
  Dim feet, inches, miles, yards As Double
   Console.WriteLine("1. Convert Miles to Yards")
   Console.WriteLine("2. Convert Miles to Feet")
  Console.WriteLine("3. Convert Miles to Inches")
   Console.Write("Enter a choice: ")
   choice = Console.ReadLine()
   Select Case choice
     Case 1
      Console.Write("Enter miles: ")
      miles = Console.ReadLine()
      yards = miles * 1760 Console.WriteLine(miles & " miles = " & yards & " yards")
     Case 2
       Console.Write("Enter miles: ")
       miles = Console.ReadLine()
      feet = miles * 5280
       Console.WriteLine(miles & " miles = " & feet & " feet")
```

```
 Case 3
       Console.Write("Enter miles: ")
       miles = Console.ReadLine()
      inches = miles * 63360
       Console.WriteLine(miles & " miles = " & inches & " inches")
     Case Else
       Console.WriteLine("Invalid choice!")
   End Select
End Sub
```

```
5. Solution
```

```
Sub Main(args As String())
   Dim roman As String
   Console.Write("Enter a Roman numeral between I and X: ")
   roman = Console.ReadLine()
   Select Case roman
     Case "I"
       Console.WriteLine("1")
     Case "II"
       Console.WriteLine("2")
     Case "III"
       Console.WriteLine("3")
     Case "IV"
       Console.WriteLine("4")
     Case "V"
       Console.WriteLine("5")
     Case "VI"
       Console.WriteLine("6")
     Case "VII"
       Console.WriteLine("7")
     Case "VIII"
       Console.WriteLine("8")
     Case "IX"
       Console.WriteLine("9")
     Case "X"
       Console.WriteLine("10")
     Case Else
       Console.WriteLine("Error")
   End Select
End Sub
```

```
Sub Main(args As String())
   Dim bottles As Integer
   Console.Write("Enter the total number of wine bottles purchased in a month: ")
   bottles = Console.ReadLine()
```
```
 Select Case bottles
     Case 1
       Console.WriteLine("You are awarded 3 points")
     Case 2
       Console.WriteLine("You are awarded 10 points")
     Case 3
       Console.WriteLine("You are awarded 20 points")
     Case Else
       Console.WriteLine("You are awarded 45 points")
   End Select
End Sub
```

```
7. Solution
```

```
Sub Main(args As String())
   Dim i As Integer
   Dim name As String
   Dim rnd As New Random()
   Console.Write("Enter your name: ")
   name = Console.ReadLine()
   i = rnd.Next(0, 3)
   Select Case i
     Case 0
       Console.WriteLine("Hello " & name & "!")
     Case 1
       Console.WriteLine("Hi " & name & "!")
     Case 2
       Console.WriteLine("What's up " & name & "!")
   End Select
End Sub
```

```
Sub Main(args As String())
   Dim num As String
   num = Console.ReadLine()
   Select Case num
     Case "zero"
       Console.WriteLine(0)
     Case "one"
       Console.WriteLine(1)
     Case "two"
       Console.WriteLine(2)
     Case "three"
       Console.WriteLine(3)
     Case "four"
       Console.WriteLine(4)
```

```
 Case "five"
       Console.WriteLine(5)
     Case "six"
       Console.WriteLine(6)
     Case "seven"
       Console.WriteLine(7)
     Case "eight"
       Console.WriteLine(8)
     Case "nine"
       Console.WriteLine(9)
     Case Else
       Console.WriteLine("I don't know this number!")
   End Select
End Sub
```

```
Sub Main(args As String())
   Dim b As Integer
   Console.Write("Enter Beaufort number: ")
   b = Console.ReadLine()
   Select Case b
     Case 0
        Console.WriteLine("Calm")
     Case 1
       Console.WriteLine("Light Air")
     Case 2
       Console.WriteLine("Light breeze")
     Case 3
       Console.WriteLine("Gentle breeze")
     Case 4
        Console.WriteLine("Moderate breeze")
     Case 5
       Console.WriteLine("Fresh breeze")
     Case 6
        Console.WriteLine("Strong breeze")
     Case 7
        Console.WriteLine("Moderate gale")
     Case 8
        Console.WriteLine("Gale")
     Case 9
        Console.WriteLine("Strong gale")
     Case 10
       Console.WriteLine("Storm")
     Case 11
       Console.WriteLine("Violent storm")
     Case 12
        Console.WriteLine("Hurricane force")
     Case Else
        Console.WriteLine("Invalid Beaufort number!")
```
 **End Select End Sub**

# **Chapter 20**

## **20.2 Review Questions: True/False**

- 1. True
- 2. True
- 3. False
- 4. False

## **20.3 Review Exercises**

*1. Solution*

For input values of 20, 1

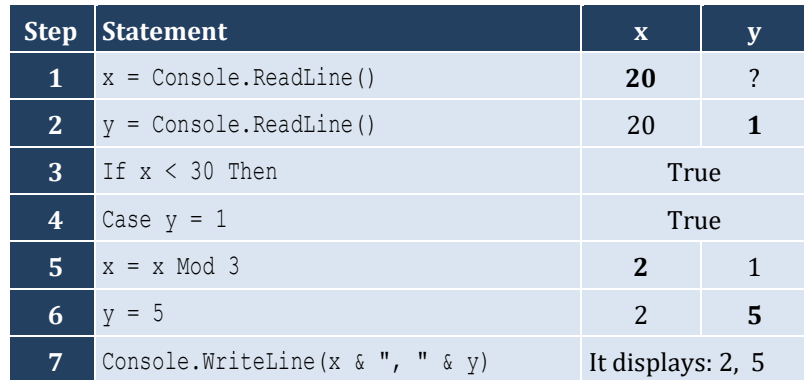

For input values of 20, 3

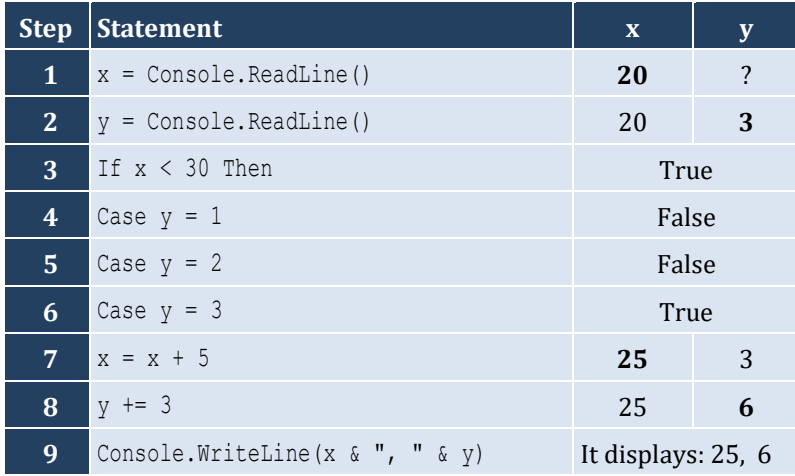

## For input values of 12, 8

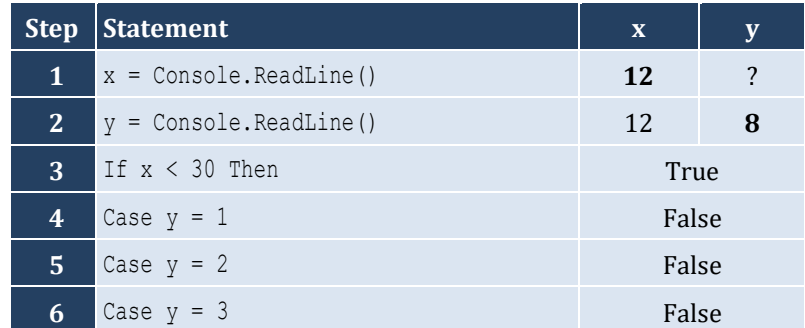

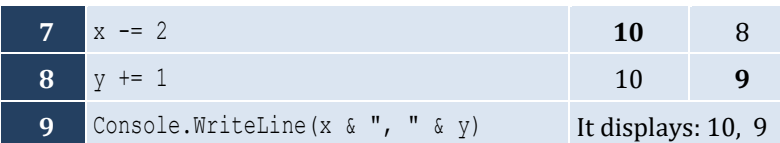

## For input values of 50, 0

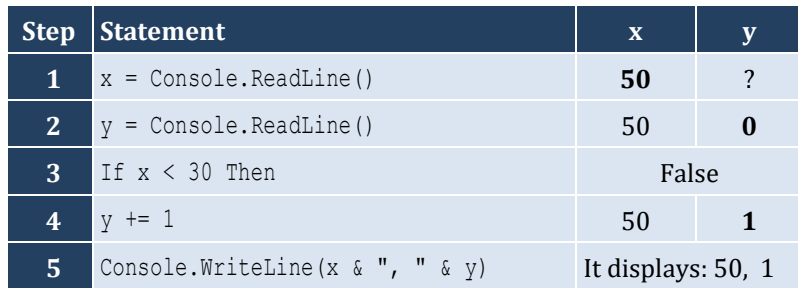

## *2. Solution*

For input values of 60, 25

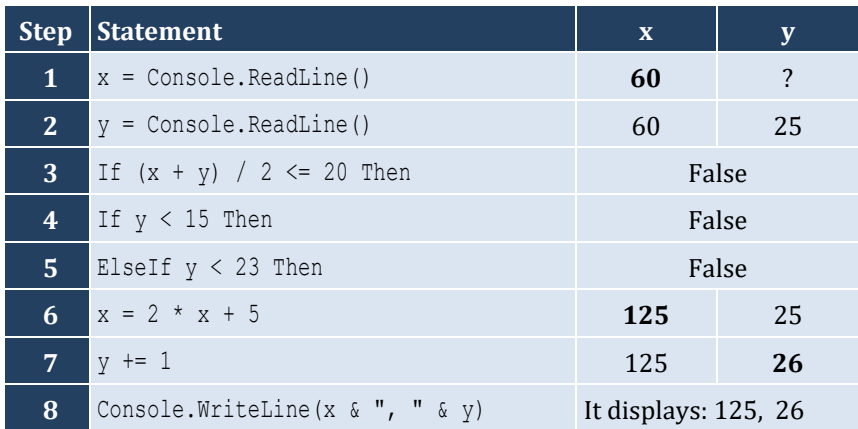

For input values of 50, 8

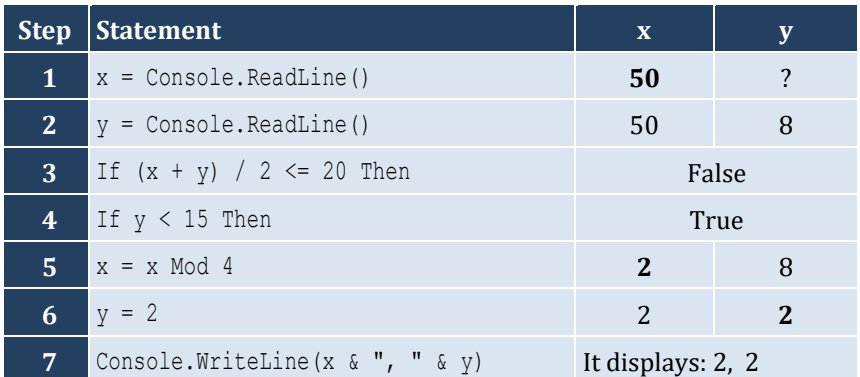

## For input values of 20, 15

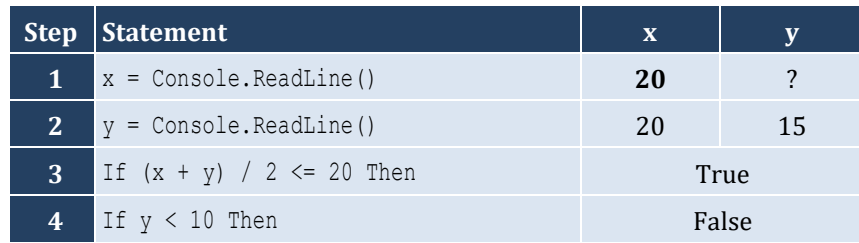

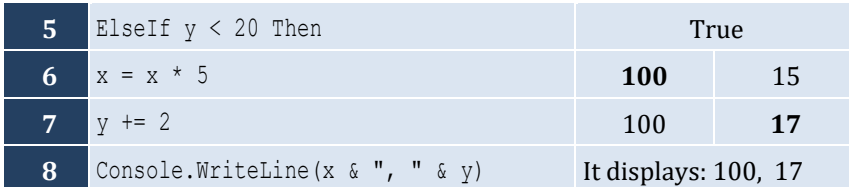

#### For input values of 10, 30

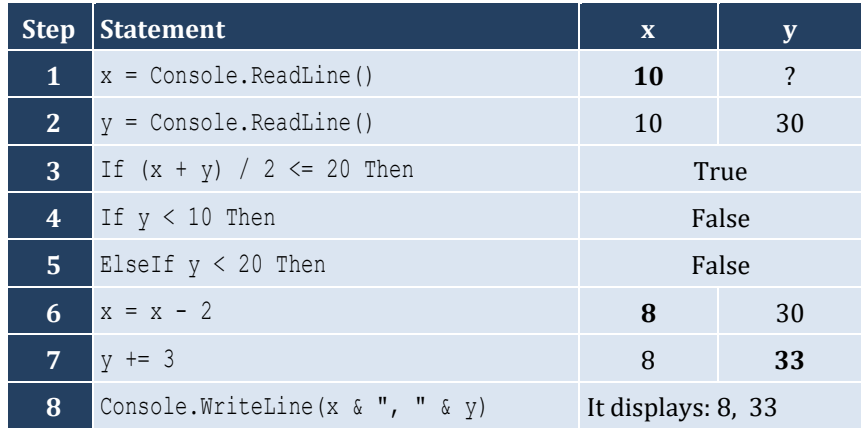

### *3. Solution*

```
Sub Main(args As String())
   Dim a As Integer
   a = Console.ReadLine()
   If a > 1000 Then
     Console.WriteLine("Big Positive")
   Else
     If a > 0 Then
       Console.WriteLine("Positive")
     Else
       If a < -1000 Then
         Console.WriteLine("Big Negative")
       Else
         If a < 0 Then
            Console.WriteLine("Negative")
         Else
            Console.WriteLine("Zero")
         End If
       End If
     End If
   End If
End Sub
```
#### *4. Solution*

#### **First approach**

**Sub** Main(args **As String**()) **Dim** age **As Integer**

```
 Console.Write("Enter your age: ")
         age = Console.ReadLine()
         If age < 0 Then
           Console.WriteLine("Error: Invalid age!")
         Else
           If age < 16 Then
             Console.WriteLine("You cannot drive either a small scooter or a car")
           Else
             If age < 18 Then
               Console.WriteLine("You can drive a small scooter")
             Else
               Console.WriteLine("You can drive a car and a small scooter")
             End If
           End If
         End If
      End Sub
Second approach
      Sub Main(args As String())
         Dim age As Integer
         Console.Write("Enter your age: ")
         age = Console.ReadLine()
         If age < 0 Then
           Console.WriteLine("Error: Invalid age!")
         Else
           If age < 16 Then
             Console.WriteLine("You cannot drive either a small scooter or a car")
           ElseIf age < 18 Then
             Console.WriteLine("You can drive a small scooter")
           Else
             Console.WriteLine("You can drive a car and a small scooter")
           End If
         End If
      End Sub
Third approach
      Sub Main(args As String())
         Dim age As Integer
         Console.Write("Enter your age: ")
         age = Console.ReadLine()
         If age < 0 Then
           Console.WriteLine("Error: Invalid age!")
         ElseIf age < 16 Then
           Console.WriteLine("You cannot drive either a small scooter or a car")
         ElseIf age < 18 Then
           Console.WriteLine("You can drive a small scooter")
         Else
```
Console.**WriteLine**("*You can drive a car and a small scooter*")

```
 End If
End Sub
```

```
Sub Main(args As String())
  Dim soldHoverboards, employeesNum As Integer
  Dim hoverboardsCost, insuranceCost, totalCost As Double
  Dim totalEarnings, profitLoss As Double
   Console.Write("Enter number of hoverboards sold: ")
   soldHoverboards = Console.ReadLine()
  Console.Write("Enter number of employees: ")
  employeesNum = Console.ReadLine()
  If soldHoverboards < 0 Or employeesNum <= 0 Then
     Console.WriteLine("Wrong value(s) entered")
  Else
     hoverboardsCost = soldHoverboards * 150
     insuranceCost = employeesNum * 1000
     totalCost = hoverboardsCost + insuranceCost
     totalEarnings = soldHoverboards * 250
     profitLoss = totalEarnings - totalCost
     If profitLoss > 0 Then
       Console.WriteLine("Profit")
     ElseIf profitLoss < 0 Then
       Console.WriteLine("Loss")
     Else
       Console.WriteLine("Broke even")
     End If
  End If
End Sub
```
#### *6. Solution*

#### **First approach: Using nested decision structures**

```
Sub Main(args As String())
  Dim hour As Integer
  Dim name As String
  Dim rnd As New Random()
  Console.Write("Enter your name: ")
  name = Console.ReadLine()
 hour = rnd.next(1, 25) Console.WriteLine("The hour is " & hour & ":00")
 If hour >= 5 And hour <= 11 Then
     Console.WriteLine("Good Morning " & name & "!")
  Else
```

```
If hour >= 12 And hour <= 18 Then
       Console.WriteLine("Good Afternoon " & name & "!")
     Else
      If hour >= 19 And hour <= 22 Then
         Console.WriteLine("Good Evening " & name & "!")
       Else
         Console.WriteLine("Good Night " & name & "!")
       End If
     End If
   End If
End Sub
```
**Second approach: Using a multiple-alternative decision structure**

```
Sub Main(args As String())
   Dim hour As Integer
   Dim name As String
   Dim rnd As New Random()
   Console.Write("Enter your name: ")
   name = Console.ReadLine()
  hour = rnd.\textbf{Next}(1, 25) Console.WriteLine("The hour is " & hour & ":00")
  If hour >= 5 And hour <= 11 Then
     Console.WriteLine("Good Morning " & name & "!")
 ElseIf hour >= 12 And hour <= 18 Then
     Console.WriteLine("Good Afternoon " & name & "!")
 ElseIf hour >= 19 And hour <= 22 Then
     Console.WriteLine("Good Evening " & name & "!")
   Else
     Console.WriteLine("Good Night " & name & "!")
   End If
End Sub
```

```
Sub Main(args As String())
   Dim a, b, c As Double
   Console.Write("Enter the three sides of a triangle: ")
   a = Console.ReadLine()
   b = Console.ReadLine()
   c = Console.ReadLine()
  If a > b + c Or b > = a + c Or c > = a + b Then
     Console.WriteLine("Provided numbers cannot be lengths of the three sides of a triangle")
   Else
    If a = b And b = c Then
       Console.WriteLine("Equilateral")
    ElseIf a^2 = b^2 + c^2 + c^2 Or b^2 = a^2 + c^2 + c^2 Or c^2 = a^2 + b^2 + c^2 Then
       Console.WriteLine("Right (or right-angled)")
```

```
 Else
        Console.WriteLine("Not special")
     End If
   End If
End Sub
```

```
Sub Main(args As String())
   Dim amount, pin, r, usd1, usd10, usd5 As Integer
   Console.Write("Enter your four-digit PIN : ")
  pin = Console.ReadLine()
  If pin <> 1234 Then
     Console.Write("Wrong PIN. Enter your four-digit PIN : ")
     pin = Console.ReadLine()
     If pin <> 1234 Then
       Console.Write("Wrong PIN. Enter your four-digit PIN : ")
       pin = Console.ReadLine()
     End If
   End If
   If pin <> 1234 Then
     Console.WriteLine("PIN locked!")
  Else
     Console.Write("Enter the amount of money (an integer value) that you want to withdraw: ")
     amount = Console.ReadLine()
    usd10 = amount \backslash 10
     r = amount Mod 10
    usd5 = r \mid 5usd1 = r \text{ Mod } 5 Console.Write(usd10 & " note(s) of $10 " & usd5 & " note(s) of $5 ")
     Console.WriteLine("and " & usd1 & " note(s) of $1")
   End If
End Sub
```
#### *9. Solution*

#### **First approach**

```
Sub Main(args As String())
  Dim t, w As Double
  Console.Write("Enter temperature (in Fahrenheit): ")
  t = Console.ReadLine()
  Console.Write("Enter wind speed (in miles/hour): ")
  w = Console.ReadLine()
  If t > 75 Then
    If w > 12 Then
      Console.WriteLine("The day is hot and windy")
    Else
       Console.WriteLine("The day is hot and not windy")
```

```
 End If
         Else
           If w > 12 Then
             Console.WriteLine("The day is cold and windy")
           Else
             Console.WriteLine("The day is cold and not windy")
           End If
         End If
     End Sub
Second approach
     Sub Main(args As String())
         Dim t, w As Double
         Dim message1, message2 As String
         Console.Write("Enter temperature (in Fahrenheit): ")
         t = Console.ReadLine()
         Console.Write("Enter wind speed (in miles/hour): ")
         w = Console.ReadLine()
         If t > 75 Then
           message1 = "hot"
         Else
           message1 = "cold"
         End If
         If w > 12 Then
           message2 = "windy"
         Else
           message2 = "not windy"
         End If
         Console.WriteLine("The day is " & message1 & " and " & message2)
      End Sub
```
# Chapter 21

## **21.5 Review Exercises**

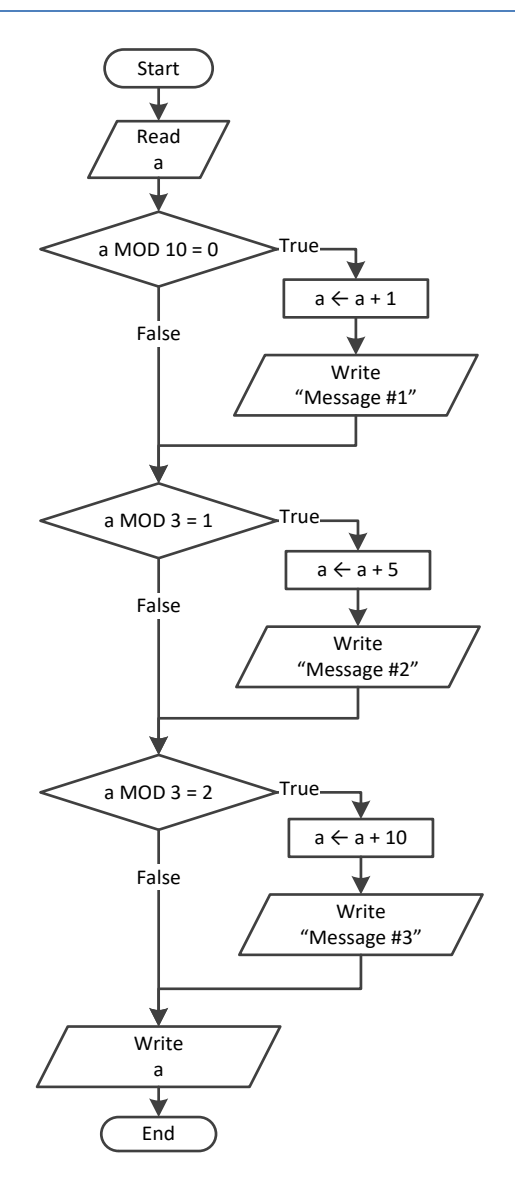

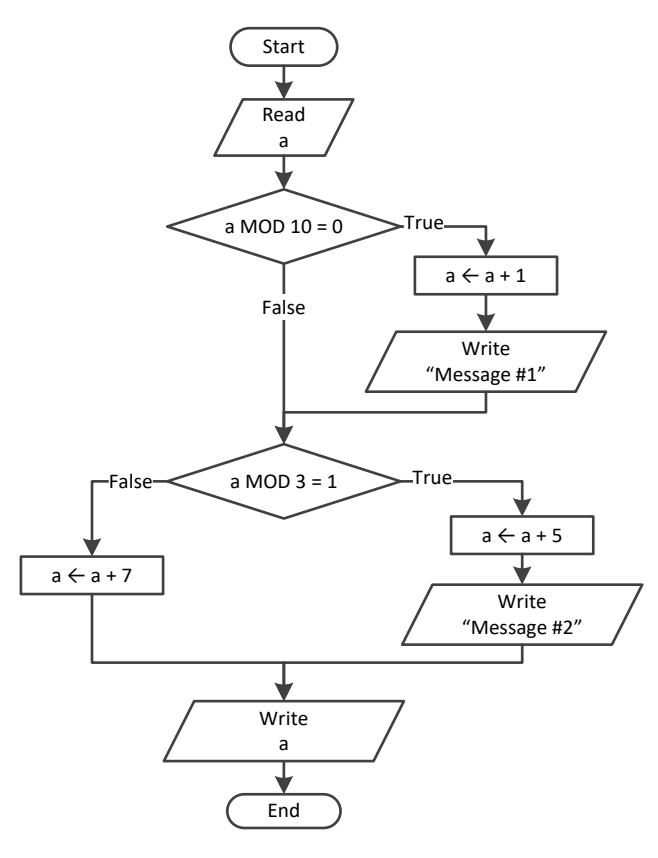

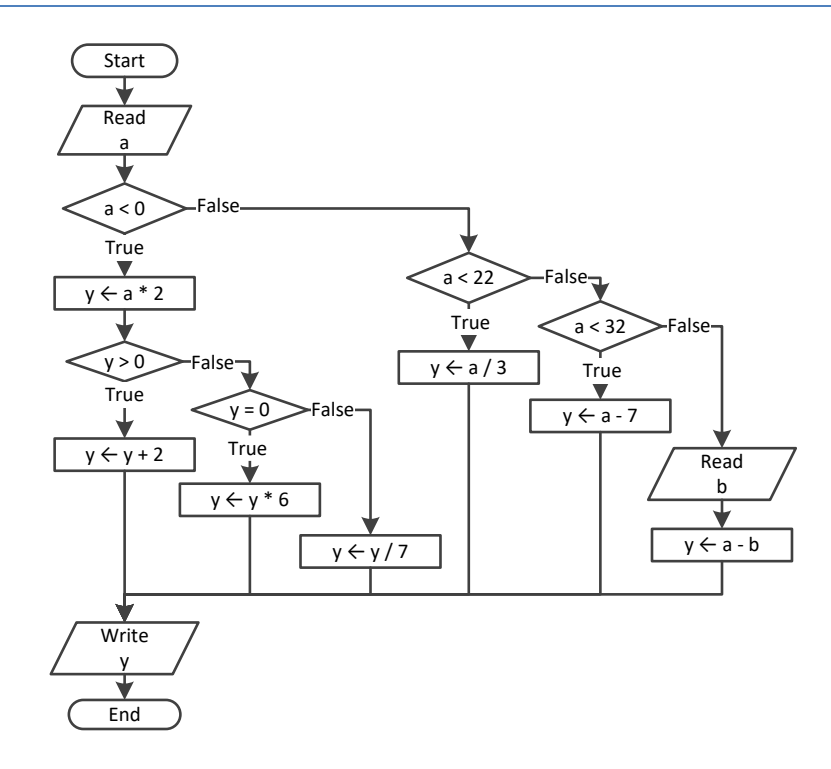

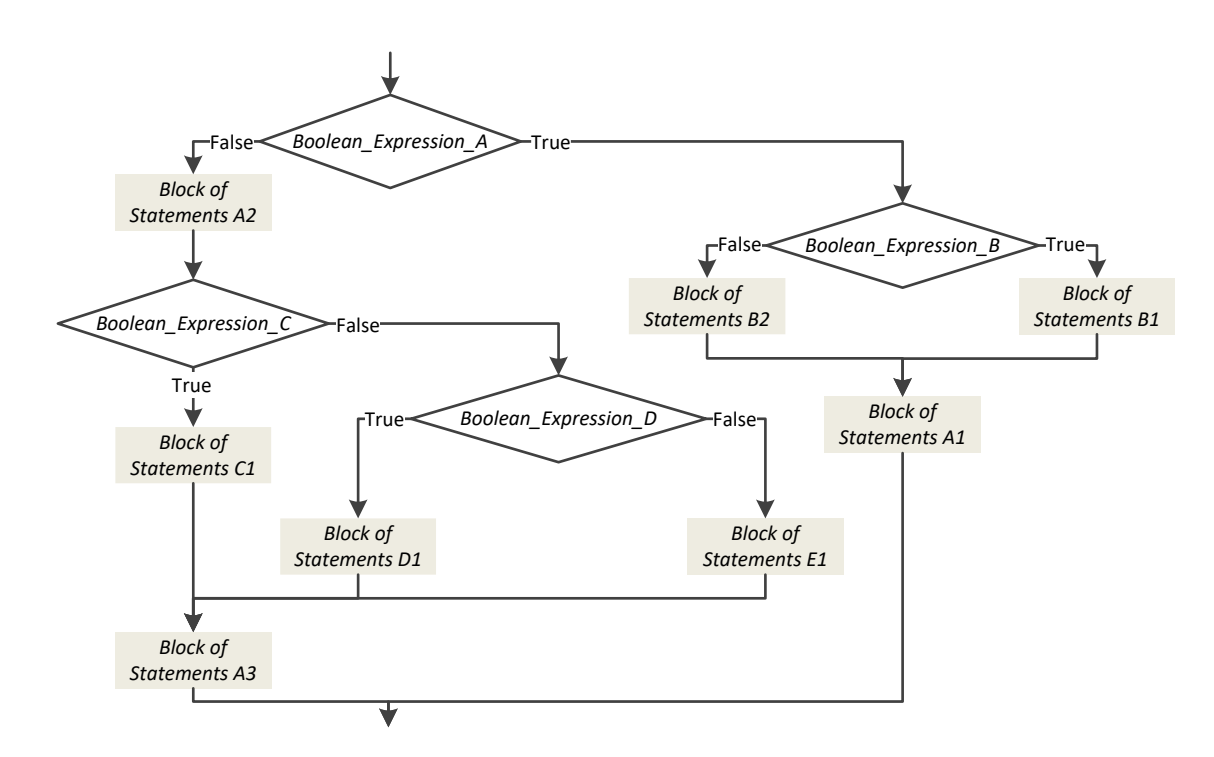

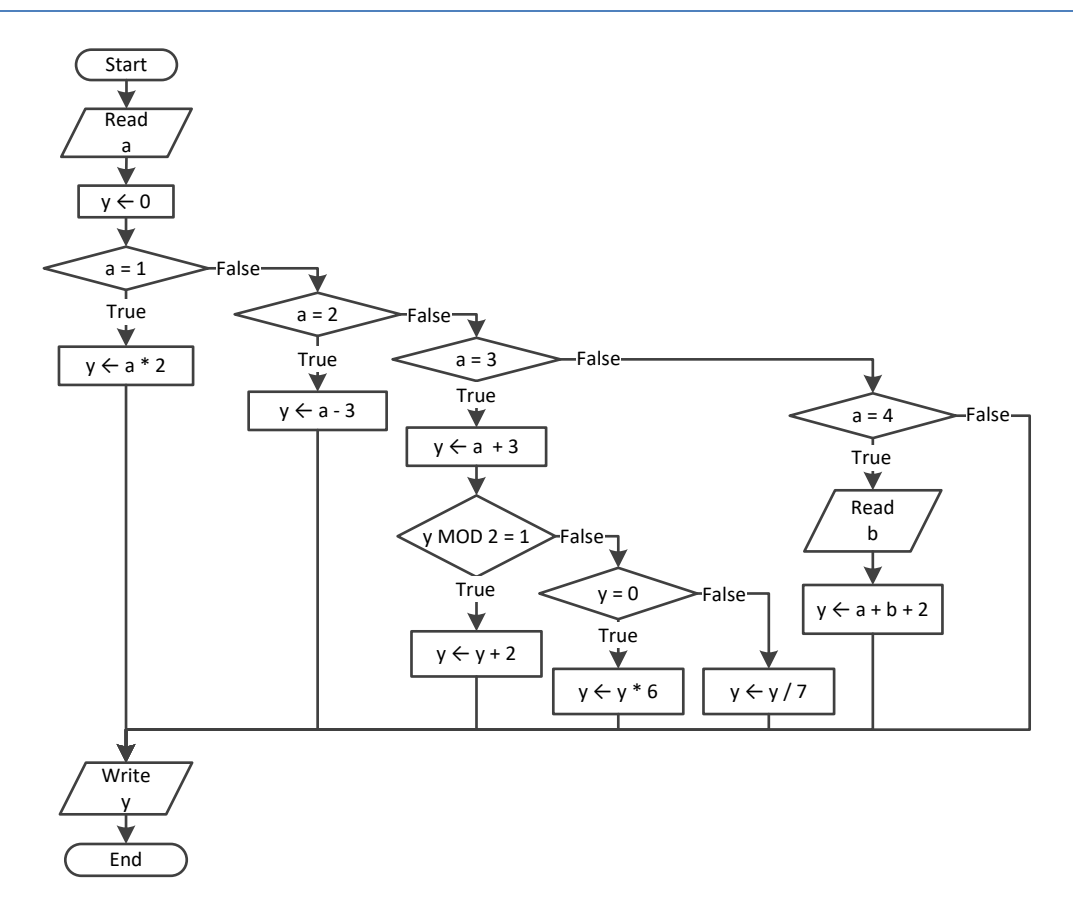

```
Sub Main(args As String())
   Dim x, y, z As Double
   x = Console.ReadLine()
   y = Console.ReadLine()
  If x \le 100 Or y \le 10 Then
     z = Console.ReadLine()
    If z \leq x + y Then
 x \rightarrow -5y = x + 4 End If
   End If
  Console.WriteLine(x & " " & y)
End Sub
```

```
Sub Main(args As String())
 Dim
x As Integer
   x = Console.ReadLine()
 If x = 1 Then
     Console.WriteLine("Good Morning")
     Console.WriteLine("How do you do?")
     Console.WriteLine("Is everything okay?")
 ElseIf x = 2 Then
     Console.WriteLine("Good Evening")
     Console.WriteLine("How do you do?")
     Console.WriteLine("Is everything okay?")
  ElseIf x = 3 Then
     Console.WriteLine("Good Afternoon")
     Console.WriteLine("Is everything okay?")
  Else
     Console.WriteLine("Good Night")
  End If
End Sub
```

```
8. Solution
```

```
Sub Main(args As String())
   Dim a, b, c, d, y As Integer
   a = Console.ReadLine()
   b = Console.ReadLine()
  c = a Mod 2
 d = b \setminus 5 If a >= b Then
```

```
 y = 1
  ElseIf d > c And a > 2 Then
    y = 2 ElseIf d * c > a / b Then
    If d * c > 10 Then
      y = 4 Else
      y = 3 End If
  Else
   y = 5 End If
   Console.WriteLine(y)
End Sub
```

```
Sub Main(args As String())
   Dim x As Integer
   x = Console.ReadLine()
  If x > 0 Then
     If x Mod 10 = 0 Then
       Console.WriteLine("Last digit equal to 0")
    ElseIf x \text{ Mod } 10 = 1 Then
       Console.WriteLine("Last digit equal to 1")
     Else
       Console.WriteLine("None")
     End If
   Else
    If x = -1 Then
       Console.WriteLine("Bye")
     Else
       Console.WriteLine("Invalid Number")
     End If
   End If
End Sub
```

```
Sub Main(args As String())
   Dim a, b, y As Double
   a = Console.ReadLine()
   b = Console.ReadLine()
  y = a * bIf y > 0 Then
    y -= 1
    y / = 2
```

```
 Else
    y +=10
     If y > 0 Then
     y / = 2 Else
      y * = 2 End If
   End If
End Sub
```

```
11. Solution
```

```
Sub Main(args As String())
   Dim a, b, c As Double
   a = Console.ReadLine()
   b = Console.ReadLine()
   c = Console.ReadLine()
  c = a * b + c If c > 0 Then
     c /= 2
     If a > b Then
      a * = 2b * = 2 Else
     c /= 20 If c <= 10 Then
       b * = 2 End If
     End If
   Else
     c /= 3
     c /= 20
     If c <= 10 Then
     b * = 2 End If
   End If
   Console.WriteLine(a & " " & b & " " & c)
End Sub
```
## **Chapter 22**

## **22.9 Review Questions: True/False**

- 1. False
- 2. False
- 3. False
- 4. True

## **22.10 Review Questions: Multiple Choice**

- 1. a
- 2. b
- 3. a
- 4. c

## **22.11 Review Exercises**

*1. Solution*

**Sub** Main(args **As String**()) **Dim** a, x, y **As Integer** y = Console.**ReadLine**() x = Console.**ReadLine**() **If** y > 0 **Then**  $a = x * 4 * y + 1$  **Else**  $a = x * 2 * y + 6$  **End If** Console.**WriteLine**(y) Console.**WriteLine**(a) **End Sub**

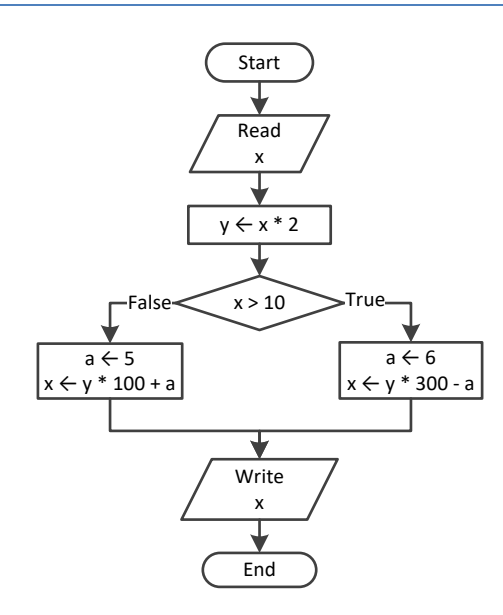

- 5. True
- 6. False
- 7. False

```
Sub Main(args As String())
   Dim a, y As Double
   a = Console.ReadLine()
   If a >= 10 Then
     Console.WriteLine("Error!")
   Else
     If a < 1 Then
     y = 5 + a ElseIf a < 5 Then
      y = 23 / a Else
      y = 5 * a End If
     Console.WriteLine(y)
   End If
End Sub
```
#### *4. Solution*

```
Sub Main(args As String())
   Dim day, month As Integer
   Dim name As String
   day = Console.ReadLine()
   month = Console.ReadLine()
   name = Console.ReadLine()
   If day = 16 And month = 2 And name = "Loukia" Then
     Console.WriteLine("Happy Birthday!!!")
   Else
     Console.WriteLine("No match!")
   End If
End Sub
```
## *5. Solution*

It does not operate the same way when variable a is less than or equal to 10. The correct program is

```
Sub Main(args As String())
  Dim a, b, c, d As Double
  a = Console.ReadLine()
  b = Console.ReadLine()
  c = Console.ReadLine()
  If a > 10 Then
     If c < 2000 Then
      d = (a + b + c) / 12 Console.WriteLine("The result is: " & d)
```

```
 Else
        Console.WriteLine("Error!")
     End If
   Else
     Console.WriteLine("Error!")
   End If
End Sub
```

```
Sub Main(args As String())
   Dim a, b, c, d As Double
   a = Console.ReadLine()
   b = Console.ReadLine()
   c = Console.ReadLine()
  If a > 10 And b < 2000 And c < 10 Then
    d = (a + b + c) / 12 Console.WriteLine("The result is: " & d)
   End If
   If a <= 10 Then
     Console.WriteLine("Error!")
   End If
End Sub
```
#### *7. Solution*

```
Sub Main(args As String())
   Dim a, b, y As Integer
   a = Console.ReadLine()
   b = Console.ReadLine()
  y = 3 If a > 0 Then
    y = y * a Console.WriteLine("Hello Zeus")
   End If
   Console.WriteLine(y & " " & b)
End Sub
```

```
Sub Main(args As String())
   Dim a, b, y As Double
   a = Console.ReadLine()
   b = Console.ReadLine()
  y = 0 If a > 0 Then
```

```
y = y + 7 Else
     Console.WriteLine("Hello Zeus")
     Console.WriteLine(Math.Abs(a))
   End If
   Console.WriteLine(y)
End Sub
```

```
Sub Main(args As String())
   Dim os As String
   Console.Write("What is your tablet's OS? ")
   os = Console.ReadLine()
  If os = "iOS
" Then
     Console.WriteLine("Apple")
  ElseIf os = "Android
" Then
     Console.WriteLine("Google")
  ElseIf os = "Windows
" Then
     Console.WriteLine("Microsoft")
   End If
End Sub
```
# **Chapter 23**

## **23.7 Review Exercises**

```
Sub Main(args As String())
   Dim x As Double
   Console.Write("Enter a non-negative number: ")
   x = Console.ReadLine()
   If x < 0 Then
     Console.WriteLine("Error! You entered a negative value")
   Else
     Console.WriteLine("The square root of " & x & " is " & Math.Sqrt(x))
   End If
End Sub
```
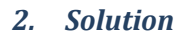

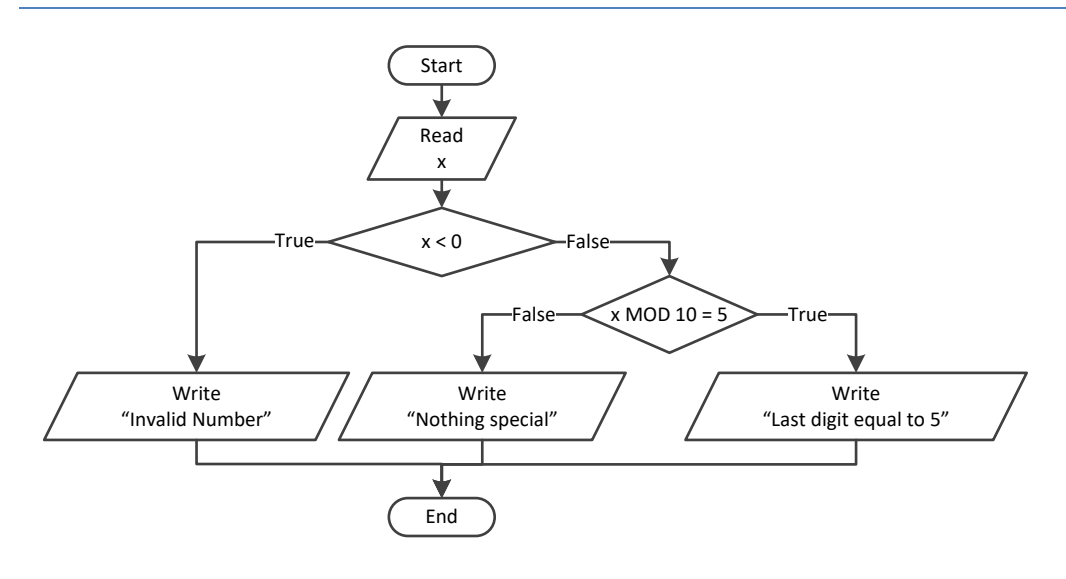

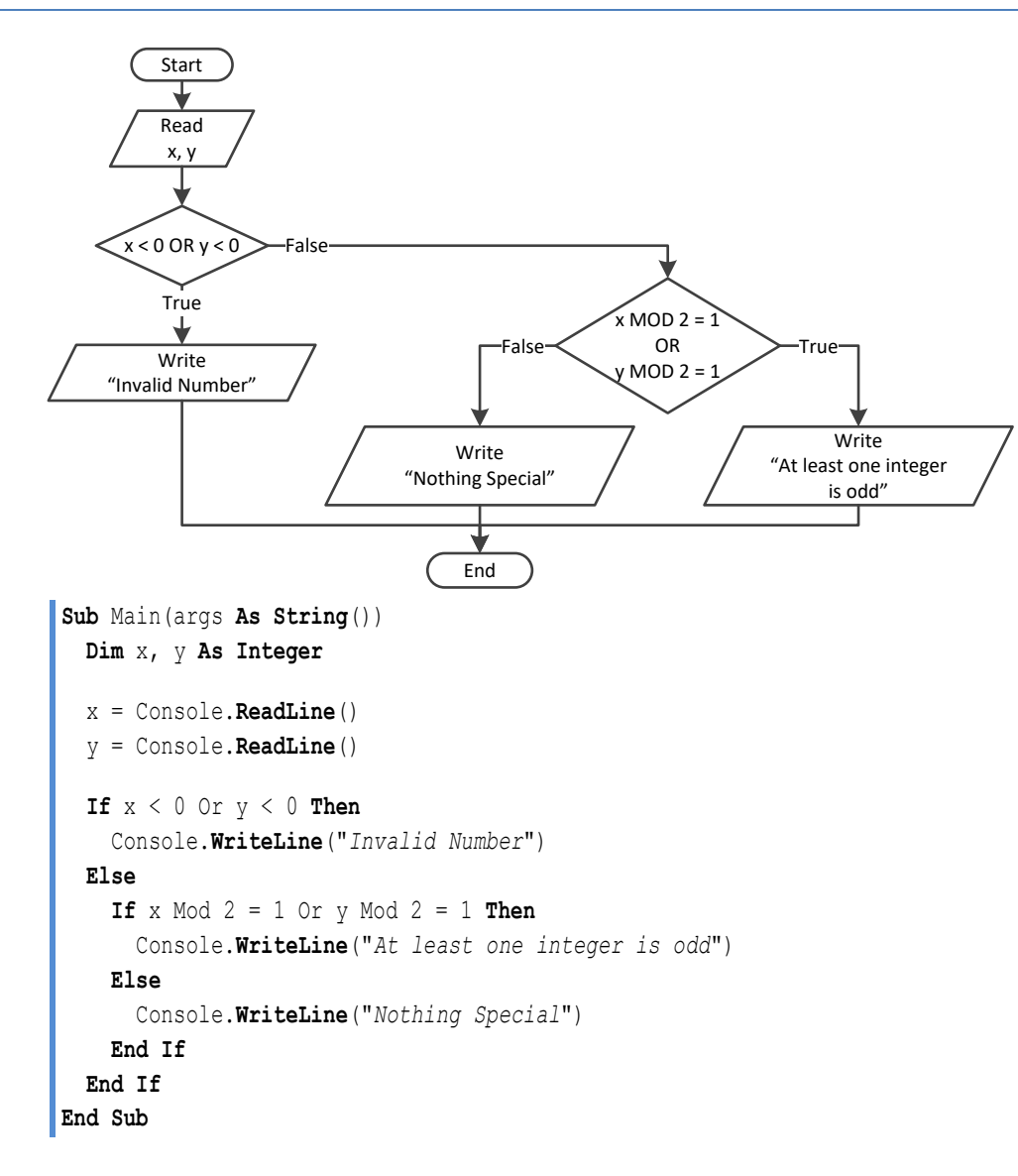

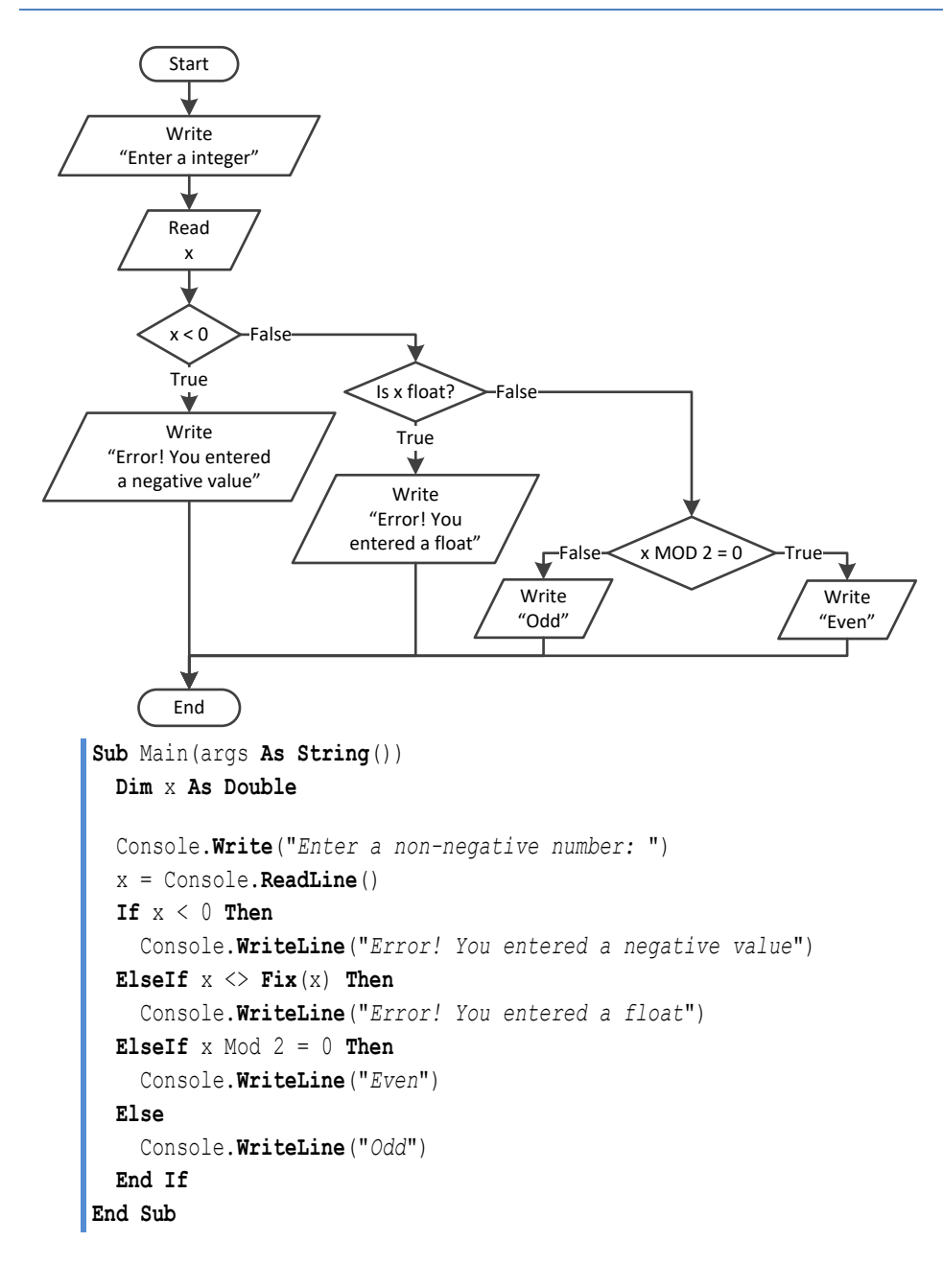

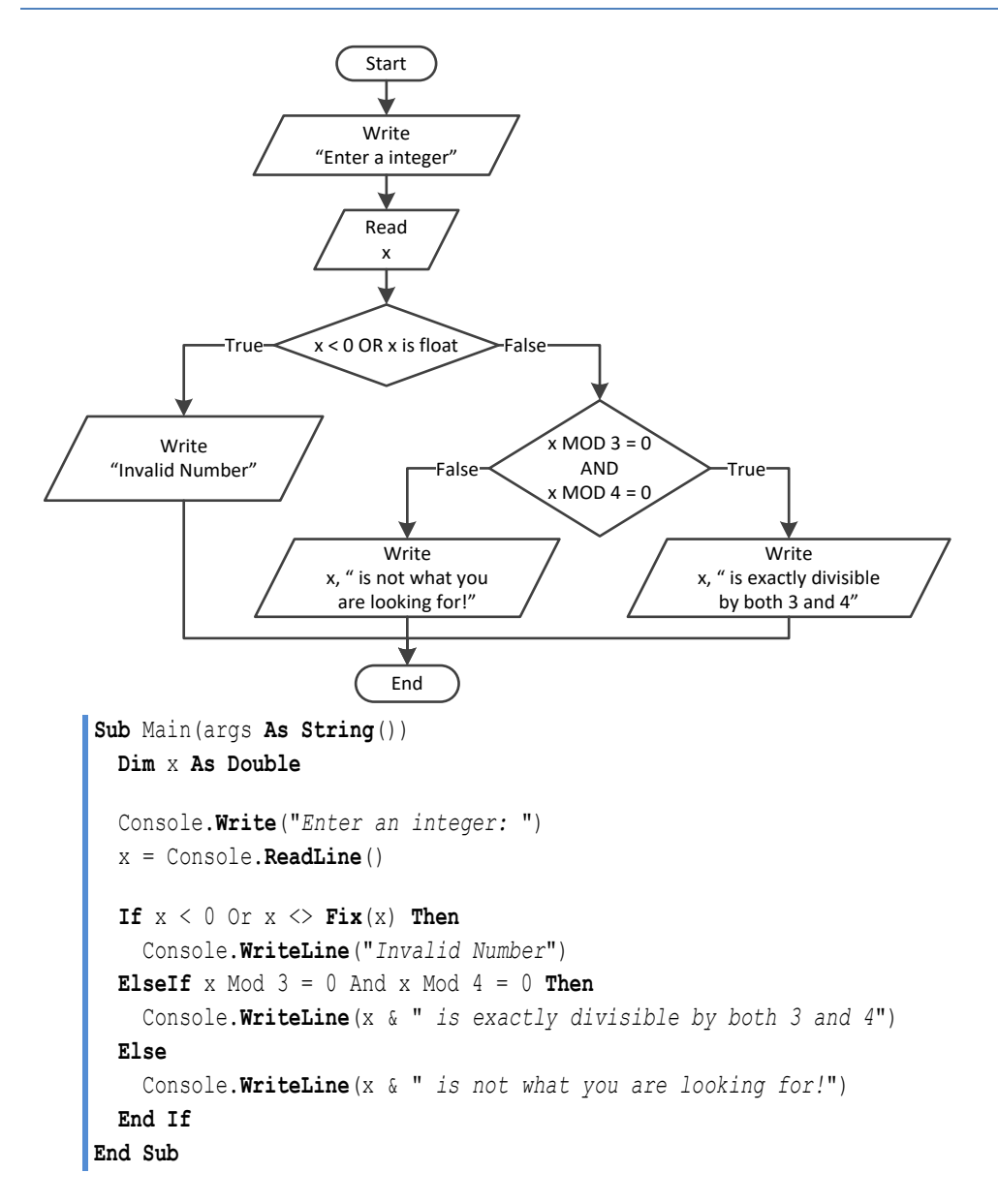

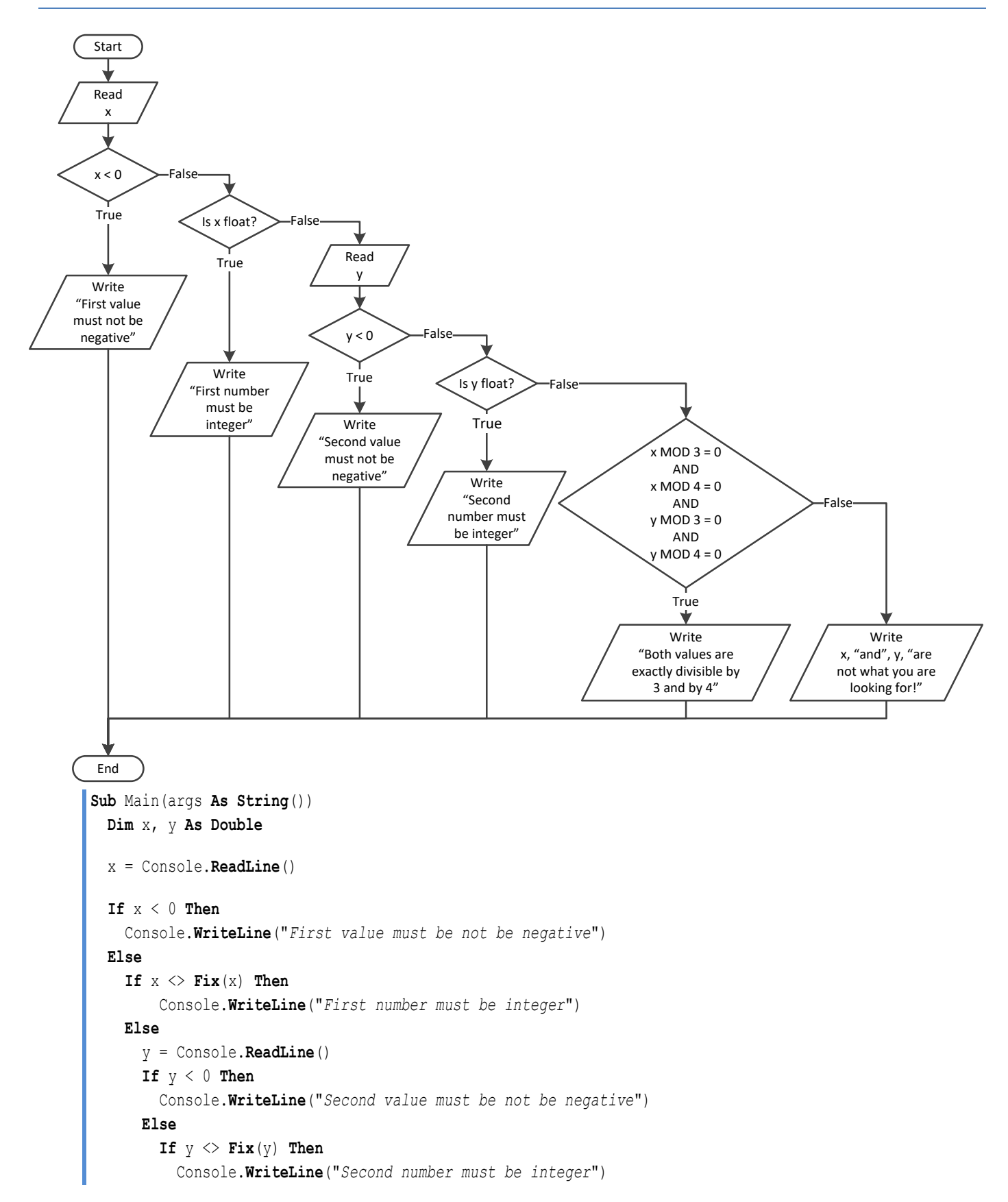

```
 Else
            If x \text{ Mod } 3 = 0 And x \text{ Mod } 4 = 0 And y \text{ Mod } 3 = 0 And y \text{ Mod } 4 = 0 Then
                Console.WriteLine("Both values are exactly divisible by 3 and by 4")
             Else
               Console.WriteLine("Nothing Special")
             End If
          End If
        End If
      End If
   End If
End Sub
```

```
7. Solution
```

```
Sub Main(args As String())
  Dim choice As Integer
  Dim t As Double
  Console.WriteLine("1. Convert Kelvin to Fahrenheit")
  Console.WriteLine("2. Convert Fahrenheit to Kelvin")
  Console.WriteLine("3. Convert Fahrenheit to Celsius")
  Console.WriteLine("4. Convert Celsius to Fahrenheit")
  Console.Write("Enter a choice: ")
  choice = Console.ReadLine()
  Console.Write("Enter a temperature: ")
  t = Console.ReadLine()
  If choice < 1 Or choice > 4 Then
     Console.WriteLine("Wrong choice")
  Else
     Select Case choice
       Case 1
         If t < 0 Then 'Absolute zero in Kelvin
           Console.WriteLine("Wrong temperature")
         Else
           Console.WriteLine(1.8 * t - 459.67)
         End If
       Case 2
         If t < -459.67 Then 'Absolute zero in Fahrenheit
           Console.WriteLine("Wrong temperature")
         Else
           Console.WriteLine((t + 459.57) / 1.8)
         End If
       Case 3
         If t < -459.67 Then 'Absolute zero in Fahrenheit
           Console.WriteLine("Wrong temperature")
         Else
           Console.WriteLine(5 / 9 * (t - 32))
         End If
       Case 4
         If t < -273.15 Then 'Absolute zero in Celcius
```

```
 Console.WriteLine("Wrong temperature")
         Else
           Console.WriteLine(9 / 5 * t + 32)
         End If
     End Select
   End If
End Sub
```

```
Sub Main(args As String())
  Dim op, message As String
  Dim a, b As Integer
   Console.Write("Enter 1st integer: ")
   a = Console.ReadLine()
  Console.Write("Enter type of operation: ")
  op = Console.ReadLine().ToUpper()
   Console.Write("Enter 2nd integer: ")
  b = Console.ReadLine()
   message = "The result of " & a & " " & op & " " & b & " equals "
   Select Case op
     Case "+"
      message &= a + b 'Concatenate
     Case "-"
      message &= a - b 'Concatenate
     Case "*"
       message &= a * b 'Concatenate
     Case "/"
      \mathbf{If} \; \mathbf{b} = 0 \; \mathbf{Then} message = "Infinite" 'Replace
      Else
         message &= a / b 'Concatenate
       End If
     Case "DIV"
       If b = 0 Then
         message = "Infinite" 'Replace
       Else
         message &= a \ b 'Concatenate
       End If
     Case "MOD"
       If b = 0 Then
         message = "Infinite" 'Replace
       Else
         message &= a Mod b 'Concatenate
      End If
     Case "POWER"
       message &= a ^ b 'Concatenate
   End Select
```

```
 Console.WriteLine(message)
End Sub
```

```
Sub Main(args As String())
   Dim op, message As String
   Dim a, b As Integer
   Console.Write("Enter 1st integer: ")
   a = Console.ReadLine()
   Console.Write("Enter type of operation: ")
   op = Console.ReadLine().ToUpper()
   Console.Write("Enter 2nd integer: ")
   b = Console.ReadLine()
   message = "The result of " & a & " " & op & " " & b & " equals "
   Select Case op
     Case "+"
       message &= a + b 'Concatenate
     Case "-"
       message &= a - b 'Concatenate
     Case "*"
       message &= a * b 'Concatenate
     Case "/"
       If b = 0 Then
         message = "Infinite" 'Replace
      Else
        message &= a / b 'Concatenate
       End If
     Case "DIV"
      If b = 0 Then
         message = "Infinite" 'Replace
       Else
         message &= a \ b 'Concatenate
       End If
     Case "MOD"
       If b = 0 Then
         message = "Infinite" 'Replace
       Else
         message &= a Mod b 'Concatenate
       End If
     Case "POWER"
       message &= a ^ b 'Concatenate
     Case Else
       message = "Error: Invalid operator" 'Replace
   End Select
   Console.WriteLine(message)
End Sub
```

```
Sub Main(args As String())
  Dim a1, a2, a3, maximum, minimum As Integer
  Dim maxName, minName, n1, n2, n3 As String
  Console.Write("Enter the age of the first person: ")
  a1 = Console.ReadLine()
  Console.Write("Enter the name of the first person: ")
  n1 = Console.ReadLine()
  Console.Write("Enter the age of the second person: ")
  a2 = Console.ReadLine()
  Console.Write("Enter the name of the second person: ")
  n2 = Console.ReadLine()
  Console.Write("Enter the age of the third person: ")
  a3 = Console.ReadLine()
  Console.Write("Enter the name of the third person: ")
  n3 = Console.ReadLine()
  minimum = a1
  minName = n1
  If a2 < minimum Then
   minimum = a2minName = n2 End If
  If a3 < minimum Then
   minimum = a3 minName = n3
  End If
  maximum = a1
  maxName = n1
  If a2 > maximum Then
   maximum = a2 maxName = n2
  End If
  If a3 > maximum Then
    maximum = a3 maxName = n3
  End If
   Console.WriteLine(minName & " " & maxName)
End Sub
```

```
Sub Main(args As String())
   Dim artistName As String
   Dim score1, score2, score3, score4, score5, minimum, maximum, totalScore As Integer
   Console.Write("Enter artist's name: ")
   artistName = Console.ReadLine()
```

```
 Console.Write("Enter score No 1: ")
   score1 = Console.ReadLine()
   Console.Write("Enter score No 2: ")
   score2 = Console.ReadLine()
   Console.Write("Enter score No 3: ")
   score3 = Console.ReadLine()
   Console.Write("Enter score No 4: ")
   score4 = Console.ReadLine()
   Console.Write("Enter score No 5: ")
   score5 = Console.ReadLine()
   minimum = score1
   If score2 < minimum Then
     minimum = score2
   End If
   If score3 < minimum Then
     minimum = score3
   End If
   If score4 < minimum Then
     minimum = score4
   End If
   If score5 < minimum Then
     minimum = score5
   End If
   maximum = score1
   If score2 > maximum Then
    minimum = score2
   End If
   If score3 > maximum Then
     minimum = score3
   End If
   If score4 > maximum Then
    minimum = score4
   End If
   If score5 > maximum Then
     minimum = score5
   End If
   totalScore = score1 + score2 + score3 + score4 + score5 - minimum - maximum
   Console.WriteLine(artistName & " received " & totalScore & " points")
End Sub
```

```
Sub Main(args As String())
  Dim age1, age2, age3, maximum, middle, minimum As Integer
  Console.Write("Enter age for person No1:")
  age1 = Console.ReadLine()
  Console.Write("Enter age for person No2:")
  age2 = Console.ReadLine()
```

```
 Console.Write("Enter age for person No3:")
   age3 = Console.ReadLine()
  minimum = age1
  If age2 < minimum Then
   minimum = age2 End If
  If age3 < minimum Then
     minimum = age3
  End If
 maximum = age1 If age2 > maximum Then
   maximum = age2 End If
  If age3 > maximum Then
   maximum = age3 End If
  middle = age1 + age2 + age3 - minimum - maximum
   Console.WriteLine(middle)
End Sub
```

```
13. Solution
```

```
Sub Main(args As String())
  Dim a1, a2, a3, maximum, minimum, middle As Integer
  Dim maxName, minName, n1, n2, n3 As String
  Console.Write("Enter the age of the first person: ")
  a1 = Console.ReadLine()
  Console.Write("Enter the name of the first person: ")
  n1 = Console.ReadLine()
  Console.Write("Enter the age of the second person: ")
  a2 = Console.ReadLine()
  Console.Write("Enter the name of the second person: ")
  n2 = Console.ReadLine()
  Console.Write("Enter the age of the third person: ")
  a3 = Console.ReadLine()
  Console.Write("Enter the name of the third person: ")
  n3 = Console.ReadLine()
  minimum = a1
  minName = n1
  If a2 < minimum Then
   minimum = a2 minName = n2
  End If
  If a3 < minimum Then
    minimum = a3 minName = n3
  End If
```

```
 maximum = a1
  maxName = n1
  If a2 > maximum Then
   maximum = a2maxName = n2
  End If
  If a3 > maximum Then
   maximum = a3 maxName = n3
  End If
 middle = a1 + a2 + a3 - minimum - maximum If Math.Abs(maximum - middle) < Math.Abs(minimum - middle) Then
    Console.WriteLine(maxName)
  Else
    Console.WriteLine(minName)
  End If
End Sub
```

```
14. Solution
```

```
Sub Main(args As String())
  Dim title1, title2, title3, minName As String
  Dim price1, price2, price3, minimum, amount As Double
  price1 = Console.ReadLine()
  title1 = Console.ReadLine()
  price2 = Console.ReadLine()
  title2 = Console.ReadLine()
  price3 = Console.ReadLine()
  title3 = Console.ReadLine()
  minimum = price1
  minName = title1
  If price2 < minimum Then
     minimum = price2
    minName = title2
  End If
  If price3 < minimum Then
     minimum = price3
    minName = title3
  End If
  amount = price1 + price2 + price3 - minimum
  Console.WriteLine("You need to pay: $" & amount)
  Console.WriteLine("Title provided for free: " & minName)
  Console.WriteLine("You saved: $" & minimum)
End Sub
```
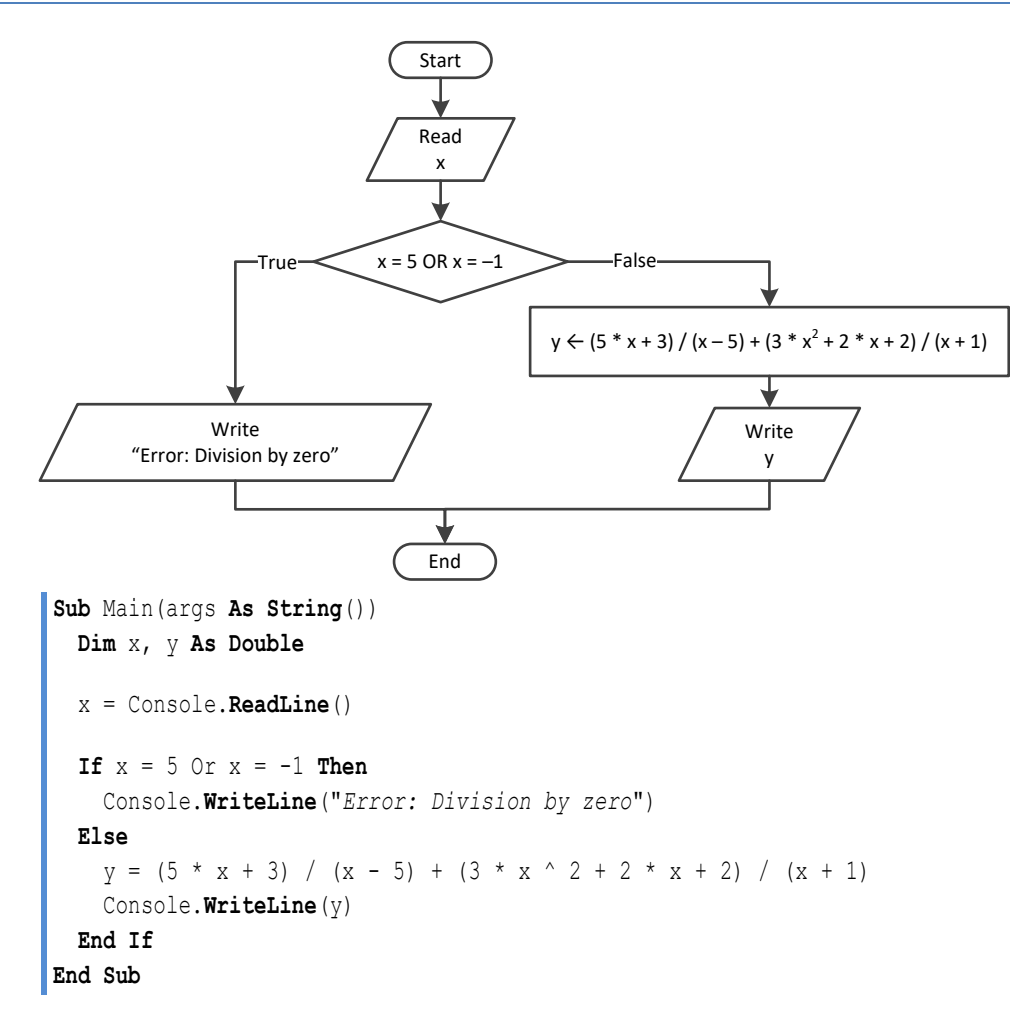

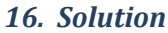

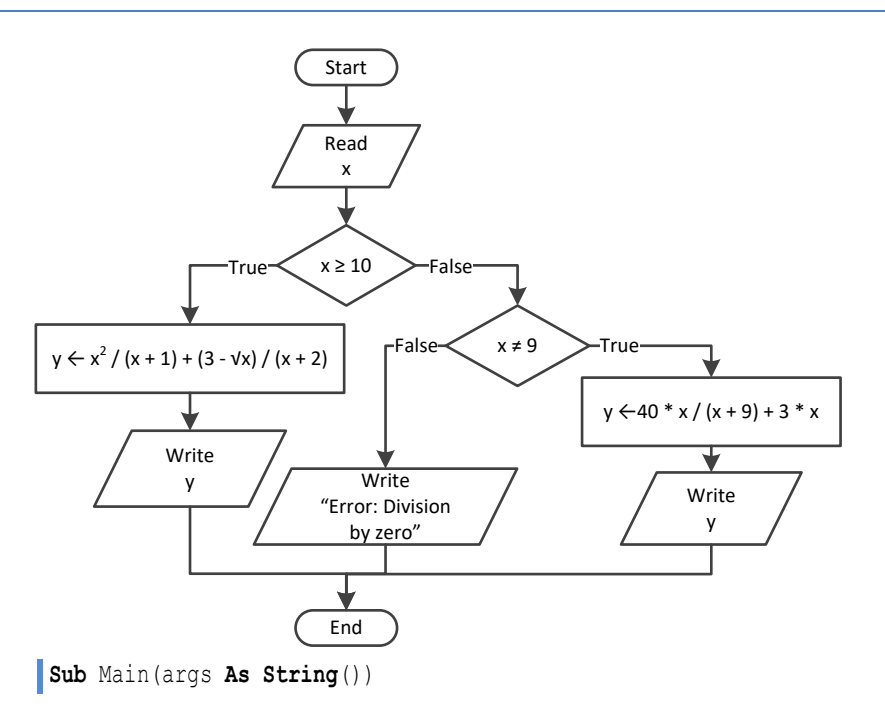

```
 Dim x, y As Double
   x = Console.ReadLine()
  If x \ge 10 Then
    y = x ^ 2 / (x + 1) + (3 - Math.Sqrt(x)) / (x + 2)
     Console.WriteLine(y)
  ElseIf x <> 9 Then
    y = 40 * x / (x + 9) + 3 * x Console.WriteLine(y)
  Else
     Console.WriteLine("Error: Division by zero")
  End If
End Sub
```

```
Sub Main(args As String())
   Dim x, y As Double
   x = Console.ReadLine()
   If x < 0 Then
    y = 40 * x / (x - 5) + 3 Console.WriteLine(y)
  ElseIf x = 0 Or x = 3 Then
     Console.WriteLine("Error: Division by zero!")
   Else
    y = (7 + x) / (x - 3) + (3 - x) / x Console.WriteLine(y)
   End If
End Sub
```

```
18. Solution
```

```
Sub Main(args As String())
  Dim x, y As Double
  x = Console.ReadLine()
 If x \le -15 Or x > 25 Then
   y = x - 1 Console.WriteLine(y)
 ElseIf x \le -10 Then
     y = x / Math.Sqrt(x + 30) + (8 + x) ^ 2 / (x + 1)
     Console.WriteLine(y)
 ElseIf x \le 0 Then
    y = Math.Bbs(40 * x) / (x - 8) Console.WriteLine(y)
  Else
    If x = 9 Then
       Console.WriteLine("Error: Division by zero")
     ElseIf x < 9 Then
       Console.WriteLine("Error: Invalid square root")
```

```
 Else
       y = 3 * x / \text{Math.Sqrt}(x - 9) Console.WriteLine(y)
     End If
   End If
End Sub
```

```
Sub Main(args As String())
   Dim digit1, digit2, digit3, r, total As Integer
  Dim x As Double
   Console.Write("Enter a three-digit integer: ")
   x = Console.ReadLine()
  If x \Leftrightarrow Fix(x) Then
     Console.WriteLine("Error! You must enter an integer")
   ElseIf x < 100 Or x > 999 Then
     Console.WriteLine("Entered integer is not a three-digit integer")
  Else
    digit1 = x \setminus 100 r = x Mod 100
    digit2 = r \setminus 10digit3 = r \text{ Mod } 10total = digit1 \land 3 + digit2 \land 3 + digit3 \land 3
     If total = x Then
       Console.WriteLine("You entered an Armstrong number!")
     Else
       Console.WriteLine("You entered a non-Armstrong number!")
     End If
   End If
End Sub
```

```
Sub Main(args As String())
   Dim d, m, y As Integer
   Console.Write("Enter day 1 - 31: ")
   d = Console.ReadLine()
   Console.Write("Enter month 1 - 12: ")
   m = Console.ReadLine()
   Console.Write("Enter year: ")
   y = Console.ReadLine()
  If m = 2 Then
    If y \text{ Mod } 4 = 0 And y \text{ Mod } 100 \iff 0 \text{ or } y \text{ Mod } 400 = 0 Then
       Console.WriteLine(29 - d)
     Else
```
```
 Console.WriteLine(28 
- d)
     End If
  ElseIf m = 4 Or m = 6 Or m = 9 Or m = 11 Then
 Console.WriteLine(30 
- d)
  Else
 Console.WriteLine(31 
- d)
   End If
End Sub
```
#### **First approach**

```
Sub Main(args As String())
  Dim word, word1, word2 As String
  word = Console.ReadLine()
  word1 = word.Substring(0, 1).ToUpper() &
           word.Substring(1, 1).ToLower() &
           word.Substring(2, 1).ToUpper() &
           word.Substring(3, 1).ToLower() &
           word.Substring(4, 1).ToUpper() &
           word.Substring(5, 1).ToLower()
  word2 = word.Substring(0, 1).ToLower() &
           word.Substring(1, 1).ToUpper() &
           word.Substring(2, 1).ToLower() &
           word.Substring(3, 1).ToUpper() &
           word.Substring(4, 1).ToLower() &
           word.Substring(5, 1).ToUpper()
  If word = word1 Or word = word2 Then
     Console.WriteLine("Word is okay!")
  Else
     Console.WriteLine("Word is not okay")
  End If
End Sub
```
#### **Second approach**

```
Sub Main(args As String())
   Dim word, word1, word2 As String
   word = Console.ReadLine()
  word1 = word(0) . ToUpper() & word(1).ToLower() &
            word(2).ToUpper() &
            word(3).ToLower() &
            word(4).ToUpper() &
            word(5).ToLower()
   word2 = word(0).ToLower() &
            word(1).ToUpper() &
```

```
 word(2).ToLower() &
           word(3).ToUpper() &
           word(4).ToLower() &
           word(5).ToUpper()
   If word = word1 Or word = word2 Then
     Console.WriteLine("Word is okay!")
   Else
     Console.WriteLine("Word is not okay")
   End If
End Sub
```

```
Sub Main(args As String())
   Dim q As Integer
   Dim discount, payment As Double
   Console.Write("Enter quantity: ")
   q = Console.ReadLine()
   If q < 3 Then
     discount = 0
   ElseIf q < 6 Then
     discount = 10
   ElseIf q < 10 Then
     discount = 15
   ElseIf q < 14 Then
     discount = 20
   ElseIf q < 20 Then
     discount = 27
   Else
    discount = 30 End If
  payment = q * 10 - q * 10 * discount / 100.0
   Console.WriteLine("You got a discount of " & discount & "%")
   Console.WriteLine("You must pay $" & payment)
End Sub
```

```
23. Solution
```

```
Const VAT = 0.19
Sub Main(args As String())
  Dim amount, discount, payment As Double
  Console.Write("Enter a before-tax amount: : ")
  amount = Console.ReadLine()
  If amount < 0 Then
     Console.WriteLine("Error! You entered a negative value")
```

```
 Else
     If amount < 50 Then
     discount = 0 ElseIf amount < 100 Then
      discount = 1
     ElseIf amount < 250 Then
      discount = 2
     Else
       discount = 3
     End If
    amount = amount - amount * discount / 100payment = amount + amount * VAT Console.WriteLine("You got a discount of " & discount & "%")
     Console.WriteLine("You must pay $" & payment)
   End If
End Sub
```

```
Sub Main(args As String())
  Dim a, h, w As Integer
  Dim bmi As Double
  Console.Write("Enter age: ")
  a = Console.ReadLine()
  If a < 18 Then
    Console.WriteLine("Invalid age")
  Else
     Console.Write("Enter weight in pounds: ")
     w = Console.ReadLine()
     Console.Write("Enter height in inches: ")
     h = Console.ReadLine()
   bmi = w * 703 / h ^ 2
     If bmi < 15 Then
       Console.WriteLine("Very severely underweight")
     ElseIf bmi < 16 Then
       Console.WriteLine("Severely underweight")
     ElseIf bmi < 18.5 Then
       Console.WriteLine("Underweight")
    ElseIf bmi < 25 Then
       Console.WriteLine("Normal")
    ElseIf bmi < 30 Then
       Console.WriteLine("Overweight")
     ElseIf bmi < 35 Then
       Console.WriteLine("Severely overweight")
     Else
       Console.WriteLine("Very severely overweight")
     End If
```
 **End If End Sub**

```
Const TAX_RATE = 0.10
Sub Main(args As String())
  Dim water As Integer
  Dim total As Double
  Console.Write("Enter water consumption (in cubic feet): ")
  water = Console.ReadLine()
  If water < 0 Then
    Console.WriteLine("Error! You entered a negative value")
  Else
     If water <= 10 Then
     total = water * 3
     ElseIf water <= 20 Then
     total = 10 * 3 + (water - 10) * 5
    ElseIf water <= 35 Then
      total = 10 * 3 + 10 * 5 + (water - 20) * 7
    Else
     total = 10 * 3 + 10 * 5 + 15 * 7 + (water - 35) * 9
    End If
     total = total + total * TAX_RATE
     Console.WriteLine("Total amount to pay (taxes included): " & total)
  End If
End Sub
```

```
26. Solution
```

```
Sub Main(args As String())
   Dim children As Integer
   Dim income, tax As Double
   Console.Write("Enter taxable income: ")
   income = Console.ReadLine()
   Console.Write("Enter number of children: ")
   children = Console.ReadLine()
  If income <= 8000 Then
    \text{tax} = \text{income} * 0.10 ElseIf income <= 30000 Then
    \text{tax} = 8000 * 0.10 + (\text{income} - 8000) * 0.15 ElseIf income <= 70000 Then
    \text{tax} = 8000 \times 0.10 + 22000 \times 0.15 + (\text{income} - 30000) \times 0.25 Else
    tax = 8000 * 0.10 + 22000 * 0.15 + 40000 * 0.25 + (income - 70000) * 0.30
   End If
```

```
 If children > 0 Then
     \text{tax} = \text{tax} - \text{tax} * 0.02 End If
   Console.WriteLine("Tax: " & tax)
End Sub
```

```
Sub Main(args As String())
  Dim wind As Double
  Console.Write("Enter wind speed (in miles/hour): ")
  wind = Console.ReadLine()
  If wind < 0 Then
     Console.WriteLine("Error! You entered a negative value")
  Else
     If wind < 1 Then
      Console.WriteLine("Beaufort: 0" & vbCrLf & "Calm")
     ElseIf wind < 4 Then
       Console.WriteLine("Beaufort: 1" & vbCrLf & "Light air")
     ElseIf wind < 8 Then
       Console.WriteLine("Beaufort: 2" & vbCrLf & "Light breeze")
     ElseIf wind < 13 Then
       Console.WriteLine("Beaufort: 3" & vbCrLf & "Gentle breeze")
     ElseIf wind < 18 Then
       Console.WriteLine("Beaufort: 4" & vbCrLf & "Moderate breeze")
     ElseIf wind < 25 Then
       Console.WriteLine("Beaufort: 5" & vbCrLf & "Fresh breeze")
     ElseIf wind < 31 Then
       Console.WriteLine("Beaufort: 6" & vbCrLf & "Strong breeze")
     ElseIf wind < 39 Then
       Console.WriteLine("Beaufort: 7" & vbCrLf & "Moderate gale")
    ElseIf wind < 47 Then
       Console.WriteLine("Beaufort: 8" & vbCrLf & "Gale")
     ElseIf wind < 55 Then
       Console.WriteLine("Beaufort: 9" & vbCrLf & "Strong gale")
     ElseIf wind < 64 Then
       Console.WriteLine("Beaufort: 10" & vbCrLf & "Storm")
     ElseIf wind < 74 Then
       Console.WriteLine("Beaufort: 11" & vbCrLf & "Violent storm")
     Else
       Console.WriteLine("Beaufort: 12" & vbCrLf & "Hurricane force")
     End If
     If wind < 13 Then
      Console.WriteLine("It's Fishing Day!!!")
    End If
  End If
End Sub
```
## **Review in "Decision Control Structures"**

## **Review Crossword Puzzle**

1.

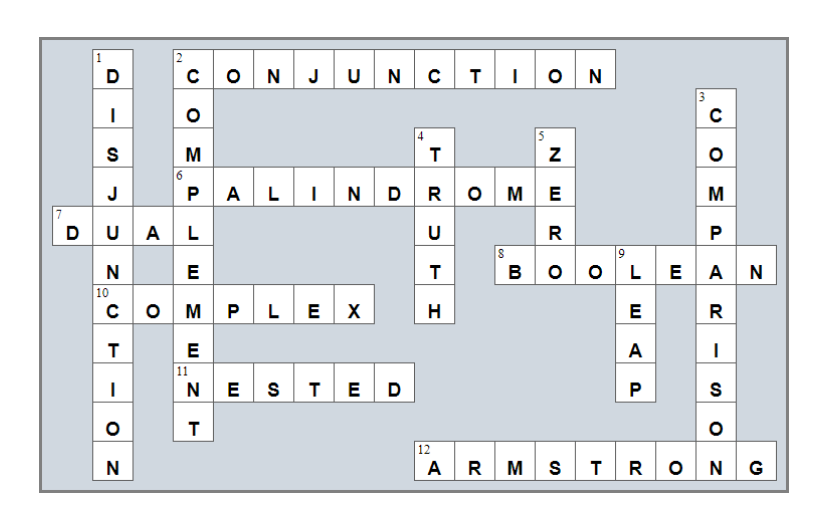

# Chapter 24

## **24.3 Review Questions: True/False**

- 1. True
- 2. True
- 3. False
- 4. False
- 5. True

## **Chapter 25**

## **25.4 Review Questions: True/False**

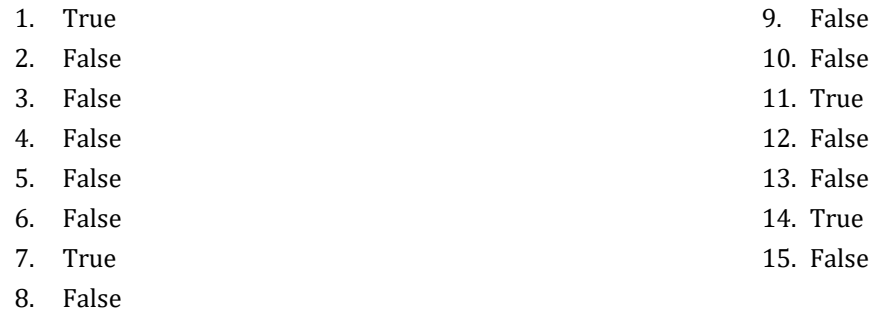

### **25.5 Review Questions: Multiple Choice**

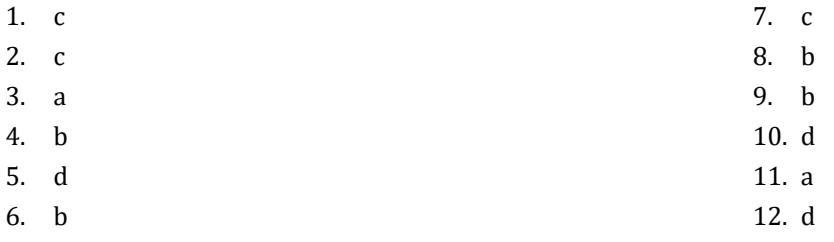

## **25.6 Review Exercises**

#### *1. Solution*

```
Sub Main(args As String())
   Dim i As Integer
  i = 3 Do Loop
    Console.WriteLine(i)
    i = 1 Loop While i >= 0 'Alternatively you can use the logical operator <>
   Console.WriteLine("The end")
End Sub
```
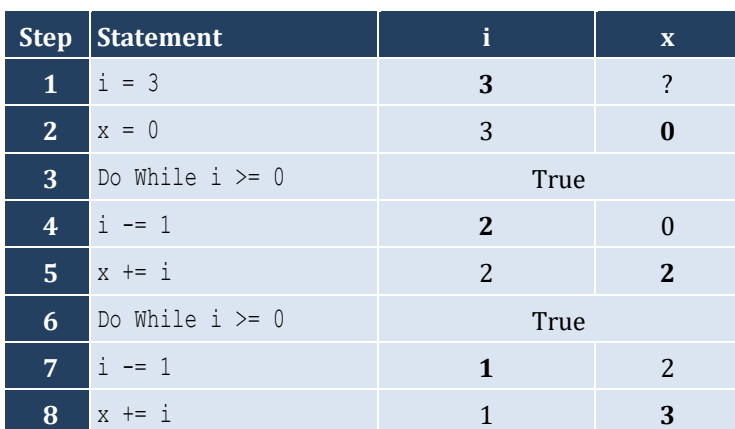

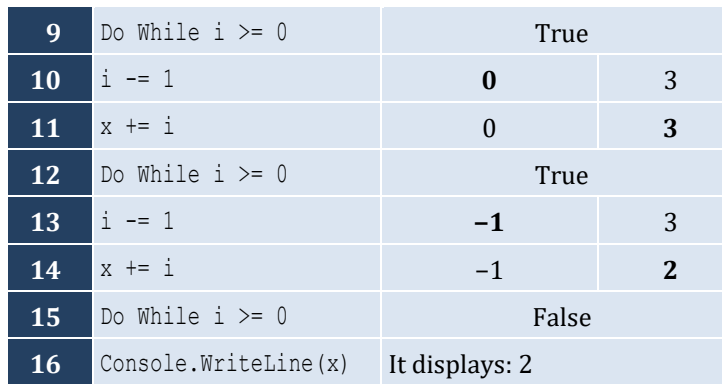

#### It performs 4 iterations

## *3. Solution*

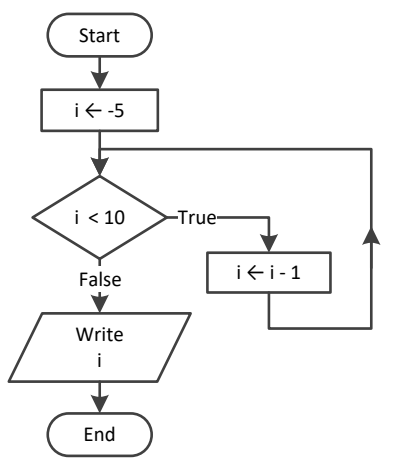

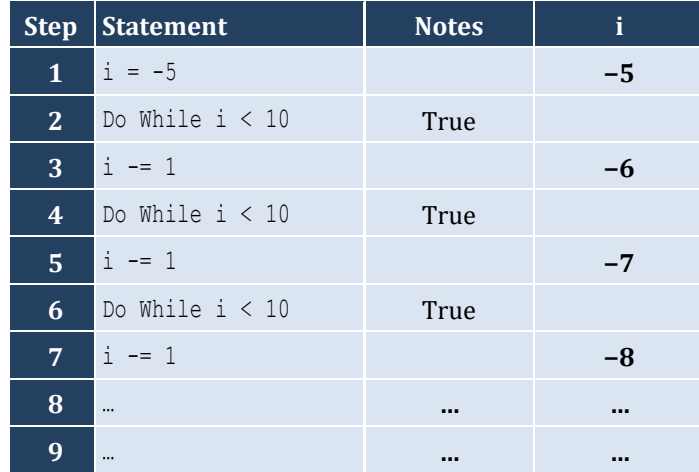

It performs an infinite number of iterations

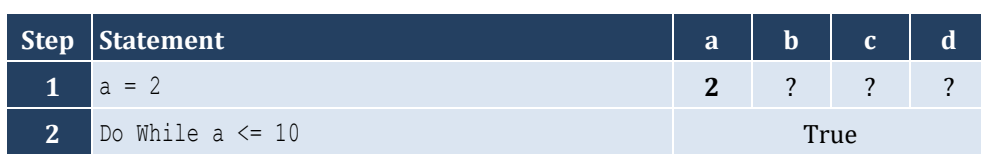

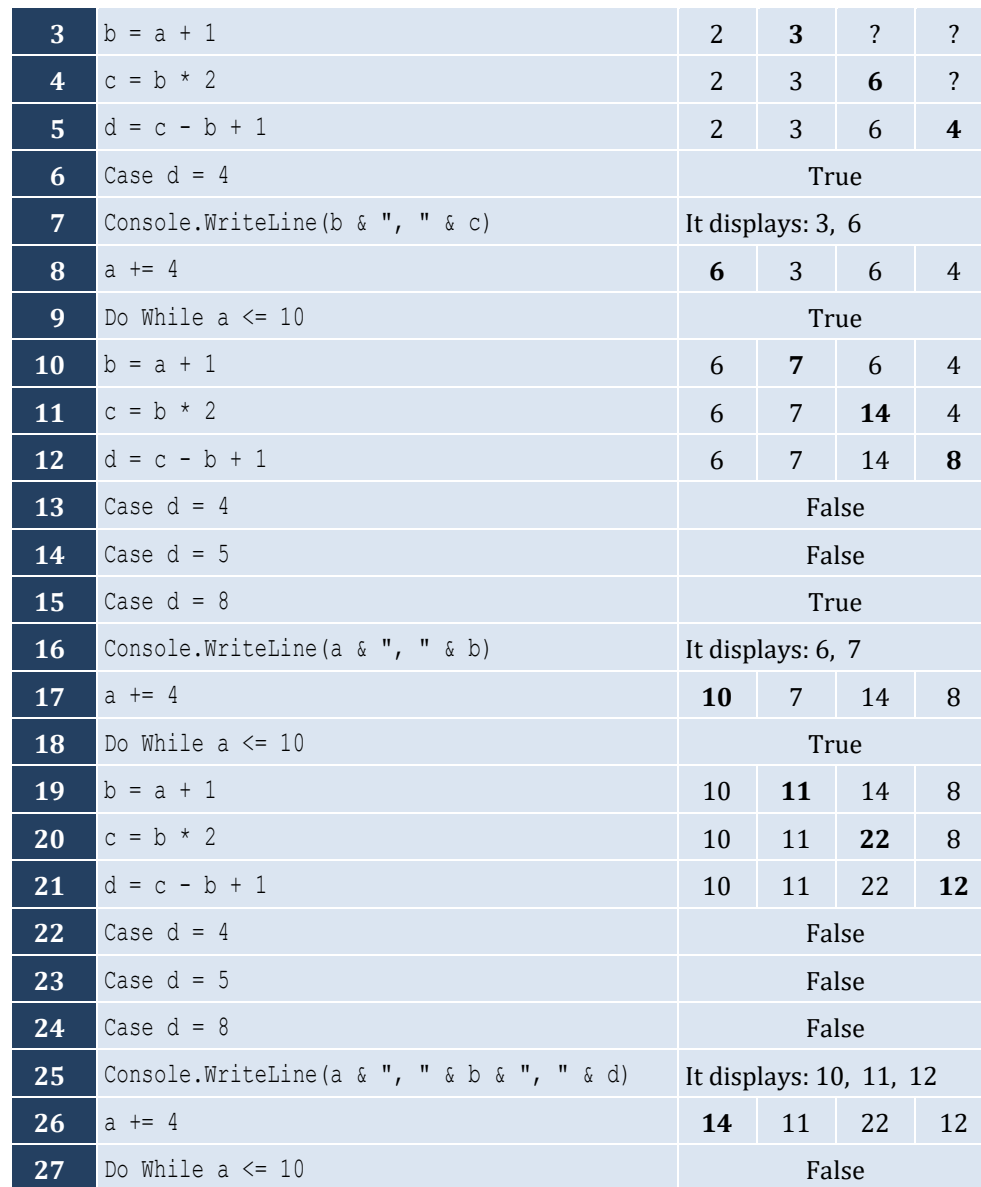

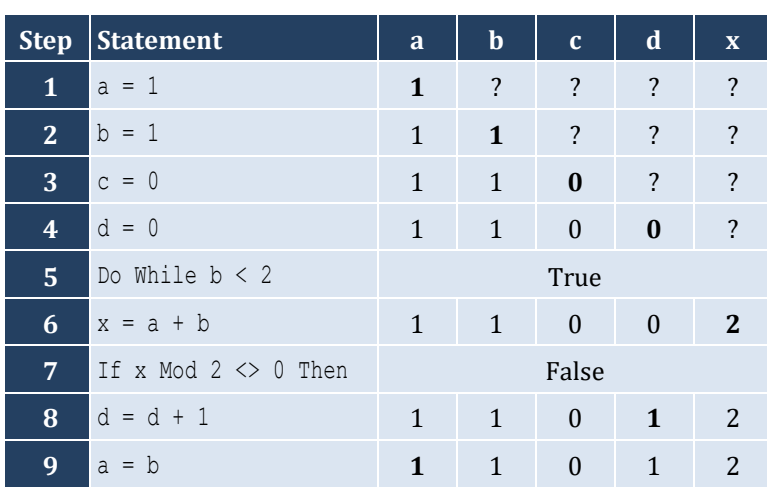

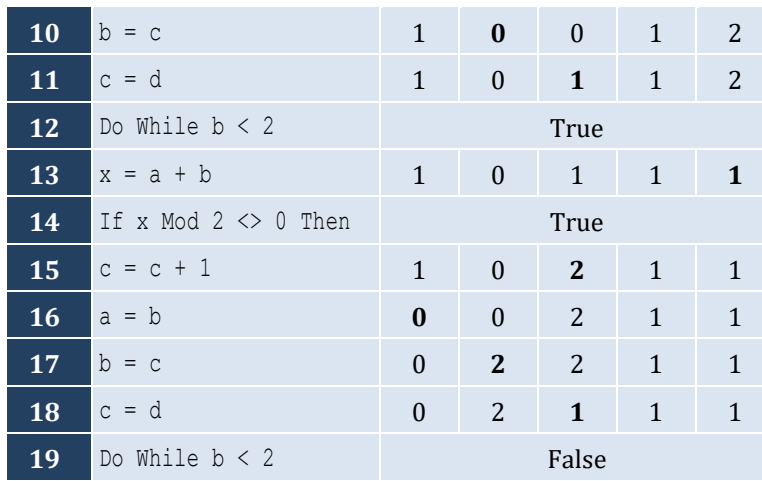

- i. −1
- ii. 9
- iii. 0.25
- iv. −7
- v. Any value between 17 and 32
- vi. 1.4

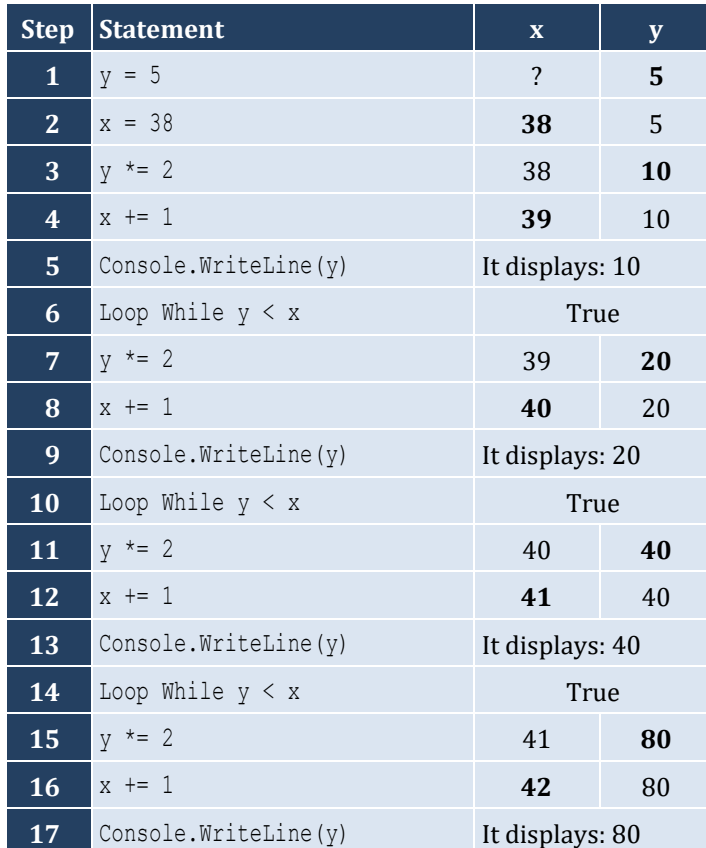

```
18 Loop While y \le x False
```
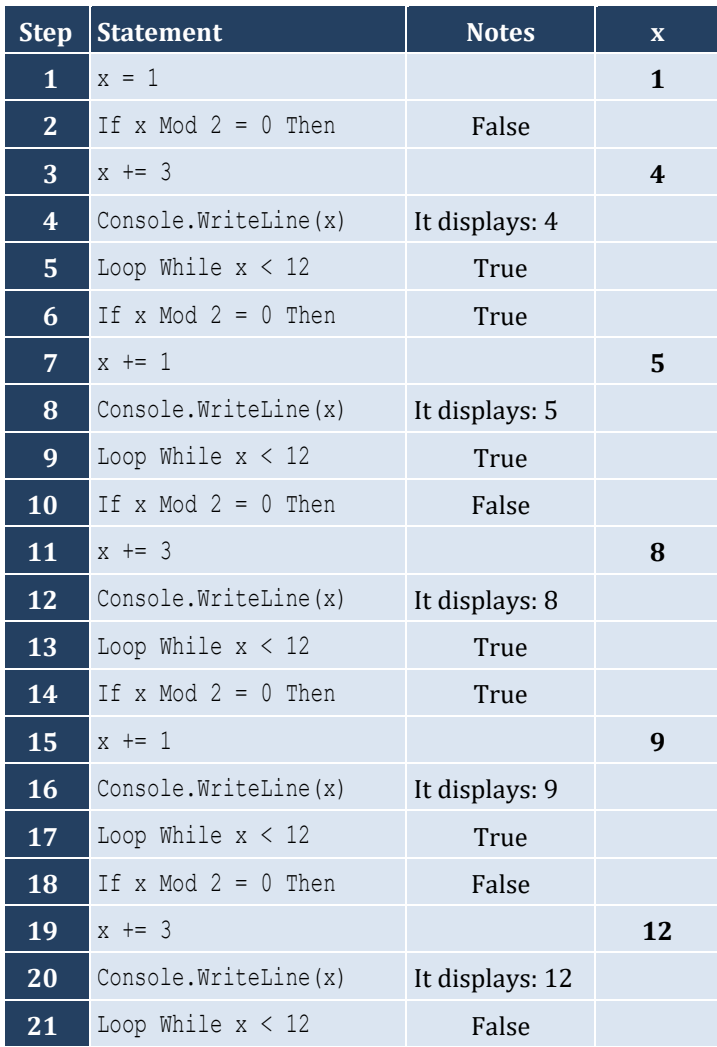

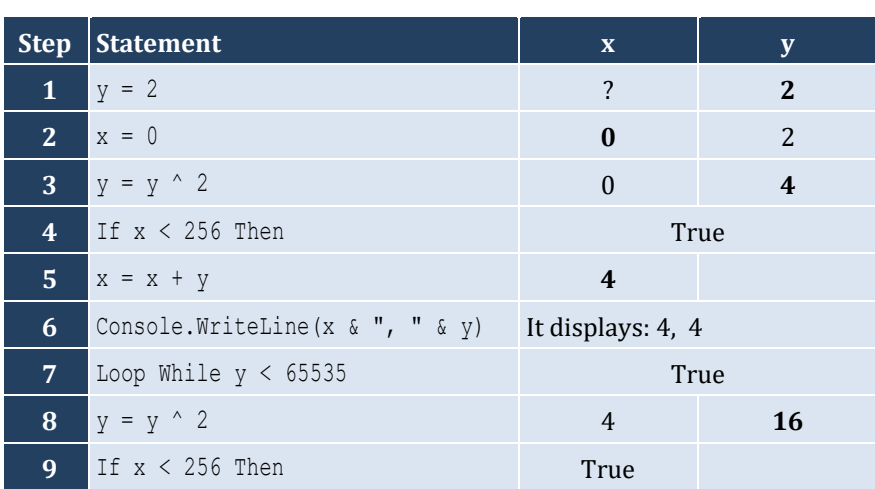

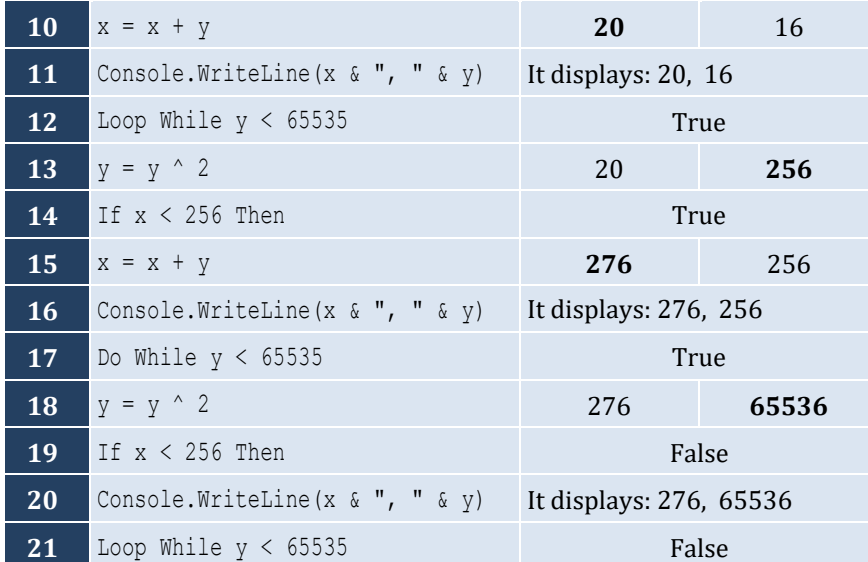

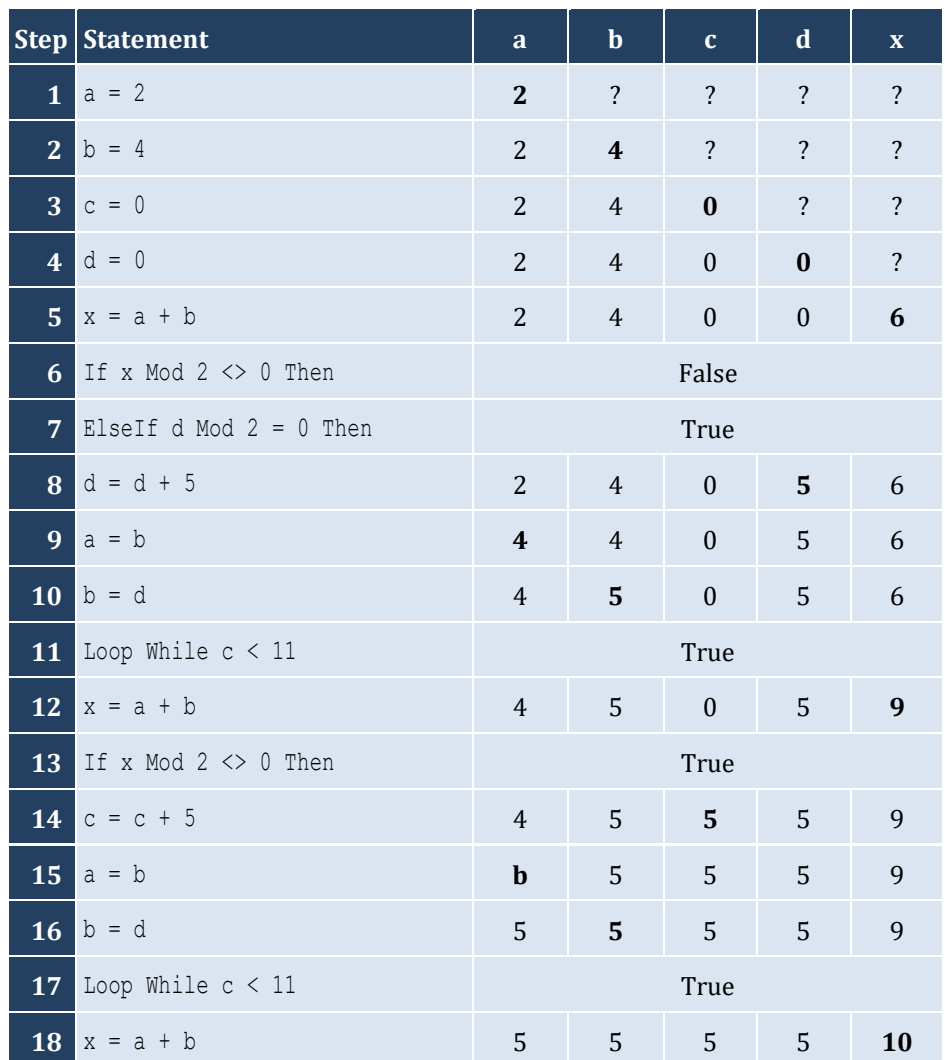

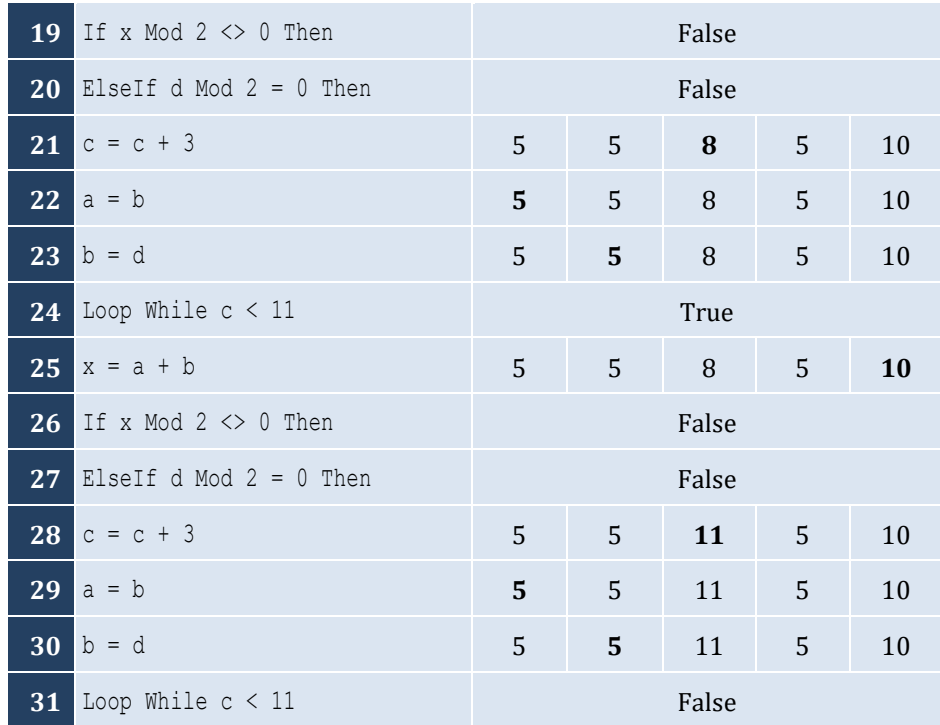

- i. −1
- ii. 18
- iii. 0.5
- iv. −20
- v. 128
- vi. 11.25

## *12. Solution*

- i. 4
- ii. −2
- iii. 2
- iv. 10

```
Sub Main(args As String())
   Dim a, total As Double
   Dim i, n As Integer
   n = Console.ReadLine()
  total = 0 i = 1
   Do While i <= n
     a = Console.ReadLine()
    total = total + a
```

```
 i += 1
   Loop
   Console.WriteLine(total)
   If n > 0 Then
     Console.WriteLine(total / n)
   End If
End Sub
```

```
Sub Main(args As String())
   Dim a, i, n, p As Integer
   Dim count As Integer = 0
   n = Console.ReadLine()
  p = 1i = 1 Do While i <= n
     a = Console.ReadLine()
     If a Mod 2 = 0 Then
      p = p * a count += 1
     End If
    i + = 1 Loop
   If count > 0 Then
     Console.WriteLine(p)
   Else
     Console.WriteLine("You entered no even integers")
   End If
End Sub
```

```
Sub Main(args As String())
   Dim a, i, total As Integer
  total = 0i = 1 Do While i <= 100
     a = Console.ReadLine()
     If a Mod 10 = 0 Then
      total = total + a End If
    i + = 1 Loop
   Console.WriteLine(total)
End Sub
```

```
Sub Main(args As String())
   Dim a, i, total As Integer
  total = 0i = 1 Do While i <= 20
     a = Console.ReadLine()
     If a >= 100 And a <= 999 Then
       total = total + a
     End If
    i \neq 1 Loop
   Console.WriteLine(total)
End Sub
```

```
Sub Main(args As String())
   Dim a, p As Double
  p = 1 a = Console.ReadLine()
   Do While a <> 0
    p = p * a a = Console.ReadLine()
   Loop
   Console.WriteLine(p)
End Sub
```
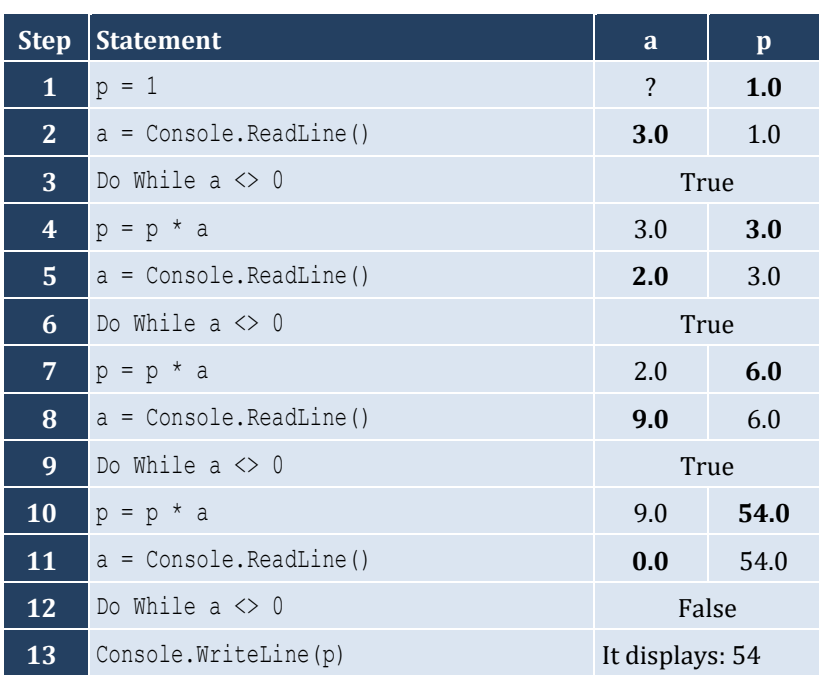

```
Sub Main(args As String())
  Dim years As Integer
  Dim population As Double
  population = 30000
  years = 0
  Do While population <= 100000
     population += population * 0.03
     years += 1
   Loop
   Console.WriteLine(years)
End Sub
```
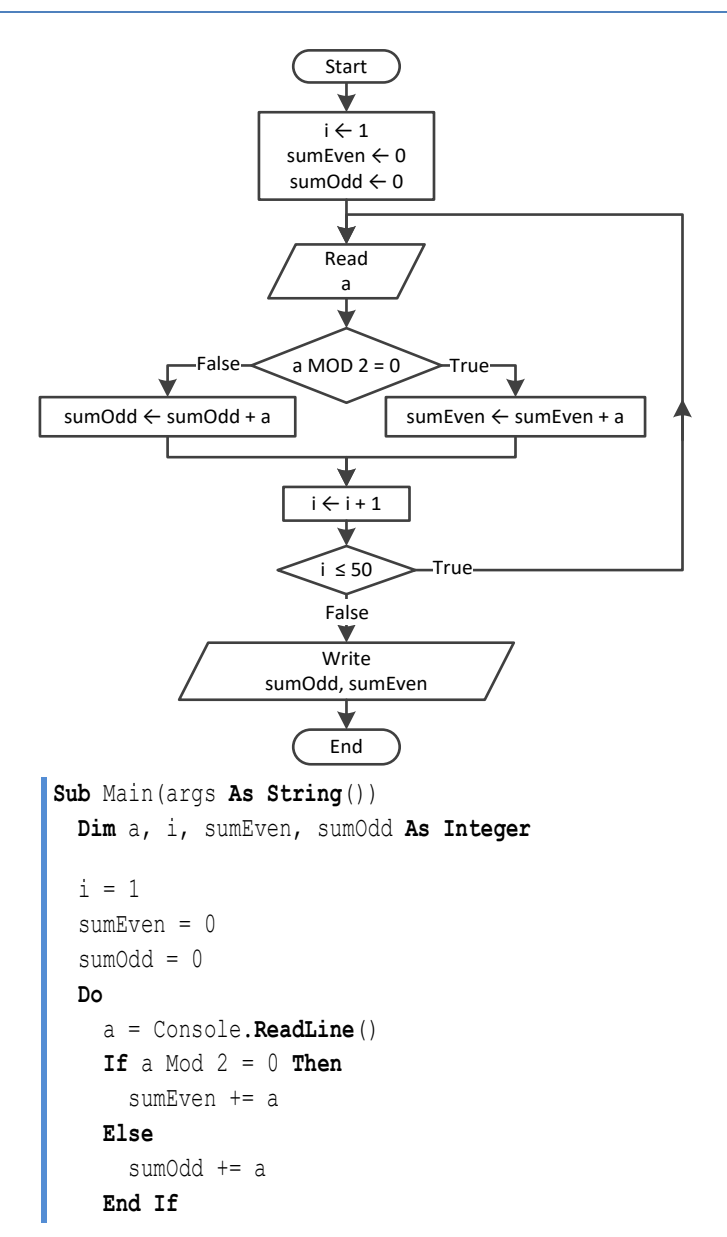

```
i + = 1 Loop While i <= 50
   Console.WriteLine(sumEven & " " & sumOdd)
End Sub
```

```
Sub Main(args As String())
  Dim a, i, n, p As Integer
  n = Console.ReadLine()
 i = 1p = 1 Do
    a = Console.ReadLine()
    If a < 0 Then
      p * = a End If
    i + = 1 Loop While i <= n
  Console.WriteLine(Math.Abs(p))
End Sub
```

```
Sub Main(args As String())
   Dim a, i, p As Integer
  i = 1p = 1 Do
     Console.Write("Enter an integer: ")
     a = Console.ReadLine()
     If a >= 500 And a <= 599 Then
      p * = a End If
    i + = 1 Loop While i <= 5
   Console.WriteLine(p)
End Sub
```

```
22. Solution
```

```
Sub Main(args As String())
  Dim population As Double
  Dim years As Integer
  population = 50000
  years = 0
  Do
 population 
-= population * 0.10
     years += 1
```

```
 Loop While population >= 20000
   Console.WriteLine(years)
End Sub
```
# Chapter 26

## **26.3 Review Questions: True/False**

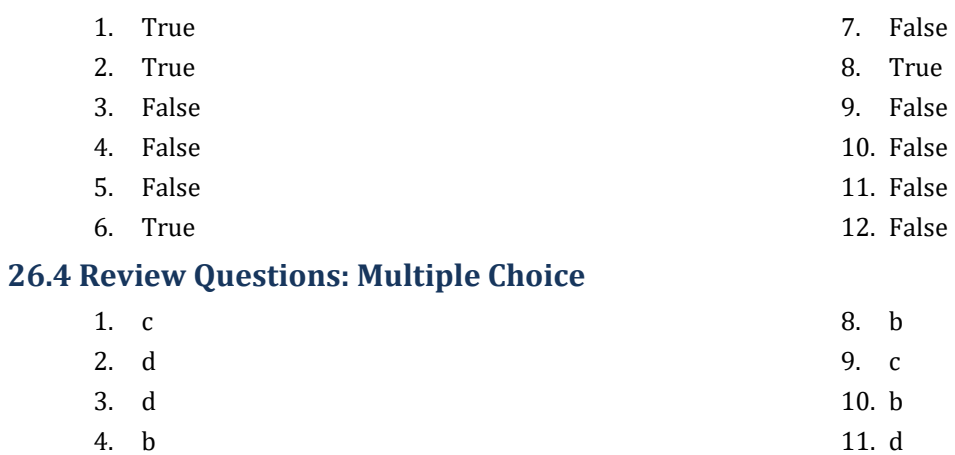

5. a 6. b 7. a 12. d 13. c 14. c

#### **26.5 Review Exercises**

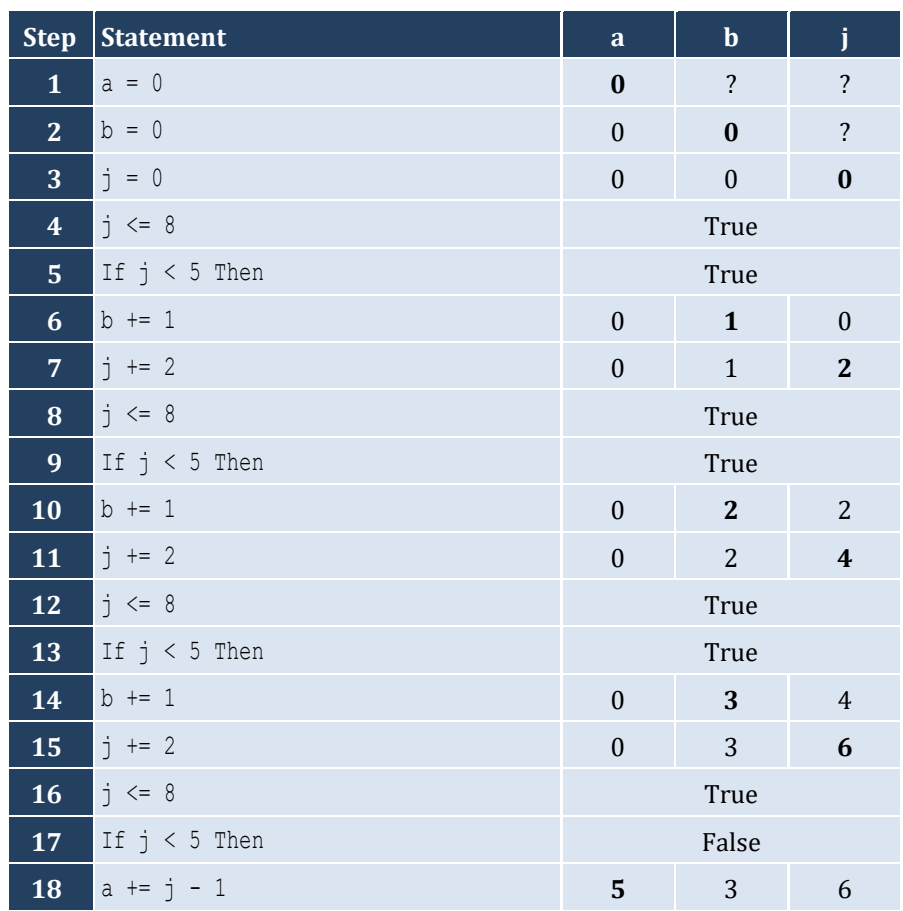

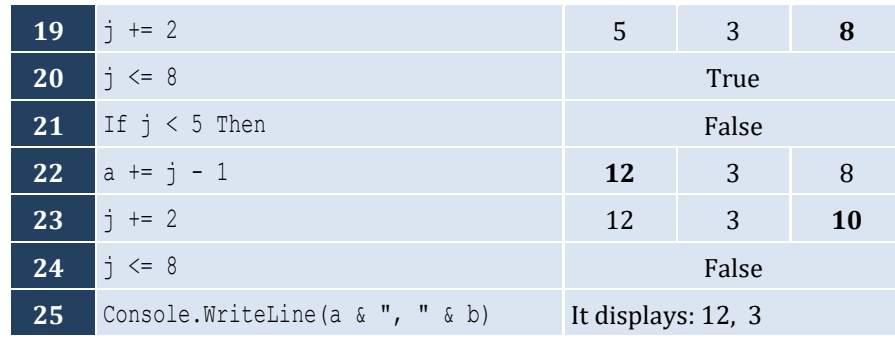

For input value of 10

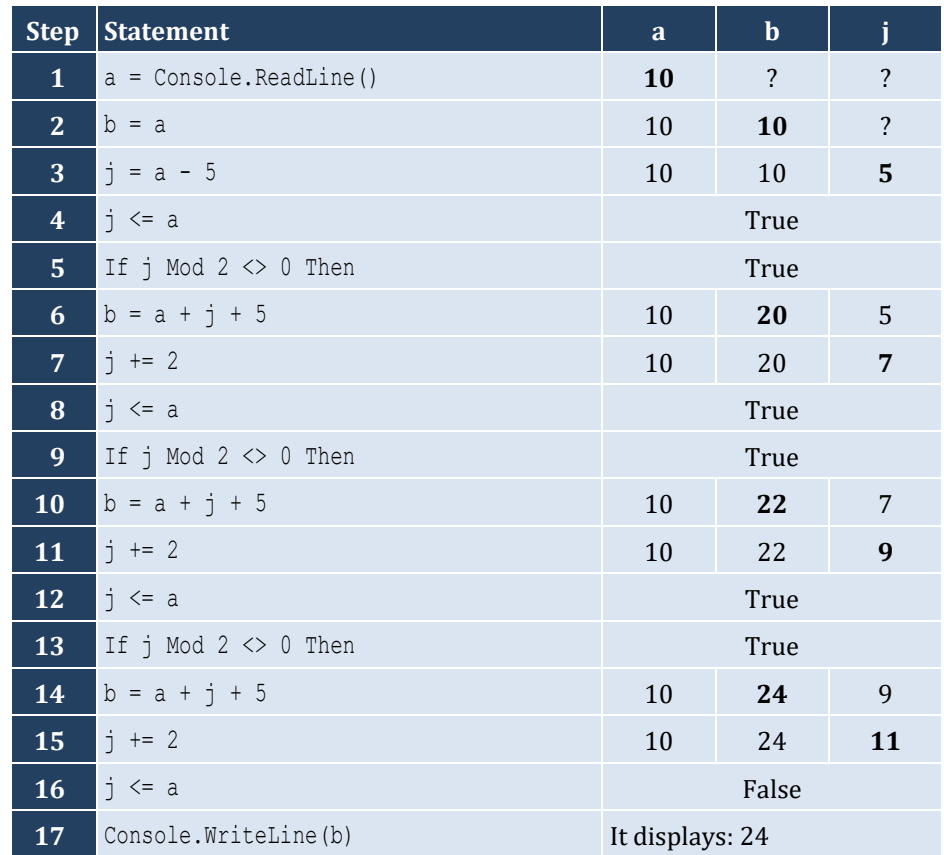

For input value of 21

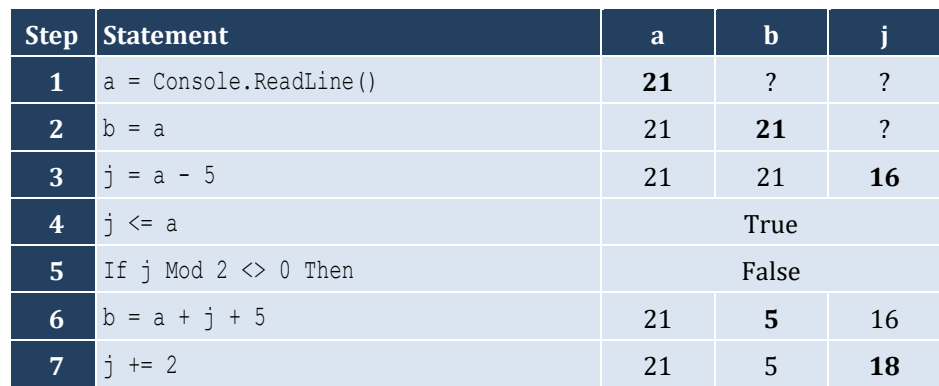

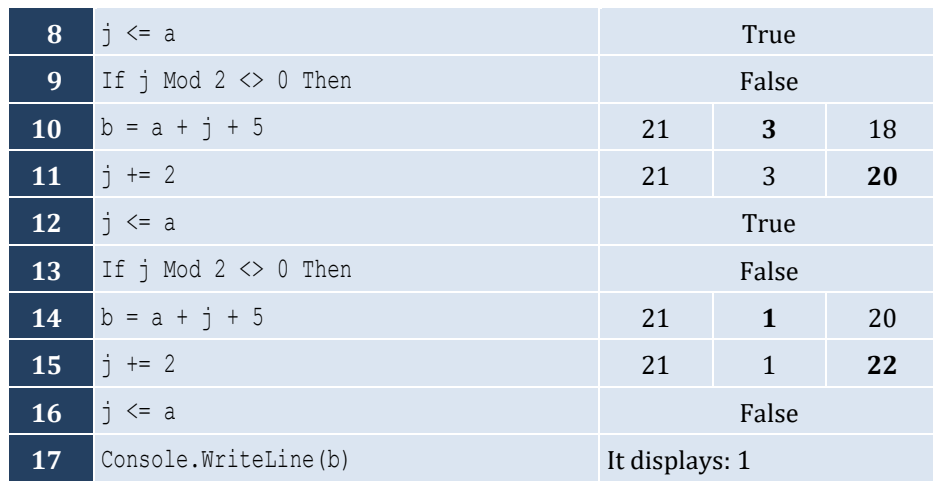

For input value of 12

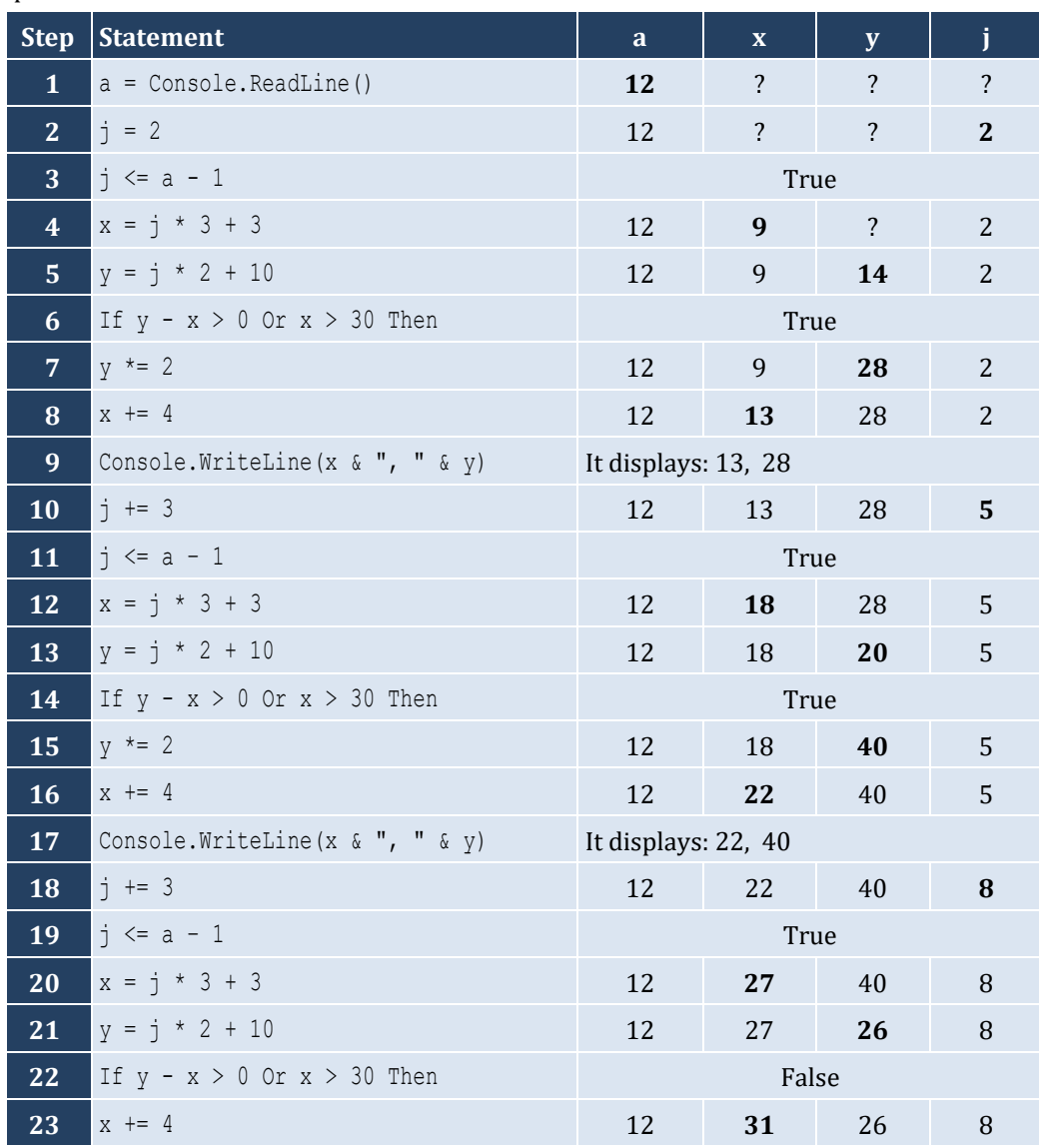

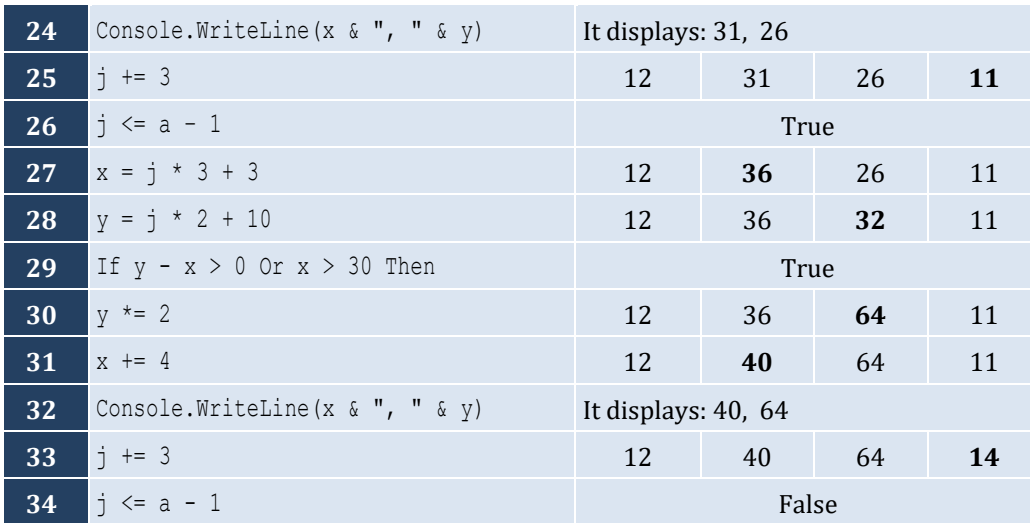

- i. 9
- ii. Any value greater than or equal to 2 and less than 2.5 ( $2 \le x < 2.5$ )
- iii. −7 (or −6)
- iv. −1

## *5. Solution*

It displays: sueZ

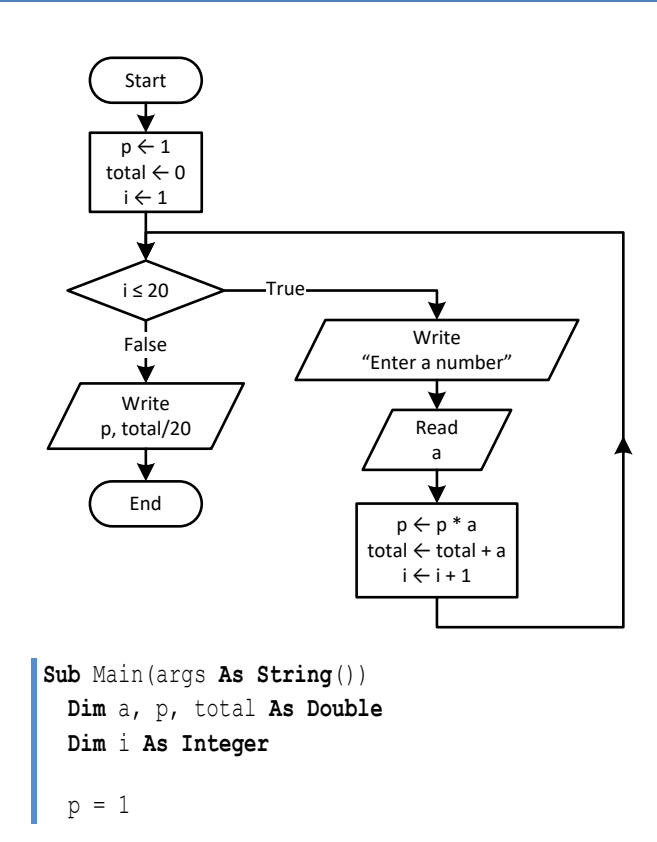

```
total = 0 For i = 1 To 20
     Console.Write("Enter a number: ")
     a = Console.ReadLine()
    p = p * atotal = total + a Next
   Console.WriteLine(p)
   Console.WriteLine(total / 20)
End Sub
```

```
7. Solution
```

```
Sub Main(args As String())
   Dim i As Double
   For i = 0 To 360 Step 0.5
     Console.WriteLine(Math.Sin(i * Math.PI / 180))
   Next
End Sub
```

```
Sub Main(args As String())
   Dim deg, i As Integer
   Console.Write("Enter degrees: ")
   deg = Console.ReadLine()
  For i = 0 To deq Console.WriteLine(Math.Cos(i * Math.PI / 180))
   Next
End Sub
```

```
Sub Main(args As String())
   Dim i, s As Integer
  s = 0 For i = 1 To 99 Step 2
    s \neq i Next
   Console.WriteLine(s)
End Sub
```

```
10. Solution
```

```
Sub Main(args As String())
   Dim i, n As Integer
   Dim p As Double
   n = Console.ReadLine()
  p = 1
```

```
 For i = 2 To 2 * n Step 2
    p * = i * (i - 1) Next
   Console.WriteLine(p)
End Sub
```

```
Sub Main(args As String())
  Dim i, offset, s As Integer
 s = 0i = 1offset = 0 Do While i <= 191
    s \neq i offset += 1
     i += offset
  Loop
   Console.WriteLine(s)
End Sub
```

```
12. Solution
```
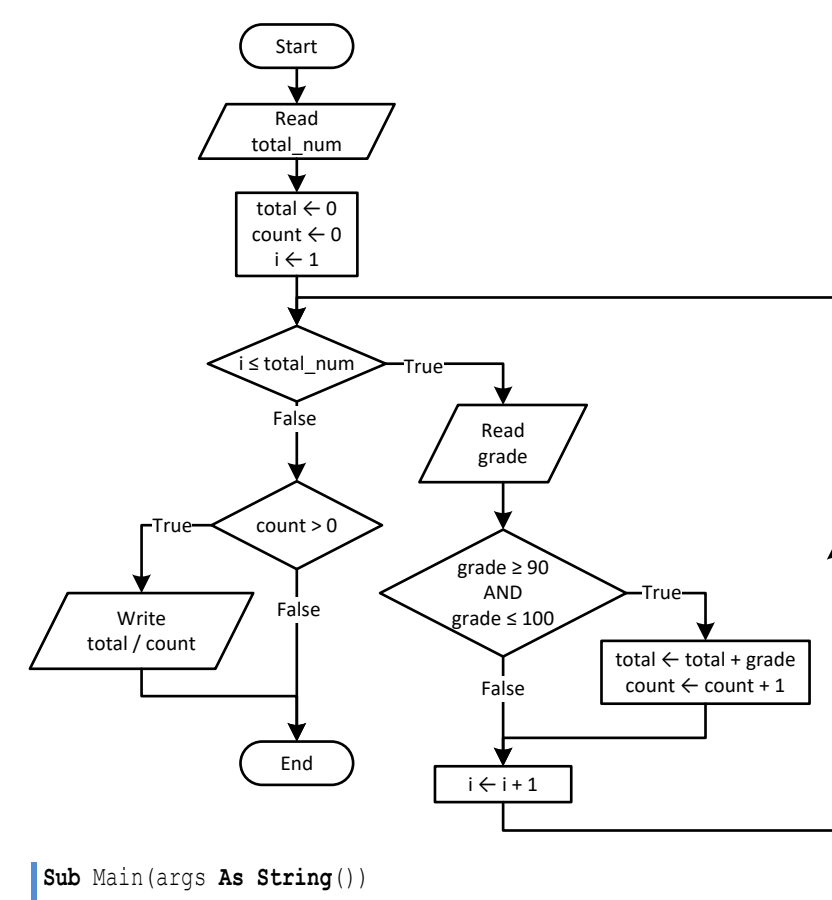

**Dim** count, grade, i, totalNum, total **As Integer**

totalNum = Console.**ReadLine**()

```
total = 0count = 0 For i = 1 To totalNum
     grade = Console.ReadLine()
    If grade >= 90 And grade <= 100 Then
       total += grade
       count += 1
     End If
  Next
   If count > 0 Then
     Console.WriteLine(total / count)
  End If
End Sub
```
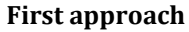

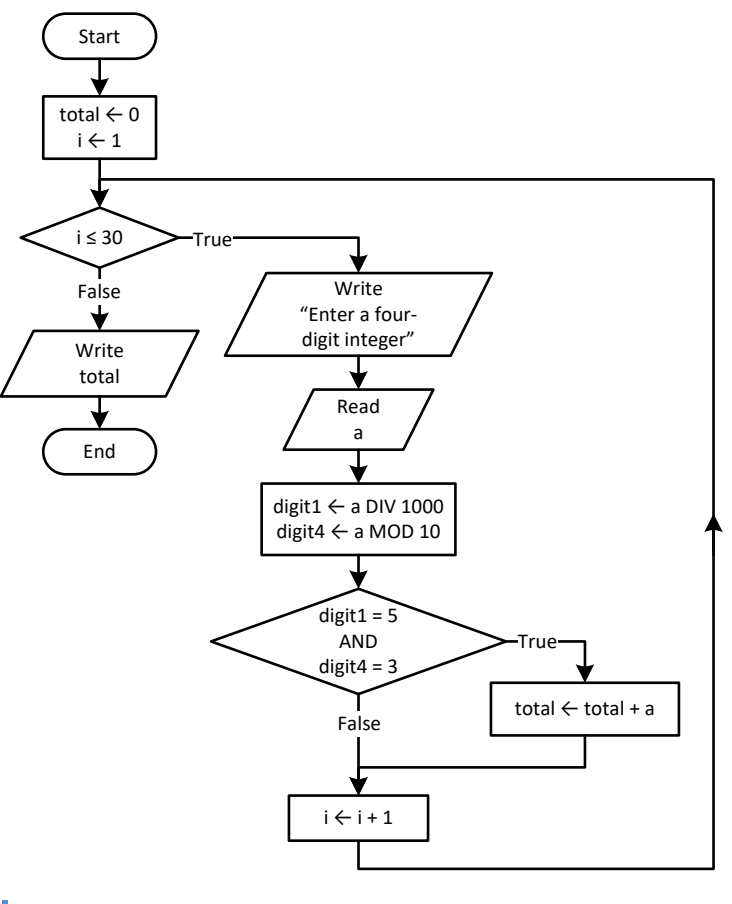

```
Sub Main(args As String())
  Dim a, digit1, digit4, i, total As Integer
 total = 0 For i = 1 To 30
     Console.Write("Enter a four-digit integer: ")
     a = Console.ReadLine()
    digit1 = a \setminus 1000digit4 = a Mod 10
```

```
 If digit1 = 5 And digit4 = 3 Then
       total += a
     End If
   Next
   Console.WriteLine(total)
End Sub
```
#### **Second approach**

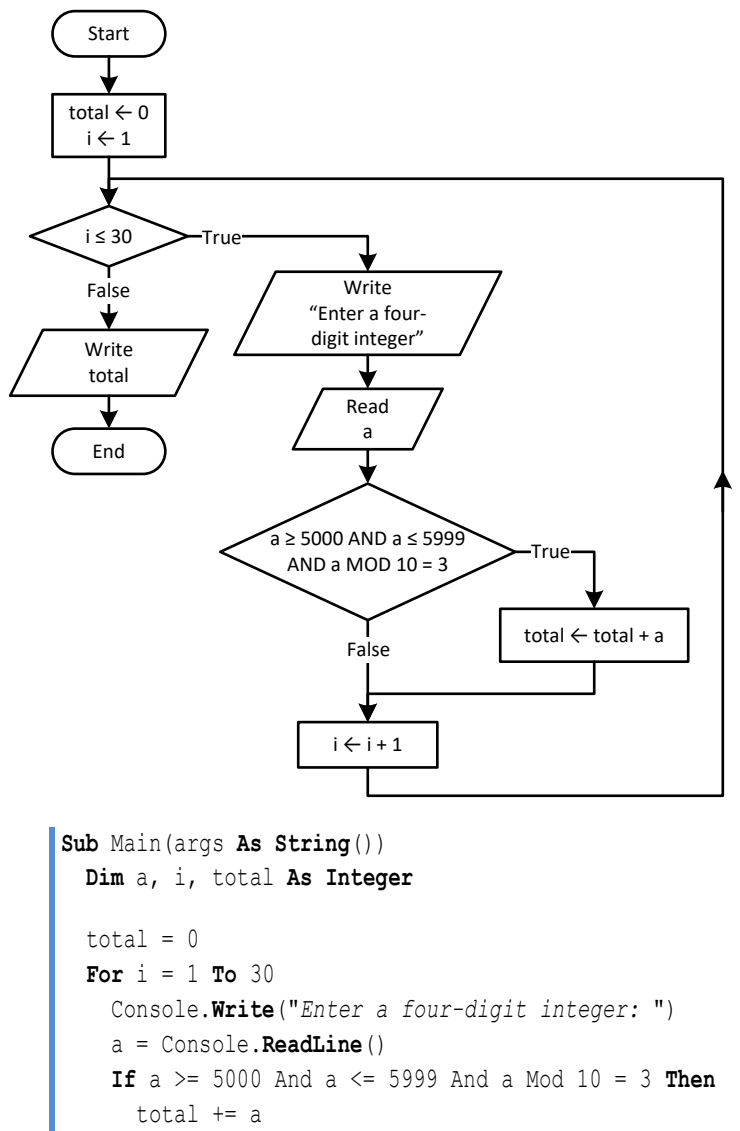

 **End If Next**

```
 Console.WriteLine(total)
```

```
End Sub
```
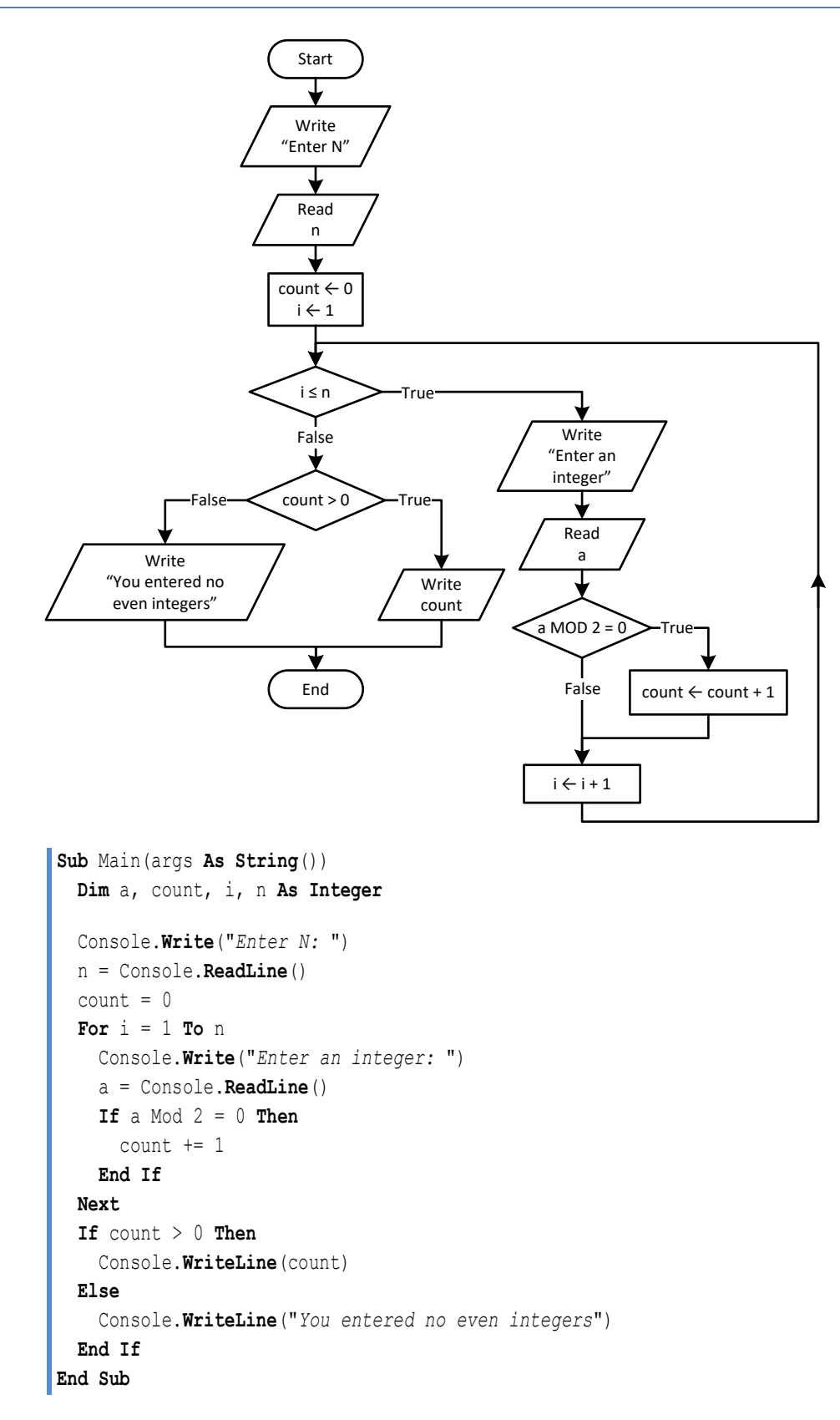

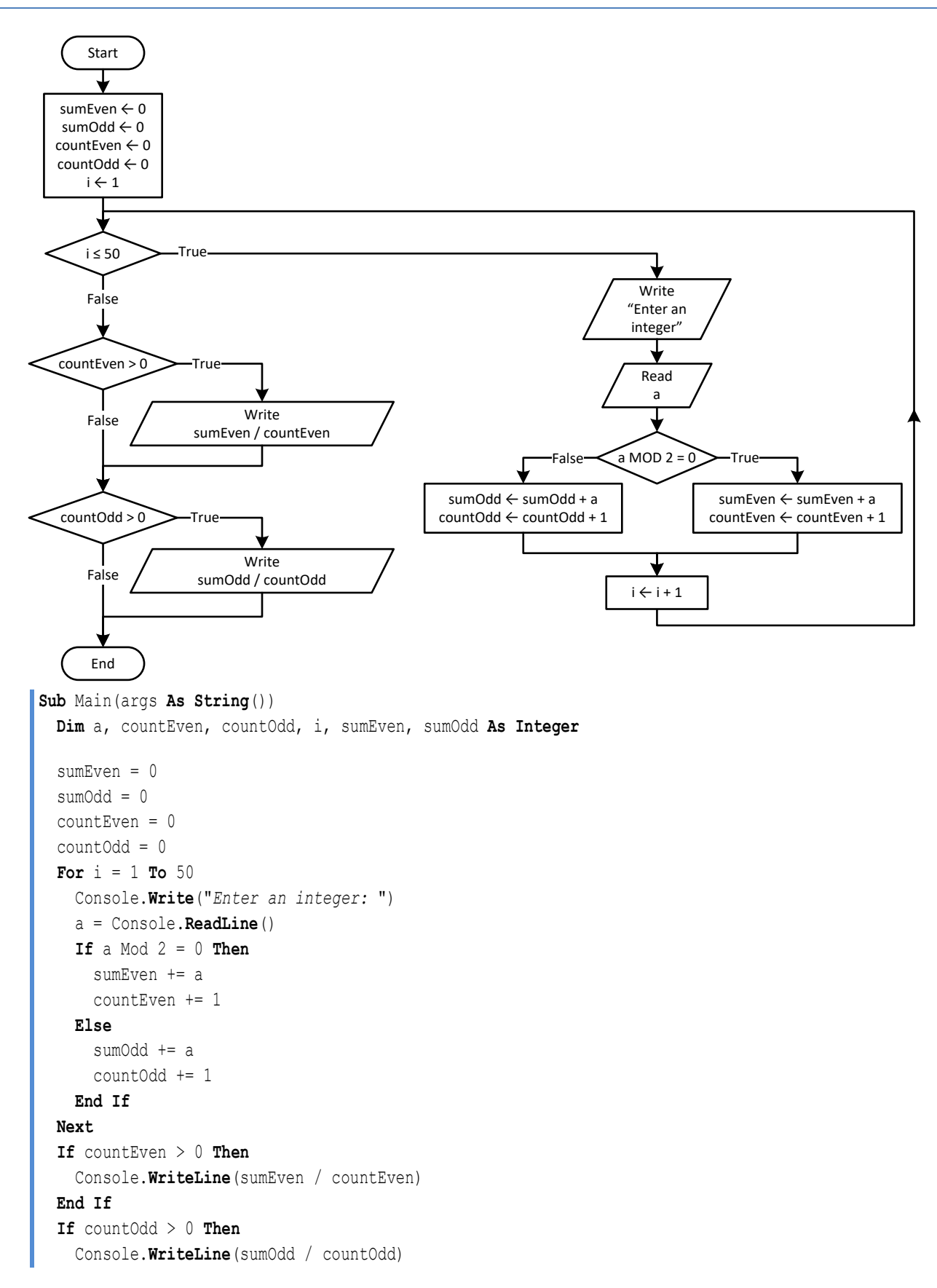

 **End If End Sub**

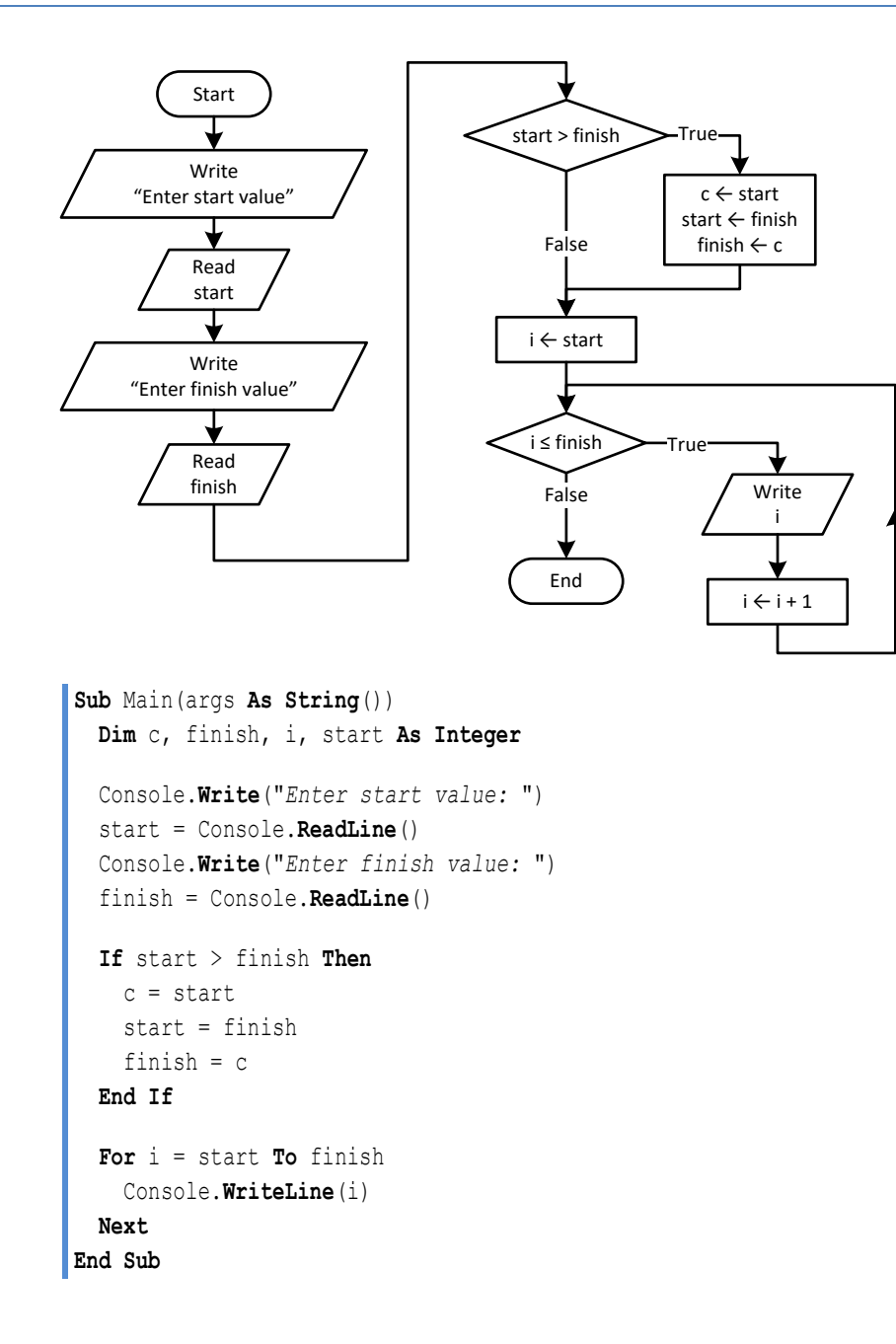

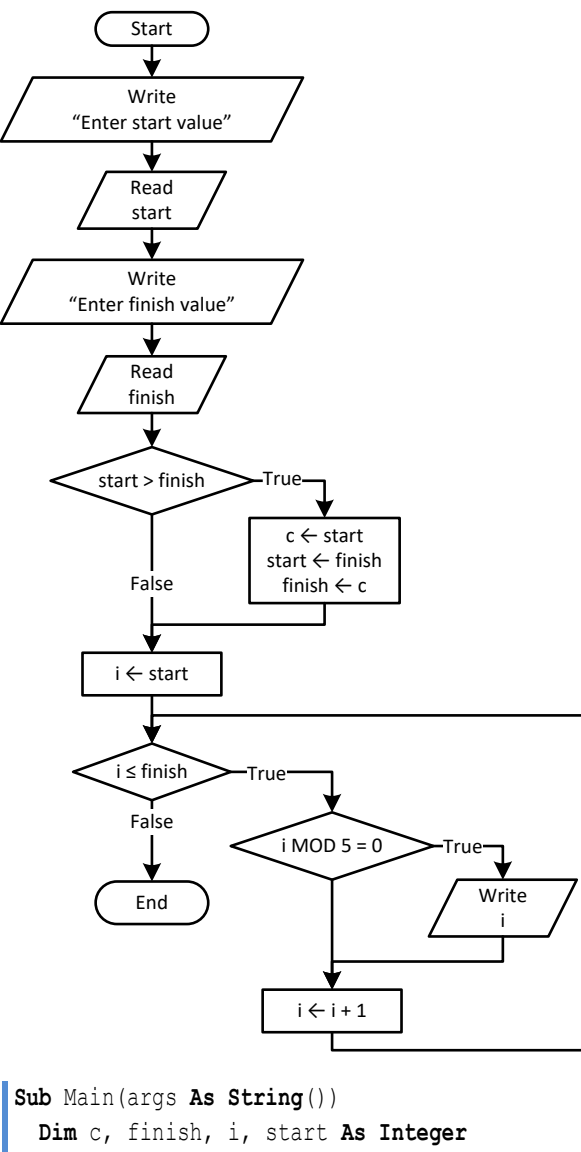

```
 Console.Write("Enter start value: ")
 start = Console.ReadLine()
 Console.Write("Enter finish value: ")
 finish = Console.ReadLine()
 If start > finish Then
   c = start
   start = finish
   finish = c
 End If
 For i = start To finish
   If i Mod 5 = 0 Then
     Console.WriteLine(i)
   End If
 Next
```
**End Sub**

#### *18. Solution*

#### **First approach**

```
Sub Main(args As String())
         Dim exp, i As Integer
         Dim p, b As Double
         Console.Write("Enter a value for base: ")
         b = Console.ReadLine()
         Console.Write("Enter an integer for exponent: ")
         exp = Console.ReadLine()
        p = 1If exp >= 0 Then
          For i = 1 To exp p *= b
           Next
         Else
          For i = 1 To -expp * = 1 / b Next
         End If
         Console.WriteLine(p)
      End Sub
Second approach
      Sub Main(args As String())
         Dim exp, i As Integer
         Dim p, b As Double
         Console.Write("Enter a value for base: ")
         b = Console.ReadLine()
         Console.Write("Enter an integer for exponent: ")
         exp = Console.ReadLine()
        p = 1For i = 1 To Math.Abs(exp)p * = b Next
         If exp < 0 Then
           p = 1 / p
         End If
         Console.WriteLine(p)
     End Sub
```

```
Sub Main(args As String())
   Dim count, i, words As Integer
   Dim msg, character As String
```

```
 Console.Write("Enter a message: ")
   msg = Console.ReadLine()
  count = 0For i = 0 To msg. Length - 1
    character = msg(i) If character = " " Then
       count += 1
     End If
   Next
  words = count + 1 Console.WriteLine("The message entered contains " & words & " words")
End Sub
```

```
Sub Main(args As String())
  Dim characters, count, i, words As Integer
  Dim msg, character As String
  Console.Write("Enter a message: ")
  msg = Console.ReadLine()
  characters = msg.Length
 count = 0For i = 0 To characters - 1
   character = msg(i) If character = " " Then
      count += 1
    End If
  Next
 words = count + 1 Console.Write("The average number of letters in each word is ")
  Console.WriteLine((characters - count) / words)
End Sub
```

```
Sub Main(args As String())
  Dim message As String
  Dim character As Char
  Dim consonants As String = "BCDFGHJKLMNPQRSTVWZYX"
  Dim i, count As Integer
  Console.Write("Enter an English message: ")
  message = Console.ReadLine().ToUpper()
 count = 0For i = 0 To message. Length - 1
   character = message(i)
```

```
 If consonants.IndexOf(character) <> -1 Then 'If character is found in consonants
      count += 1 End If
  Next
   Console.WriteLine("Consonants: " & count)
End Sub
```

```
Sub Main(args As String())
  Dim message As String
  Dim character As Char
  Dim vowels As String = "AEIOU"
  Dim consonants As String = "BCDFGHJKLMNPQRSTVWZYX"
  Dim digits As String = "0123456789"
  Dim i, countv, countc, countd As Integer
  Console.Write("Enter an English message: ")
  message = Console.ReadLine().ToUpper()
 countv = 0countc = 0countd = 0For i = 0 To message. Length - 1
   character = message(i) If vowels.IndexOf(character) <> -1 Then 'If character is found in vowels
       countv += 1
    ElseIf consonants.IndexOf(character) <> -1 Then 'If character is found in consonants
      countc += 1
    ElseIf digits.IndexOf(character) <> -1 Then 'If character is found in digits
       countd += 1
     End If
  Next
  Console.WriteLine("Vowels: " & countv)
  Console.WriteLine("Consonants: " & countc)
  Console.WriteLine("Digits: " & countd)
End Sub
```
**27.4** 

## Chapter 27

## **27.3 Review Questions: True/False**

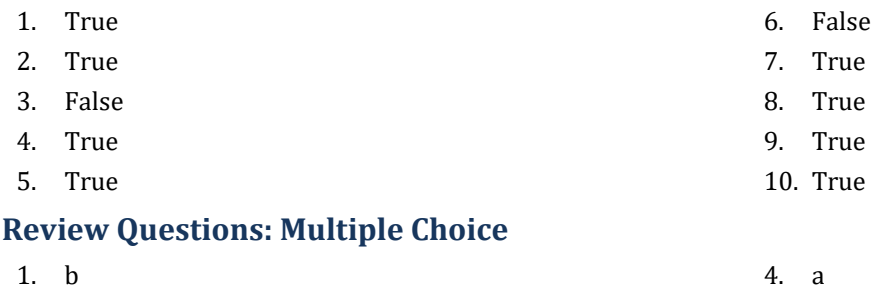

- 2. a 5. b
- 3. c

## **27.5 Review Exercises**

- i. 10
- ii. A value greater than or equal to 4.5 and less than 5.0  $(4.5 \le x < 5.0)$
- iii. −7 (or −8)
- iv. 138 (or 139)
- *2. Solution*

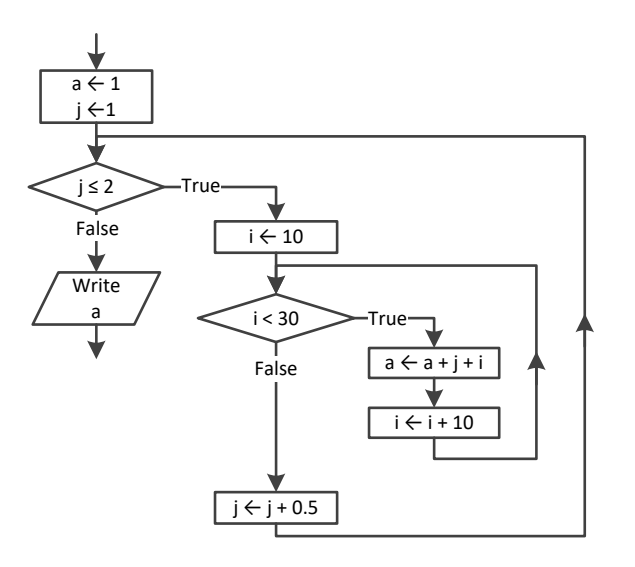

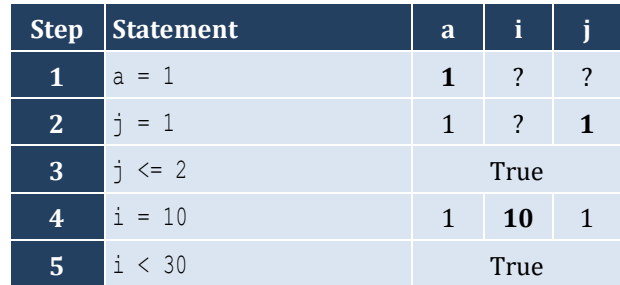

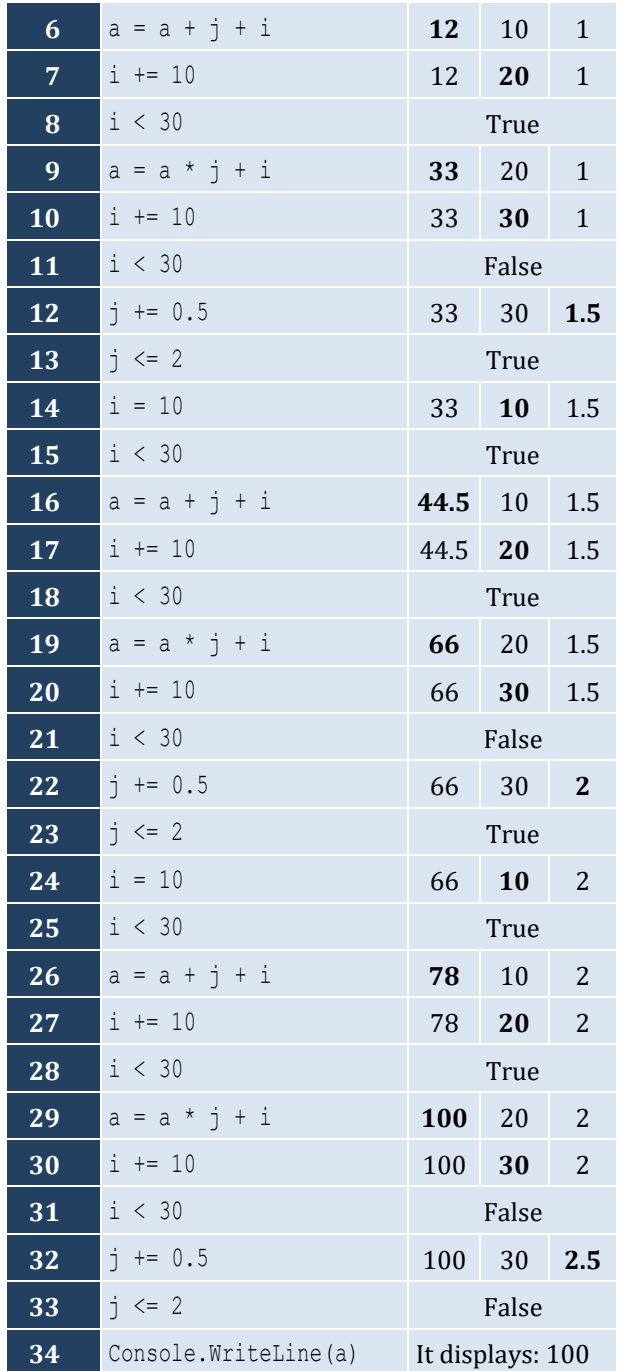

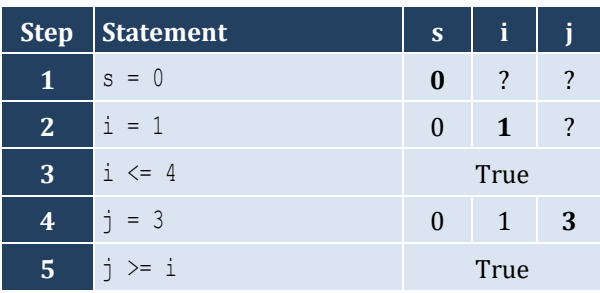
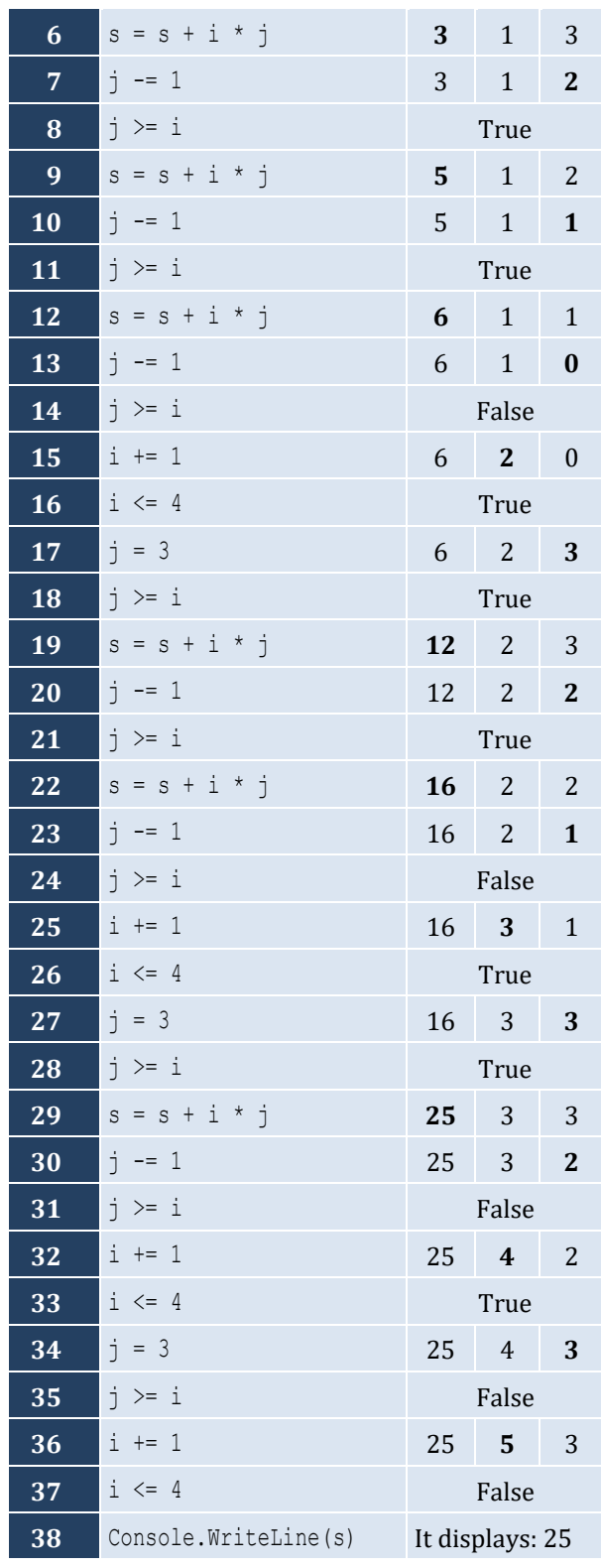

The statement s = s + i \* j is executed 6 times

## *4. Solution*

For input value of "NO"

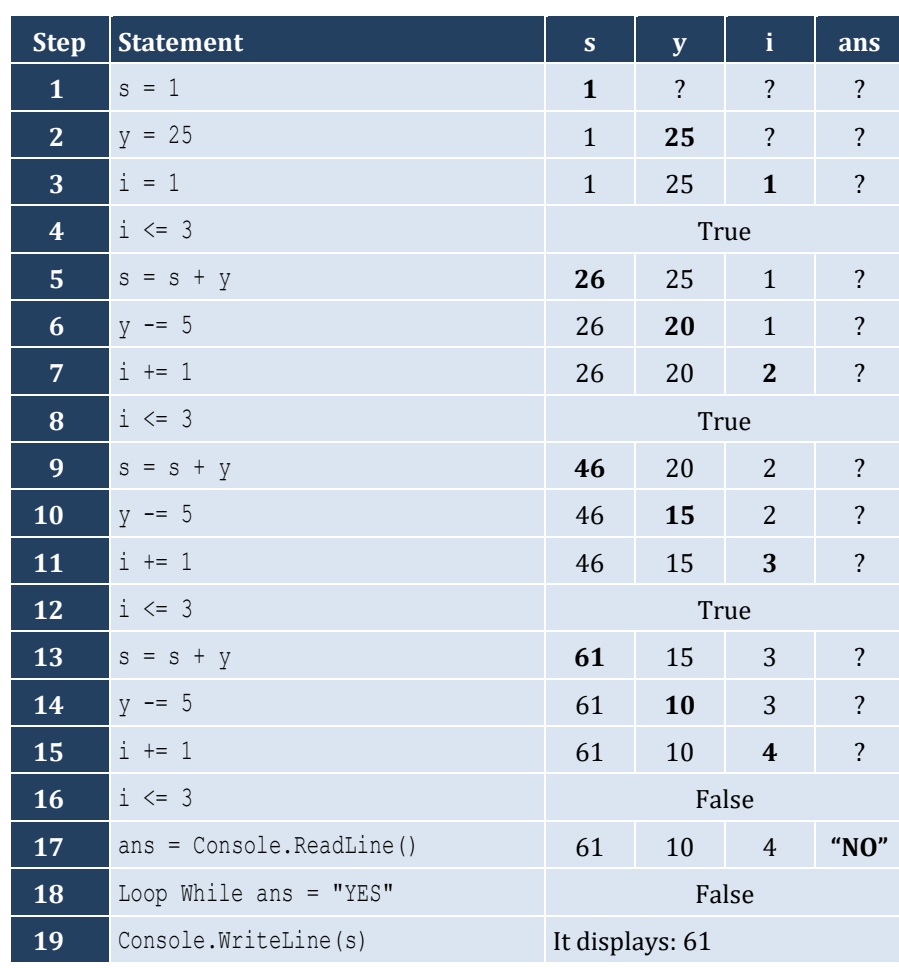

For input values of "YES", "NO"

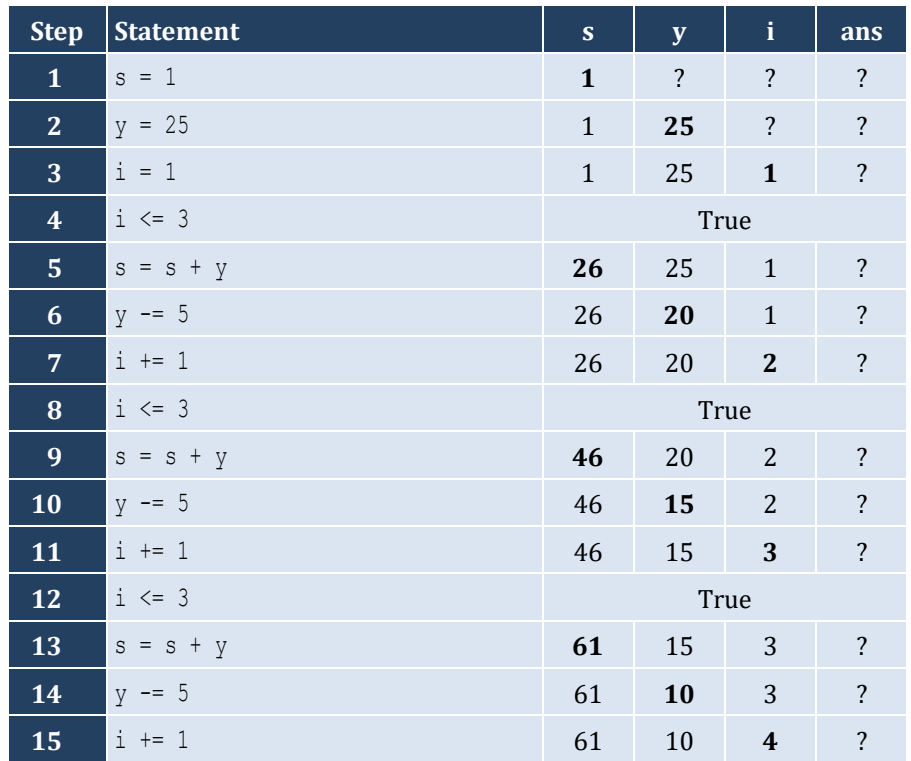

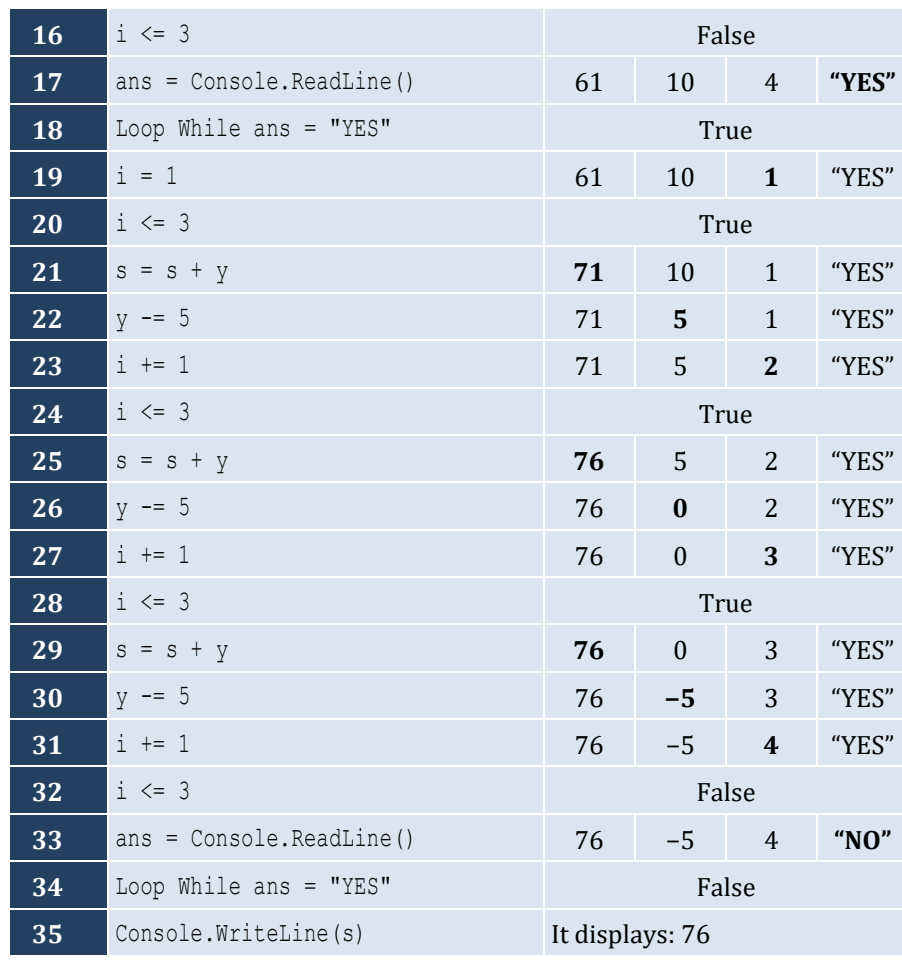

# For input values of "YES", "YES", "NO"

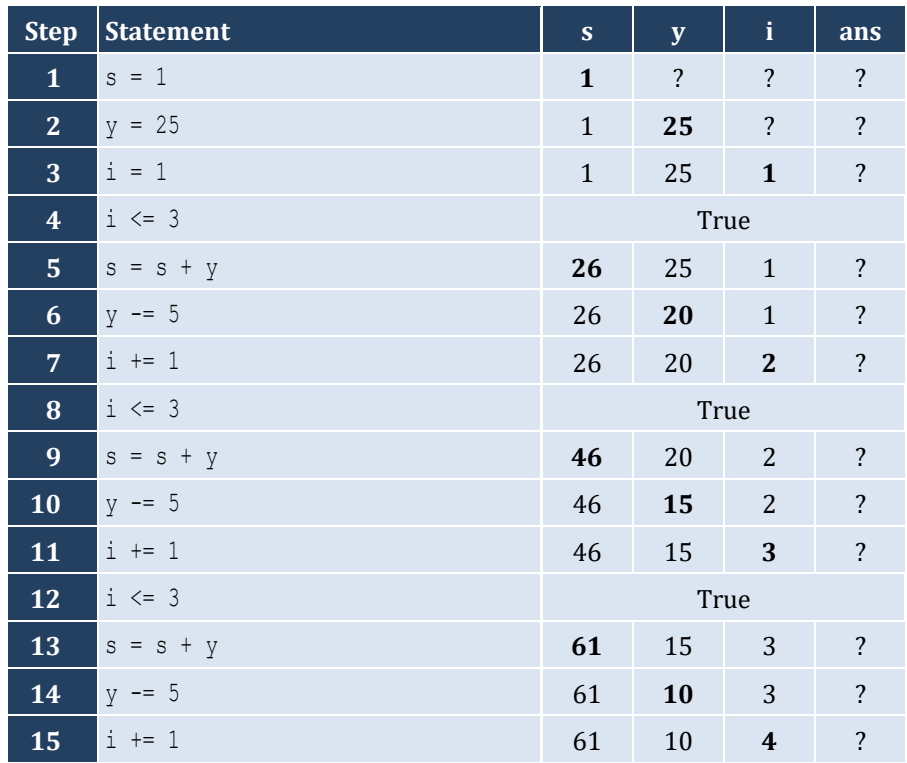

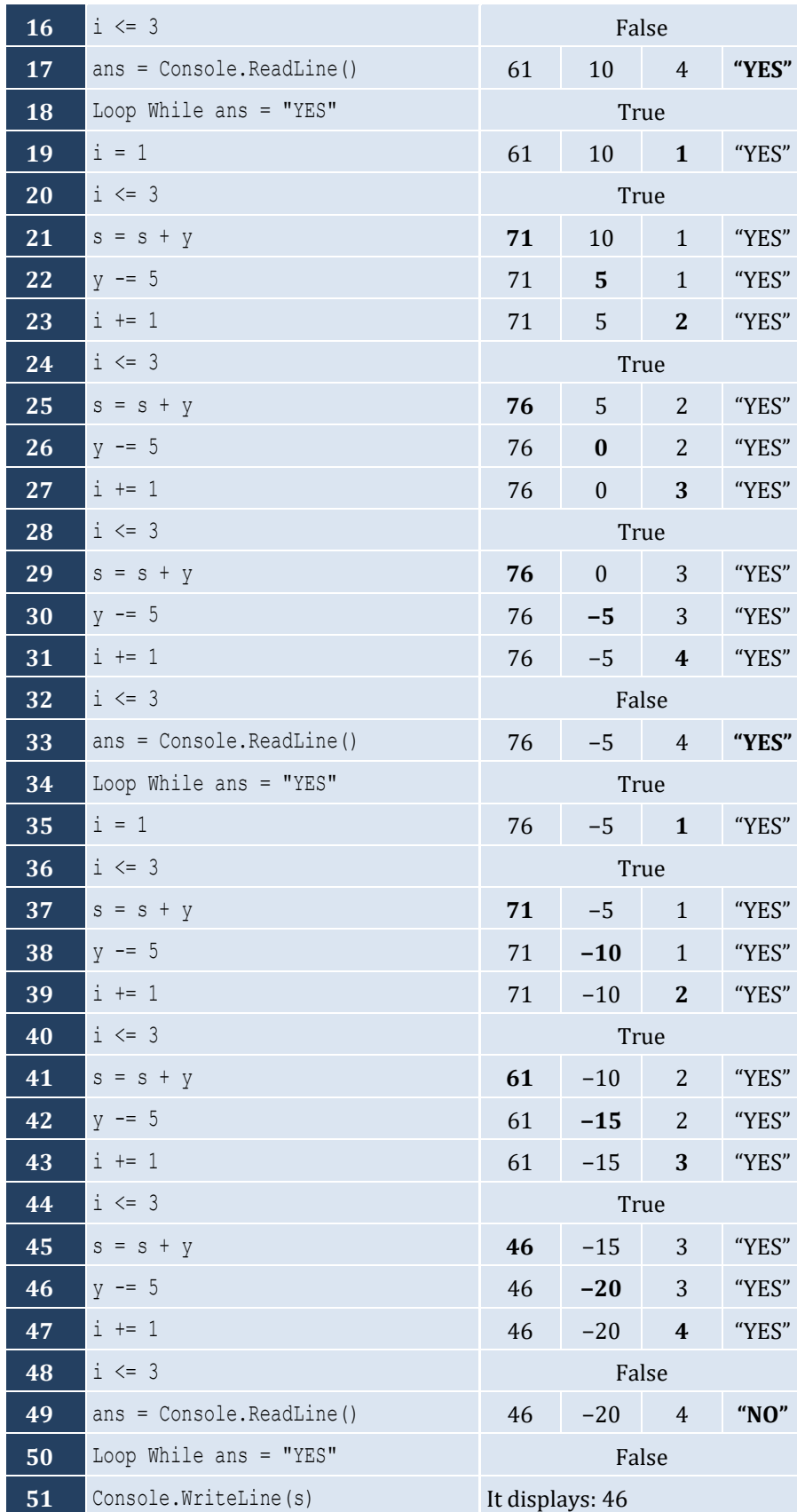

```
Sub Main(args As String())
   Dim hour, minutes As Integer
  For hour = 0 To 23
    For minutes = 0 To 59
       Console.WriteLine(hour & vbTab & minutes)
     Next
   Next
End Sub
```
#### *6. Solution*

```
Sub Main(args As String())
   Dim i, j As Integer
   For i = 5 To 1 Step -1
     For j = 1 To i
       Console.Write(i & " ")
     Next
     Console.WriteLine()
   Next
End Sub
```
#### *7. Solution*

```
Sub Main(args As String())
   Dim i, j As Integer
   For i = 0 To 5
     For j = 0 To i
       Console.Write(j & " ")
     Next
     Console.WriteLine()
   Next
End Sub
```

```
Sub Main(args As String())
   Dim i, j As Integer
   For i = 1 To 4
     For j = 1 To 10
       Console.Write("* ")
     Next
     Console.WriteLine()
   Next
End Sub
```

```
Sub Main(args As String())
   Dim i, j, y As Integer
   Console.Write("Enter an integer between 3 and 20: ")
   y = Console.ReadLine()
  For i = 1 To yFor j = 1 To y Console.Write("* ")
     Next
     Console.WriteLine()
   Next
End Sub
```
#### *10. Solution*

```
Sub Main(args As String())
  Dim i, j, y As Integer
  Console.Write("Enter an integer between 3 and 20: ")
  y = Console.ReadLine()
 For j = 1 To y Console.Write("* ")
  Next
  Console.WriteLine()
 For i = 1 To y - 2 Console.Write("* ")
   For j = 1 To y - 2 Console.Write(" ")
    Next
     Console.WriteLine("* ")
  Next
 For j = 1 To y Console.Write("* ")
  Next
End Sub
```

```
Sub Main(args As String())
  Dim i, j As Integer
  For i = 1 To 5
    For j = 1 To i
      Console.Write("* ")
    Next
     Console.WriteLine()
  Next
```

```
 For 
i = 4 To 
1 Step 
-
1
  For j = 1 To 
i
     Console.Write("* ")
     Next
     Console.WriteLine()
  Next
End Sub
```
# **Chapter 28**

# **28.4 Review Exercises**

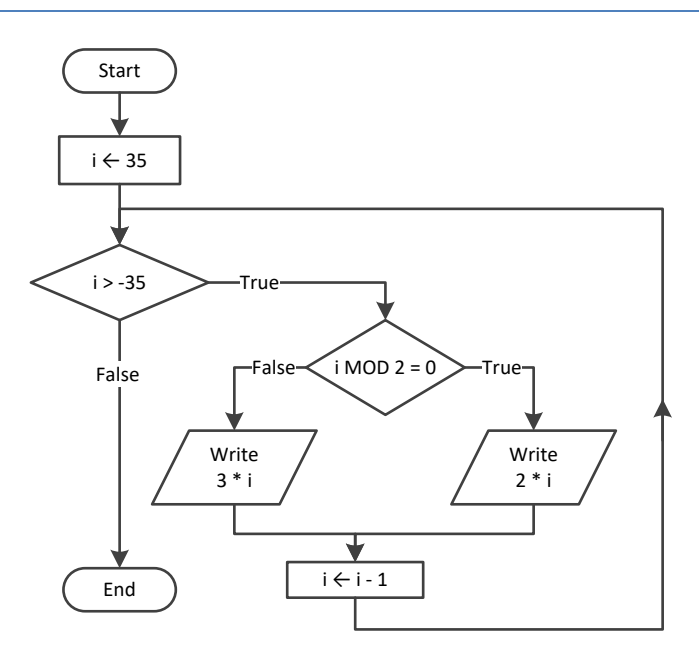

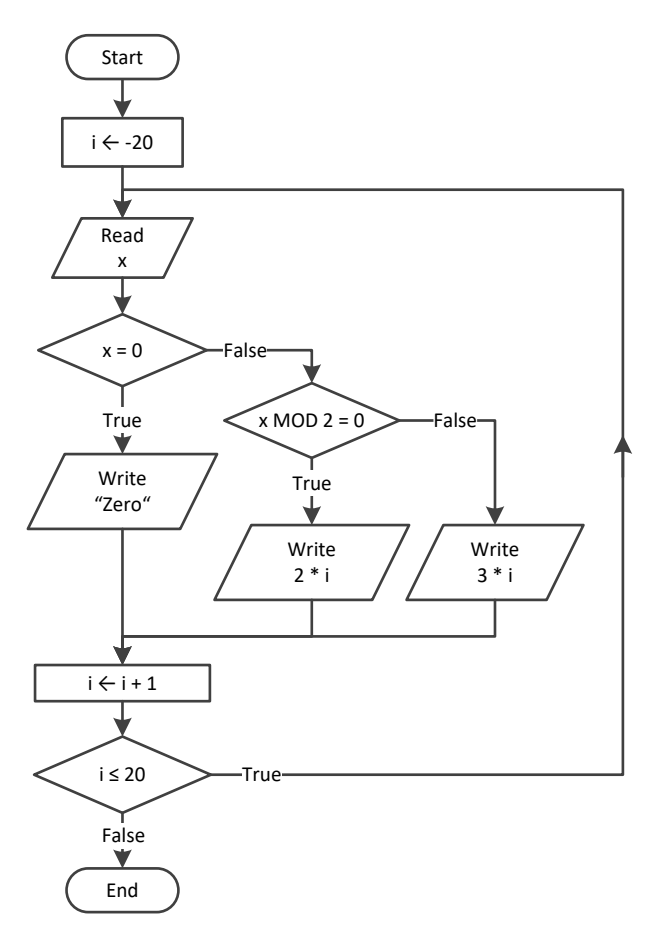

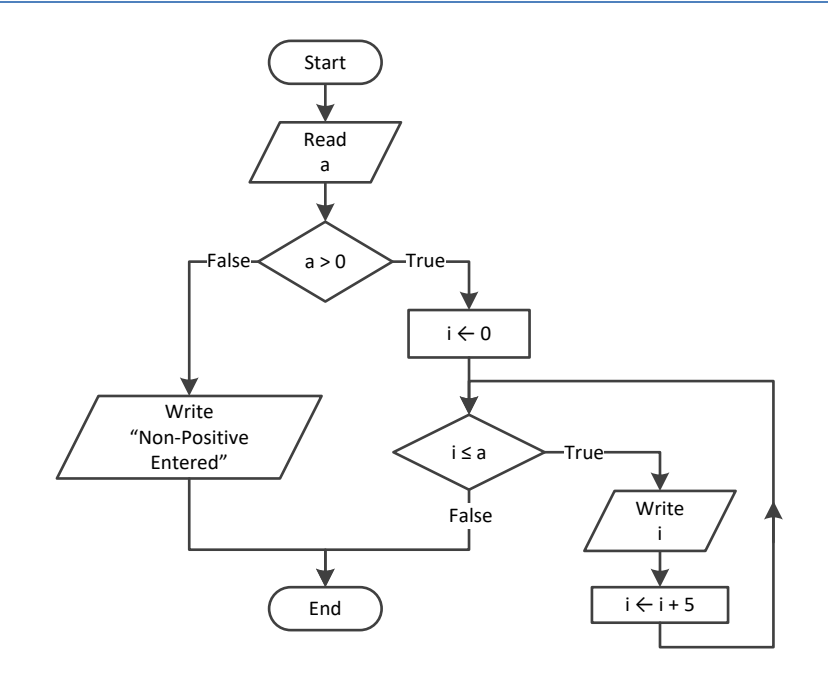

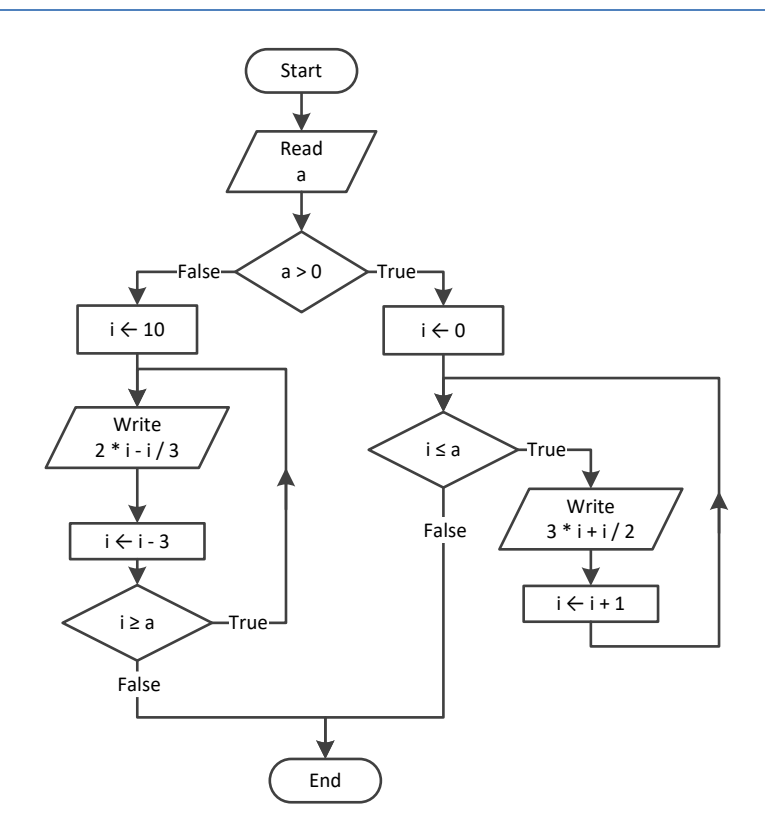

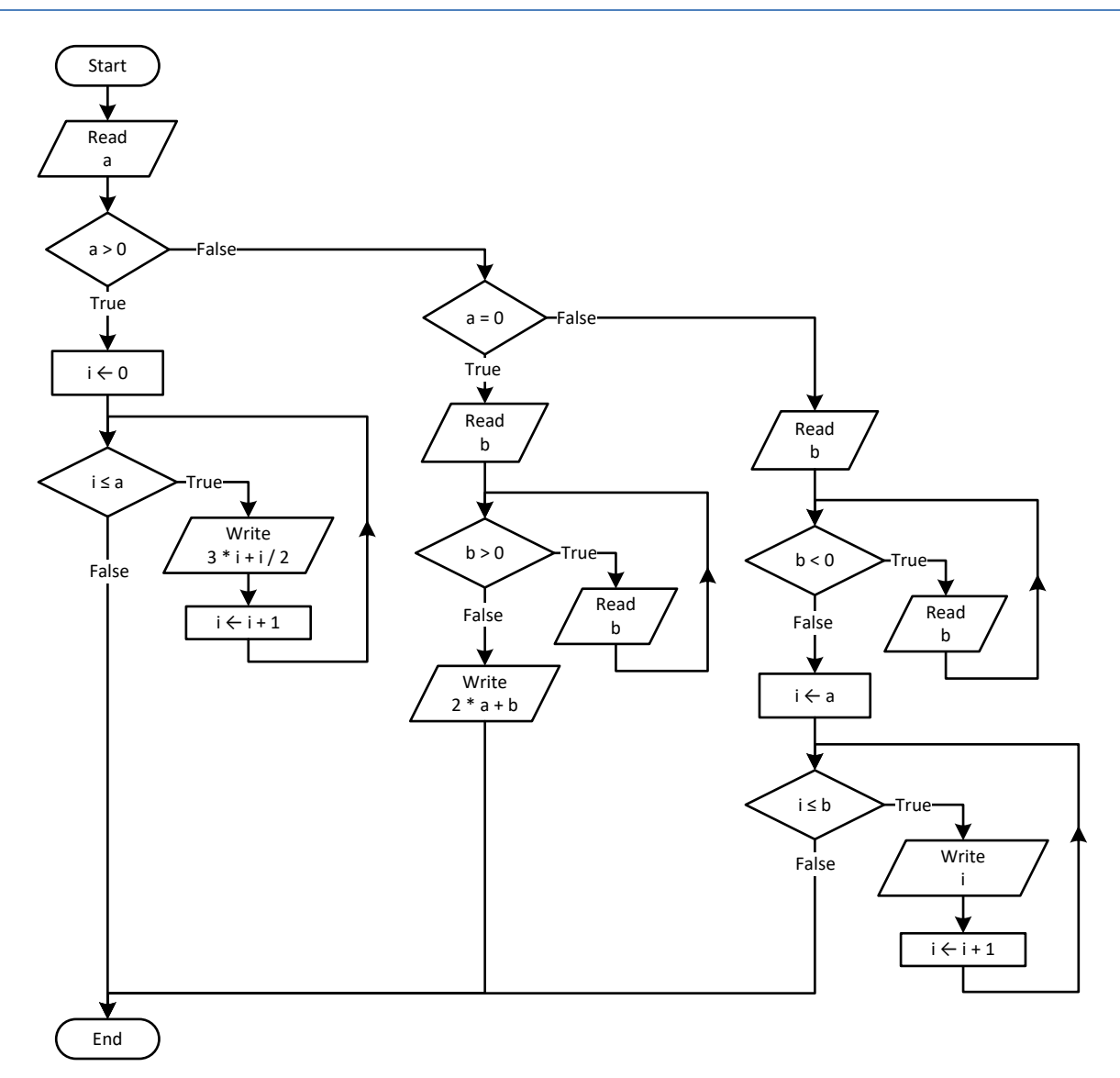

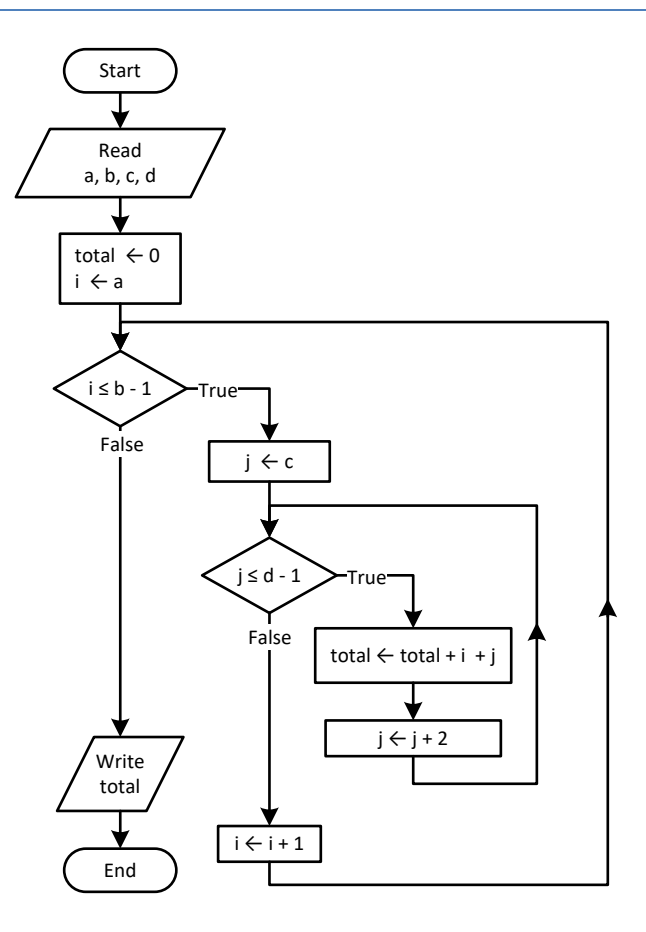

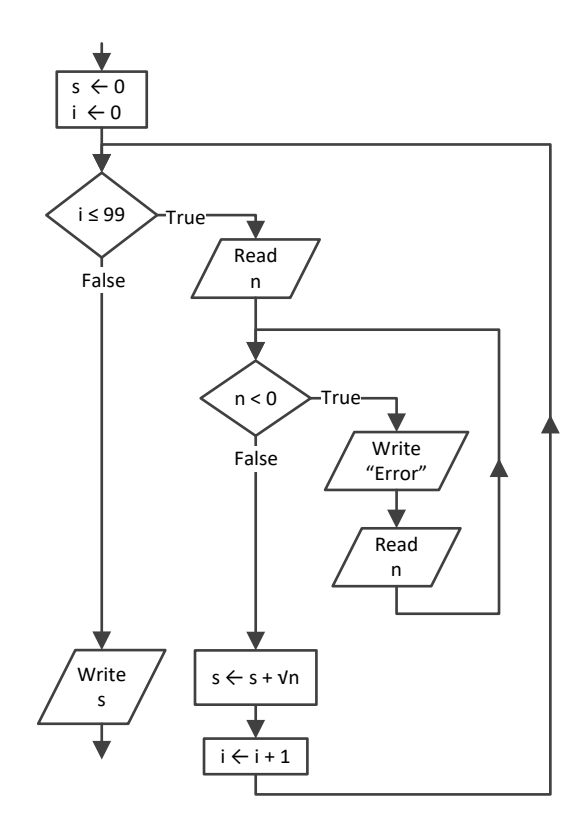

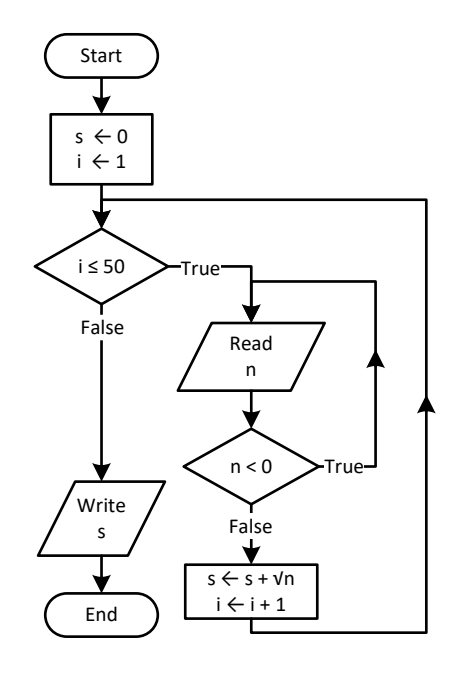

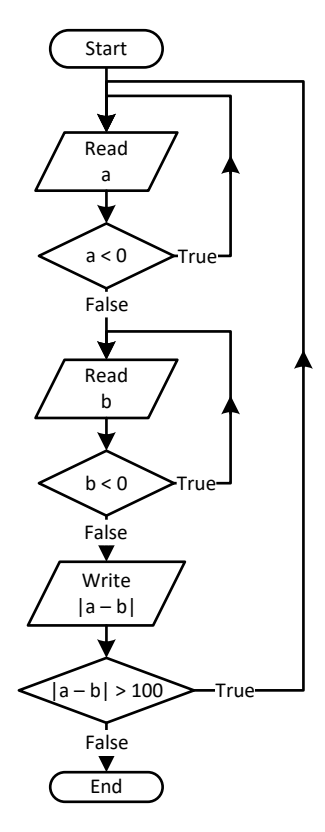

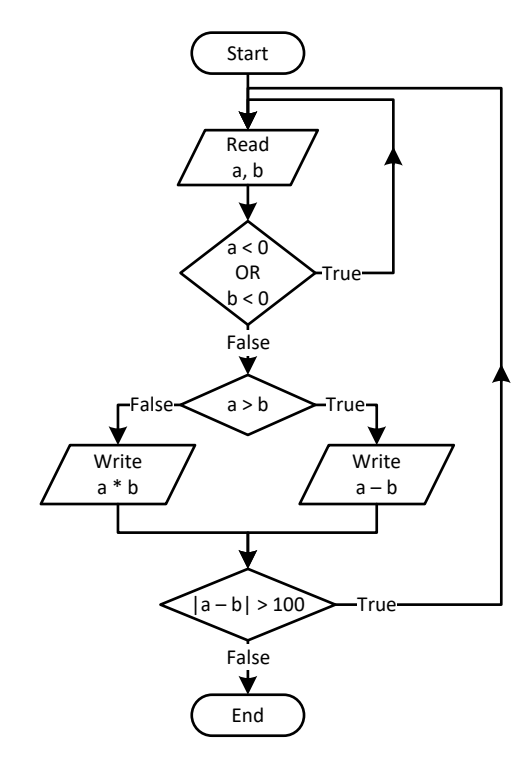

```
Sub Main(args As String())
   Dim a, i As Integer
  i = 0 a = Console.ReadLine()
   Do
     If i Mod 2 <> 0 Then
       Console.WriteLine(i)
     End If
    i + = 5 Loop While i < a
End Sub
```
*12. Solution*

```
Sub Main(args As String())
   Dim a, b, i As Integer
   a = Console.ReadLine()
 Do While a \lt -1
     Do
       b = Console.ReadLine()
     Loop While b <= a
  For i = a To 
b
       Console.WriteLine(i)
     Next
     a = Console.ReadLine()
   Loop
End Sub
```

```
Sub Main(args As String())
 Dim
i As Integer
  Dim P, S, a As Double
 i = 1S = 0P = 1a = 0 Do While True
     If i < 45 Then
      S += a
    Else
      P * = a End If
     i += 1
     If i >= 90 Then Exit Do
     a = Console.ReadLine()
```
 **Loop** Console.**WriteLine**(S & " " & P) **End Sub**

# **Chapter 29**

# **29.8 Review Questions: True/False**

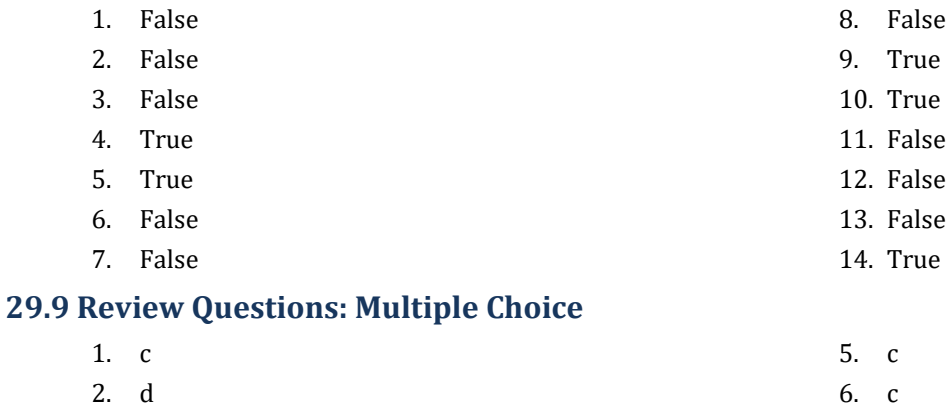

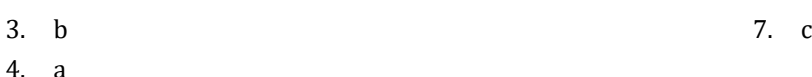

## **29.10 Review Exercises**

*1. Solution*

```
countNames = 0
countNotJohns = 0
name = 11Console.Write("Enter a name: ")
name = Console.ReadLine()
Do While name <> "STOP"
  Console.Write("Enter a name: ")
  name = Console.ReadLine()
  countNames += 1
  If name <> "John" Then
    countNotJohns += 1
  End If
  Console.Write("Enter a name: ")
  name = Console.ReadLine()
Loop
Console.WriteLine("Total names entered: " & countNames)
Console.WriteLine("Names other than John entered: " & countNotJohns)
```
## *2. Solution*

## **First approach**

```
Sub Main(args As String())
   Dim text, character As String
   Dim found As Boolean
   Dim i As Integer
   Console.Write("Enter a text: ")
   text = Console.ReadLine()
   found = False
  For i = 0 To text. Length - 1
```

```
character = text(i) If character = " " Then
             found = True
             Exit For
           End If
         Next
         If Not found Then
           Console.WriteLine("One Single Word")
         Else
           Console.WriteLine("Complete Sentence")
         End If
      End Sub
Second approach
      Sub Main(args As String())
         Dim text As String
```

```
 Console.Write("Enter a text: ")
   text = Console.ReadLine()
  If text{text}IndexOf(" ") = -1 Then
     Console.WriteLine("One Single Word")
   Else
     Console.WriteLine("Complete Sentence")
   End If
End Sub
```
## **First approach**

```
Sub Main(args As String())
  Dim sentence, character As String
   Dim found As Boolean
  Dim i As Integer
  Dim digits As String = "0123456789"
   Console.Write("Enter a text: ")
   sentence = Console.ReadLine()
   found = False
 For i = 0 To sentence. Length - 1
    character = sentence(i) If digits.IndexOf(character) <> -1 Then
       found = True
       Exit For 
     End If
  Next
   If found Then
     Console.WriteLine("The sentence contains a number")
   End If
End Sub
```
#### **Second approach**

```
Sub Main(args As String())
   Dim sentence As String
   Dim found As Boolean
   Dim i As Integer
   Dim digit As String
   Console.Write("Enter a text: ")
   sentence = Console.ReadLine()
   found = False
   For i = 0 To 9
     digit = i.ToString()
     If sentence.IndexOf(digit) <> -1 Then
       found = True
       Exit For
     End If
   Next
   If found Then
     Console.WriteLine("The sentence contains a number")
   End If
End Sub
```
#### *4. Solution*

```
Console.WriteLine("Printing all integers from 1 to 100")
i = 1Do While i < 101
   Console.WriteLine(i)
   i += 1
Loop
```
## *5. Solution*

```
Console.WriteLine("Printing odd integers from 1 to 99")
i = 1Do While i < 100
   Console.WriteLine(i)
  i + = 2Loop
```

```
\|s = 0i = 1count = 100Do
   number = Console.ReadLine()
  s = s + number i += 1
Loop While i <= count
average = s / countConsole.WriteLine(average)
```

```
Dim i, denom As Integer
Dim s As Double
s = 0denom = 1For i = 1 To 100
   denom *= i
Next
For i = 1 To 100
  s += i / denom
Next
Console.WriteLine(s)
```
## *8. Solution*

```
Sub Main(args As String())
   Dim i, j As Integer
   For i = 1 To 4
     For j = 1 To 4
       Console.WriteLine(i & " x " & j & " = " & (i * j))
     Next
   Next
End Sub
```

```
Sub Main(args As String())
   Dim i, j As Integer
   Console.Write(vbTab & "|" & vbTab)
   For i = 1 To 12
     Console.Write(i & vbTab)
   Next
   Console.WriteLine()
   For i = 1 To 12
     Console.Write("---------")
   Next
   Console.WriteLine()
   For i = 1 To 12
     Console.Write(i & vbTab & "|" & vbTab)
     For j = 1 To 12
       Console.Write(i * j & vbTab)
     Next
     Console.WriteLine()
   Next
End Sub
```

```
Sub Main(args As String())
   Dim i, j, n As Integer
   Console.Write("Enter an integer: ")
   n = Console.ReadLine()
   Console.Write(vbTab & "|" & vbTab)
  For i = 1 To 
n
     Console.Write(i & vbTab)
   Next
   Console.WriteLine()
  For i = 1 To 
n
  Console.Write("--------
-")
   Next
   Console.WriteLine()
  For i = 1 To 
n
     Console.Write(i & vbTab & "|" & vbTab)
 For \dot{p} = 1 To p Console.Write(i * j & vbTab)
     Next
     Console.WriteLine()
   Next
End Sub
```
# **Chapter 30**

# **30.7 Review Questions: True/False**

- 1. True
- 2. False
- 3. True
- 4. False

## **30.8 Review Exercises**

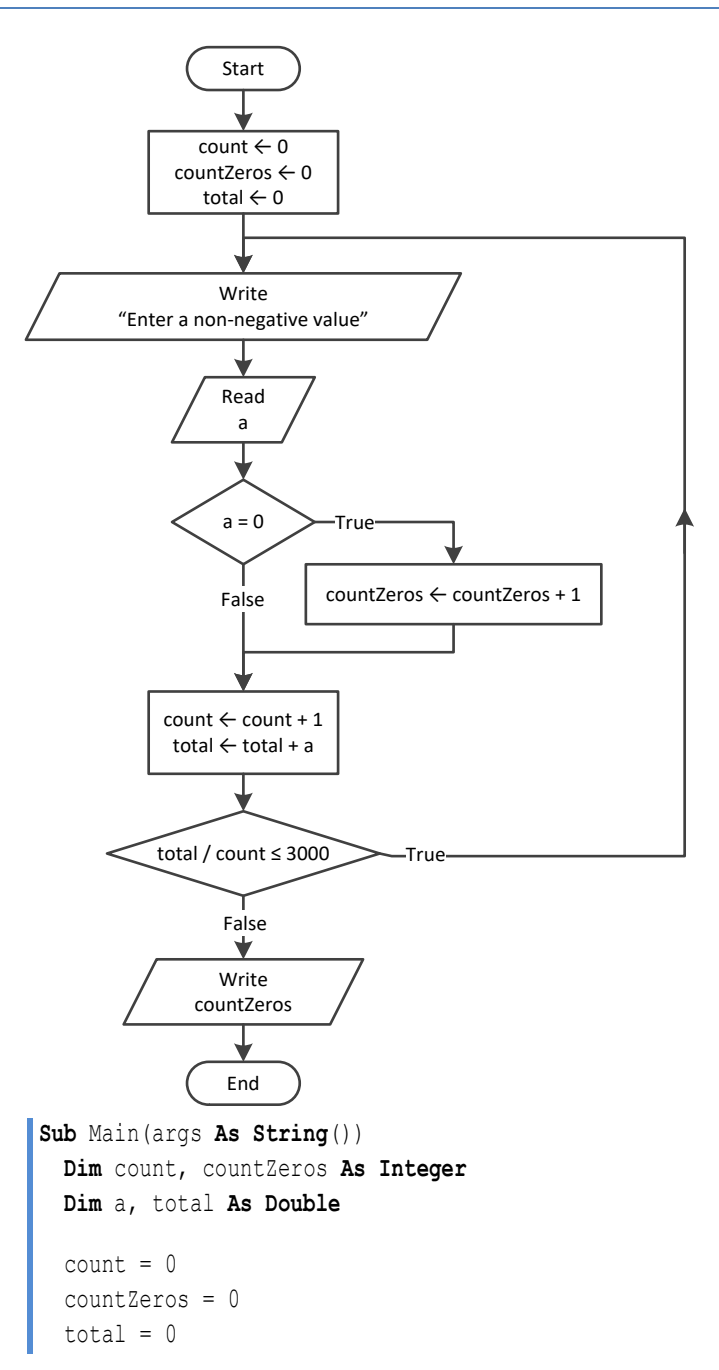

- 5. False
- 6. False
- 7. True

```
 Do
     Console.Write("Enter a non-negative value: ")
     a = Console.ReadLine()
     If a = 0 Then
       countZeros += 1
     End If
    count += 1
     total += a
   Loop While total / count <= 3000
   Console.WriteLine(countZeros)
End Sub
```

```
2. Solution
```

```
First approach
```

```
Sub Main(args As String())
         Dim a, d1, d2, d3, d4, i, r As Integer
         Console.Write("Enter an integer between 1 and 20: ")
         a = Console.ReadLine()
         For i = 1000 To 9999
          d4 = i Mod 10
          r = i \sqrt{10}d3 = r \text{ Mod } 10r = r \setminus 10d2 = r \text{ Mod } 10dl = r \setminus 10 If d1 + d2 + d3 + d4 < a Then
              Console.WriteLine(i)
            End If
         Next
      End Sub
Second approach
      Sub Main(args As String())
         Dim a, d1, d2, d3, d4 As Integer
         Console.Write("Enter an integer between 1 and 20: ")
         a = Console.ReadLine()
         For d1 = 1 To 9
           For d2 = 0 To 9
              For d3 = 0 To 9
                For d4 = 0 To 9
                  If d1 + d2 + d3 + d4 < a Then
                    Console.WriteLine(d1 * 1000 + d2 * 100 + d3 * 10 + d4)
                  End If
                Next
              Next
            Next
         Next
      End Sub
```
#### **First approach**

```
Sub Main(args As String())
   Dim d1, d2, d3, d4, i, r As Integer
  For i = 1000 To 9999
    d4 = i Mod 10
    r = i \setminus 10 d3 = r Mod 10
    r = r \setminus 10 d2 = r Mod 10
    dl = r \setminus 10If d1 > d2 And d2 = d3 And d3 < d4 Then
       Console.WriteLine(i)
     End If
  Next
End Sub
```
#### **Second approach**

```
Sub Main(args As String())
  Dim d1, d2, d3, d4 As Integer
  For d1 = 1 To 9
     For d2 = 0 To 9
      For d3 = 0 To 9
         For d4 = 0 To 9
          If d1 > d2 And d2 = d3 And d3 < d4 Then
             Console.WriteLine(d1 * 1000 + d2 * 100 + d3 * 10 + d4)
           End If
         Next
       Next
     Next
   Next
End Sub
```
## *4. Solution*

## **First approach**

```
Sub Main(args As String())
  Dim x, count As Integer
  Console.Write("Enter an integer: ")
  x = Console.ReadLine()
 count = 0Do While x \le 0 count += 1
   x = x \setminus 10 Loop
   Console.WriteLine(count)
```
**End Sub**

#### **Second approach**

```
Sub Main(args As String())
   Dim x, count As Integer
   Console.Write("Enter an integer: ")
   x = Console.ReadLine()
   'Convert the absolute value of x to string and get its length
   count = Math.Abs(x).ToString().Length
   Console.WriteLine(count)
End Sub
```
*5. Solution*

```
x = Console.ReadLine()
Do While x \leq 1 And x \leq 0 Console.WriteLine("Error")
   x = Console.ReadLine()
Loop
```
#### *6. Solution*

```
Do
   gender = Console.ReadLine().ToUpper()
Loop While gender <> "M" And gender <> "F" And gender <> "O"
```

```
Sub Main(args As String())
  Dim count As Integer
  Dim x, y As Double
  Console.Write("Enter a non-negative number: ")
  x = Console.ReadLine()
 count = 0 Do While x < 0
    count += 1 If count = 2 Then Exit Do
     Console.WriteLine("Error: Invalid number!")
     Console.Write("Enter a non-negative number: ")
     x = Console.ReadLine()
  Loop
  If count < 2 Then
     y = Math.Sqrt(x)
    Console.WriteLine(y)
  Else
     Console.WriteLine("Dude, you are dumb!")
  End If
End Sub
```

```
Sub Main(args As String())
   Dim answer As String
   Dim area, r As Double
   Do
     Console.Write("Enter the length of a radius: ")
     r = Console.ReadLine()
    Do While r \leq 0 Console.Write("Invalid radius. Enter the length of a radius: ")
       r = Console.ReadLine()
     Loop
    area = Math.PI * r \hat{ } 2
     Console.WriteLine("The area is: " & area)
     Console.Write("Would you like to repeat? ")
     answer = Console.ReadLine()
   Loop While answer.ToUpper() = "YES"
End Sub
```
#### *9. Solution*

```
Sub Main(args As String())
   Dim i As Integer
   Dim maximum, total, t As Double
  maximum = -460total = 0 For i = 1 To 31
     Console.Write("Enter temperature for day " & i & ": ")
     t = Console.ReadLine()
    Do While t < -459.67 Console.WriteLine("Error! Wrong temperature.")
       Console.Write("Enter temperature for day " & i & ": ")
       t = Console.ReadLine()
     Loop
     total += t
     If t > maximum Then
      maximum = t End If
   Next
   Console.WriteLine(total / 31 & " " & maximum)
End Sub
```
#### *10. Solution*

**Sub** Main(args **As String**())

```
 level = Console.ReadLine()
   If level <> 9999 Then
     hour = Console.ReadLine()
     minutes = Console.ReadLine()
     maximum = level
     maxHour = hour
     maxMinutes = minutes
     minimum = level
     minHour = hour
     minMinutes = minutes
     level = Console.ReadLine()
     Do While level <> 9999
      hour = Console.ReadLine()
       minutes = Console.ReadLine()
       If level > maximum Then
         maximum = level
        maxHour = hour
         maxMinutes = minutes
       End If
       If level < minimum Then
         minimum = level
         minHour = hour
        minMinutes = minutes
       End If
       level = Console.ReadLine()
     Loop
     Console.WriteLine(maximum & ", " & maxHour & ", " & maxMinutes)
     Console.WriteLine(minimum & ", " & minHour & ", " & minMinutes)
   End If
End Sub
```

```
Sub Main(args As String())
  Dim alphabet As String
  Dim number, total As Integer
  Console.Write("Enter an integer: ")
  number = Console.ReadLine()
  Do
   total = 0 Do While number > 0
      total += number Mod 10
     number \vert = 10
     Loop
```

```
 If total > 26 Then
       number = total
     End If
   Loop While total > 26
   alphabet = "ABCDEFGHIJKLMNOPQRSTUVWXYZ"
   Console.Write("The name of the person who might be thinking ")
   Console.WriteLine("of you starts with a(an): " & alphabet(total - 1))
End Sub
```

```
Sub Main(args As String())
  Dim x, y As Integer
  For x = -100 To 100
    For y = -100 To 100
      If 5 * x + 3 * y * 2 = 0 Then
         Console.WriteLine(x & ", " & y)
       End If
     Next
  Next
End Sub
```
*13. Solution*

```
Sub Main(args As String())
   Dim x, y, z As Integer
  For x = -10 To 10
    For y = -10 To 10
       For z = -10 To 10
        If (x + y) / 2 + 3 * z ^ 2 / (x + 3 * y + 45) = x / 3 Then
           Console.WriteLine(x & ", " & y & ", " & z)
         End If
       Next
     Next
   Next
End Sub
```

```
Sub Main(args As String())
  Dim m1, m2, m3, s As Integer
  m1 = Console.ReadLine()
  m2 = Console.ReadLine()
  m3 = Console.ReadLine()
 s = 0 Do While m2 <> 0
     If m2 Mod 2 <> 0 Then
```

```
s += m1 End If
    m1 * = 2m2 = m2 \ \ 2 Loop
 m1 = sm2 = m3s = 0 Do While m2 <> 0
    If m2 Mod 2 <> 0 Then
     s += m1 End If
    m1 * = 2m2 = m2 \ \ 2 Loop
   Console.WriteLine(s)
End Sub
```

```
Sub Main(args As String())
  Dim a As Double
  Dim x, numberOfDivisors, i As Integer
  a = Console.ReadLine()
 Do While a \le 0 Or Fix(a) \le a
     Console.WriteLine("Error! You must enter a positive integer")
     a = Console.ReadLine()
  Loop
  x = \text{Fix}(a) numberOfDivisors = 2
 For i = 2 To x \setminus 2If x \text{ Mod } i = 0 Then
       numberOfDivisors += 1
     End If
   Next
   Console.WriteLine(numberOfDivisors)
End Sub
```

```
16. Solution
```

```
Sub Main(args As String())
  Dim x, numberOfDivisors, i As Integer
  Console.Write("Enter an integer greater than 1: ")
  x = Console.ReadLine()
 Do While x \leq 1 Console.WriteLine("Error!")
    Console.Write("Enter an integer greater than 1: ")
```

```
 x = Console.ReadLine()
   Loop
   numberOfDivisors = 2
  For i = 2 To x \setminus 2If x \text{ Mod } i = 0 Then
       numberOfDivisors += 1
       Exit For
     End If
   Next
   If numberOfDivisors = 2 Then
     Console.WriteLine("Number " & x & " is prime")
   End If
End Sub
```

```
17. Solution
```

```
Sub Main(args As String())
   Dim start, finish, c, x, y As Integer
   Dim z As Double
   Console.Write("Enter an positive integer: ")
   start = Console.ReadLine()
   Console.Write("Enter a second positive integer: ")
   finish = Console.ReadLine()
   If start > finish Then
     c = start
     start = finish
    finish = c End If
   For x = start To finish
    For y = x To finish
      z = \text{Math}.\text{Sqrt}(x^2 + y^2) 'If result is integer and less than or equal to finish, display x, y, z
      If z = Fix(z) And z \le f \text{inish } Then Console.WriteLine(x & " " & y & " " & z)
       End If
     Next
   Next
End Sub
```

```
18. Solution
```

```
Sub Main(args As String())
   Dim a, b, c, i, numberOfDivisors, x As Integer
   Console.Write("Enter an integer greater than 1: ")
   a = Console.ReadLine()
   Do While a < 2
     Console.Write("Wrong number. Please enter an integer greater than 1: ")
```

```
 a = Console.ReadLine()
   Loop
   Console.Write("Enter a second integer greater than 1: ")
   b = Console.ReadLine()
  Do While b < 2 Console.Write("Wrong number. Please enter a second integer greater than 1: ")
     b = Console.ReadLine()
   Loop
   If a > b Then
    c = aa = bb = c End If
  For x = a To b numberOfDivisors = 2
    i = 2Do While i \leq x \leq 2 And numberOfDivisors = 2
      If x \text{ Mod } i = 0 Then
         numberOfDivisors += 1
       End If
       i += 1
     Loop
     If numberOfDivisors = 2 Then
       Console.WriteLine("Number " & x & " is prime")
     End If
   Next
End Sub
```

```
19. Solution
```

```
Sub Main(args As String())
  Dim y As Double
   Dim x, i, total As Integer
   Console.Write("Enter a positive integer: ")
   y = Console.ReadLine()
 Do While y \le 0 Or y \le Y Fix(y)
     Console.Write("Wrong number! Enter a positive integer: ")
     y = Console.ReadLine()
   Loop
 x = \text{Fix}(y)total = 0For i = 1 To x - 1If x \text{ Mod } i = 0 Then
       total += i
    End If
   Next
   If total = x Then
```

```
 Console.WriteLine("Number " & x & " is a perfect number")
   Else
     Console.WriteLine("Number " & x & " is not a perfect number")
   End If
End Sub
```

```
Sub Main(args As String())
   Dim y As Double
  Dim a, b, c, j, x, total As Integer
   Console.Write("Enter a positive integer: ")
  y = Console.ReadLine()
 Do While y \le 0 Or y \le Y Fix(y)
    Console.Write("Wrong number! Enter a positive integer: ")
     y = Console.ReadLine()
  Loop
  a = \textbf{Fix}(y) Console.Write("Enter a second positive integer: ")
   y = Console.ReadLine()
 Do While y \le 0 Or y \le 0 Fix(y)
     Console.Write("Wrong number! Enter a second positive integer: ")
     y = Console.ReadLine()
   Loop
  b = Fix(y) If a > b Then
    c = aa = bb = c End If
  For x = a To b + 1 - 1total = 0For j = 1 To x - 1If x \text{ Mod } j = 0 Then
         total += j
       End If
     Next
     If total = x Then
      Console.WriteLine("Number " & x & " is a perfect number")
     End If
   Next
End Sub
```
#### *21. Solution*

**Sub** Main(args **As String**()) **Dim** a, b, c, d1, d2, d3, d4, r, x **As Integer**

```
 Console.Write("Enter a positive four-digit integer: ")
   a = Console.ReadLine()
   Do While a < 1000 Or a > 9999
     Console.Write("Wrong number. Please enter a positive four-digit integer: ")
     a = Console.ReadLine()
   Loop
   Console.Write("Enter a second positive four-digit integer: ")
   b = Console.ReadLine()
   Do While b < 1000 Or b > 9999
     Console.Write("Wrong number. Please enter a second positive four-digit integer: ")
     b = Console.ReadLine()
   Loop
   If a > b Then
    c = aa = bb = c End If
   For x = a To b
    d4 = x Mod 10
    r = x \setminus 10 d3 = r Mod 10
    r = r \setminus 10 d2 = r Mod 10
    dl = r \setminus 10If d1 = d4 And d2 = d3 Then
       Console.WriteLine(x)
     End If
   Next
End Sub
```

```
22. Solution
```

```
Sub Main(args As String())
   Dim i As Integer
   For i = 0 To 30
     Console.WriteLine(2 ^ i)
   Next
End Sub
```

```
23. Solution
```

```
Sub Main(args As String())
   Dim i, offset As Integer
  offset = 10i = 1 Do While i <= 401
     Console.WriteLine(i)
```

```
 i += offset
     offset += 2
   Loop
End Sub
```

```
Sub Main(args As String())
   Dim i As Integer
   For i = 1 To 100
     Console.WriteLine(-i & vbCrLf & i)
   Next
End Sub
```
*25. Solution*

#### **First approach**

```
Sub Main(args As String())
   Dim i, offset, value As Integer
   value = 0
   For i = 1 To 8
    offset = 10 (i - 1) value += offset
     Console.WriteLine(value)
   Next
End Sub
```
#### **Second approach**

```
Sub Main(args As String())
   Dim i As Integer
   Dim value As String
   value = "1"
   For i = 1 To 8
     Console.WriteLine(value)
     value &= "1"
   Next
End Sub
```

```
Sub Main(args As String())
  Dim a, fib, fibPrevious, fibPrevious2, i As Integer
  a = Console.ReadLine()
  fibPrevious2 = 0
  fibPrevious = 1
 fib = 1 For i = 1 To a
     Console.WriteLine(fibPrevious2)
     fib = fibPrevious + fibPrevious2
```

```
 fibPrevious2 = fibPrevious
     fibPrevious = fib
  Next
End Sub
```

```
Sub Main(args As String())
  Dim a, fib, fibPrev, fibPrevPrev As Integer
   a = Console.ReadLine()
  fibPrevPrev = 0
   fibPrev = 1
 fib = 1 Do While fib < a
    Console.WriteLine(fib)
     fib = fibPrev + fibPrevPrev
     fibPrevPrev = fibPrev
     fibPrev = fib
  Loop
End Sub
```
## *28. Solution*

```
Sub Main(args As String())
   Dim denominator, i, n, nominator As Integer
   Dim y As Double
   Console.Write("Enter a positive integer: ")
  n = Console.ReadLine()
  Do While n <= 0
     Console.Write("Wrong number. Please enter a positive integer: ")
     n = Console.ReadLine()
  Loop
  nominator = 0 For i = 2 To 2 * n Step 2
     nominator += i
  Next
   denominator = 1
   For i = 1 To n
     denominator *= i
  Next
   y = nominator / denominator
   Console.WriteLine(y)
End Sub
```
## *29. Solution*

**Sub** Main(args **As String**())

```
 Dim i, n, nominator, sign As Integer
   Dim y As Double
   Console.Write("Enter a positive integer: ")
   n = Console.ReadLine()
 Do While n \leq 0 Console.Write("Wrong number. Please enter a positive integer: ")
     n = Console.ReadLine()
  Loop
   nominator = 0
  sign = 1
  For i = 1 To 2 * n + 1 Step 2
    nominator += sign * i
    sign = -sign
  Next
   y = nominator / n
   Console.WriteLine(y)
End Sub
```

```
Sub Main(args As String())
  Dim i, n, sign As Integer
  Dim y As Double
  Console.Write("Enter an integer greater than 2: ")
  n = Console.ReadLine()
  Do While n <= 2
    Console.Write("Wrong number. Please enter an integer greater than 2: ")
    n = Console.ReadLine()
  Loop
  y = 0.5 'This is equal to the first two terms: 1 - 1 / 2
 sign = 1 For i = 3 To n Step 2
   y += sign / i
   sign = -sign Next
  Console.WriteLine(y)
End Sub
```

```
Sub Main(args As String())
   Dim i, n As Integer
   Dim y As Double
   Console.Write("Enter a positive integer: ")
   n = Console.ReadLine()
```
```
 Do While n <= 0
     Console.Write("Wrong number. Please enter a positive integer: ")
     n = Console.ReadLine()
  Loop
 y = 0 For i = 1 To n
   y == 1 / i ^ (n - i + 1) Next
   Console.WriteLine(y)
End Sub
```

```
32. Solution
```

```
Sub Main(args As String())
  Dim factorial, i, n As Integer
  Console.Write("Enter a non-negative integer: ")
  n = Console.ReadLine()
 factorial = 1 For i = 1 To n
     factorial *= i
  Next
   Console.WriteLine(factorial)
End Sub
```
*Please note that this code operates properly for all non-negative integers, including zero.* 

### *33. Solution*

```
Const ACCURACY = 0.00001
Sub Main(args As String())
  Dim i, j As Integer
  Dim factorial, exponentialPrevious, exponential, x As Double
  x = Console.ReadLine()
 exponential = 0i = 0 Do
     exponentialPrevious = exponential
    factorial = 1
     For j = 1 To i
      factorial *= j
     Next
     exponential += x ^ i / factorial
```

```
i + = 1 Loop While Math.Abs(exponential - exponentialPrevious) > ACCURACY
         Console.WriteLine("e(" & x & ") ~= " & exponential)
     End Sub
Second approach
     Const ACCURACY = 0.00001
      Sub Main(args As String())
         Dim i As Integer
         Dim factorial, exponentialPrevious, exponential, x As Double
         x = Console.ReadLine()
         exponential = 1
        i = 1factorial = 1 Do
           exponentialPrevious = exponential
           factorial *= i
          exponential += x \land i / factorial
          i + = 1 Loop While Math.Abs(exponential - exponentialPrevious) > ACCURACY
         Console.WriteLine("e(" & x & ") ~= " & exponential)
      End Sub
```

```
Const ACCURACY = 0.00001
Sub Main(args As String())
  Dim i, j, sign As Integer
  Dim factorial As Double
  Dim sinus, sinusPrevious, x As Double
  x = Console.ReadLine()
 sign = 1sinus = 0i = 1 Do
     sinusPrevious = sinus
    factorial = 1
    For j = 1 To i
      factorial *= j
     Next
     sinus += sign * x ^ i / factorial
```

```
 sign = -sign
          i + = 2 Loop While Math.Abs(sinus - sinusPrevious) > ACCURACY
         Console.WriteLine("sin(" & x & ") ~= " & sinus)
     End Sub
Second approach
     Const ACCURACY = 0.00001
      Sub Main(args As String())
         Dim i, sign As Integer
         Dim factorial As Double
         Dim sinus, sinusPrevious, x As Double
         x = Console.ReadLine()
        sign = -1 sinus = x
        i = 3factorial = 1 Do
           sinusPrevious = sinus
          factorial *= i * (i - 1)sinus += sign * x \land i / factorial
           sign = -sign
          i + = 2 Loop While Math.Abs(sinus - sinusPrevious) > ACCURACY
         Console.WriteLine("sin(" & x & ") ~= " & sinus)
      End Sub
```

```
Const ACCURACY = 0.00001
Sub Main(args As String())
  Dim i, j, sign As Integer
  Dim factorial As Double
  Dim cosinus, cosinusPrevious, x As Double
  x = Console.ReadLine()
 sign = 1 cosinus = 0
 i = 0 Do
     cosinusPrevious = cosinus
    factorial = 1
```

```
 For j = 1 To i
            factorial *= j Next
          cosinus += sign * x \land i / factorial
          sign = -signi + = 2 Loop While Math.Abs(cosinus - cosinusPrevious) > ACCURACY
         Console.WriteLine("cos(" & x & ") ~= " & cosinus)
     End Sub
Second approach
      Const ACCURACY = 0.00001
      Sub Main(args As String())
        Dim i, sign As Integer
        Dim factorial As Double
        Dim cosinus, cosinusPrevious, x As Double
        x = Console.ReadLine()
        sign = -1 cosinus = 1
       i = 2 factorial = 1
        Do
           cosinusPrevious = cosinus
          factorial *=i * (i - 1)cosinus += sign * x \land i / factorial
          sign = -signi + = 2 Loop While Math.Abs(cosinus - cosinusPrevious) > ACCURACY
         Console.WriteLine("cos(" & x & ") ~= " & cosinus)
     End Sub
```

```
Sub Main(args As String())
  Dim a, b, c, i As Integer
  Dim failure As Boolean
  Dim alphabet As String = "abcdefghijklmnopqrstuvwxyz"
  Do
    Console.Write("Enter an integer between 1 and 26: ")
    a = Console.ReadLine()
     failure = False
     If a < 1 Then
```

```
 Console.WriteLine("Please enter positive integers!")
       failure = True
     ElseIf a > 26 Then
       Console.WriteLine("Please enter a value less than or equal to 26!")
       failure = True
     End If
   Loop While failure
   Do
     Console.Write("Enter an integer between 1 and 26: ")
     b = Console.ReadLine()
     failure = False
    If b < 1 Then
       Console.WriteLine("Please enter positive integers!")
       failure = True
     ElseIf b > 26 Then
       Console.WriteLine("Please enter a value less than or equal to 26!")
       failure = True
     End If
   Loop While failure
   If a > b Then
    c = aa = bb = c End If
   For i = a To b
     Console.Write(alphabet(i - 1))
  Next
End Sub
```

```
Sub Main(args As String())
   Dim attempts, guess, secretNumber As Integer
   Dim rnd As New Random()
  secretNumber = rnd \textbf{Next}(1, 101) attempts = 1
   Console.Write("Enter a guess: ")
   guess = Console.ReadLine()
  Do While guess <> secretNumber
     If guess > secretNumber Then
       Console.WriteLine("Your guess is bigger than my secret number. Try again.")
     Else
       Console.WriteLine("Your guess is smaller than my secret number. Try again.")
     End If
     attempts += 1
     Console.Write("Enter a guess: ")
```

```
 guess = Console.ReadLine()
   Loop
   Console.WriteLine("You found it!")
   Console.WriteLine("Attempts: " & attempts)
End Sub
```

```
Sub Main(args As String())
   Dim attempts As Integer = 0
   Dim firstPlayerAttempts, guess, i, secretNumber As Integer
   Dim rnd As New Random()
   For i = 1 To 2
     secretNumber = rnd.Next(1, 101)
     attempts = 1
     Console.Write("Enter a guess: ")
     guess = Console.ReadLine()
     Do While guess <> secretNumber
       If guess > secretNumber Then
         Console.WriteLine("Your guess is bigger than my secret number. Try again.")
       Else
         Console.WriteLine("Your guess is smaller than my secret number. Try again.")
       End If
       attempts += 1
       Console.Write("Enter a guess: ")
       guess = Console.ReadLine()
     Loop
     Console.WriteLine("You found it!")
     Console.WriteLine("Attempts: " & attempts)
     If i = 1 Then
       firstPlayerAttempts = attempts
     End If
   Next
   If firstPlayerAttempts < attempts Then
     Console.WriteLine("First player wins!")
   ElseIf firstPlayerAttempts > attempts Then
     Console.WriteLine("Second player wins!")
   Else
     Console.WriteLine("It's a draw")
   End If
End Sub
```
#### *39. Solution*

**Sub** Main(args **As String**()) **Dim** choice, diagonal **As Integer**

```
 Console.WriteLine("1. 4/3 TV Screen")
     Console.WriteLine("2. 16/9 TV Screen")
     Console.WriteLine("3. Exit")
     Console.Write("Enter a choice: ")
     choice = Console.ReadLine()
     If choice = 1 Then
       Console.Write("Enter diagonal: ")
       diagonal = Console.ReadLine()
       Console.WriteLine("Width: " & (diagonal * 0.8))
       Console.WriteLine("Height: " & (diagonal * 0.6))
     ElseIf choice = 2 Then
       Console.Write("Enter diagonal: ")
       diagonal = Console.ReadLine()
       Console.WriteLine("Width: " & (diagonal * 0.87))
       Console.WriteLine("Height: " & (diagonal * 0.49))
     End If
   Loop While choice <> 3
End Sub
```

```
Sub Main(args As String())
  Dim countA, countABoys, countB, countCdefGirls, grade As Integer
  Dim i, maximum, minimum, n, total, totalA, totalABoys, totalB As Integer
  Dim gender As String
  Console.Write("Enter total number of students: ")
  n = Console.ReadLine()
 Do While n \leq 0 Console.Write("Wrong number. Please enter total number of students: ")
    n = Console.ReadLine()
  Loop
 total = 0totalA = 0countA = 0totalB = 0countB = 0 totalABoys = 0
  countABoys = 0
  countCdefGirls = 0
 maximum = -1 minimum = 101
  For i = 1 To n
    Console.Write("Enter grade for student No " & i & ": ")
     grade = Console.ReadLine()
    Do While grade < 0 Or grade > 100
       Console.Write("Wrong grade. Please enter grade for student No " & i & ": ")
       grade = Console.ReadLine()
```

```
 Loop
   Console.Write("Enter gender for student No " & i & ": ")
   gender = Console.ReadLine().ToUpper()
   Do While gender <> "M" And gender <> "F" And gender <> "O"
     Console.Write("Wrong gender. Please enter gender for student No " & i & ": ")
     gender = Console.ReadLine().ToUpper()
   Loop
  If grade >= 90 And grade <= 100 Then
     totalA += grade
    countA += 1
    If gender = "M" Then
       totalABoys += grade
       countABoys += 1
    End If
  ElseIf grade >= 80 And grade <= 89 Then
     totalB += grade
     countB += 1
  Else
    If qender = "F" Then
       countCdefGirls += 1
     End If
   End If
   If grade > maximum Then
    maximum = grade
   End If
   If grade < minimum Then
    minimum = grade
   End If
   total += grade
 Next
 If countA > 0 Then
   Console.Write("The average value of those who got an 'A' is: ")
   Console.WriteLine(totalA / countA)
 End If
 If countB > 0 Then
   Console.Write("The average value of those who got a 'B' is: ")
   Console.WriteLine(totalB / countB)
 End If
 If countABoys > 0 Then
   Console.Write("The average value of boys who got an 'A' is: ")
   Console.WriteLine(totalABoys / countABoys)
 End If
 Console.WriteLine("The total number of girls that got less than 'B' is: " & countCdefGirls)
 Console.WriteLine("The highest grade is: " & maximum)
 Console.WriteLine("The lowest grade is: " & minimum)
 Console.WriteLine("The average grade of the whole class is: " & total / n)
```
**End Sub**

```
Sub Main(args As String())
  Dim amount, discount As Double
  Dim answer As String
  Do
     Console.Write("Enter amount: ")
     amount = Console.ReadLine()
   Do While amount \leq 0 Console.Write("Wrong amount. Please enter amount: ")
      amount = Console.ReadLine()
    Loop
     If amount < 20 Then
      discount = 0 ElseIf amount < 50 Then
      discount = 3 ElseIf amount < 100 Then
       discount = 5
     Else
       discount = 10
     End If
     Console.WriteLine("Discount: " & discount & "%")
     Console.WriteLine("Amount to pay (discount included): " & (amount - amount * discount / 100))
     Console.Write("Would you like to repeat? ")
     answer = Console.ReadLine().ToUpper()
  Loop While answer = "YES"
End Sub
```

```
42. Solution
```

```
Const TAX_RATE = 0.25
Sub Main(args As String())
  Dim kwh As Integer
  Dim t As Double
  Console.Write("Enter number of Kilowatt-hours consumed: ")
  kwh = Console.ReadLine()
 Do While kwh < 0 And kwh < -1
    Console.Write("Wrong value. Please enter number of Kilowatt-hours consumed: ")
    kwh = Console.ReadLine()
  Loop
 Do While kwh \leq -1If kwh \le 400 Then
     t = kwh * 0.11 ElseIf kwh <= 1500 Then
```

```
t = 400 * 0.11 + (kwh - 400) * 0.22 ElseIf kwh <= 3500 Then
     t = 400 * 0.11 + 1100 * 0.22 + (kwh - 1500) * 0.25 Else
     t = 400 * 0.11 + 1100 * 0.22 + 2000 * 0.25 + (kwh - 3500) * 0.50 End If
    t += t * TAX_RATE
     Console.WriteLine("Total amount to pay (taxes included): " & t)
    Console.Write("Enter number of Kilowatt-hours consumed: ")
    kwh = Console.ReadLine()
   Do While kwh < 0 And kwh < -1 Console.Write("Wrong value. Please enter number of Kilowatt-hours consumed: ")
      kwh = Console.ReadLine()
    Loop
  Loop
End Sub
```
# **Review in "Loop Control Structures"**

# **Review Crossword Puzzle**

1.

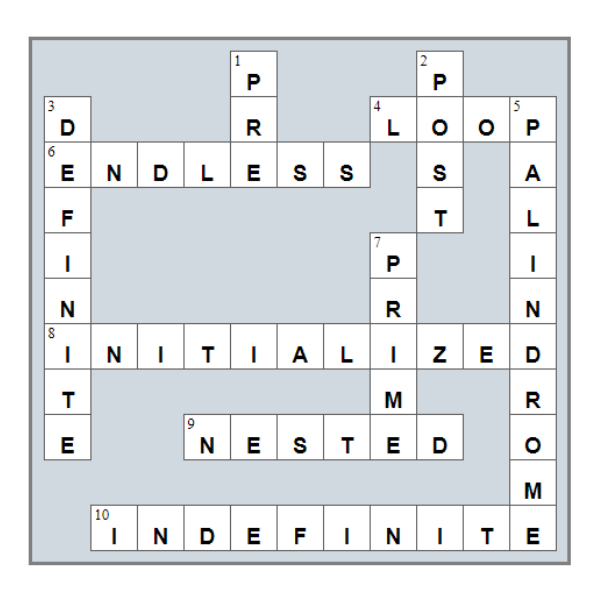

# Chapter 31

# **31.13 Review Questions: True/False**

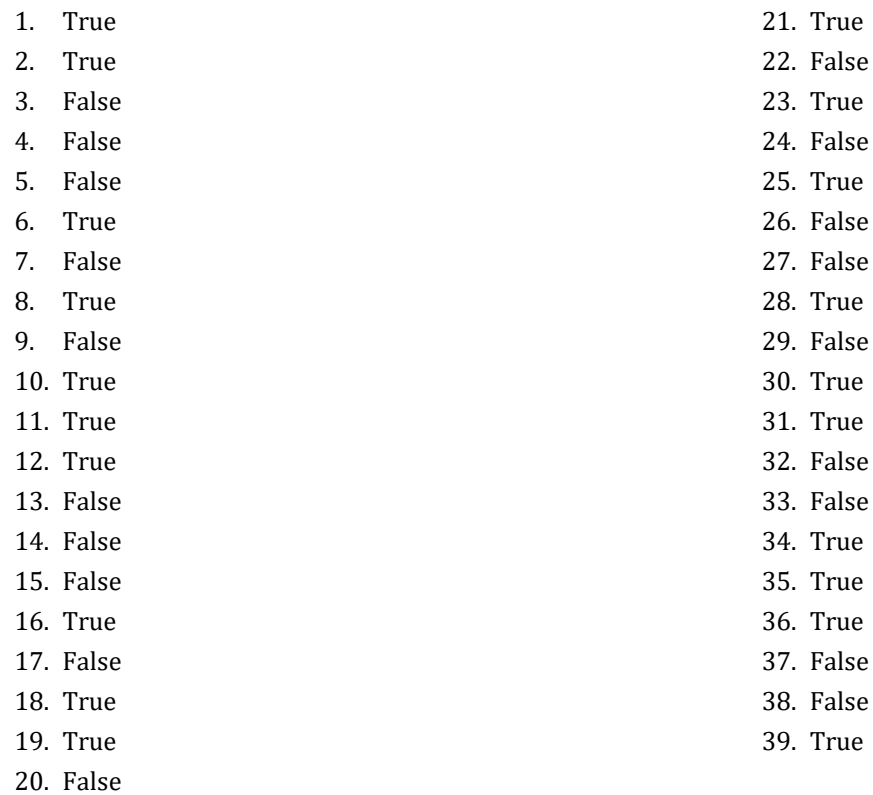

# **31.14 Review Questions: Multiple Choice**

- 1. b
- 2. a
- 3. c
- 4. b
- 5. d
- 6. b
- 7. d
- 8. d
- 9. c
- 10. a
- 11. b
- 12. a
- 13. b
- 14. b
- e
- 
- 
- 
- $s$ e
- 
- 
- $se$
- 

# **31.15 Review Exercises**

# *1. Solution*

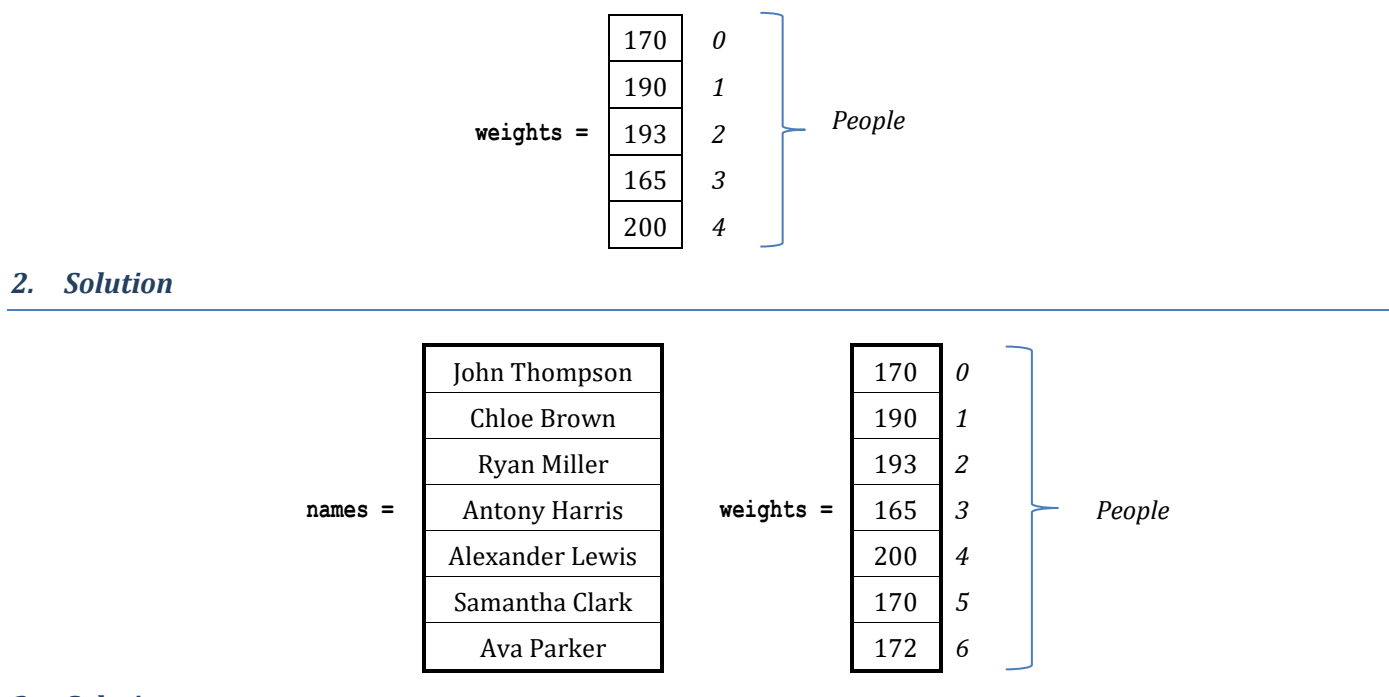

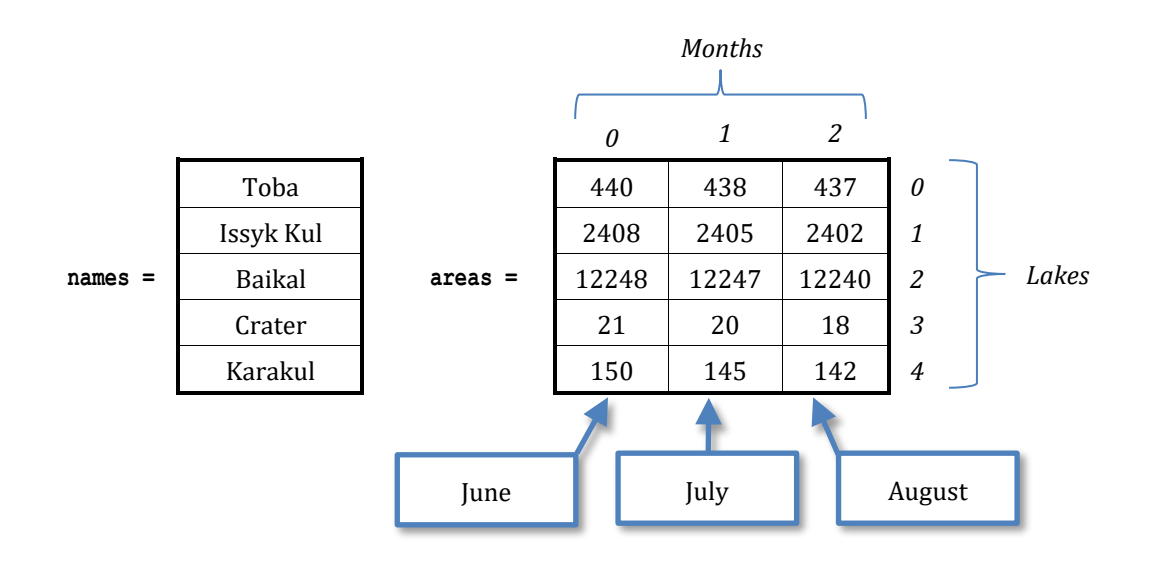

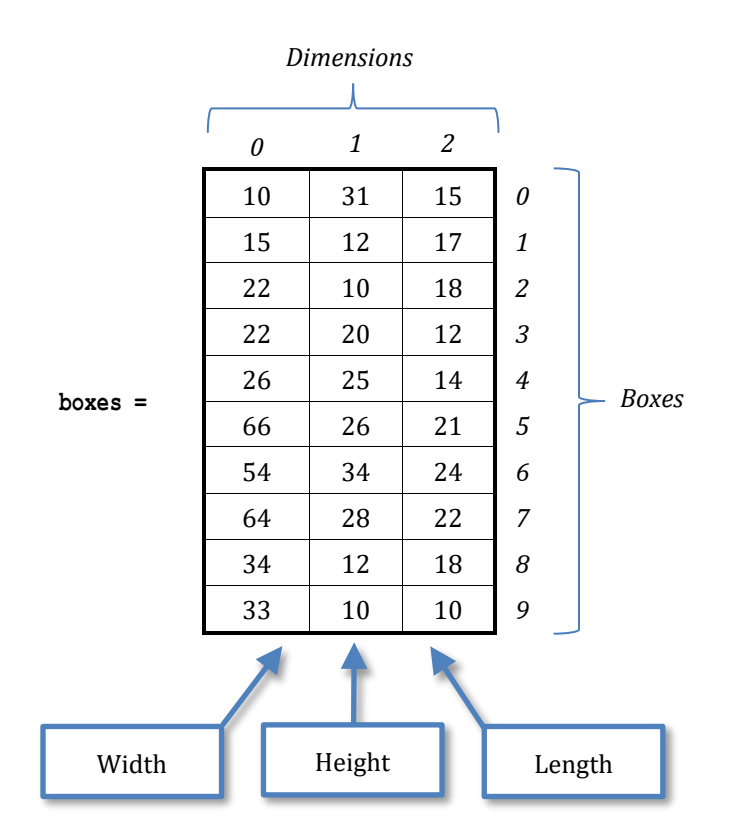

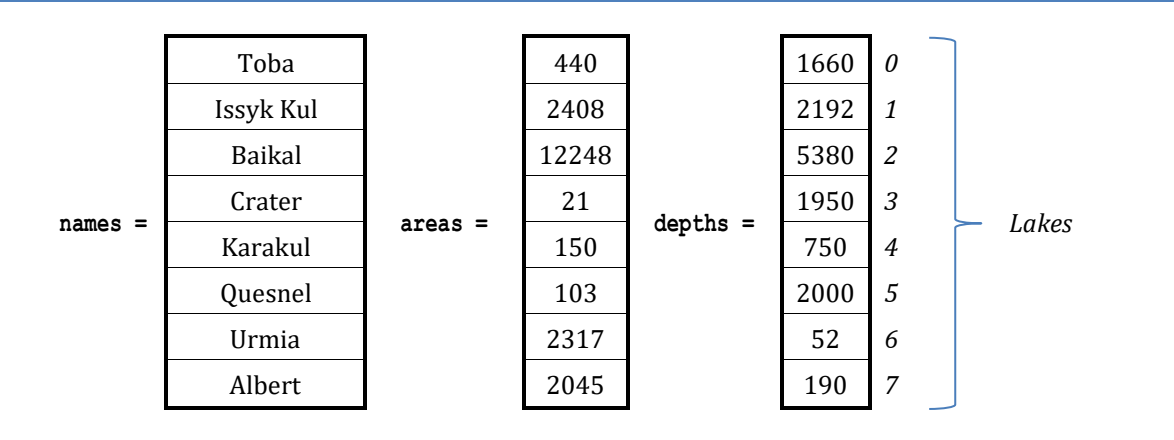

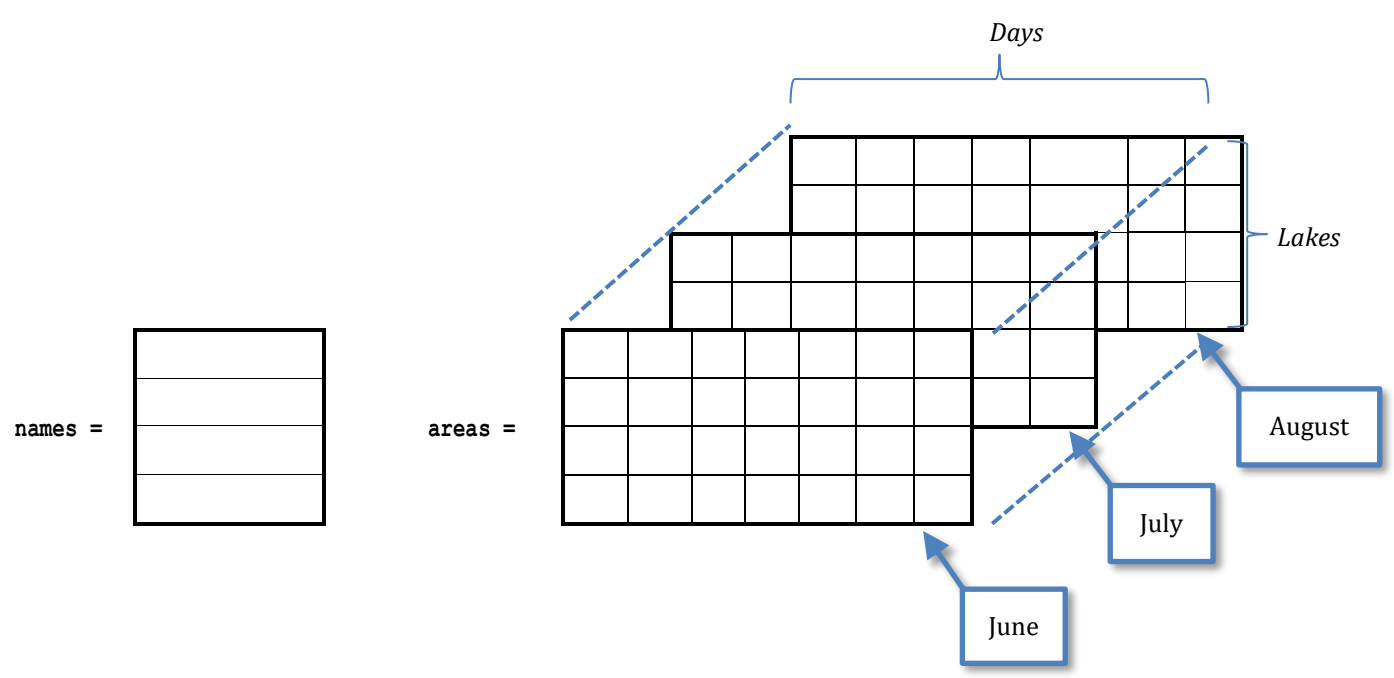

# *7. Solution*

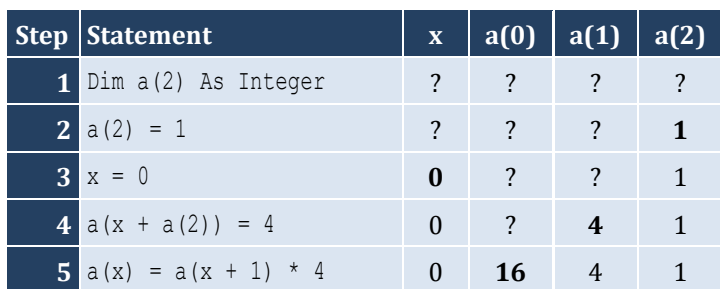

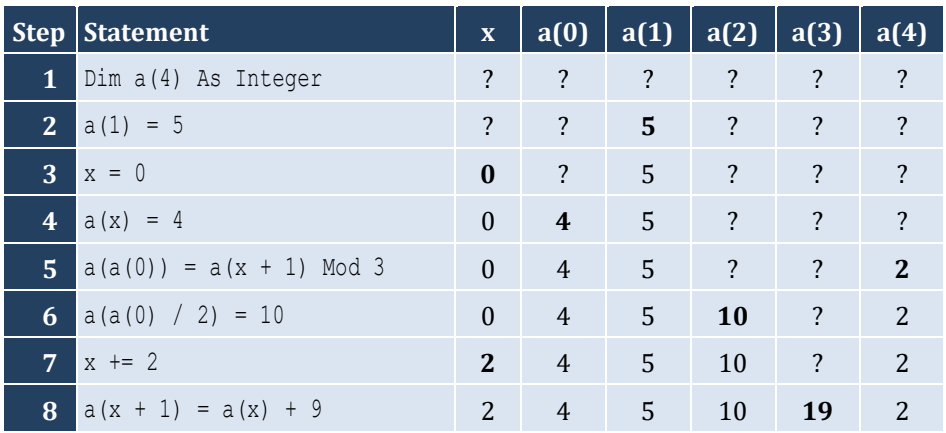

For input value of 3

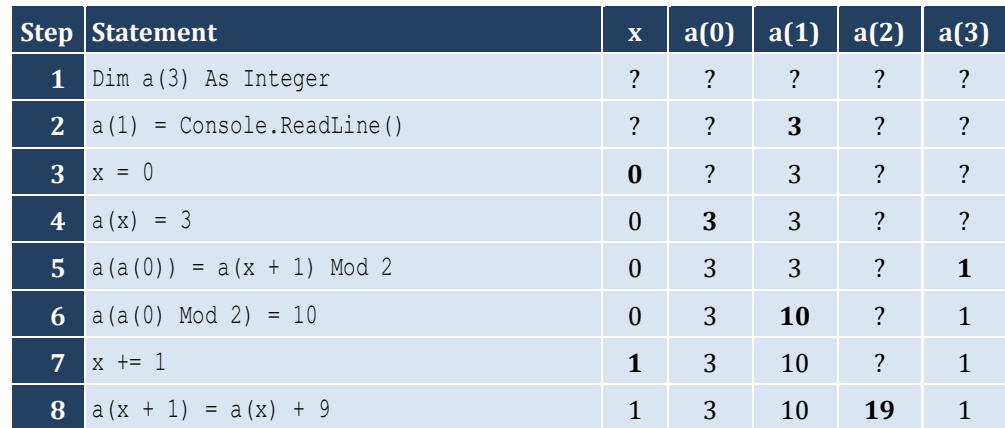

# For input value of 4

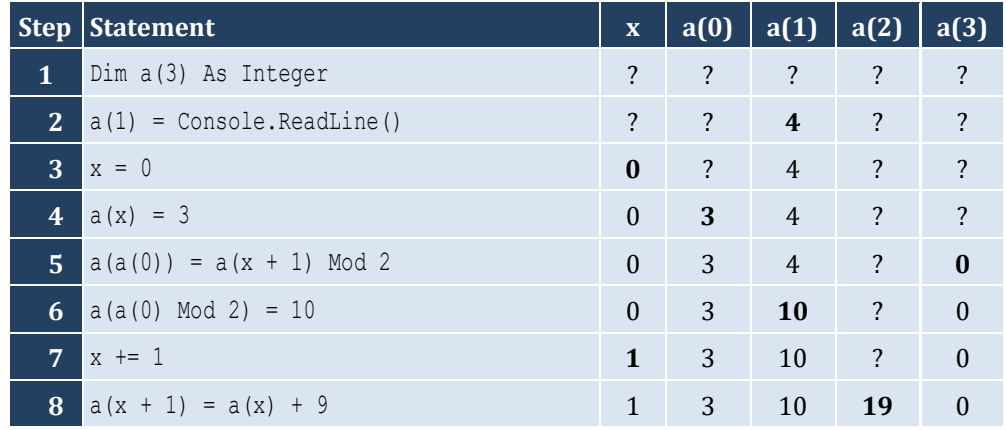

For input value of 1

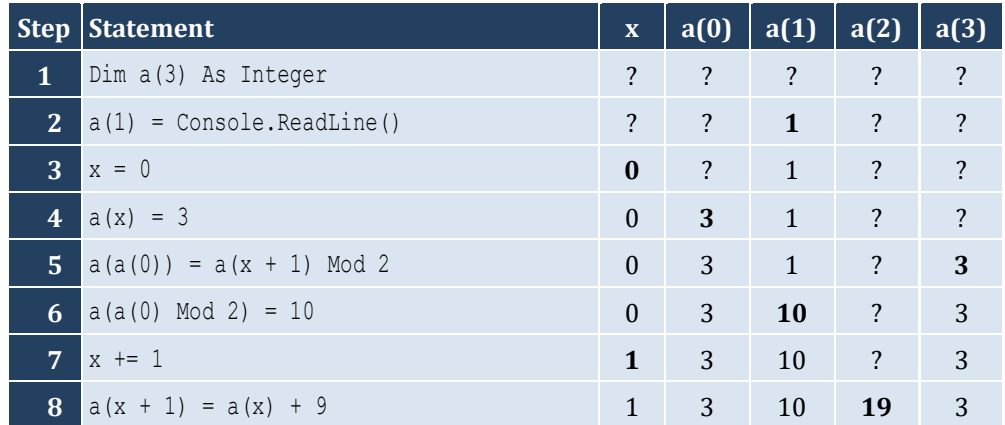

## *10. Solution*

#### For input value of 100

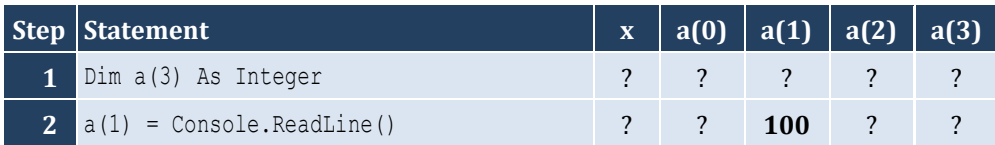

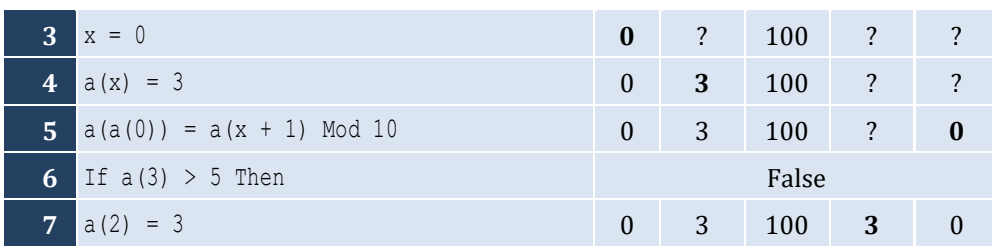

For input value of 108

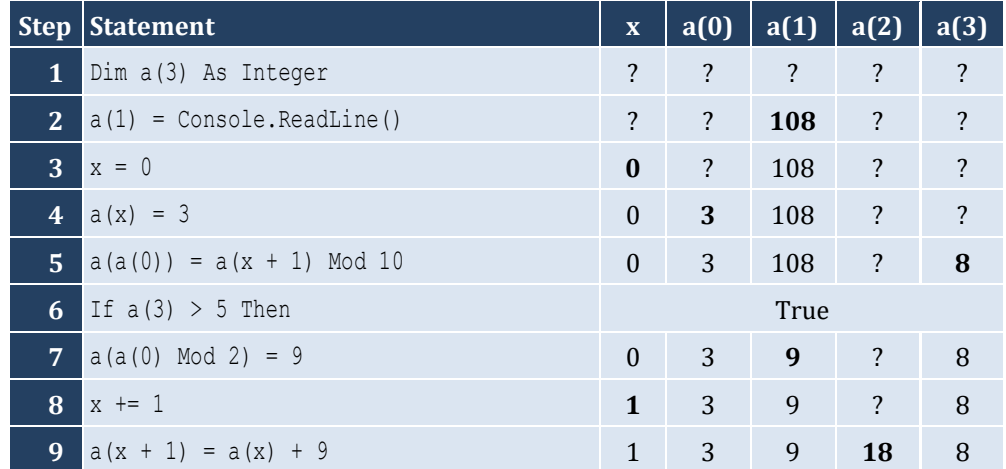

# For input value of 1

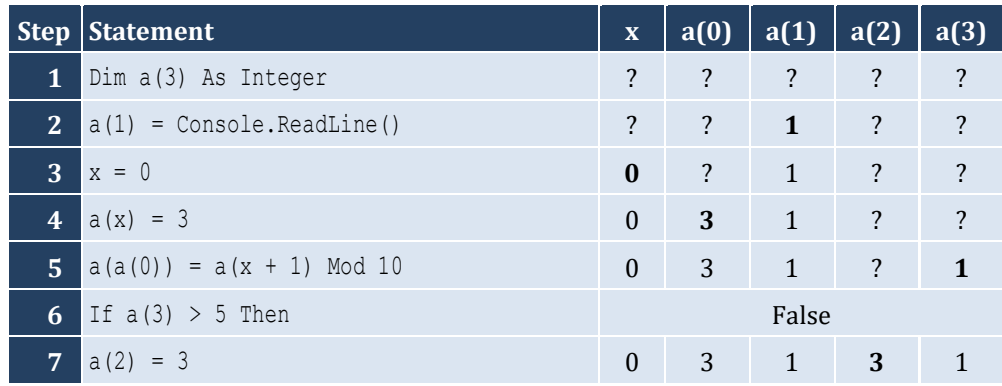

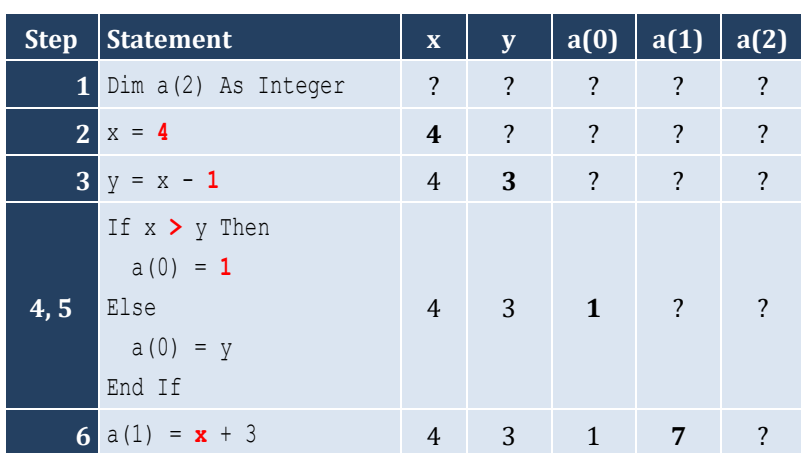

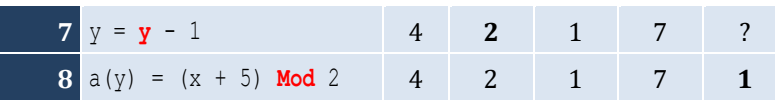

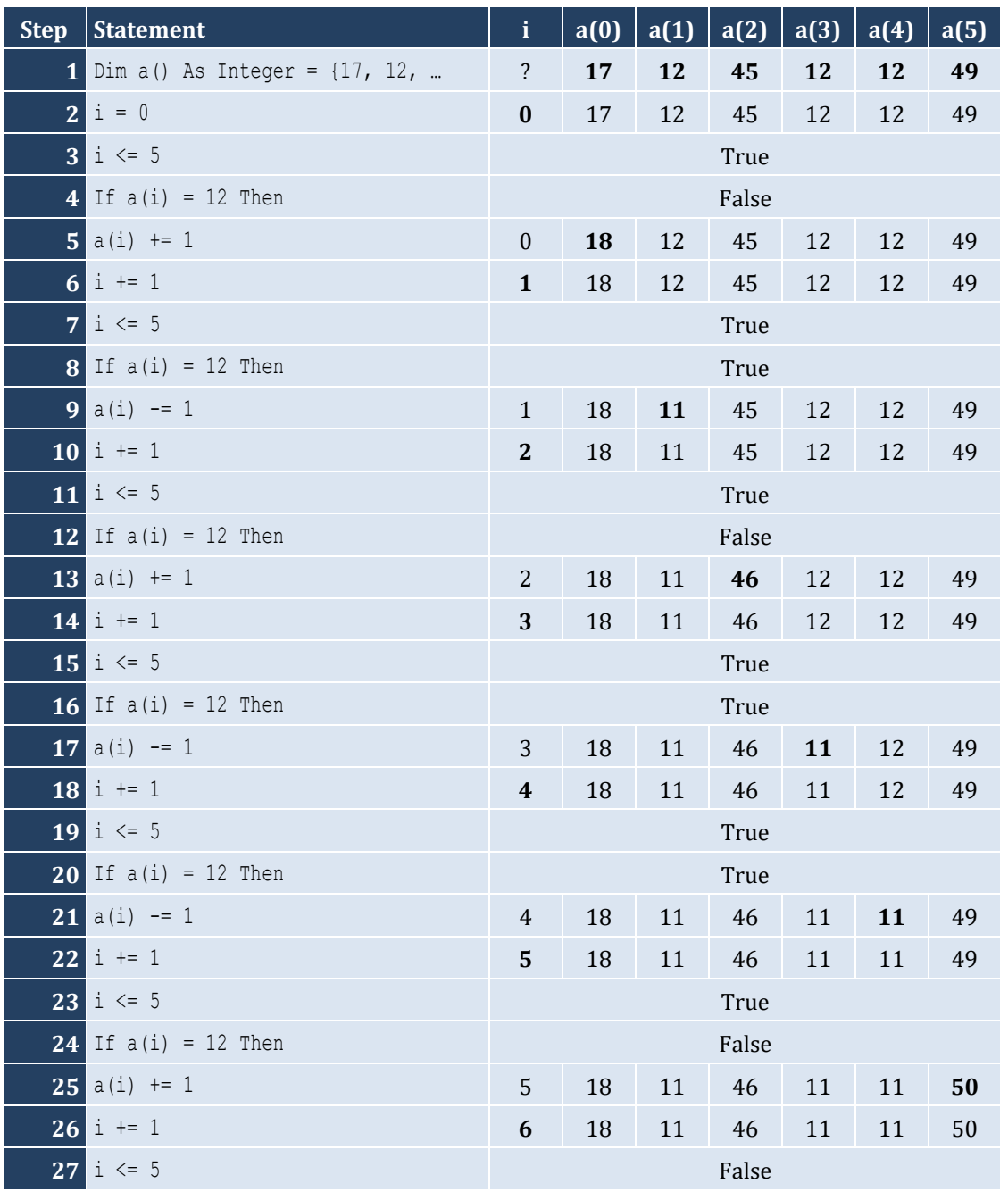

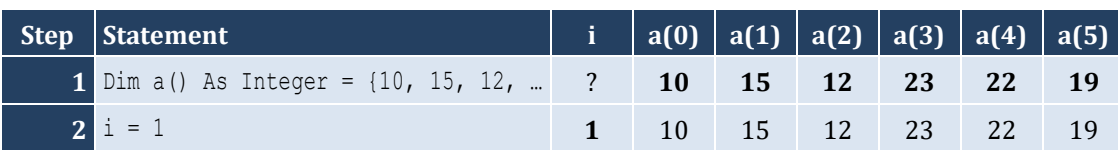

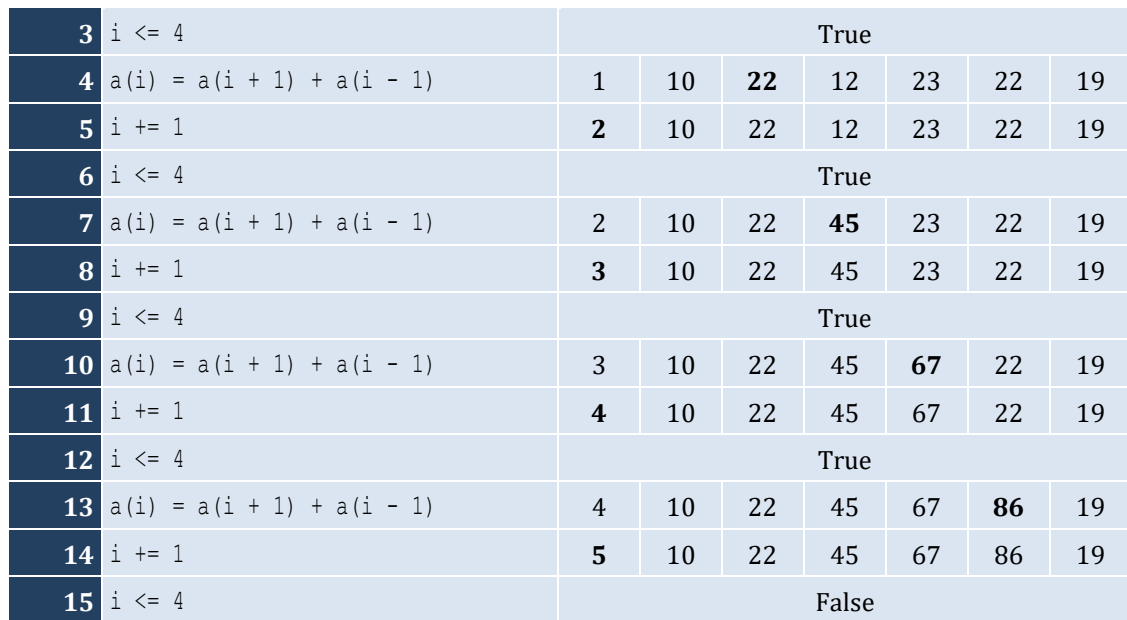

It displays: Navajo Cherokee

Sioux

```
Const ELEMENTS = 100
Sub Main(args As String())
   Dim i As Integer
   Dim a(ELEMENTS - 1) As Double
  For i = 0 To ELEMENTS - 1
     a(i) = Console.ReadLine()
   Next
  For i = 0 To ELEMENTS - 1
    Console.WriteLine(a(i) ^ 3)
   Next
End Sub
```

```
16. Solution
```

```
Const ELEMENTS = 80
Sub Main(args As String())
   Dim i As Integer
   Dim a(ELEMENTS - 1) As Double
  For i = 0 To ELEMENTS - 1
     a(i) = Console.ReadLine()
```

```
 Next
  For i = 0 To ELEMENTS - 1
    a(i) = a(i) ^ 2
   Next
   For i = ELEMENTS - 1 To 0 Step -1
     Console.WriteLine(a(i))
   Next
End Sub
```

```
Const ELEMENTS = 90
Sub Main(args As String())
  Dim i As Integer
  Dim a(ELEMENTS - 1) As Integer
 For i = 0 To ELEMENTS - 1
    a(i) = Console.ReadLine()
  Next
  For i = ELEMENTS - 1 To 0 Step -1
    If a(i) Mod 5 = 0 Then
       Console.WriteLine(a(i))
    End If
  Next
End Sub
```
*18. Solution*

```
Const ELEMENTS = 50
Sub Main(args As String())
  Dim i As Integer
  Dim a(ELEMENTS - 1) As Integer
 For i = 0 To ELEMENTS - 1
    a(i) = Console.ReadLine()
  Next
 For i = 0 To ELEMENTS - 1
   If a(i) Mod 2 = 0 Or a(i) > 10 Then
      Console.WriteLine(a(i))
     End If
  Next
End Sub
```
*19. Solution*

**Const** ELEMENTS = 30 **Sub** Main(args **As String**())

```
 Dim
i As Integer
   Dim total As Double
 Dim a(ELEMENTS 
- 1) As Double
For i = 0 To ELEMENTS -1 a(i) = Console.ReadLine()
  Next
  total = 0For i = 0 To ELEMENTS -1If a(i) > 0 Then
      total += a(i) End If
  Next
   Console.WriteLine(total)
End Sub
```

```
Const ELEMENTS = 50
Sub Main(args As String())
  Dim i, total As Integer
 Dim a(ELEMENTS 
- 1) As Integer
For i = 0 To ELEMENTS - 1
     a(i) = Console.ReadLine()
  Next
 total = 0For i = 0 To ELEMENTS - 1
    If a(i) \ge 10 And a(i) \le 99 Then
     total += a(i) End If
  Next
   Console.WriteLine(total)
End Sub
```

```
Const ELEMENTS = 40
Sub Main(args As String())
 Dim
i As Integer
  Dim sumNeg, sumPos As Double
 Dim a(ELEMENTS 
- 1) As Double
For i = 0 To ELEMENTS - 1
    a(i) = Console.ReadLine()
  Next
  sumPos = 0 sumNeg = 0
```

```
 For i = 0 To ELEMENTS - 1
    If a(i) > 0 Then
      sumPos += a(i)ElseIf a(i) < 0 Then
      sumNeg += a(i) End If
   Next
   Console.WriteLine(sumPos & ", " & sumNeg)
End Sub
```

```
Const ELEMENTS = 20
Sub Main(args As String())
  Dim i As Integer
  Dim total As Double
  Dim a(ELEMENTS - 1) As Double
 For i = 0 To ELEMENTS - 1
    a(i) = Console.ReadLine()
  Next
 total = 0For i = 0 To ELEMENTS - 1
   total += a(i) Next
   Console.WriteLine(total / ELEMENTS)
End Sub
```
#### *23. Solution*

```
Const ELEMENTS = 50
Sub Main(args As String())
   Dim i As Integer
   Dim a(ELEMENTS - 1) As Integer
   For i = 0 To ELEMENTS - 1
     Console.Write("Enter an integer: ")
     a(i) = Console.ReadLine()
   Next
  For i = 0 To ELEMENTS - 1
    If a(i) < 20 Then
       Console.WriteLine(a(i))
     End If
   Next
End Sub
```
### *24. Solution*

**Const** ELEMENTS = 60 **Sub** Main(args **As String**())

```
 Dim
i As Integer
 Dim a(ELEMENTS 
- 1) As Double
For i = 0 To ELEMENTS -1 Console.Write("Enter a number: ")
    a(i) = Console.ReadLine()
  Next
For i = 0 To ELEMENTS - 1 Step 2
     Console.WriteLine(a(i))
  Next
End Sub
```

```
Const ELEMENTS = 20
Sub Main(args As String())
 Dim
i As Integer
  Dim total As Double
 Dim a(ELEMENTS 
- 1) As Double
For i = 0 To ELEMENTS -1 Console.Write("Enter a number: ")
    a(i) = Console.ReadLine()
  Next
 total = 0For i = 0 To ELEMENTS - 1 Step 2
   total += a(i) Next
   Console.WriteLine(total)
End Sub
```
#### *26. Solution*

```
Const ELEMENTS = 100
Sub Main(args As String())
 Dim
i As Integer
 Dim a(ELEMENTS 
- 1) As Integer
For i = 0 To ELEMENTS -1a(i) = i + 1 Next …
```
#### *27. Solution*

```
Const ELEMENTS = 100
Sub Main(args As String())
  Dim i, k As Integer
 Dim a(ELEMENTS 
- 1) As Integer
 k = 2
```

```
For i = 0 To ELEMENTS - 1
   a(i) = kk += 2
  Next
…
```
#### **Second approach**

```
Const ELEMENTS = 100
Sub Main(args As String())
   Dim i As Integer
   Dim a(ELEMENTS - 1) As Integer
   For i = 0 To ELEMENTS - 1
    a(i) = (i + 1) * 2 Next
…
```
#### *28. Solution*

```
Sub Main(args As String())
   Dim i, n As Integer
   Console.Write("Enter N: ")
   n = Console.ReadLine()
   Do While n < 1
     Console.WriteLine("Error! Value must be greater than or equal to 1")
     Console.Write("Enter N: ")
     n = Console.ReadLine()
   Loop
   Dim a(n - 1) As Integer
   For i = 1 To n
    a(i - 1) = i ^ 2 Next
   For i = 0 To n - 1
     Console.WriteLine(a(i))
   Next
End Sub
```

```
Const ELEMENTS = 10
Sub Main(args As String())
  Dim i As Integer
  Dim a(ELEMENTS - 1) As Double
 For i = 1 To ELEMENTS -1 Console.Write("Enter a number: ")
    a(i) = Console.ReadLine()
  Next
  For i = 0 To ELEMENTS - 1
   If a(i) = Fix(a(i)) Then
```

```
 Console.WriteLine(i)
     End If
   Next
End Sub
```

```
Const ELEMENTS = 50
Sub Main(args As String())
  Dim i, count As Integer
 Dim a(ELEMENTS 
- 1) As Double
For i = 1 To ELEMENTS - 1 Console.Write("Enter a number: ")
    a(i) = Console.ReadLine()
  Next
 count = 0For i = 0 To ELEMENTS - 1
   If a(i) < 0 Then
      count += 1
    End If
  Next
   Console.WriteLine(count)
End Sub
```

```
Const WORDS = 50
Sub Main(args As String())
 Dim
i As Integer
 Dim a(WORDS 
- 1) As String
For i = 0 To WORDS -1 a(i) = Console.ReadLine()
  Next
For i = 0 To WORDS -1If a(i). Length > = 10 Then
      Console.WriteLine(a(i))
     End If
  Next
End Sub
```

```
32. Solution
```

```
Const ELEMENTS = 30
Sub Main(args As String())
   Dim i, k As Integer
 Dim words(ELEMENTS 
- 1) As String
```

```
For i = 0 To ELEMENTS - 1
    words(i) = Console.ReadLine()
  Next
  Dim lengthLimits() As Integer = {0, 5, 10, 20}
  For k = 1 To 3
   For i = 0 To ELEMENTS - 1
      If words(i).Length >= lengthLimits(k - 1) And words(i).Length < lengthLimits(k) Then
         Console.WriteLine(words(i))
      End If
    Next
  Next
End Sub
```

```
Const WORDS = 40
Sub Main(args As String())
  Dim count, i, j As Integer
  Dim a(WORDS - 1) As String
 For i = 0 To WORDS - 1
     Console.Write("Enter a word: ")
     a(i) = Console.ReadLine()
  Next
  For i = 0 To WORDS - 1
    count = 0For j = 0 To a(i). Length - 1
       If a(i).Substring(j, 1) = "w" Then 'Alternatively use: If a(i)(j) = "w" Then
         count += 1
       End If
     Next
    If count >= 2 Then
      Console.WriteLine(a(i))
     End If
  Next
End Sub
```

```
Sub Main(args As String())
  Dim roman As String
   Dim number, digit1, digit2 As Integer
   Console.Write("Enter a number between 1 and 99: ")
  number = Console.ReadLine()
  digit1 = number \setminus 10 digit2 = number Mod 10
```

```
 Dim number2romanOnes As New Dictionary(Of Integer, String) From {
     {1, "I"}, {2, "II"}, {3, "III"}, {4, "IV"}, {5, "V"}, {6, "VI"}, {7, "VII"}, {8, "VIII"}, {9, "IX"}
   }
   Dim number2romanTens As New Dictionary(Of Integer, String) From {
     {1, "X"}, {2, "XX"}, {3, "XXX"}, {4, "XL"}, {5, "L"}, {6, "LX"}, {7, "LXX"}, {8, "LXXX"}, {9, "XC"}
   }
   roman = number2romanTens(digit1) & number2romanOnes(digit2)
   Console.WriteLine(roman)
End Sub
```
# Chapter 32

# **32.7 Review Questions: True/False**

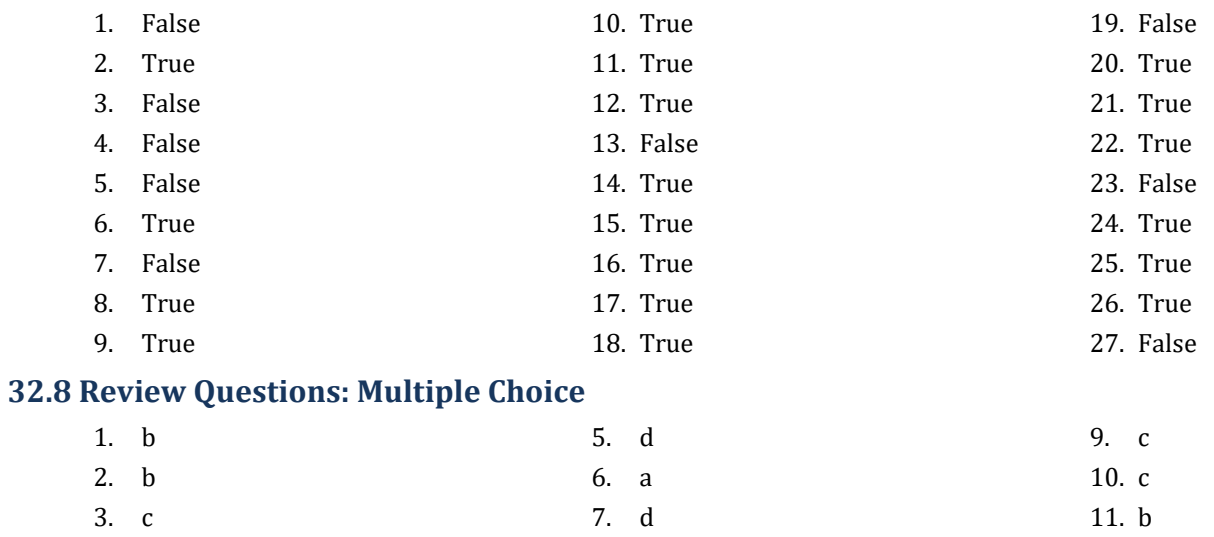

8. c

## **32.9 Review Exercises**

## *1. Solution*

4. a

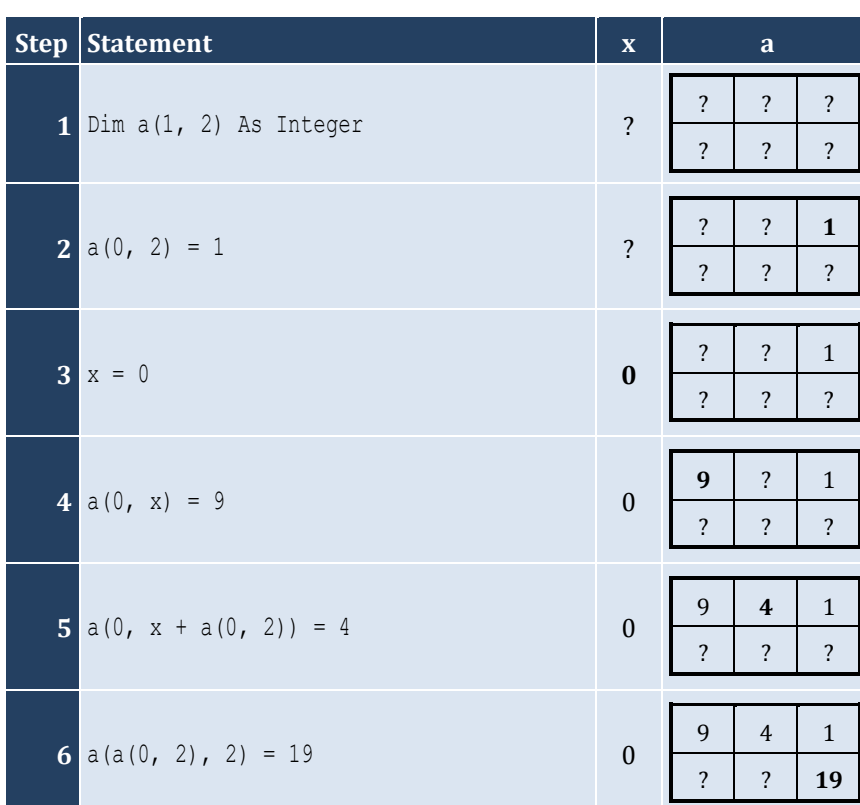

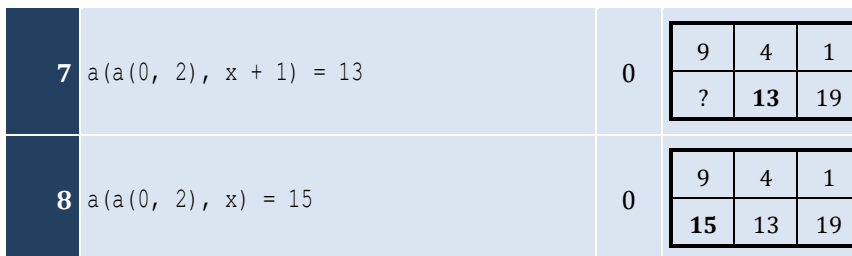

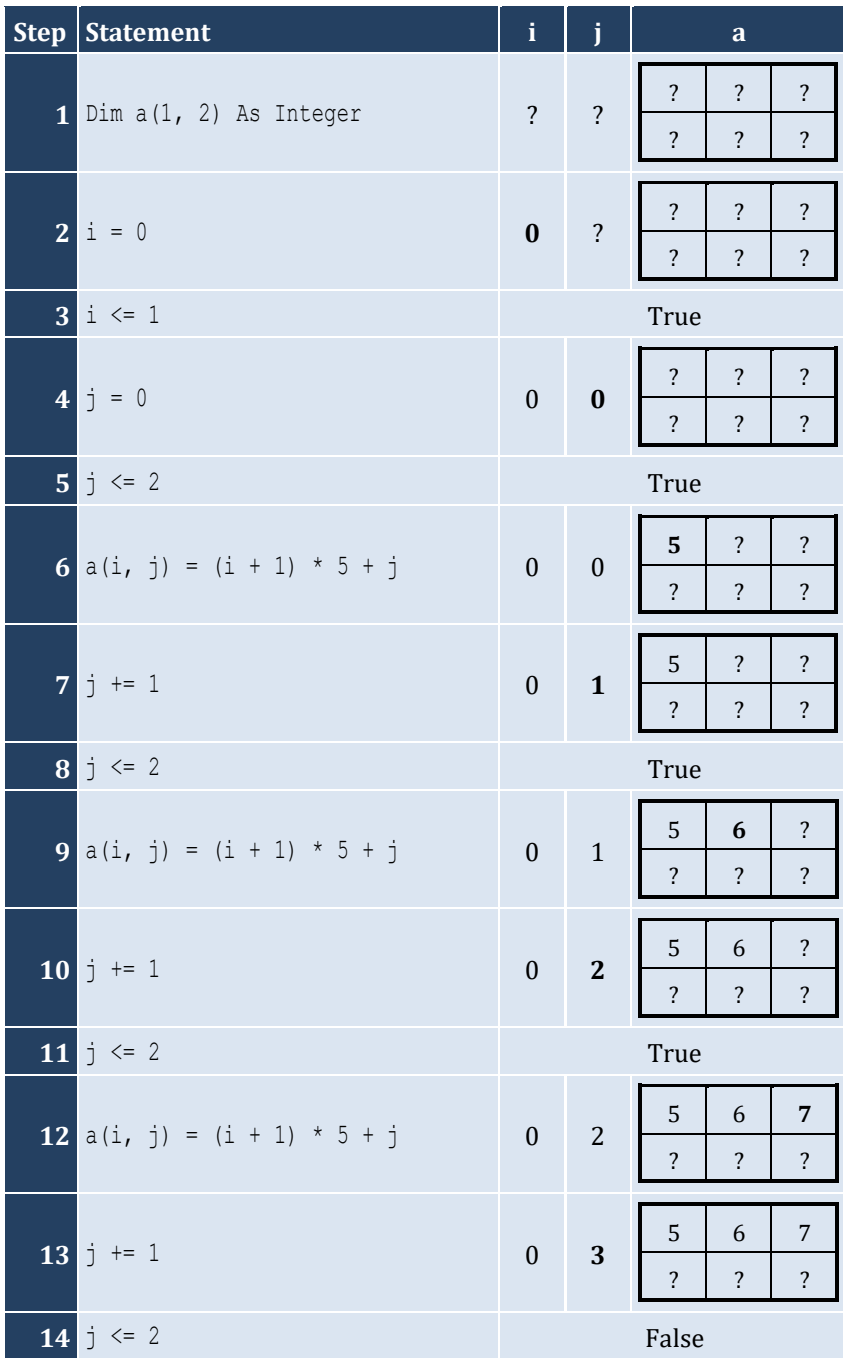

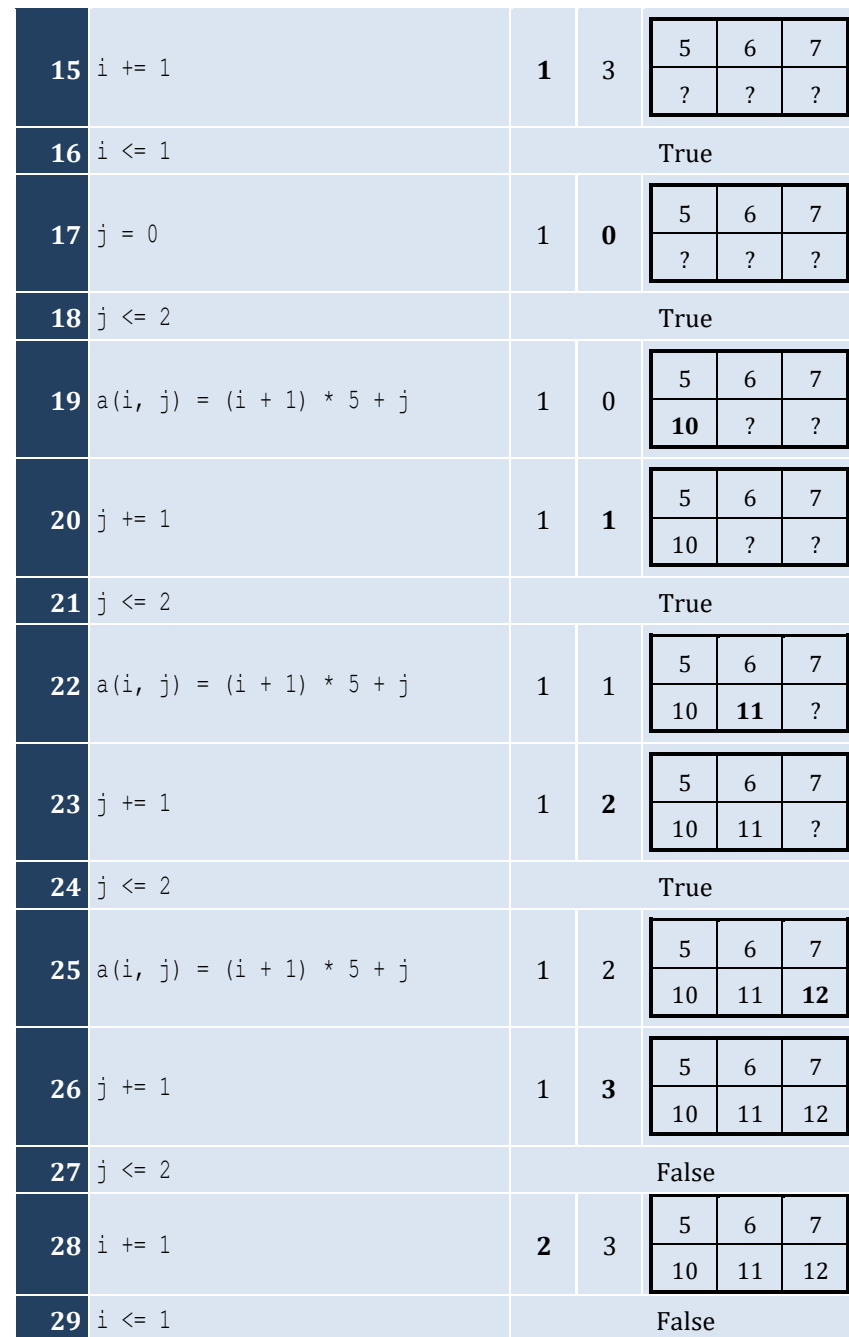

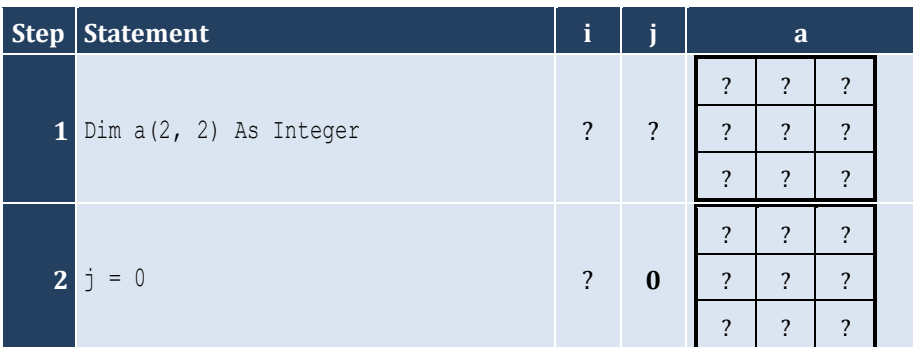

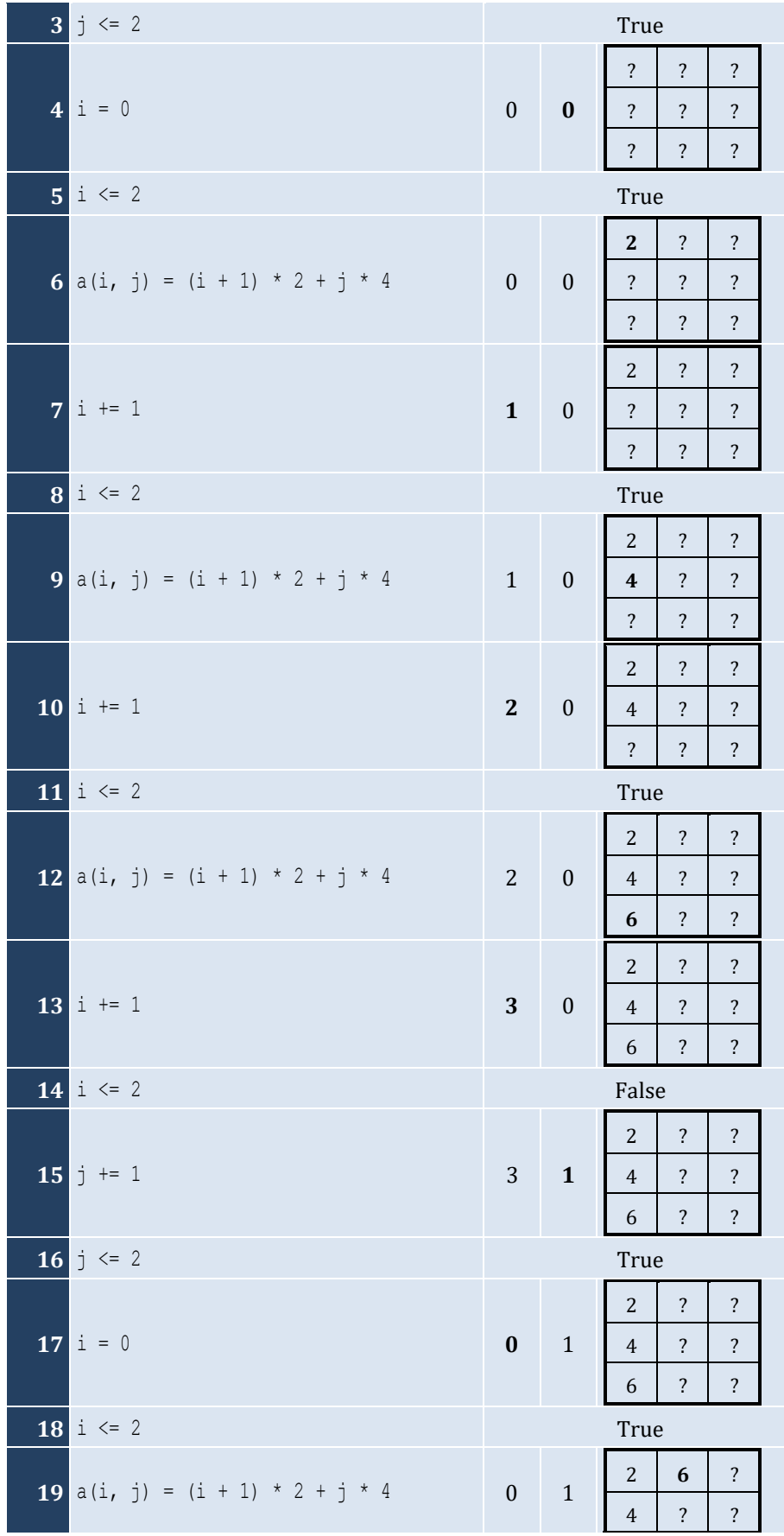

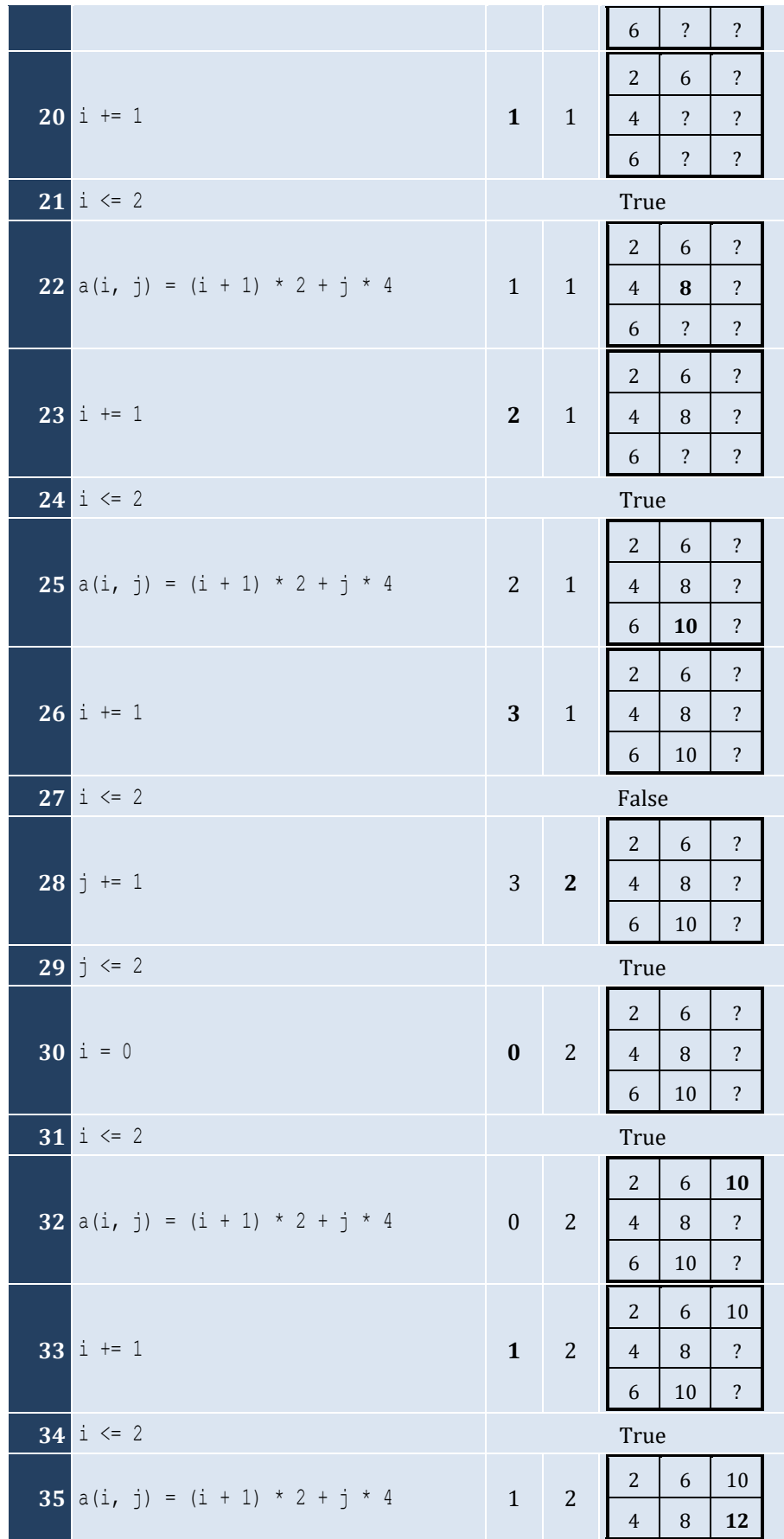

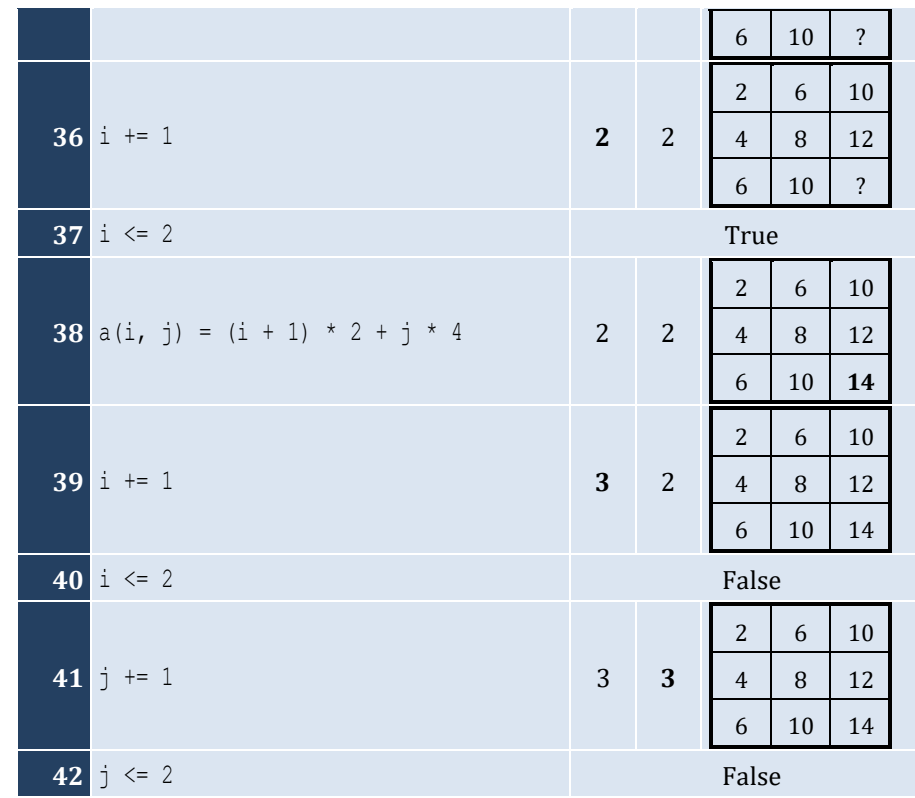

For input value of 5

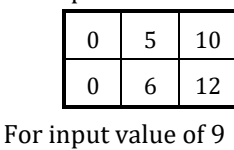

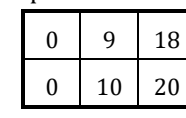

For input value of 3

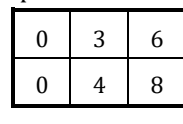

# *5. Solution*

For input value of 13

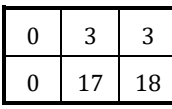

For input value of 10

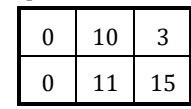

For input value of 8

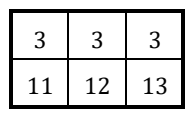

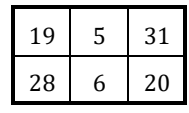

#### *7. Solution*

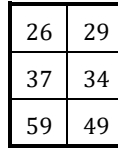

*8. Solution*

i. −1 15 22 25 12 16 7 9 1 ii. 7 9 1 25 12 16 −1 15 22 iii. 22 15 −1 16 12 25 1 9 7 iv. 1 9 7 16 12 25 22 15 −1 v. −1 25 7 15 12 9 22 16 1 vi. 7 25 −1 9 12 15 1 16 22 vii. 22 16 1 15 12 9 −1 25 7 viii. 1 16 22 9 12 15 7 25 −1

```
Const ROWS = 10
Const COLUMNS = 15
Sub Main(args As String())
   Dim i, j As Integer
   Dim a(ROWS - 1, COLUMNS - 1) As Integer
  For i = 0 To ROWS - 1
    For j = 0 To COLUMNS - 1
      a(i, j) = Console.ReadLine()
     Next
   Next
  For i = 0 To ROWS - 1
    For j = 0 To COLUMNS - 1
      If a(i, j) Mod 2 \leq 0 Then
         Console.WriteLine(i & ", " & j)
       End If
     Next
   Next
End Sub
```

```
Const ROWS = 10
Const COLUMNS = 6
Sub Main(args As String())
  Dim i, j As Integer
 Dim a(ROWS 
- 1, COLUMNS 
- 1) As Double
For i = 0 To ROWS - 1
For j = 0 To COLUMNS - 1 a(i, j) = Console.ReadLine()
     Next
   Next
For i = 0 To ROWS - 1
For j = 0 To COLUMNS - 1 Step 2
      Console.WriteLine(a(i, j))
     Next
   Next
End Sub
```
#### *11. Solution*

```
Const ROWS = 12
Const COLUMNS = 8
Sub Main(args As String())
  Dim i, j As Integer
   Dim total As Double
 Dim a(ROWS 
- 1, COLUMNS 
- 1) As Double
For i = 0 To ROWS - 1
For j = 0 To COLUMNS - 1 a(i, j) = Console.ReadLine()
    Next
   Next
  total = 0For i = 1 To ROWS - 1 Step 2
For j = 0 To COLUMNS - 1 Step 2
     total += a(i, j) Next
   Next
   Console.WriteLine(total)
End Sub
```

```
Const N = 8Sub Main(args As String())
  Dim i, j, k As Integer
```

```
 Dim sumAntidiagonal, sumDiagonal As Double
  Dim a(N - 1, N - 1) As Double
 For i = 0 To N - 1For j = 0 To N - 1 a(i, j) = Console.ReadLine()
    Next
  Next
  sumDiagonal = 0
  sumAntidiagonal = 0
  For k = 0 To N - 1
   sumDiagonal += a(k, k)sumAntidiagonal += a(k, N - k - 1) Next
  Console.WriteLine(sumDiagonal / N & ", " & sumAntidiagonal / N)
End Sub
```

```
Const N = 5
Sub Main(args As String())
   Dim i, j As Integer
   Dim a(N - 1, N - 1) As Integer
   For i = 0 To N - 1
    For j = 0 To N - 1If i = N - j - 1 Then
        a(i, j) = 5ElseIf i > N - j - 1 Then
        a(i, j) = 88 Else
        a(i, j) = 11 End If
     Next
   Next
   For i = 0 To N - 1
    For j = 0 To N - 1 Console.Write(a(i, j) & vbTab)
     Next
     Console.WriteLine()
   Next
End Sub
```

```
Const N = 5
Sub Main(args As String())
   Dim i, j As Integer
```
```
Dim a(N - 1, N - 1) As Integer
For i = 0 To N - 1For j = 0 To N - 1If i = N - j - 1 Then
       a(i, j) = 5ElseIf i > N - j - 1 Then
       a(i, j) = 88 Else
       a(i, j) = 11 End If
      If i = j Then
       a(i, j) = 0 End If
    Next
  Next
For i = 0 To N - 1For j = 0 To N - 1 Console.Write(a(i, j) & vbTab)
    Next
     Console.WriteLine()
  Next
End Sub
```

```
Const ROWS = 5
Const COLUMNS = 4
Sub Main(args As String())
  Dim i, j As Integer
 Dim a(ROWS 
- 1, COLUMNS 
- 1) As Double
For i = 0 To ROWS - 1
For j = 0 To COLUMNS - 1 a(i, j) = Console.ReadLine()
    Next
  Next
For i = 0 To ROWS - 1
For j = 0 To COLUMNS - 1If a(i, j) = Fix(a(i, j)) Then
        Console.WriteLine(i & ", " & j)
      End If
    Next
  Next
End Su
b
```
#### *16. Solution*

**Const** ROWS = 10 **Const** COLUMNS = 4

```
Sub Main(args As String())
  Dim count, i, j As Integer
 Dim a(ROWS 
- 1, COLUMNS 
- 1) As Double
For i = 0 To ROWS - 1
For j = 0 To COLUMNS - 1 a(i, j) = Console.ReadLine()
    Next
  Next
 count = 0For i = 0 To ROWS - 1
For j = 0 To COLUMNS - 1If a(i, j) < 0 Then
        count += 1
      End If
    Next
  Next
  Console.WriteLine(count)
End Sub
```

```
Const ROWS = 3
Const COLUMNS = 4
Sub Main(args As String())
  Dim i, j As Integer
Dim a (ROWS - 1, COLUMNS - 1) As String
For i = 0 To ROWS - 1
For j = 0 To COLUMNS - 1 a(i, j) = Console.ReadLine()
    Next
  Next
For i = 0 To ROWS - 1
For j = 0 To COLUMNS - 1 Console.Write(a(i, j) & " ")
    Next
  Next
End Sub
```

```
18. Solution
```

```
Const ROWS = 20
Const COLUMNS = 14
Sub Main(args As String())
  Dim i, j As Integer
 Dim a(ROWS 
- 1, COLUMNS 
- 1) As String
For i = 0 To ROWS – 1
```

```
For j = 0 To COLUMNS - 1
       a(i, j) = Console.ReadLine()
     Next
   Next
  For i = 0 To ROWS - 1
    For j = 0 To COLUMNS - 1
      If a(i, j). Length \leq 5 Then
         Console.WriteLine(a(i, j))
       End If
     Next
  Next
End Sub
```

```
First approach
      Const ROWS = 20
      Const COLUMNS = 14
      Sub Main(args As String())
         Dim i, j, k As Integer
         Dim a(ROWS - 1, COLUMNS - 1) As String
         For i = 0 To ROWS - 1
          For j = 0 To COLUMNS - 1
             a(i, j) = Console.ReadLine()
           Next
         Next
         Dim lengthLimits() As Integer = {5, 10, 20}
         For k = 0 To 2
          For i = 0 To ROWS - 1
            For \dot{y} = 0 To COLUMNS - 1
               If a(i, j).Length < lengthLimits(k) Then
                 Console.WriteLine(a(i, j))
               End If
             Next
           Next
         Next
      End Sub
Second approach
      Const ROWS = 20
      Const COLUMNS = 14
      Sub Main(args As String())
         Dim i, j, k As Integer
```

```
 Dim a As New string(ROWS, COLUMNS)
For i = 0 To ROWS - 1
  For j = 0 To COLUMNS - 1
```

```
 a(i, j) = Console.ReadLine()
     Next
   Next
 For k = 0 To 
2
For i = 0 To ROWS -1For j = 0 To COLUMNS - 1If a(i, j). Length \leq 5 * 2 \land k Then
          Console.WriteLine(a(i, j))
         End If
       Next
     Next
   Next
End Sub
```
# **Chapter 33**

# **33.8 Review Questions: True/False**

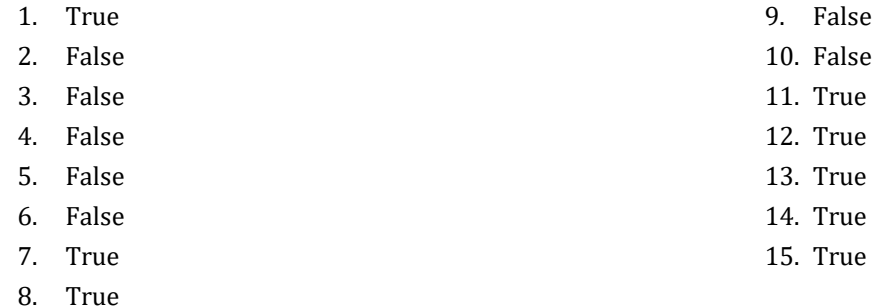

# **33.9 Review Questions: Multiple Choice**

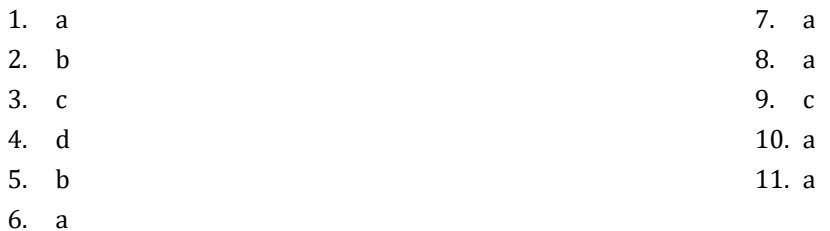

#### **33.10 Review Exercises**

```
Const STUDENTS = 15
Const TESTS = 5
Sub Main(args As String())
  Dim i, j As Integer
  Dim grades(STUDENTS - 1, TESTS - 1) As Integer
 For i = 0 To STUDENTS - 1
    For j = 0 To TESTS - 1
       grades(i, j) = Console.ReadLine()
     Next
  Next
   Dim average(STUDENTS - 1) As Double
 For i = 0 To STUDENTS - 1
    average(i) = 0For j = 0 To TESTS - 1
      average(i) += grades(i, j) Next
    average(i) / TESTS
  Next
  For i = 0 To STUDENTS - 1
     Console.Write("Student No " & (i + 1) & ": ")
    If average(i) < 60 Then
```

```
 Console.WriteLine("E/F")
     ElseIf average(i) < 70 Then
      Console.WriteLine("D")
     ElseIf average(i) < 80 Then
      Console.WriteLine("C")
     ElseIf average(i) < 90 Then
      Console.WriteLine("B")
     Else
       Console.WriteLine("A")
     End If
  Next
End Sub
```

```
Const OBJECTS = 5
Const FALLS = 10
Sub Main(args As String())
  Dim i, j, total As Integer
  Dim g(OBJECTS - 1, FALLS - 1) As Integer
 For i = 0 To OBJECTS - 1For j = 0 To FALLS - 1
      g(i, j) = Console.ReadLine()
    Next
  Next
 For i = 0 To OBJECTS - 1
   total = 0For j = 0 To FALLS - 1
     total += g(i, j) Next
     Console.WriteLine("Average g for object No " & (i + 1) & ": " & (total / FALLS))
  Next
 For j = 0 To FALLS - 1
   total = 0For i = 0 To OBJECTS - 1
     total += g(i, j) Next
     Console.WriteLine("Average g for fall No " & (j + 1) & ": " & (total / OBJECTS))
  Next
 total = 0For i = 0 To OBIECTS - 1For j = 0 To FALLS - 1
     total += g(i, j) Next
  Next
   Console.WriteLine("Overall average g: " & (total / (OBJECTS * FALLS)))
End Sub
```

```
Const PLAYERS = 15
Const MATCHES = 12
Sub Main(args As String())
   Dim i, j, total As Integer
   Dim points(PLAYERS - 1, MATCHES - 1) As Integer
  For i = 0 To PLAYERS - 1
    For j = 0 To MATCHES - 1
       points(i, j) = Console.ReadLine()
     Next
   Next
  For i = 0 To PLAYERS - 1
    total = 0For j = 0 To MATCHES - 1
      total += points(i, j)
     Next
     Console.WriteLine("Total number of points for player No " & (i + 1) & ": " & total)
   Next
  For j = 0 To MATCHES - 1
    total = 0For i = 0 To PLAYERS - 1
      total += points(i, j)
     Next
     Console.WriteLine("Total number of points for match No " & (j + 1) & ": " & total)
   Next
End Sub
```

```
4. Solution
```

```
Const CITIES = 20
Const HOURS = 24
Sub Main(args As String())
  Dim i, j As Integer
  Dim total As Double
  Dim temperatures(CITIES - 1, HOURS - 1) As Double
 For i = 0 To CITIES - 1
   For j = 0 To HOURS - 1
       temperatures(i, j) = Console.ReadLine()
    Next
  Next
 For j = 0 To HOURS - 1
   total = 0 For i = 0 To CITIES - 1
      total += temperatures(i, j)
     Next
```

```
 If total / CITIES < 10 Then
       Console.WriteLine("Hour: " & (j + 1))
     End If
   Next
End Sub
```

```
5. Solution
```

```
Const PLAYERS = 24
Const MATCHES = 10
Sub Main(args As String())
   Dim i, j, total As Integer
   Dim names(PLAYERS - 1) As String
   Dim goals(PLAYERS - 1, MATCHES - 1) As Integer
  For i = 0 To PLAYERS - 1
     names(i) = Console.ReadLine()
    For j = 0 To MATCHES - 1
       goals(i, j) = Console.ReadLine()
     Next
   Next
  For i = 0 To PLAYERS - 1
    total = 0For j = 0 To MATCHES - 1
      total += goals(i, j)
     Next
     Console.WriteLine(names(i) & ": " & (total / MATCHES))
   Next
  For j = 0 To MATCHES - 1
    total = 0For i = 0 To PLAYERS - 1
      total += goals(i, j)
     Next
     Console.WriteLine("Match No " & (j + 1) & ": " & total)
   Next
End Sub
```

```
6. Solution
```

```
Const STUDENTS = 12
Const LESSONS = 6
Sub Main(args As String())
  Dim i, j, total As Integer
  Dim names(STUDENTS - 1) As String
  Dim grades(STUDENTS - 1, LESSONS - 1) As Integer
 For i = 0 To STUDENTS - 1
    names(i) = Console.ReadLine()
   For j = 0 To LESSONS - 1
```

```
 grades(i, j) = Console.ReadLine()
     Next
   Next
   Dim average(STUDENTS - 1) As Double
  For i = 0 To STUDENTS - 1
    total = 0For j = 0 To LESSONS - 1
     total += grades(i, j)
     Next
    average(i) = total / LESSONS Console.WriteLine(names(i) & ": " & average(i))
   Next
 For j = 0 To LESSONS - 1
    total = 0For i = 0 To STUDENTS - 1
     total += grades(i, j)
     Next
     Console.WriteLine(total / STUDENTS)
   Next
  For i = 0 To STUDENTS - 1
    If average(i) < 60 Then
       Console.WriteLine(names(i))
     End If
  Next
  For i = 0 To STUDENTS - 1
     If average(i) > 89 Then
       Console.WriteLine(names(i) & " Bravo!")
     End If
   Next
End Sub
```

```
Const ARTISTS = 15
Const JUDGES = 5
Sub Main(args As String())
  Dim i, j, total As Integer
  Dim judgeNames(JUDGES - 1) As String
 For \dot{y} = 0 To JUDGES - 1
    Console.Write("Enter name for judge No " & (j + 1) & ": ")
     judgeNames(j) = Console.ReadLine()
  Next
  Dim artistNames(ARTISTS - 1) As String
  Dim songTitles(ARTISTS - 1) As String
  Dim score(ARTISTS - 1, JUDGES - 1) As Integer
 For i = 0 To ARTISTS - 1
```

```
 Console.Write("Enter name for artist No " & (i + 1) & ": ")
     artistNames(i) = Console.ReadLine()
     Console.Write("Enter song title for artist " & artistNames(i) & ": ")
     songTitles(i) = Console.ReadLine()
    For j = 0 To JUDGES - 1
       Console.Write("Enter score for artist: " & artistNames(i))
       Console.Write(" gotten from judge " & judgeNames(j) & ": ")
       score(i, j) = Console.ReadLine()
     Next
   Next
  For i = 0 To ARTISTS - 1total = 0For j = 0 To JUDGES - 1
      total += score(i, j)
     Next
     Console.WriteLine(artistNames(i) & ", " & songTitles(i) & ": " & total)
   Next
  For \dot{1} = 0 To JUDGES - 1
    \text{total} = 0For i = 0 To ARTISTS - 1total += score(i, j)
     Next
     Console.WriteLine(judgeNames(j) & ": " & total / ARTISTS)
   Next
End Sub
```

```
Const PEOPLE = 30
Const MONTHS = 12
Sub Main(args As String())
  Dim i, j, sumHeights, sumWeights As Integer
  Dim averageHeight, averageWeight As Double
  Dim weights(PEOPLE - 1, MONTHS - 1) As Integer
  Dim heights(PEOPLE - 1, MONTHS - 1) As Integer
 For i = 0 To PEOPLE - 1
    For j = 0 To MONTHS - 1
      weights(i, j) = Console.ReadLine()
      heights(i, j) = Console.ReadLine()
    Next
  Next
 For i = 0 To PEOPLE - 1
     sumWeights = 0
     sumHeights = 0
    For \dot{1} = 0 To MONTHS - 1
      sumWeights += weights(i, j)
      sumHeights += heights(i, j)
```

```
 Next
     averageWeight = sumWeights / MONTHS
     averageHeight = sumHeights / MONTHS
     Console.WriteLine(averageWeight & ", " & averageHeight)
    Console.WriteLine(averageWeight * 702 / averageHeight ^ 2)
  Next
  For i = 0 To PEOPLE - 1
     Console.WriteLine(weights(i, 4) * 702 / heights(i, 4) ^ 2)
     Console.WriteLine(weights(i, 7) * 702 / heights(i, 7) ^ 2)
  Next
End Sub
```

```
Const VAT = 0.19
Const CONSUMERS = 1000
Sub Main(args As String())
   Dim consumed, i As Integer
   Dim payment, total As Double
   Dim meterReading(CONSUMERS - 1, 1) As Integer
  For i = 0 To CONSUMERS - 1
     meterReading(i, 0) = Console.ReadLine()
     meterReading(i, 1) = Console.ReadLine()
   Next
  total = 0For i = 0 To CONSUMERS - 1
    consumed = meterReading(i, 1) - meterReading(i, 0)
     Console.WriteLine(consumed)
    payment = \text{consumed} * 0.07 payment += VAT * payment
     Console.WriteLine(payment)
     total += consumed
   Next
   Console.WriteLine(total & ", " & (total * 0.07 + total * 0.07 * VAT))
End Sub
```

```
10. Solution
```

```
Const CURRENCIES = 4
Const DAYS = 5
Sub Main(args As String())
  Dim i, j As Integer
  Dim average, total, usd As Double
  Console.Write("Enter an amount in US dollars: ")
  usd = Console.ReadLine()
```

```
 Dim currency() As String = {
     "British Pounds Sterling", "Euros", "Canadian Dollars", "Australian Dollars"
   }
  Dim rate(,) As Double = {
     {1.420, 1.421, 1.432, 1.431, 1.441},
     {1.043, 1.056, 1.038, 1.022, 1.029},
    {0.757, 0.764, 0.760, 0.750, 0.749},
     {0.620, 0.625, 0.629, 0.636, 0.639}
  }
 For i = 0 To CURRENCIES - 1
   total = 0For j = 0 To DAYS - 1
     total += rate(i, j)
    Next
     average = total / DAYS
    Console.WriteLine(usd & " US dollars = " & (usd / average) & " " & currency(i))
  Next
End Sub
```

```
11. Solution
```

```
Const EMPLOYEES = 10
Const DAYS = 5
Sub Main(args As String())
  Dim i, j As Integer
  Dim totalGrossPay, grossPay, payRate, total As Double
  Dim days() As String = {"Monday", "Tuesday", "Wednesday", "Thursday", "Friday"}
  payRate = Console.ReadLine()
  Dim names(EMPLOYEES - 1) As String
  Dim hoursWorkedPerDay(EMPLOYEES - 1, DAYS - 1) As Integer
 For i = 0 To EMPLOYEES - 1
    names(i) = Console.ReadLine()
   For j = 0 To DAYS - 1
      hoursWorkedPerDay(i, j) = Console.ReadLine()
    Next
  Next
  Dim hoursWorkedPerWeek(EMPLOYEES - 1) As Integer
 For i = 0 To EMPLOYEES - 1
    hoursWorkedPerWeek(i) = 0
    For j = 0 To DAYS - 1
     hoursWorkedPerWeek(i) += hoursWorkedPerDay(i, j)
    Next
     If hoursWorkedPerWeek(i) > 40 Then
      Console.WriteLine(names(i))
     End If
  Next
```

```
 totalGrossPay = 0
  For i = 0 To EMPLOYEES - 1
     If hoursWorkedPerWeek(i) <= 40 Then
       grossPay = payRate * hoursWorkedPerWeek(i)
     Else
      grossPay = payRate * 40 + 1.5 * payRate * (hoursWorkedPerWeek(i) - 40)
     End If
     totalGrossPay += grossPay
     Console.WriteLine(names(i) & ", " & (grossPay / 5))
   Next
   Console.WriteLine(totalGrossPay)
  For i = 0 To EMPLOYEES - 1
     If hoursWorkedPerWeek(i) > 40 Then
      For j = 0 To DAYS - 1
         If hoursWorkedPerDay(i, j) > 8 Then
           Console.WriteLine(names(i) & ", " & days(j) & " Overtime!")
         End If
       Next
     End If
   Next
  For j = 0 To DAYS - 1
    total = 0For i = 0 To EMPLOYEES - 1
      If hoursWorkedPerDay(i, j) \leq 8 Then
         grossPay = payRate * hoursWorkedPerDay(i, j)
       Else
        grossPay = payRate * 8 + 1.5 * payRate * (hoursWorkedPerDay(i, j) - 8)
       End If
       total += grossPay
     Next
     Console.WriteLine(days(j) & ", " & total)
   Next
End Sub
```

```
Const ROWS = 3
Const COLUMNS = 4
Sub Main(args As String())
  Dim i, j, k As Integer
 Dim a() As Integer = {
     {9, 9, 2, 6},
    {4, 1, 10, 11},
     {12, 15, 7, 3}
  }
  Dim b(ROWS * COLUMNS - 1) As Integer
```

```
 k = 0
   For i = 0 To ROWS - 1
    For j = 0 To COLUMNS - 1
     b(k) = a(i, j)k += 1
     Next
   Next
  For k = 0 To b.length - 1 Console.Write(b(k) & " ")
   Next
End Sub
```

```
Const ROWS = 3
Const COLUMNS = 3
Sub Main(args As String())
   Dim i, j, k As Integer
   Dim a() As Integer = {16, 12, 3, 5, 6, 9, 18, 19, 20}
   Dim b(ROWS - 1, COLUMNS - 1) As Integer
  k = 0 For i = ROWS - 1 To 0 Step -1
    For j = 0 To COLUMNS - 1
      b(i, j) = a(k)k += 1
     Next
   Next
   For i = 0 To ROWS - 1
    For j = 0 To COLUMNS - 1
       Console.Write(b(i, j) & vbTab)
     Next
     Console.WriteLine()
   Next
End Sub
```
# **Chapter 34**

# **34.7 Review Questions: True/False**

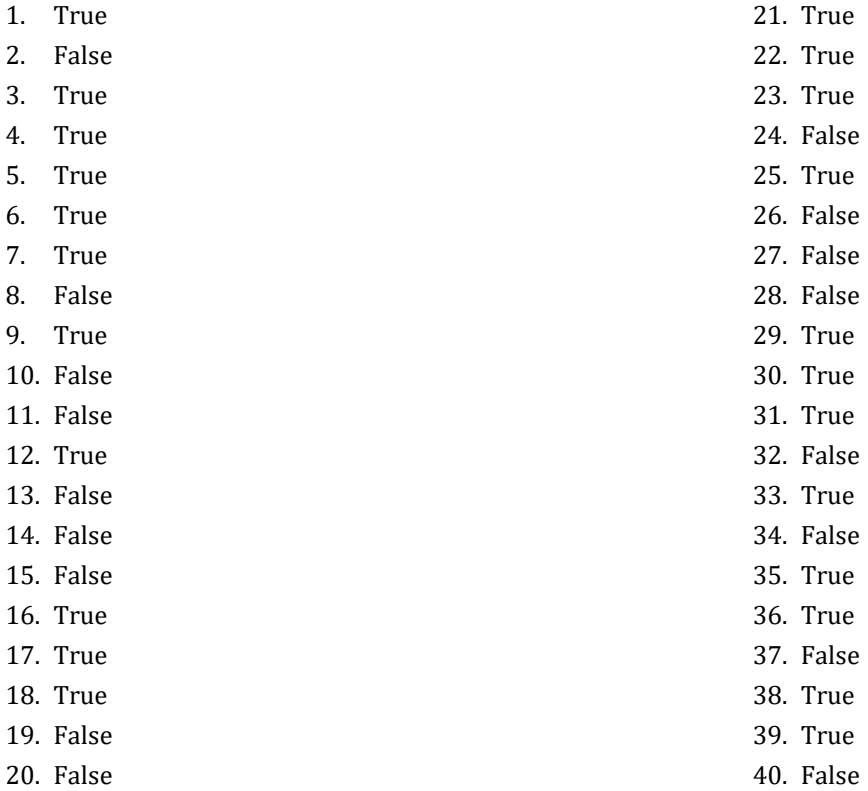

# **34.8 Review Exercises**

```
For i = 0 To ROWS - 1
  For j = 0 To COLUMNS - 1
     a(i, j) = Console.ReadLine()
    Do While a(i, j) = 0 Console.WriteLine("Error")
      a(i, j) = \text{Console}.\text{ReadLine}() Loop
   Next
Next
```
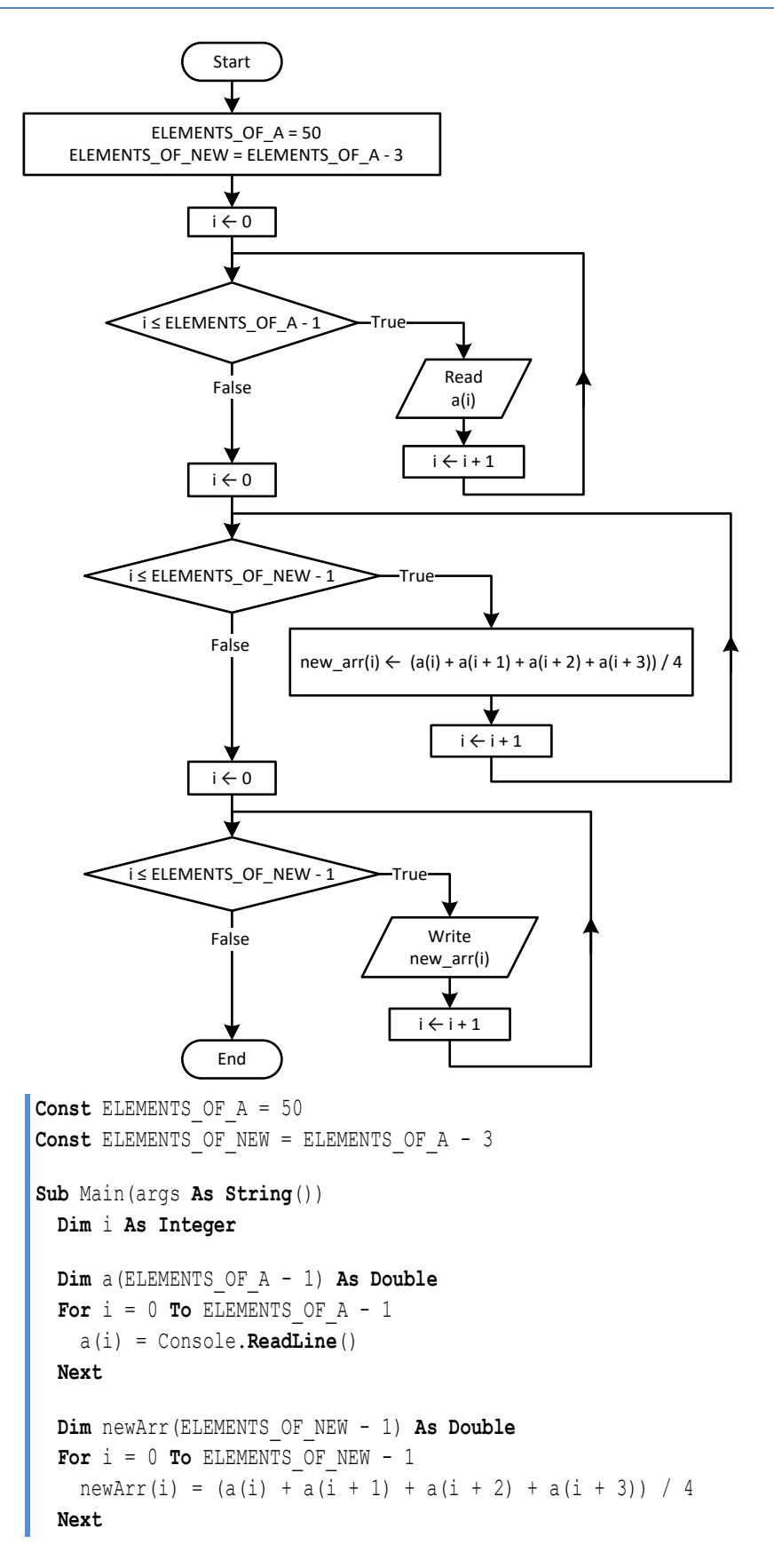

```
For i = 0 To ELEMENTS OF NEW -1 Console.WriteLine(newArr(i) & vbTab)
   Next
End Sub
```

```
Const ELEMENTS = 15
Sub Main(args As String())
  Dim
i As Integer
   Dim minimum
  Dim a(ELEMENTS 
- 1) As Double
 For i = 0 To ELEMENTS - 1
     a(i) = Console.ReadLine()
   Next
  Dim b(ELEMENTS 
- 1) As Double
 For i = 0 To ELEMENTS -1 b(i) = Console.ReadLine()
   Next
  Dim c(ELEMENTS 
- 1) As Double
 For i = 0 To ELEMENTS - 1
    c(i) = Console.ReadLine()
   Next
  Dim newArr(ELEMENTS 
- 1) As Double
 For i = 0 To ELEMENTS - 1
    minimum = a(i) If b(i) < minimum Then
     minimum = b(i) End If
     If c(i) < minimum Then
     minimum = c(i) End If
    newArr(i) = minimum Next
 For i = 0 To ELEMENTS -1Console.WriteLine(newArr(i))
   Next
End Sub
```
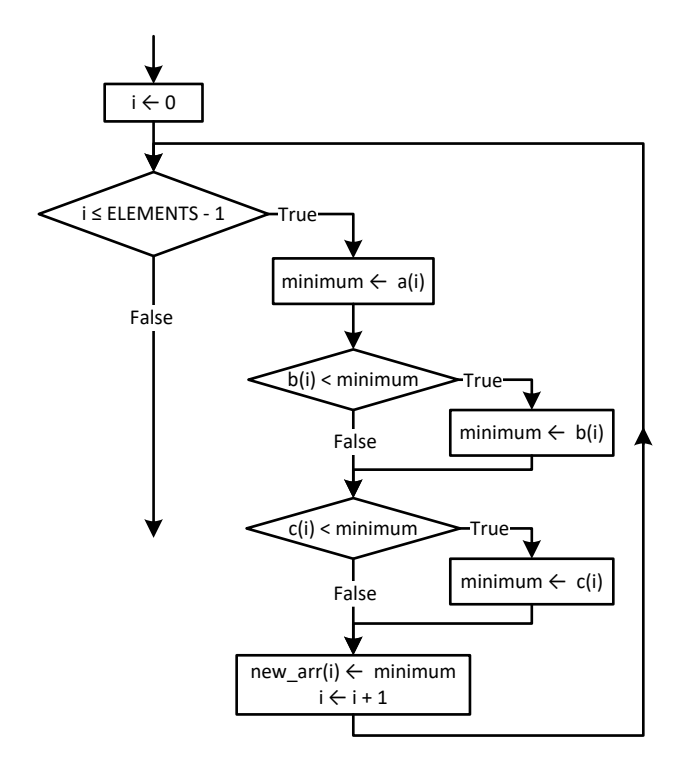

```
Const ELEMENTS_OF_A = 10
Const ELEMENTS_OF_B = 5
Const ELEMENTS_OF_C = 15
Const ELEMENTS_OF_NEW = ELEMENTS_OF_A + ELEMENTS_OF_B + ELEMENTS_OF_C
Sub Main(args As String())
  Dim i As Integer
  Dim a(ELEMENTS_OF_A - 1) As Double
 For i = 0 To ELEMENTS OF A - 1 a(i) = Console.ReadLine()
  Next
  Dim b(ELEMENTS_OF_B - 1) As Double
 For i = 0 To ELEMENTS OF B - 1
    b(i) = Console.ReadLine()
  Next
  Dim c(ELEMENTS_OF_C - 1) As Double
 For i = 0 To ELEMENTS OF C - 1 c(i) = Console.ReadLine()
  Next
  Dim newArr(ELEMENTS_OF_NEW - 1) As Double
 For i = 0 To ELEMENTS OF C - 1newArr(i) = c(i) Next
 For i = 0 To ELEMENTS OF B - 1
```

```
newArr(ELEMENTS OF C + i) = b(i) Next
  For i = 0 To ELEMENTS OF A - 1newArr(ELEMENTS OF B + ELEMENTS OF C + i) = a(i)
   Next
   'Display array new
  For i = 0 To ELEMENTS OF NEW - 1
     Console.Write(newArr(i) & vbTab)
   Next
End Sub
          i \leftarrow 0i ≤ ELEMENTS_OF_A - 1 \!\!>\!\!-\!\! True
           False \sqrt{new_1(\mathbf{i}) + a(\mathbf{i})}i \leftarrow i + 1i \leftarrow 0i ≤ ELEMENTS_OF_B - 1 True False new_arr(ELEMENTS_OF_A + i) \leftarrow b(i)
                                        i \leftarrow i + 1╈
           i \leftarrow 0i ≤ ELEMENTS_OF_C - 1 True False new_arr(ELEMENTS_OF_A + ELEMENTS_OF_B + i) \leftarrow c(i)i \leftarrow i + 1
```

```
Const COLUMNS = 4
Sub Main(args As String())
  Dim i, j As Integer
   'Create arrays a and b
  Dim a(,) As Integer = { 
    {10, 11, 12, 85},
     {3, 1, 5, 10},
     {-1, 2, -5, -10}
   }
  Dim b(,) As Integer = { 
     {10, 11, 16, 33},
```

```
 {11, 13, 5, 55},
    {-1, -2, -4, 44}, {55, 33, 77, 12},
     {-110, 120, 132, 43}
  }
  Dim rowsOfA As Integer = a.Length / COLUMNS
  Dim rowsOfB As Integer = b.Length / COLUMNS
   'Create array newArr
  Dim newArr(rowsOfA + rowsOfB - 1, COLUMNS - 1) As Integer
 For i = 0 To rowsOfA - 1
    For j = 0 To COLUMNS - 1
     newArr(i, j) = a(i, j) Next
  Next
 For i = 0 To rowsOfB - 1
   For j = 0 To COLUMNS - 1
     newArr(rowsOfA + i, j) = b(i, j) Next
  Next
   'Display array newArr
 For i = 0 To rowsOfA + rowsOfB - 1
   For j = 0 To COLUMNS - 1
      Console.Write(newArr(i, j) & vbTab)
    Next
     Console.WriteLine()
  Next
End Sub
```

```
6. Solution
```

```
Const COLUMNS_OF_A = 10
Const COLUMNS_OF_B = 15
Const COLUMNS_OF_C = 20
Const ROWS = 5
Const COLUMNS = COLUMNS OF A + COLUMNS OF B + COLUMNS OF C
Sub Main(args As String())
  Dim i, j As Integer
  Dim a(ROWS - 1, COLUMNS_OF_A - 1) As Double
  For i = 0 To ROWS - 1
   For j = 0 To COLUMNS OF A - 1 a(i, j) = Console.ReadLine()
    Next
  Next
  Dim b(ROWS - 1, COLUMNS_OF_B - 1) As Double
 For i = 0 To ROWS - 1
   For j = 0 To COLUMNS OF B - 1
```

```
 b(i, j) = Console.ReadLine()
     Next
   Next
   Dim c(ROWS - 1, COLUMNS_OF_C - 1) As Double
  For i = 0 To ROWS - 1
   For j = 0 To COLUMNS OF C - 1 c(i, j) = Console.ReadLine()
     Next
   Next
   Dim newArr(ROWS - 1, COLUMNS - 1) As Double
  For i = 0 To ROWS - 1
   For j = 0 To COLUMNS OF A - 1newArr(i, j) = a(i, j) Next
   Next
  For i = 0 To ROWS - 1
    For j = 0 To COLUMNS OF B - 1newArr(i, COLUMNS OF A + j) = b(i, j)
     Next
   Next
  For i = 0 To ROWS - 1
    For j = 0 To COLUMNS OF C - 1newArr(i, COLUMNS OF A + COLUMNS OF B + j) = c(i, j)
     Next
   Next
  For i = 0 To ROWS - 1
    For j = 0 To COLUMNS - 1
      Console.Write(newArr(i, j) & vbTab)
     Next
     Console.WriteLine()
  Next
End Sub
```

```
Const ELEMENTS = 50
Sub Main(args As String())
   Dim i, integersIndex, realsIndex As Integer
   Dim a(ELEMENTS - 1) As Double
  For i = 0 To ELEMENTS - 1
     a(i) = Console.ReadLine()
   Next
   Dim reals(ELEMENTS - 1) As Double
   Dim integers(ELEMENTS - 1) As Integer
   realsIndex = 0
   integersIndex = 0
   For i = 0 To ELEMENTS - 1
```

```
If a(i) \iff Fix(a(i)) Then
      reals(realsIndex) = a(i) realsIndex += 1
   ElseIf a(i) \iff 0 Then
       integers(integersIndex) = a(i)
       integersIndex += 1
     End If
  Next
 For i = 0 To realsIndex - 1
     Console.Write(reals(i) & vbTab)
  Next
  Console.WriteLine()
  For i = 0 To integersIndex - 1
     Console.Write(integers(i) & vbTab)
  Next
End Sub
```
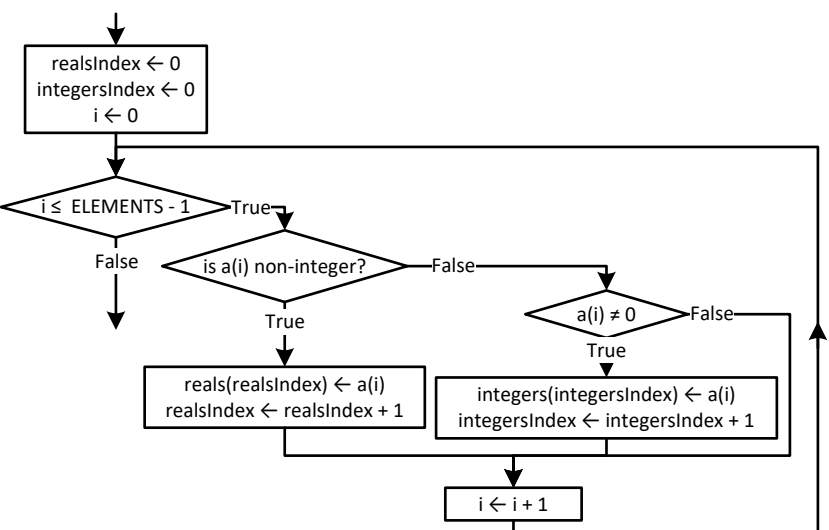

```
Const ELEMENTS = 50
Sub Main(args As String())
  Dim digit1, digit2, digit3, i, k, r As Integer
  Dim a(ELEMENTS - 1) As Integer
  For i = 0 To ELEMENTS - 1
     a(i) = Console.ReadLine()
  Next
   Dim b(ELEMENTS - 1) As Integer
 k = 0 For i = 0 To ELEMENTS - 1
    digit3 = a(i) Mod 10
    r = a(i) \setminus 10
```

```
digit2 = r \text{ Mod } 10digit1 = r \setminus 10 If digit1 < digit2 And digit2 < digit3 Then
      b(k) = a(i)k += 1
      End If
   Next
  For i = 0 To k - 1 Console.Write(b(i) & vbTab)
   Next
End Sub
```

```
Const PRODUCTS = 10
Const CITIZENS = 200
Sub Main(args As String())
   Dim countB, i, j, maximum As Integer
   Dim prodNames(PRODUCTS - 1) As String
   Dim answers(PRODUCTS - 1, CITIZENS - 1) As String
  For i = 0 To PRODUCTS - 1
     prodNames(i) = Console.ReadLine()
    For j = 0 To CITIZENS - 1
       answers(i, j) = Console.ReadLine()
      Do While answers(i, j). CompareTo(^{\text{T}}A^{\text{T}}) < 0 Or answers(i, j). CompareTo(^{\text{T}}D^{\text{T}}) > 0
         Console.WriteLine("Error! ")
         answers(i, j) = Console.ReadLine()
       Loop
     Next
   Next
   Dim countA(PRODUCTS - 1) As Integer
  For i = 0 To PRODUCTS - 1
    countA(i) = 0For j = 0 To CITIZENS - 1
      If answers(i, j) = "A" Then
        countA(i) += 1 End If
     Next
     Console.WriteLine(prodNames(i) & ", " & countA(i))
   Next
  For j = 0 To CITIZENS - 1
    countB = 0For i = 0 To PRODUCTS - 1
      If answers(i, j) = "B" Then
         countB += 1
       End If
     Next
```

```
 Console.WriteLine(countB)
  Next
 maximum = countA(0)For i = 1 To PRODUCTS - 1
     If countA(i) > maximum Then
     maximum = countA(i) End If
  Next
 For i = 0 To PRODUCTS - 1
     If countA(i) = maximum Then
      Console.WriteLine(prodNames(i))
    End If
  Next
End Sub
```

```
Const US_CITIES = 20
Const CANADIAN_CITIES = 20
Sub Main(args As String())
  Dim i, j, minJ As Integer
  Dim minimum As Double
  Dim usNames(US_CITIES - 1) As String
 For i = 0 To US CITIES - 1
    Console.Write("Enter name for US city No " & (i + 1) & ": ")
    usNames(i) = Console.ReadLine()
  Next
  Dim canadianNames(CANADIAN_CITIES - 1) As String
 For j = 0 To CANADIAN CITIES - 1
    Console.Write("Enter name for Canadian city No " & (j + 1) & ": ")
     canadianNames(j) = Console.ReadLine()
  Next
  Dim distances(US_CITIES - 1, CANADIAN_CITIES - 1) As Double
 For i = 0 To US CITIES - 1
   For j = 0 To CANADIAN CITIES - 1
       Console.Write("Enter distance between " & usNames(i) & " and " & canadianNames(j) & ": ")
       distances(i, j) = Console.ReadLine()
    Next
  Next
 For i = 0 To US CITIES - 1
   minimum = distance(s(i, 0)minJ = 0For j = 1 To CANADIAN CITIES - 1
      If distances(i, j) < minimum Then
        minimum = distance(s(i, j))minJ = j
```

```
 End If
     Next
     Console.WriteLine("Closest Canadian city to " & usNames(i) & " is " & canadianNames(minJ))
   Next
End Sub
```
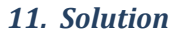

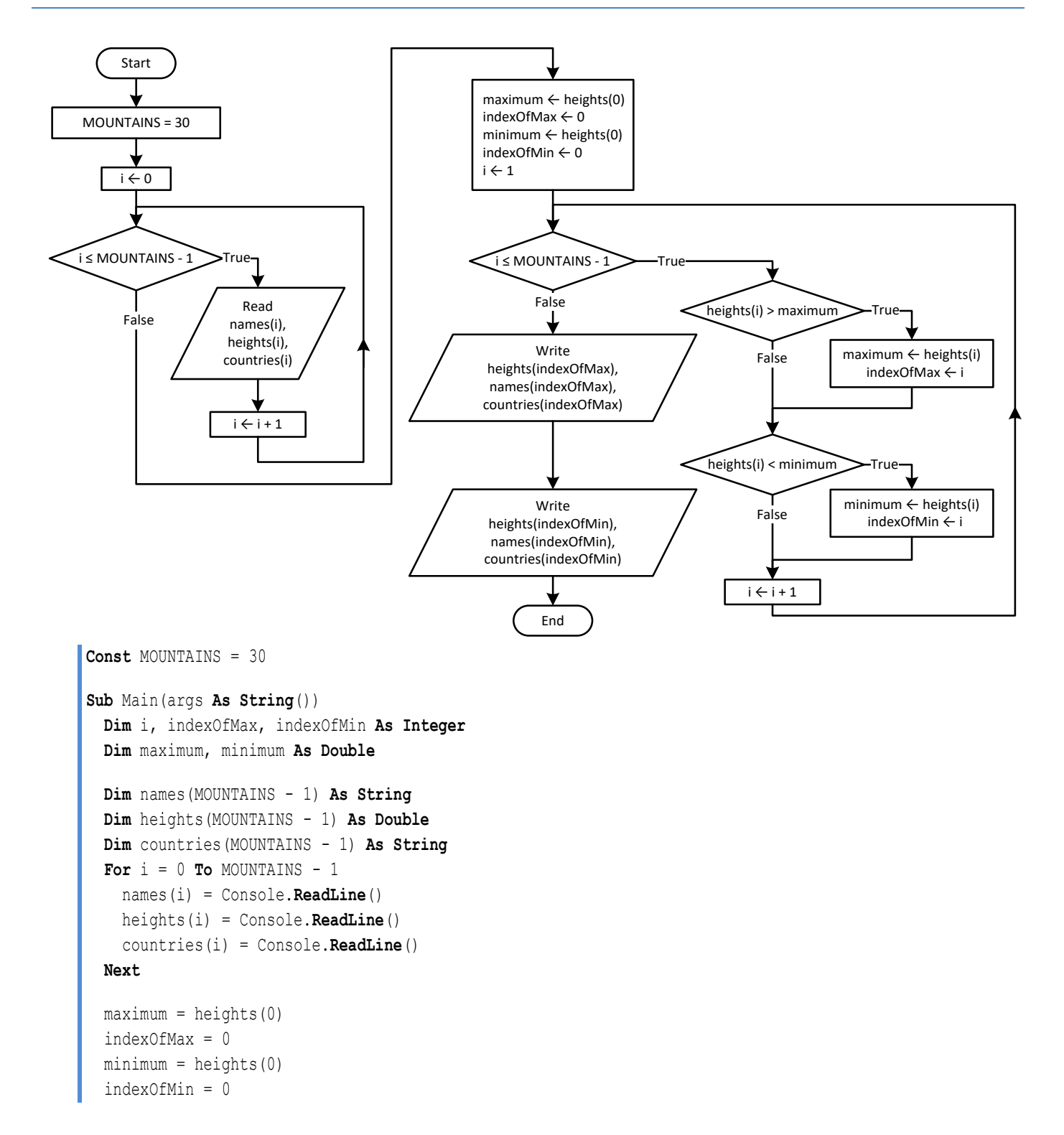

```
For i = 1 To MOUNTAINS - 1
     If heights(i) > maximum Then
      maximum = heights(i) indexOfMax = i
     End If
     If heights(i) < minimum Then
      minimum = heights(i)
       indexOfMin = i
     End If
   Next
   Console.WriteLine(heights(indexOfMax) & ", " & names(indexOfMax) & ", " & countries(indexOfMax))
   Console.WriteLine(heights(indexOfMin) & ", " & names(indexOfMin) & ", " & countries(indexOfMin))
End Sub
```

```
12. Solution
```
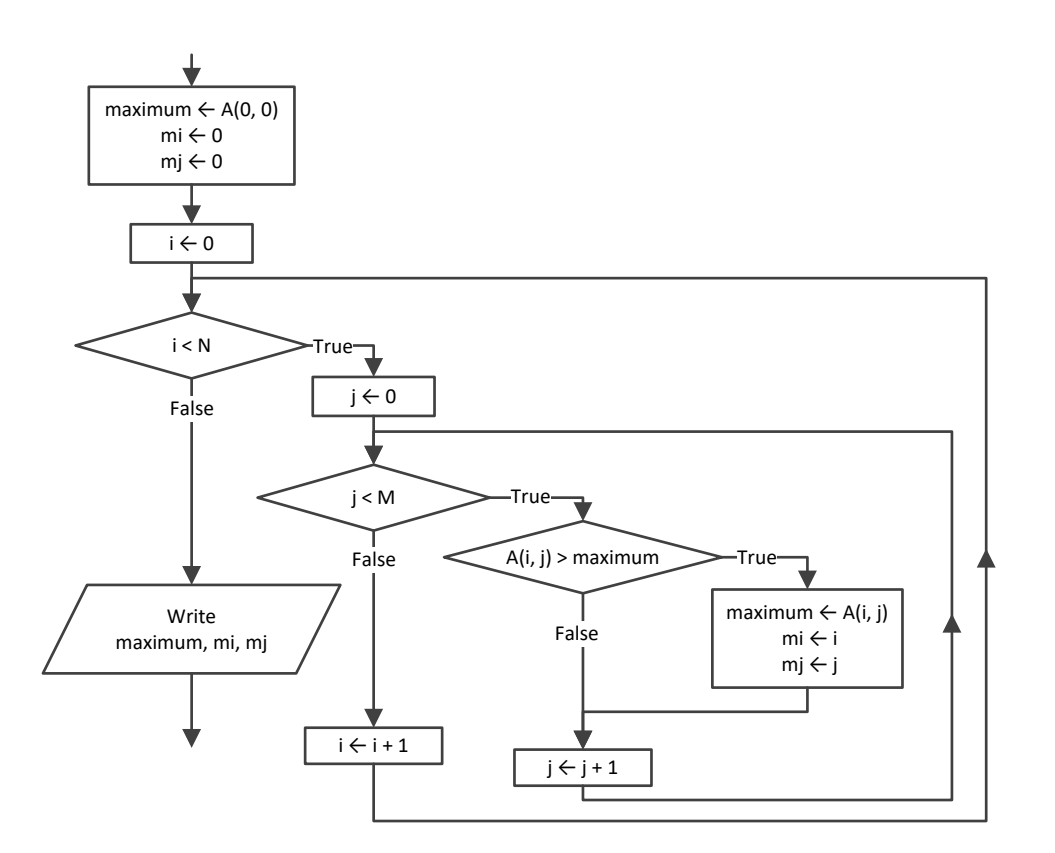

```
Const TEAMS = 26
Const GAMES = 15
Sub Main(args As String())
  Dim i, j, m_i, maximum As Integer
  Dim names(TEAMS - 1) As String
  Dim results(TEAMS - 1, GAMES - 1) As String
 For i = 0 To TEAMS - 1
```

```
 names(i) = Console.ReadLine()
    For j = 0 To GAMES - 1
       results(i, j) = Console.ReadLine()
     Next
   Next
   Dim points(TEAMS - 1) As Integer
  For i = 0 To TEAMS - 1
    points(i) = 0For j = 0 To GAMES - 1
      If results(i, j) = "W" Then
        points(i) += 3
      ElseIf results(i, j) = "T" Then
        points(i) += 1
       End If
     Next
   Next
   maximum = points(0)
 m i = 0For i = 1 To TEAMS - 1
     If points(i) > maximum Then
     maximum = points(i)m i = i End If
   Next
   Console.WriteLine(names(m_i))
End Sub
```

```
Const OBJECTS = 10
Const FALLS = 20
Sub Main(args As String())
  Dim i, j As Integer
  Dim maxi, mini As Double
  Dim heights(OBJECTS - 1, FALLS - 1) As Double
  Dim times(OBJECTS - 1, FALLS - 1) As Double
 For i = 0 To OBJECTS - 1For j = 0 To FALLS - 1
      heights(i, j) = Console.ReadLine()
      times(i, j) = Console.ReadLine()
    Next
  Next
  Dim g(OBJECTS - 1, FALLS - 1) As Double
  For i = 0 To OBJECTS - 1
   For j = 0 To FALLS - 1
      g(i, j) = 2 * heights(i, j) / times(i, j) ^ 2
     Next
```

```
 Next
   Dim minimum(OBJECTS - 1) As Double
   Dim maximum(OBJECTS - 1) As Double
  For i = 0 To OBJECTS - 1minimum(i) = q(i, 0)maximum(i) = q(i, 0)For j = 1 To FALLS - 1
       If g(i, j) < minimum(i) Then
        minimum(i) = g(i, j) End If
      If g(i, j) > \text{maximum}(i) Then
        maximum(i) = q(i, j) End If
     Next
   Next
  For i = 0 To OBJECTS - 1
     Console.WriteLine(minimum(i) & ", " & maximum(i))
   Next
  maxi = maximum(0)mini = minimum(0)For i = 1 To OBJECTS - 1
     If maximum(i) > maxi Then
     maxi = maximum(i) End If
     If minimum(i) < mini Then
      mini = minimum(i)
     End If
   Next
   Console.WriteLine(mini & ", " & maxi)
End Sub
```

```
Const STATIONS = 10
Const DAYS = 365
Sub Main(args As String())
  Dim i, j, m_i As Integer
  Dim minimum As Double
  Dim names(STATIONS - 1) As String
  Dim co2(STATIONS - 1, DAYS - 1) As Double
 For i = 0 To STATIONS - 1
     names(i) = Console.ReadLine()
   For \dot{1} = 0 To DAYS - 1
      co2(i, j) = Console.ReadLine()
     Next
  Next
```

```
 Dim average(STATIONS 
- 1) As Double
For i = 0 To STATIONS - 1average(i) = 0For j = 0 To DAYS - 1
      average(i) += co2(i, j) Next
    average(i) /= DAYS
   Next
   minimum = average(0)
  m i = 0For i = 1 To STATIONS - 1
     If average(i) < minimum Then
      minimum = average(i)
      m i = i End If
   Next
   Console.WriteLine(names(m_i))
End Sub
```
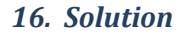

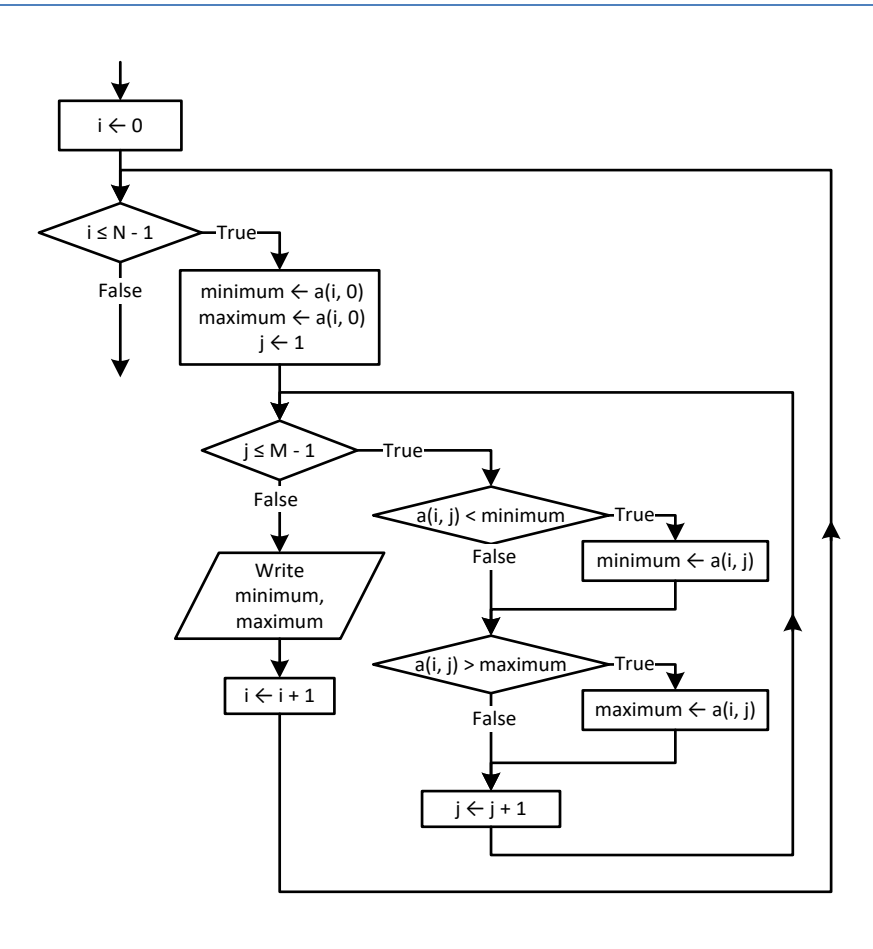

#### **First approach**

```
Const ROWS = 20
      Const COLUMNS = 30
      Sub Main(args As String())
        Dim i, j As Integer
         Dim b(ROWS - 1, COLUMNS - 1) As Double
        For i = 0 To ROWS - 1
          For j = 0 To COLUMNS - 1
           b(i, j) = Console.ReadLine()
           Next
         Next
         Dim minimum(COLUMNS - 1) As Double
         Dim maximum(COLUMNS - 1) As Double
        For j = 0 To COLUMNS - 1
          minimum(j) = b(0, j)maximum(j) = b(0, j) For i = 1 To ROWS - 1
             If b(i, j) < minimum(j) Then
              minimum(j) = b(i, j) End If
            If b(i, j) > maximum(j) Then
              maximum(j) = b(i, j) End If
           Next
         Next
        For j = 0 To COLUMNS - 1
           Console.WriteLine(minimum(j) & " " & maximum(j))
         Next
     End Sub
Second approach
      Const ROWS = 20
      Const COLUMNS = 30
      Sub Main(args As String())
         Dim i, j As Integer
         Dim minimum, maximum As Double
```

```
 Dim b(ROWS - 1, COLUMNS - 1) As Double
For i = 0 To ROWS - 1
  For j = 0 To COLUMNS - 1
     b(i, j) = Console.ReadLine()
   Next
 Next
For j = 0 To COLUMNS - 1
  minimum = b(0, j)
```

```
maximum = b(0, j)For i = 1 To ROWS - 1
       If b(i, j) < minimum Then
        minimum = b(i, j) End If
       If b(i, j) > maximum Then
       maximum = b(i, j) End If
     Next
     Console.WriteLine(minimum & " " & maximum)
  Next
End Sub
```

```
Const TEAMS = 20
Const GAMES = 10
Sub Main(args As String())
  Dim i, j, m, n, temp As Integer
  Dim swaps As Boolean
  Dim tempStr As String
   Dim names(TEAMS - 1) As String
  Dim results(TEAMS - 1, GAMES - 1) As String
 For i = 0 To TEAMS - 1
     Console.Write("Enter team name: ")
     names(i) = Console.ReadLine()
    For j = 0 To GAMES - 1
      Console.Write("Enter result for team " & names(i) & " for game No " & (j + 1) & ": ")
      results(i, j) = Console.ReadLine()
      Do While results(i, j) \langle \rangle "W" And results(i, j) \langle \rangle "L" And results(i, j) \langle \rangle "T"
         Console.Write("Error! Enter only value W, L, or T: ")
         results(i, j) = Console.ReadLine()
       Loop
     Next
   Next
   Dim points(TEAMS - 1) As Integer
  For i = 0 To TEAMS - 1
    points(i) = 0For \dot{y} = 0 To GAMES - 1
      If results(i, j) = "W" Then
        points(i) += 3ElseIf results(i, j) = T" Then
        points(i) += 1
       End If
     Next
   Next
   For m = 1 To 3 'Perfom only three passes
     swaps = False
```

```
 For n = TEAMS - 1 To m Step -1
      If \text{points}(n) > \text{points}(n - 1) Then
          temp = points(n)
         points (n) = \text{points}(n - 1)points(n - 1) = temp
         tempStr = names(n)names(n) = names(n - 1)names(n - 1) = tempStr swaps = True
       End If
     Next
     If Not swaps Then Exit For
   Next
   Console.WriteLine("Gold: " & names(0))
   Console.WriteLine("Silver: " & names(1))
   Console.WriteLine("Bronze: " & names(2))
End Sub
```

```
Const PEOPLE = 50
Sub Main(args As String())
  Dim tempStr As String
  Dim i, m, n As Integer
  Dim firstNames(PEOPLE - 1) As String
  Dim lastNames(PEOPLE - 1) As String
  Dim fatherNames(PEOPLE - 1) As String
 For i = 0 To PEOPLE - 1
     Console.Write("Enter first name for person No." & (i + 1) & ": ")
     firstNames(i) = Console.ReadLine()
     Console.Write("Enter last name for person No." & (i + 1) & ": ")
     lastNames(i) = Console.ReadLine()
     Console.Write("Enter father's name for person No." & (i + 1) & ": ")
     fatherNames(i) = Console.ReadLine()
  Next
 For m = 1 To PEOPLE -1 For n = PEOPLE - 1 To m Step -1
       If lastNames(n).CompareTo(lastNames(n - 1)) < 0 Then
        tempStr = lastNames(n)lastNames(n) = lastNames(n - 1)lastNames(n - 1) = tempStr tempStr = firstNames(n)
        firstNames(n) = firstNames(n - 1)
        firstNames(n - 1) = tempStr
```

```
 tempStr = fatherNames(n)
        fatherNames(n) = fatherNames(n - 1)
        fatherNames(n - 1) = tempStr
      ElseIf lastNames(n) = lastNames(n - 1) Then
         If firstNames(n).CompareTo(firstNames(n - 1)) < 0 Then
           tempStr = firstNames(n)
          firstNames(n) = firstNames(n - 1)
           firstNames(n - 1) = tempStr
           tempStr = fatherNames(n)
          fatherNames(n) = fatherNames(n - 1)
          fatherNames(n - 1) = tempStr
         ElseIf firstNames(n) = firstNames(n - 1) Then
           If fatherNames(n).CompareTo(fatherNames(n - 1)) < 0 Then
             tempStr = fatherNames(n)
            fatherNames(n) = fatherNames(n - 1)
            fatherNames(n - 1) = tempStr
           End If
        End If
      End If
    Next
  Next
 For i = 0 To PEOPLE - 1
     Console.WriteLine(lastNames(i) & vbTab & firstNames(i) & vbTab & fatherNames(i))
  Next
End Sub
```

```
Const PEOPLE = 50
Sub Main(args As String())
  Dim i, m, n As Integer
  Dim temp As Double
  Dim tempStr As String
  Dim names(PEOPLE - 1) As String
  Dim heights(PEOPLE - 1) As Double
 For i = 0 To PEOPLE - 1
    Console.Write("Enter name for person No. " & (i + 1) & ": ")
    names(i) = Console.ReadLine()
    Console.Write("Enter height for person No. " & (i + 1) & ": ")
    heights(i) = Console.ReadLine()
  Next
 For m = 1 To PEOPLE - 1
    For n = PEOPLE - 1 To m Step -1
     If heights(n) > heights(n - 1) Then
        temp = heights(n)heights(n) = heights(n - 1)
        heights (n - 1) = temp
```

```
tempStr = names(n)names(n) = names(n - 1)names(n - 1) = tempStrElseIf heights(n) = heights(n - 1) Then
        If names(n). CompareTo(names(n - 1)) \leq 0 Then
          tempStr = names(n)names(n) = names(n - 1)names(n - 1) = tempStr End If
       End If
     Next
  Next
 For i = 0 To PEOPLE - 1
     Console.WriteLine(heights(i) & vbTab & names(i))
  Next
End Sub
```

```
Const ARTISTS = 12
Const JUDGES = 10
Sub Main(args As String())
  Dim i, j, m, maximum, minimum, n, temp As Integer
  Dim tempStr As String
  Dim artistNames(ARTISTS - 1) As String
  Dim score(ARTISTS - 1, JUDGES - 1) As Integer
 For i = 0 To ARTISTS - 1
     Console.Write("Enter name for artist No " & (i + 1) & ": ")
     artistNames(i) = Console.ReadLine()
    For j = 0 To JUDGES - 1
       Console.Write("Enter score for artist: " & artistNames(i))
       Console.Write(" gotten from judge No " & (j + 1) & ": ")
       score(i, j) = Console.ReadLine()
    Next
  Next
  Dim total(ARTISTS - 1) As Integer
 For i = 0 To ARTISTS - 1total(i) = 0For j = 1 To JUDGES - 1
     total(i) += score(i, j) Next
  Next
 For i = 0 To ARTISTS - 1
    minimum = score(i, 0)maximum = score(i, 0)For j = 1 To JUDGES - 1
       If score(i, j) < minimum Then
```

```
minimum = score(i, j) End If
       If score(i, j) > maximum Then
       maximum = score(i, j) End If
     Next
    total(i) = total(i) - minimum - maximumConsole.WriteLine(total(i))
  Next
  For m = 1 To ARTISTS - 1
    For n = ARTISTS - 1 To m Step -1
      If total(n) > total(n - 1) Then
       temp = total(n)total(n) = total(n - 1)total(n - 1) = temp tempStr = artistNames(n)
       artistNames(n) = artistNames(n - 1)artistNames(n - 1) = tempStrElseIf total(n) = total(n - 1) Then
        If artistNames(n).CompareTo(artistNames(n - 1)) < 0 Then
           tempStr = artistNames(n)
          artistNames(n) = artistNames(n - 1) artistNames(n - 1) = tempStr
        End If
       End If
     Next
  Next
  For i = 0 To ARTISTS - 1
    Console.WriteLine(artistNames(i) & ", " & total(i))
  Next
End Sub
```
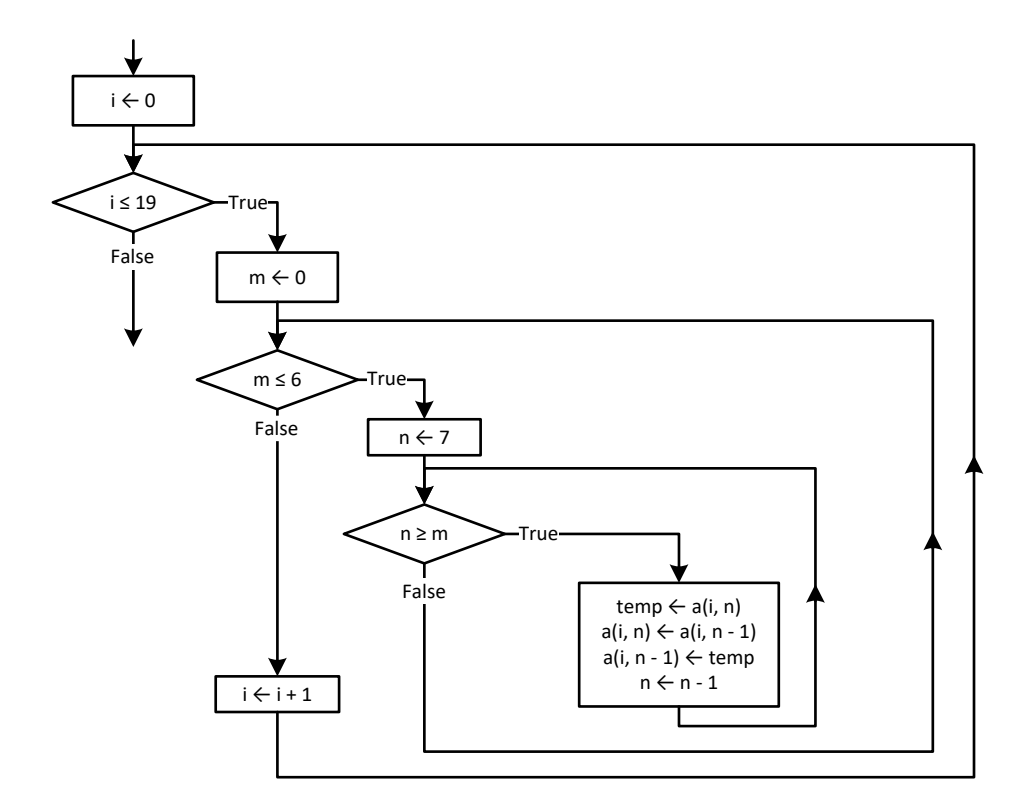
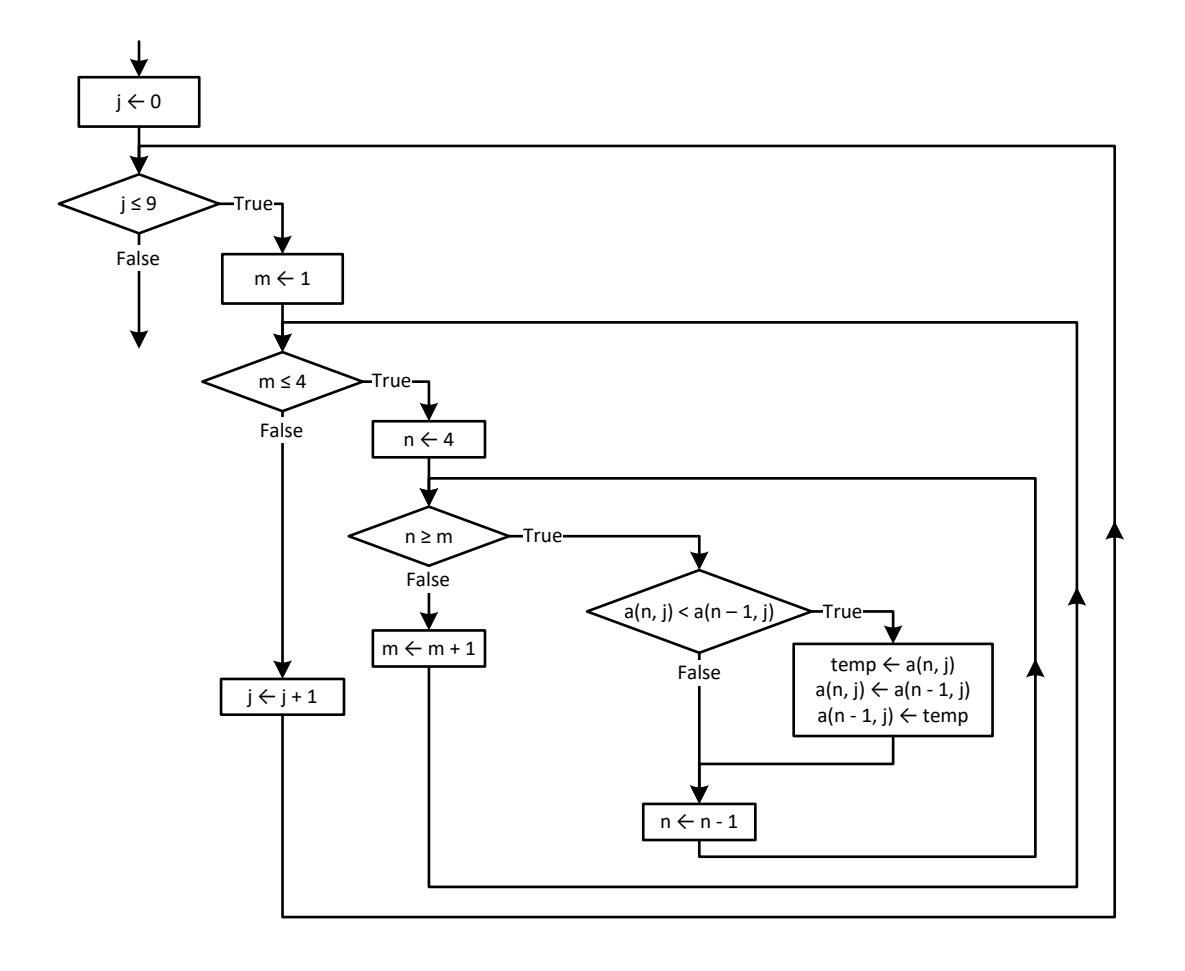

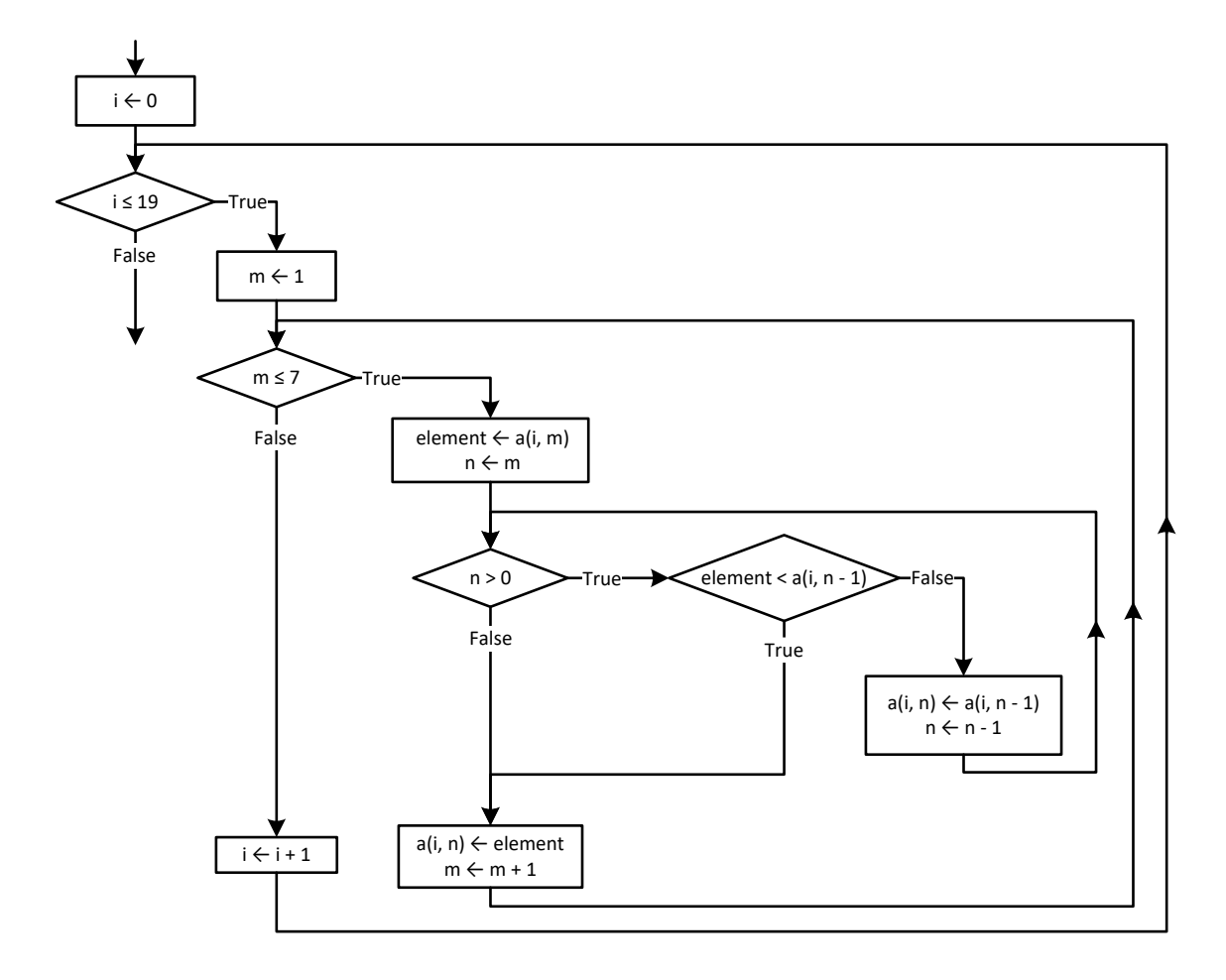

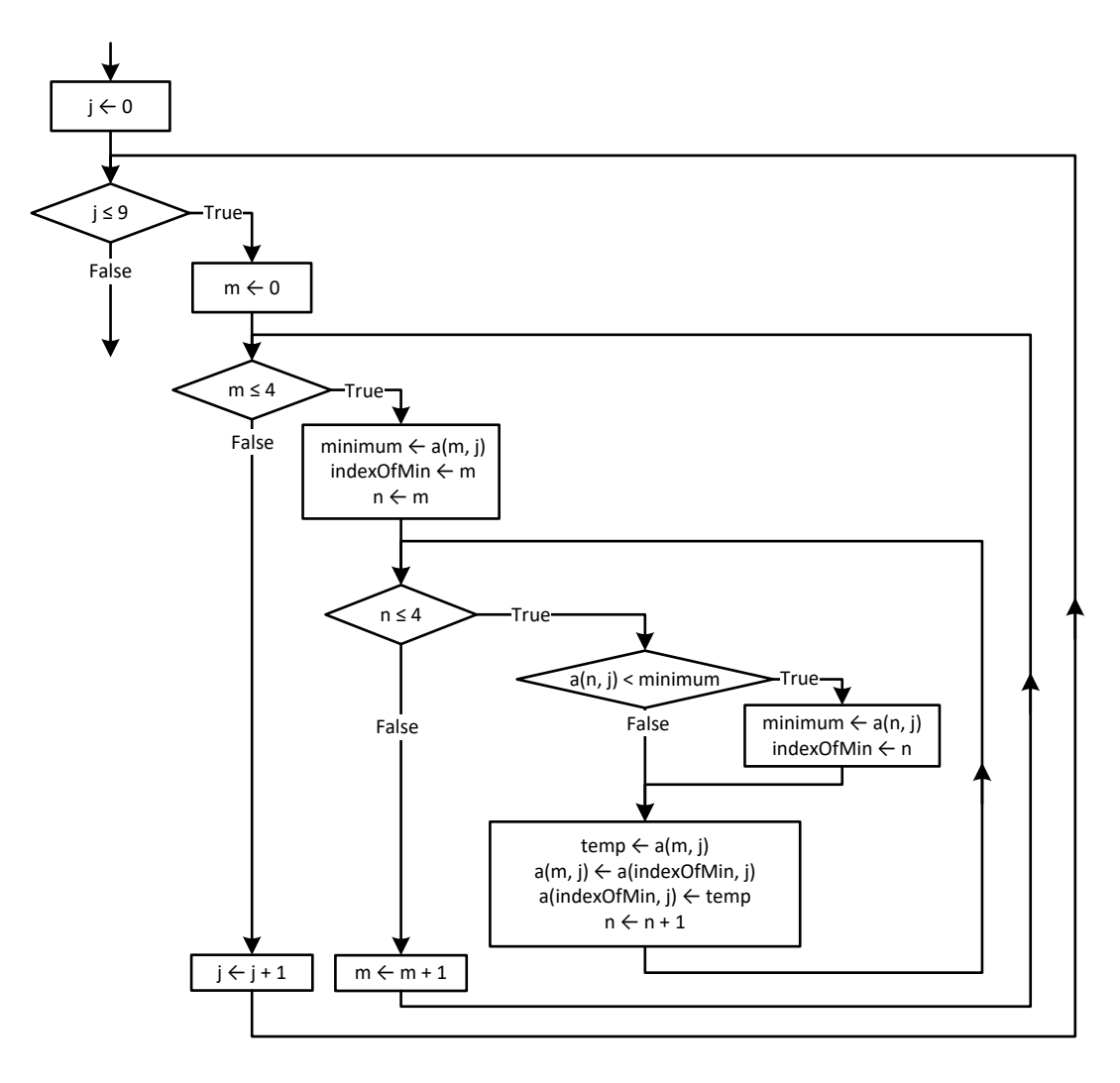

```
Const PEOPLE = 10
Const PUZZLES = 8
Sub Main(args As String())
  Dim i, indexOfMin, j, m, n, hours, minutes, seconds, iTemp As Integer
  Dim minimum, dTemp As Double
  Dim tempStr As String
  Dim names(PEOPLE - 1) As String
  Dim times(PEOPLE - 1, PUZZLES - 1) As Integer
 For i = 0 To PEOPLE - 1
    names(i) = Console.ReadLine()
   For j = 0 To PUZZLES - 1
      hours = Console.ReadLine()
      minutes = Console.ReadLine()
       seconds = Console.ReadLine()
```

```
times(i, j) = hours * 3600 + minutes * 60 + seconds
   Next
 Next
For i = 0 To PEOPLE - 1
  For m = 0 To PUZZLES - 1
   minimum = times(i, m) indexOfMin = m
   For n = m To PUZZLES - 1
       If times(i, n) < minimum Then
        minimum = times(i, n) indexOfMin = n
       End If
     Next
    iTemp = times(i, m)
    times(i, m) = times(i, indexOfMin) times(i, indexOfMin) = iTemp
   Next
 Next
For i = 0 To PEOPLE - 1
 Console.WriteLine(names(i))
   For j = 0 To 2
     Console.WriteLine(times(i, j))
   Next
 Next
 Dim average(PEOPLE - 1) As Double
 For i = 0 To PEOPLE - 1
 average(i) = 0For j = 0 To PUZZLES - 1
   average(i) += times(i, j) Next
   average(i) /= PUZZLES
 Next
 For m = 0 To 2 'Perform only 3 iterations
  minimum = average(m)
  indexOfMin = m
  For n = m To PEOPLE -1 If average(n) < minimum Then
       minimum = average(n)
       indexOfMin = n
    End If
   Next
  dTemp = average(m)average(m) = average(indexOfMin) average(indexOfMin) = dTemp
  tempStr = names(m)names(m) = names(indexOfMin) names(indexOfMin) = tempStr
```

```
 Next
   Console.WriteLine(names(0) & ", " & names(1) & ", " & names(2))
End Sub
```

```
Const AREAS = 5
Const HOURS = 48
Sub Main(args As String())
  Dim i, j, m, m_i, m_j, n As Integer
  Dim maximum, element1 As Double
  Dim element2 As String
  Dim names(AREAS - 1) As String
  Dim CO2(AREAS - 1, HOURS - 1) As Double
  For i = 0 To AREAS - 1
    names(i) = Console.ReadLine()
   For j = 0 To HOURS - 1
      CO2(i, j) = Console.ReadLine()
    Next
  Next
  Dim averagePerHour(AREAS - 1) As Double
 For i = 0 To AREAS - 1averagePerHour(i) = 0For j = 0 To HOURS - 1
      averagePerHour(i) += CO2(i, j) Next
     averagePerHour(i) /= HOURS
  Next
   For i = 0 To AREAS - 1
    Console. WriteLine (names(i) & ", " & averagePerHour(i))
  Next
  Dim averagePerCity(HOURS - 1) As Double
 For j = 0 To HOURS - 1
   averagePerCity(j) = 0 For i = 0 To AREAS - 1
      averagePerCity(j) += CO2(i, j) Next
    averagePerCity(j) /= AREAS
  Next
 For j = 0 To HOURS - 1
    Console.WriteLine(averagePerCity(j))
  Next
 maximum = averagePerCity(0)m \ j = 0For j = 1 To HOURS - 1
```

```
 If averagePerCity(j) > maximum Then
     maximum = averagePerCity(j)m_j = j End If
  Next
  Console.WriteLine(m_j)
 maximum = CO2(0, 0)m i = 0m_j = 0For i = 0 To AREAS - 1For j = 0 To HOURS - 1
     If CO2(i, j) > maximum Then
       maximum = CO2(i, j)m i = im \ j = j End If
    Next
  Next
  Console.WriteLine(m_j & ", " & names(m_i))
  For m = 1 To AREAS - 1
    element1 = averagePerHour(m)
   element2 = names(m)n = m Do While n > 0 
      If element1 < averagePerHour(n - 1) Then Exit Do
     averagePerHour(n) = averagePerHour(n - 1)names(n) = names(n - 1) n -= 1
    Loop
    averagePerHour(n) = element1
   names(n) = element2 Next
  Console.WriteLine(names(0) & ", " & names(1) & ", " & names(2))
End Sub
```
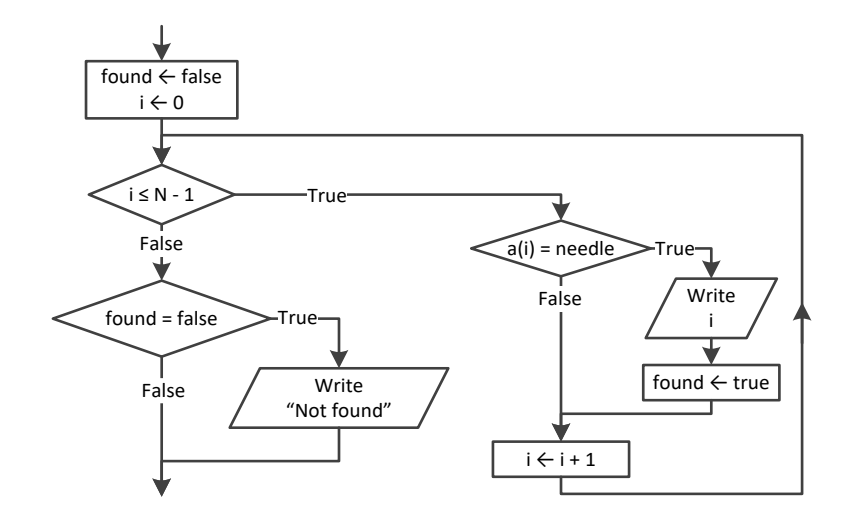

### *29. Solution*

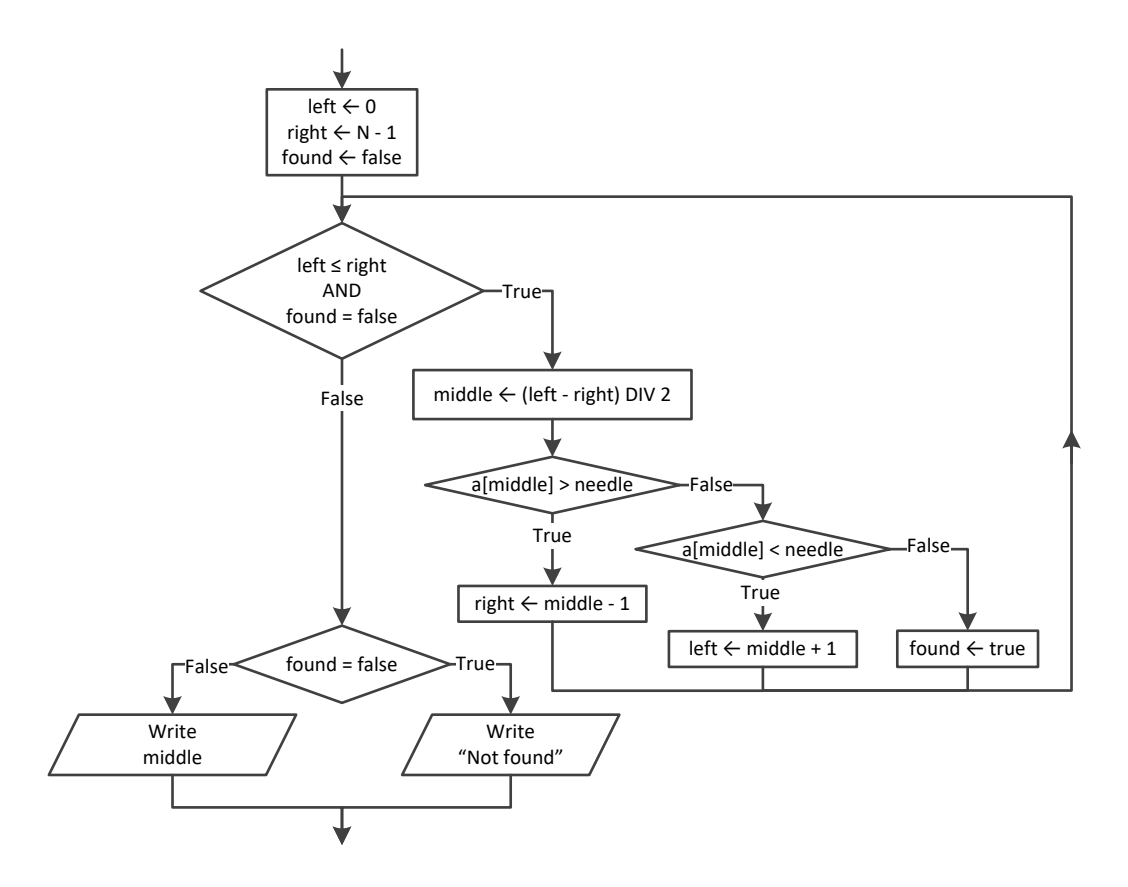

```
Const TEAMS = 20
Const WEEKS = 12
Sub Main(args As String())
```

```
 Dim i, j As Integer
   Dim needle As String
   Dim found As Boolean
   Dim names(TEAMS - 1) As String
   Dim results(TEAMS - 1, WEEKS - 1) As String
  For i = 0 To TEAMS - 1
    Console. Write ("Enter name for team No. " \& (i + 1) \& ": ")
     names(i) = Console.ReadLine()
    For j = 0 To WEEKS - 1
       Console.Write("Enter result for")
       Console.Write(" week No. " & (j + 1) & " for " & names(i) & ": ")
       results(i, j) = Console.ReadLine()
     Next
   Next
   'Get value to search and convert it to uppercase
   Console.Write("Enter a result to search: ")
   needle = Console.ReadLine().ToUpper()
  For i = 0 To TEAMS - 1
     found = False
     Console.WriteLine("Found results for " & names(i))
    For j = 0 To WEEKS - 1
      If results(i, j). ToUpper() = needle Then
         Console.WriteLine("Week " & (j + 1))
         found = True
       End If
     Next
     If Not found Then
       Console.WriteLine("No results!")
     End If
   Next
End Sub
```

```
Const TEAMS = 10
Const GAMES = 16
Sub Main(args As String())
  Dim i, j, total As Integer
  Dim needle As String
   Dim names(TEAMS - 1) As String
  Dim goalsScored(TEAMS - 1, GAMES - 1) As Integer
   Dim goalsLetIn(TEAMS - 1, GAMES - 1) As Integer
 For i = 0 To TEAMS - 1
     Console.Write("Enter team name: ")
     names(i) = Console.ReadLine()
    For \dot{\mathbf{i}} = 0 To GAMES - 1
       Console.Write("Enter goals scored: ")
```

```
 goalsScored(i, j) = Console.ReadLine()
      Do While qoalsScored(i, j) < 0
         Console.Write("Error! Enter goals scored: ")
         goalsScored(i, j) = Console.ReadLine()
       Loop
       Console.Write("Enter goals let in: ")
       goalsLetIn(i, j) = Console.ReadLine()
      Do While qoalsLetIn(i, j) < 0
         Console.Write("Error! Enter goals let in: ")
         goalsLetIn(i, j) = Console.ReadLine()
       Loop
     Next
   Next
   Console.Write("Enter a team to search: ")
   needle = Console.ReadLine()
  i = 0Do While i \leq TEAMS - 1 And names(i) \iff needle
    i + = 1 Loop
   If names(i) <> needle Then
     Console.WriteLine("This team does not exist")
   Else
    total = 0For j = 0 To GAMES - 1
       If goalsScored(i, j) > goalsLetIn(i, j) Then
        total += 3
      ElseIf qoalsScored(i, j) = qoalsLetIn(i, j) Then
        total += 1 End If
     Next
     Console.WriteLine(total)
   End If
End Sub
```

```
Const CLASS1 = 20
Const CLASS2 = 25
Sub Main(args As String())
  Dim i, left, m, middle, n, right As Integer
  Dim temp, needle As String
  Dim found As Boolean
  Console.WriteLine("Class 1")
  Dim names1(CLASS1 - 1) As String
  For i = 0 To CLASS1 - 1
     Console.Write("Enter name: ")
     names1(i) = Console.ReadLine()
```

```
 Next
 Console.WriteLine("Class 2")
 Dim names2(CLASS2 - 1) As String
For i = 0 To \text{CLASS2 - 1} Console.Write("Enter name: ")
   names2(i) = Console.ReadLine()
 Next
 'Bubble sort
 For m = 1 To CLASS1 - 1
   For n = CLASS1 - 1 To m Step -1
    If name1(n). CompareTo(name1(n - 1)) < 0 Then
      temp = names1(n)names1(n) = names1(n - 1)names1(n) = temp End If
   Next
 Next
 For m = 1 To CLASS2 - 1
   For n = CLASS2 - 1 To m Step -1
    If names2(n). CompareTo(names2(n - 1)) < 0 Then
      temp = names2(n)names2(n) = names2(n - 1)names2(n) = temp End If
   Next
 Next
 Console.WriteLine(vbCrLf & "Class 1")
For i = 0 To CLASS1 - 1 Console.WriteLine(names1(i))
 Next
 Console.WriteLine(vbCrLf & "Class 2")
For i = 0 To \text{CLASS2 - 1} Console.WriteLine(names2(i))
 Next
 Console.Write("Enter a name to search: ")
 needle = Console.ReadLine()
left = 0right = CLASS1 - 1 found = False
 Do While left <= right And Not found
  middle = (left + right) \setminus 2
   If needle.CompareTo(names1(middle)) < 0 Then
    right = midddle - 1
   ElseIf needle.CompareTo(names1(middle)) > 0 Then
    left = middle + 1 Else
     found = True
```

```
 End If
   Loop
   If found Then
     Console.WriteLine("Student found in Class No 1")
  Else
    left = 0right = CLASS2 - 1 Do While left <= right And Not found
      middle = (left + right) \setminus 2
       If needle.CompareTo(names2(middle)) < 0 Then
        right = midddle - 1
       ElseIf needle.CompareTo(names2(middle)) > 0 Then
        left = middle + 1 Else
         found = True
       End If
     Loop
     If found Then
       Console.WriteLine("Student found in Class No 2")
     Else
       Console.WriteLine("Student not found in either class")
     End If
   End If
End Sub
```

```
Console.Write("Enter username: ")
usr = Console.ReadLine().ToUpper()
Console.Write("Enter password: ")
pwd = Console.ReadLine().ToUpper()
i = 0Do While i < 99 And usernames(i).ToUpper() <> usr
  i + = 1Loop
If usernames(i).ToUpper() = usr And passwords(i).ToUpper() = pwd Then
   Console.WriteLine("Login OK!")
Else
   Console.WriteLine("Login Failed!")
End If
```

```
Console.Write("Enter a value to search: ")
valueStr = Console.ReadLine()
found = False
```

```
For i = 0 To 999
   If names(i) = valueStr Then
     Console.WriteLine(SSNs(i))
     found = True
   End If
Next
If Not found Then
   value = Int64.Parse(valueStr)
  i = 0Do While i < 999 And SSNs(i) \leftrightarrow value
    i + = 1 Loop
   If SSNs(i) = value Then
     found = True
     Console.WriteLine(names(i))
   End If
End If
If Not found Then
   Console.WriteLine("This value does not exist")
End If
```

```
Const STUDENTS = 12
Const LESSONS = 6
Sub Main(args As String())
  Dim i, j As Integer
  Dim found, failure As Boolean
  Dim grades(STUDENTS - 1, LESSONS - 1) As Integer
 For i = 0 To STUDENTS - 1
   For j = 0 To LESSONS - 1
      Do
         grades(i, j) = Console.ReadLine()
         failure = False
        If qrades(i, j) < 0 Then
           Console.WriteLine("Error! You entered a negative value")
           failure = True
        ElseIf grades(i, j) > 100 Then
           Console.WriteLine("Error! You entered a value grater than 100")
           failure = True
         End If
       Loop While failure
    Next
  Next
  Dim average(STUDENTS - 1) As Double
 For i = 0 To STUDENTS - 1
    average(i) = 0
```

```
For j = 0 To LESSONS - 1
      average(i) += grades(i, j) Next
    average(i) /= LESSONS
   Next
   found = False
  For i = 0 To STUDENTS - 1
    If average(i) < 70 Then
       found = True
       Exit For
     End If
   Next
   If found Then
     Console.WriteLine("There is at least one student that has an average value below 70")
   End If
End Sub
```

```
Sub Main(args As String())
  Dim word, letter As String
  Dim i As Integer
  Dim morseAlphabet As New Dictionary(Of String, String) From {
     {"A", ".-"},
     {"B", "-..."},
     {"C", "-.-."},
     {"D", "-.."},
     {"E", "."},
     {"F", "..-."},
     {"G", "--."},
     {"H", "...."},
     {"I", ".."},
     {"J", ".---"},
     {"K", "-.-"},
     {"L", ".-.."},
     {"M", "--"},
     {"N", "-."},
     {"O", "---"},
     {"P", ".--."},
     {"Q", "--.-"},
     {"R", ".-."},
     {"S", "..."},
     {"T", "-"},
     {"U", "..-"},
     {"V", "...-"},
     {"W", ".--"},
     {"X", "-..-"},
     {"Y", "-.--"},
     {"Z", "--.."},
```

```
 {" ", "/"}
  }
  Console.Write("Enter an English message: ")
  word = Console.ReadLine()
 For i = 0 To word. Length -1letter = word(i) Console.Write(morseAlphabet(letter.ToUpper()) & " ")
  Next
End Sub
```

```
37. Solution
```

```
Sub Main(args As String())
  Dim countSpaces, countExistingLetters, countNonExistingLetters As Integer
  Dim countUserProvidedCharacters, countNonAlphabeticCharacters As Integer
  Dim sentence, letter As String
  Dim alphabet As String = "ABCDEFGHIJKLMNOPQRSTUVWXYZ"
   'Create a dictionary to store the frequencies of each letter with initial
   'frequencies all set to zero.
  Dim lettersFrequency As New Dictionary(Of String, Integer)
  For Each character In alphabet
     letter = character.ToString()
     lettersFrequency(letter) = 0
  Next
   Console.Write("Enter an English sentence: ")
   sentence = Console.ReadLine()
   'Iterate through the characters of the user-provided sentence and if it is a letter,
   'update (increase) the corresponding frequency count in the lettersFrequency dictionary.
   'Also count number of space characters And existing letters
   countSpaces = 0
   countExistingLetters = 0
  For Each character In sentence.ToUpper()
     letter = character.ToString()
     If lettersFrequency.ContainsKey(letter) Then
       lettersFrequency(letter) += 1
       countExistingLetters += 1
     ElseIf (letter = " ") Then
       countSpaces += 1
    End If
  Next
   'Display the frequency of each existing letter
  For Each element In lettersFrequency
     If element.Value > 0 Then
       Console.WriteLine(element.Key & ": " & element.Value)
     End If
  Next
```

```
 'Count and display all non existing letters
   countNonExistingLetters = 0
  For Each element In lettersFrequency
     If element.Value = 0 Then
       countNonExistingLetters += 1
       Console.WriteLine(element.Key)
    End If
  Next
   'Display percentage of letters that do not exist in relation to the letters of the English alphabet
  Console.WriteLine(countNonExistingLetters * 100.0 / 26 & "%")
  'Display percentage of non-alphabetic characters in relation to the characters of
   'the user-provided sentence (excluding space characters) 
  countUserProvidedCharacters = sentence.Length() - countSpaces
  countNonAlphabeticCharacters = countUserProvidedCharacters - countExistingLetters
  Console.WriteLine(countNonAlphabeticCharacters * 100.0 / countUserProvidedCharacters & "%")
End Sub
```
## **Review in "Data Structures in Visual Basic"**

### **Review Crossword Puzzle**

1.

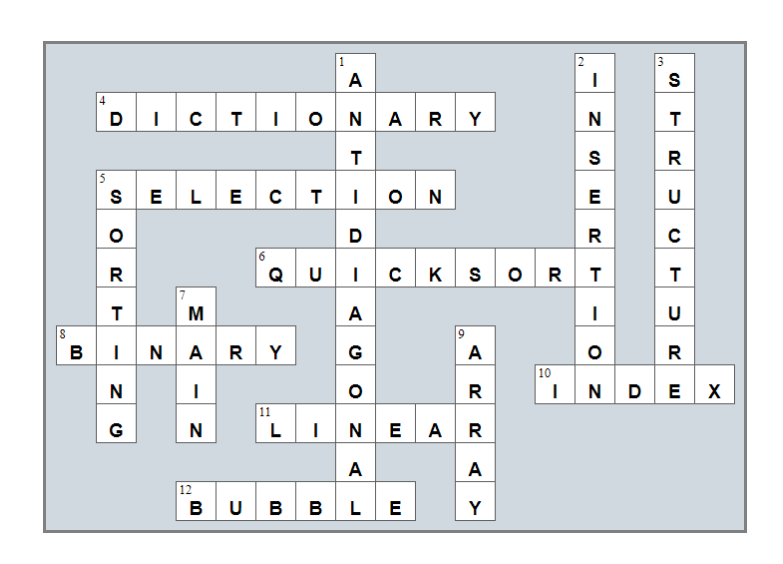

# Chapter 35

### **35.4 Review Questions: True/False**

- 1. True 2. True 3. False 4. False 5. True
- 
- 6. True
- 7. True
- 8. True
- 9. True
- 10. True
- 11. False
- 12. True

## Chapter 36

### **36.8 Review Questions: True/False**

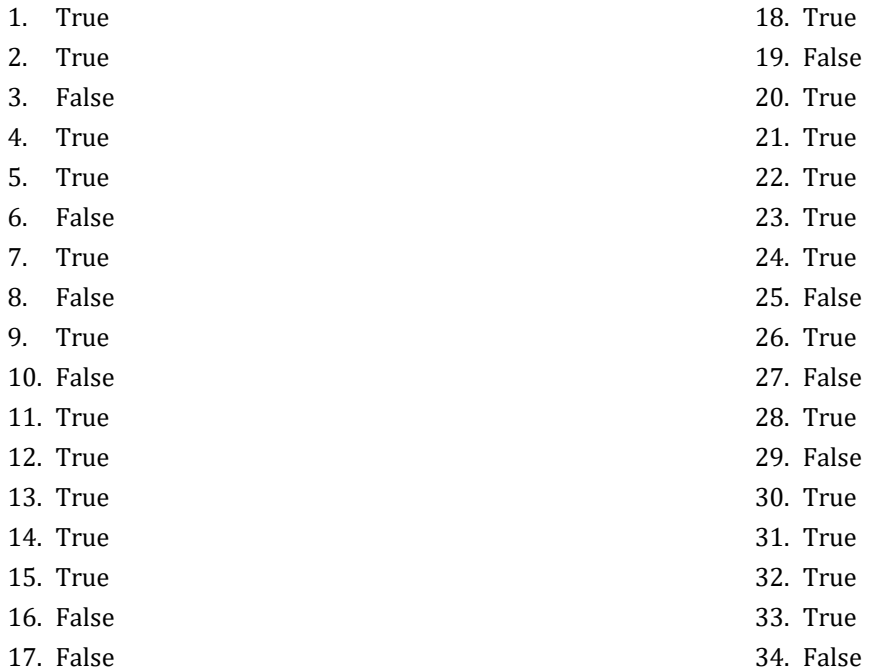

### **36.9 Review Exercises**

*1. Solution*

```
Function findMax(a As Integer, b As Integer)
   Dim maximum As Integer
   If a > b Then
     maximum = a
   Else
     maximum = b
   End If
   Return maximum
End Function
```
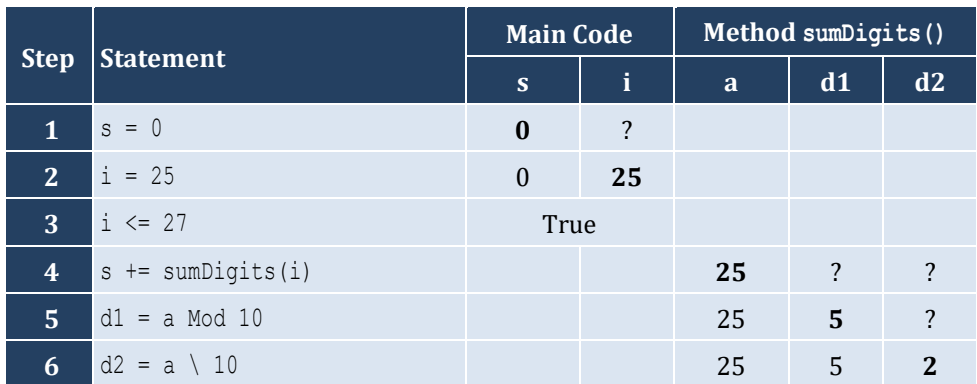

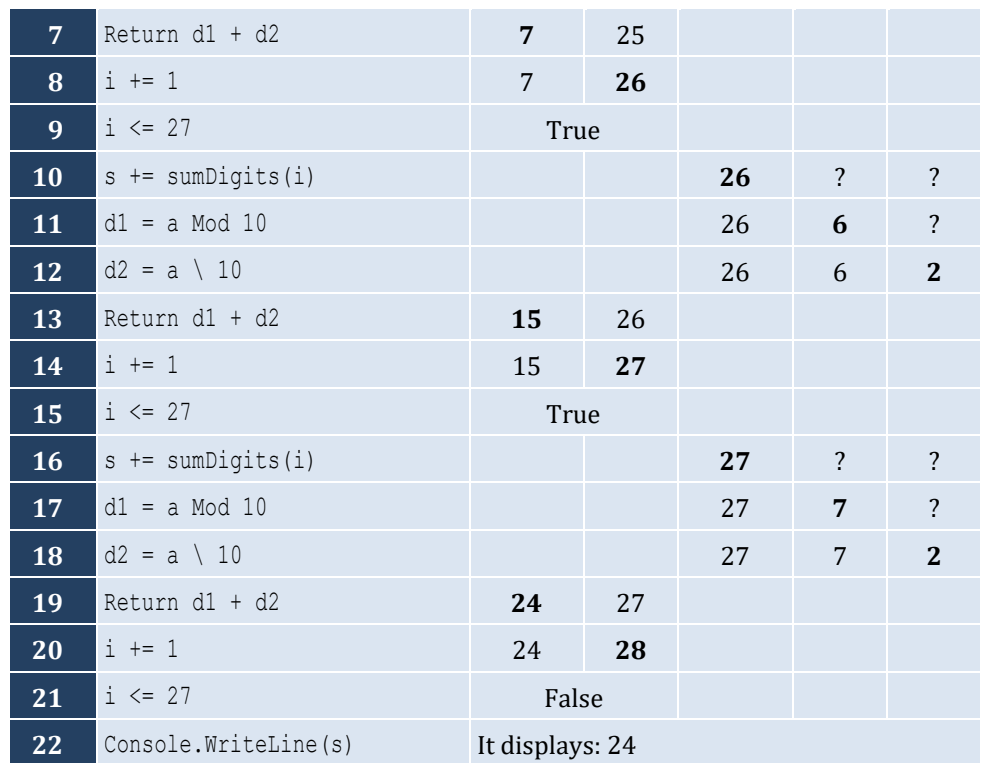

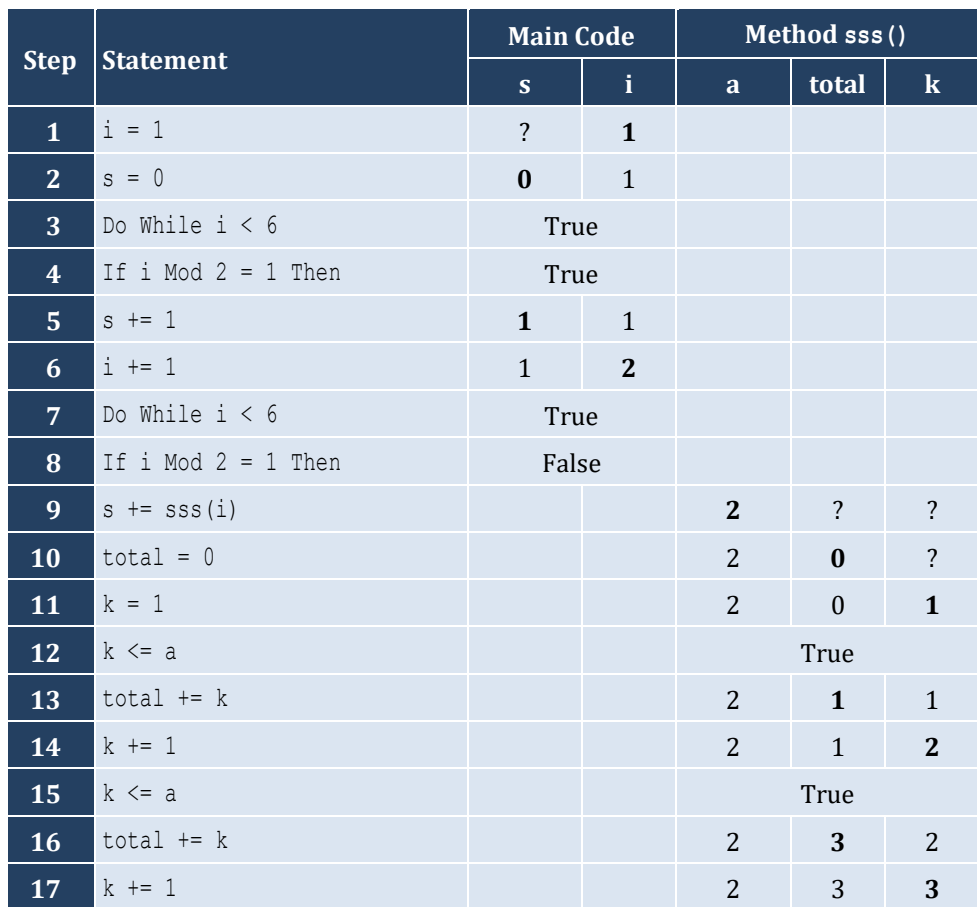

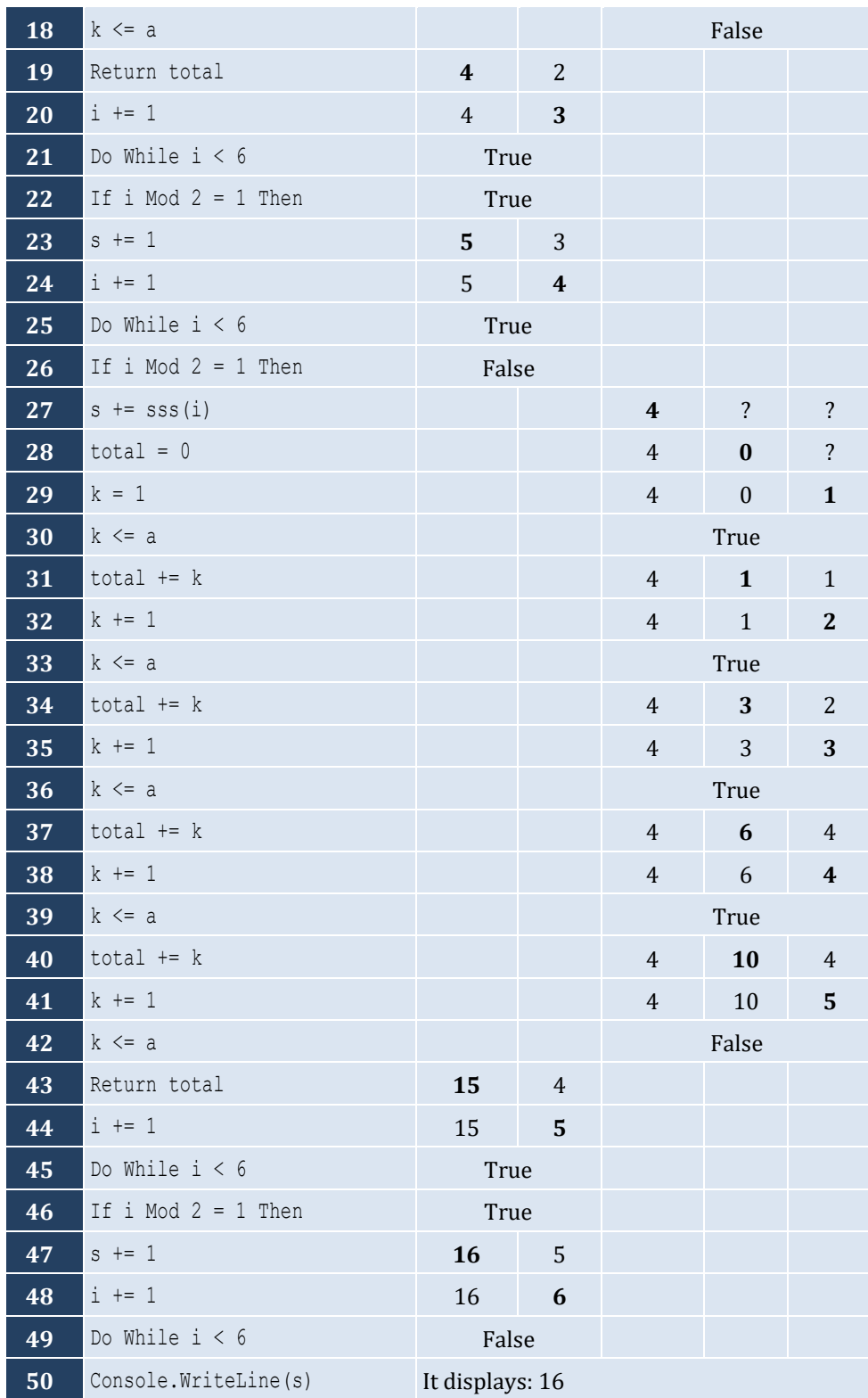

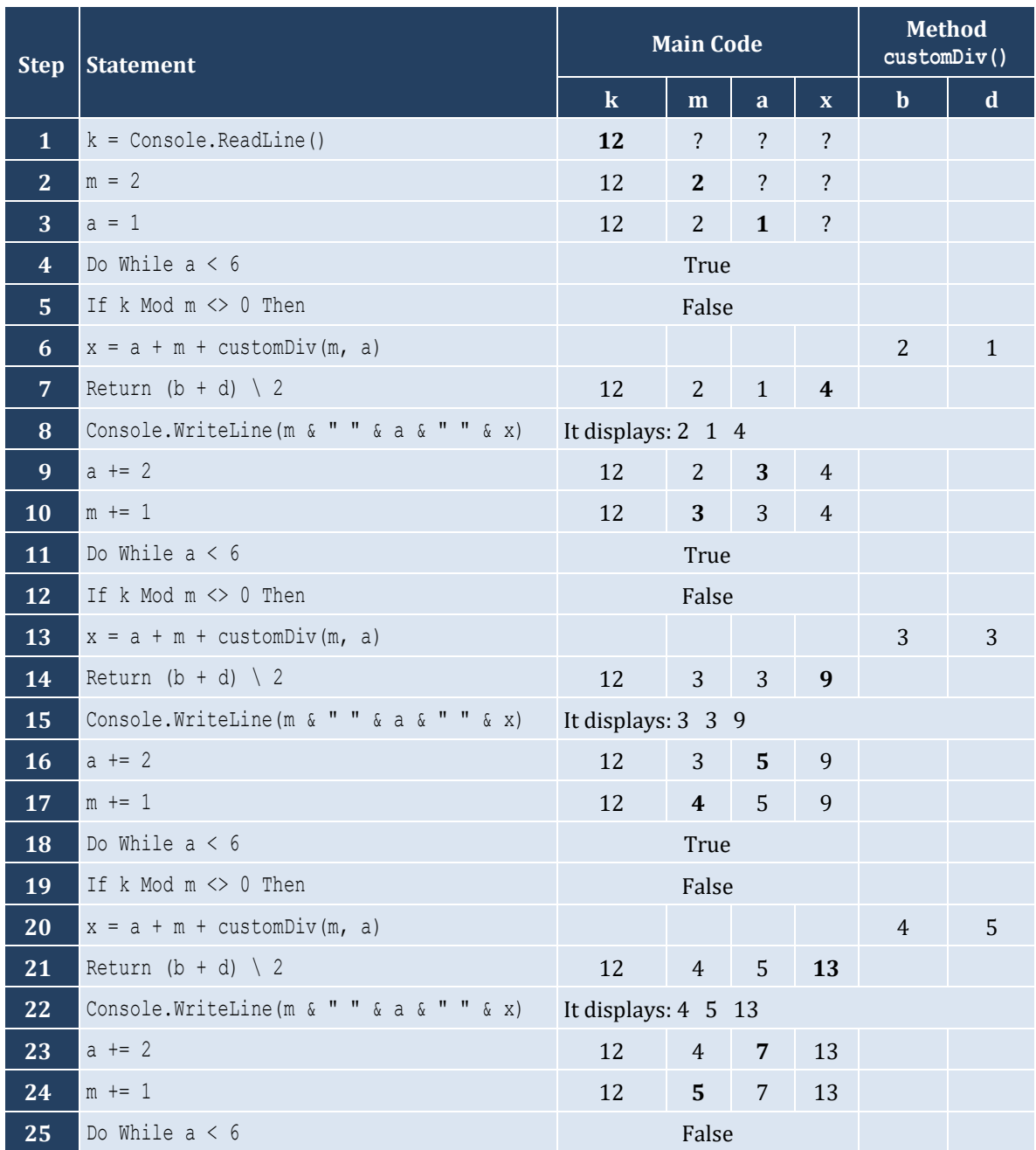

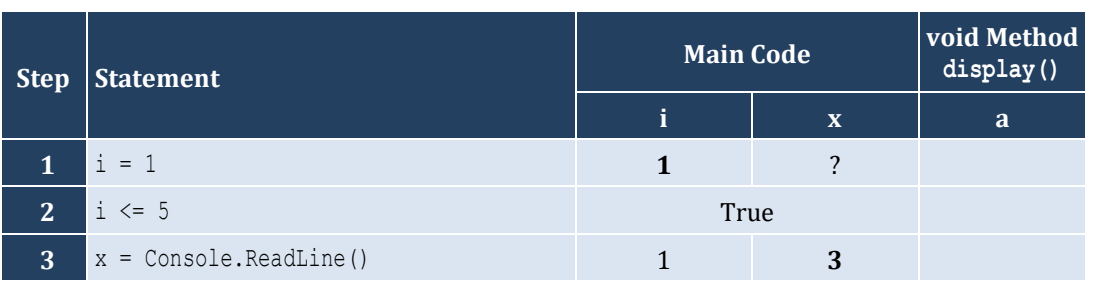

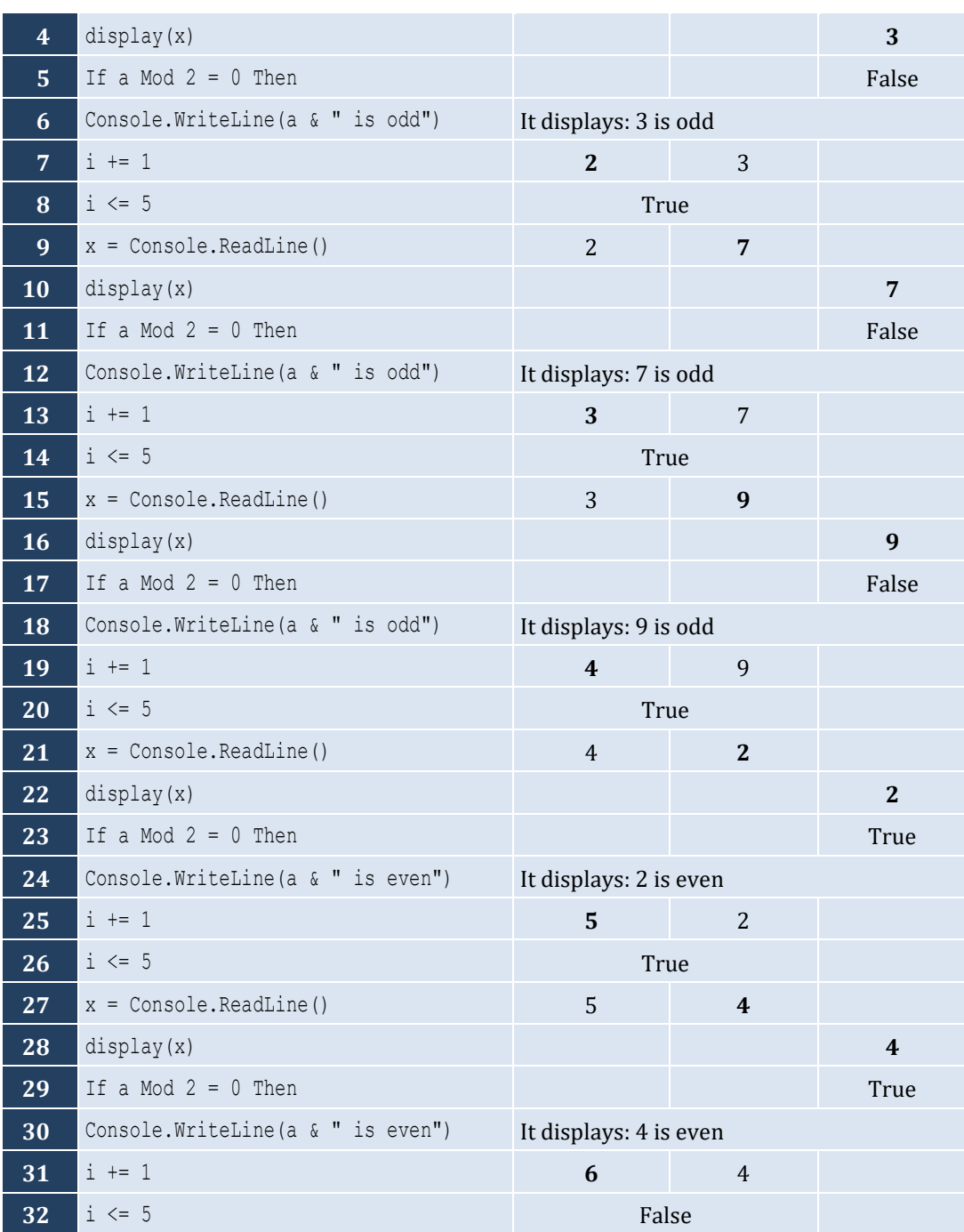

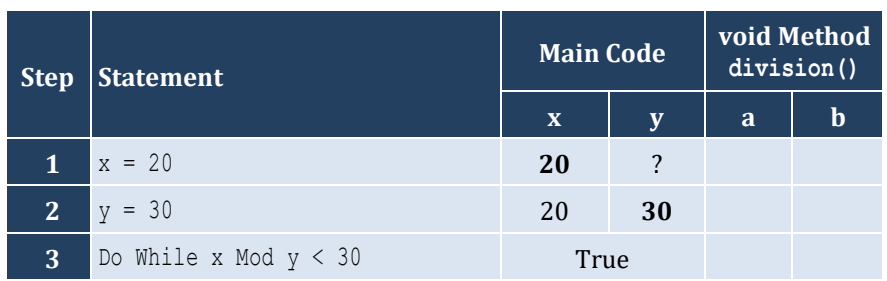

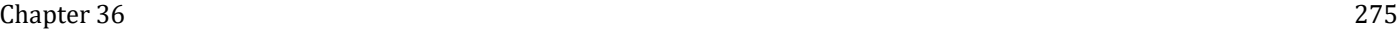

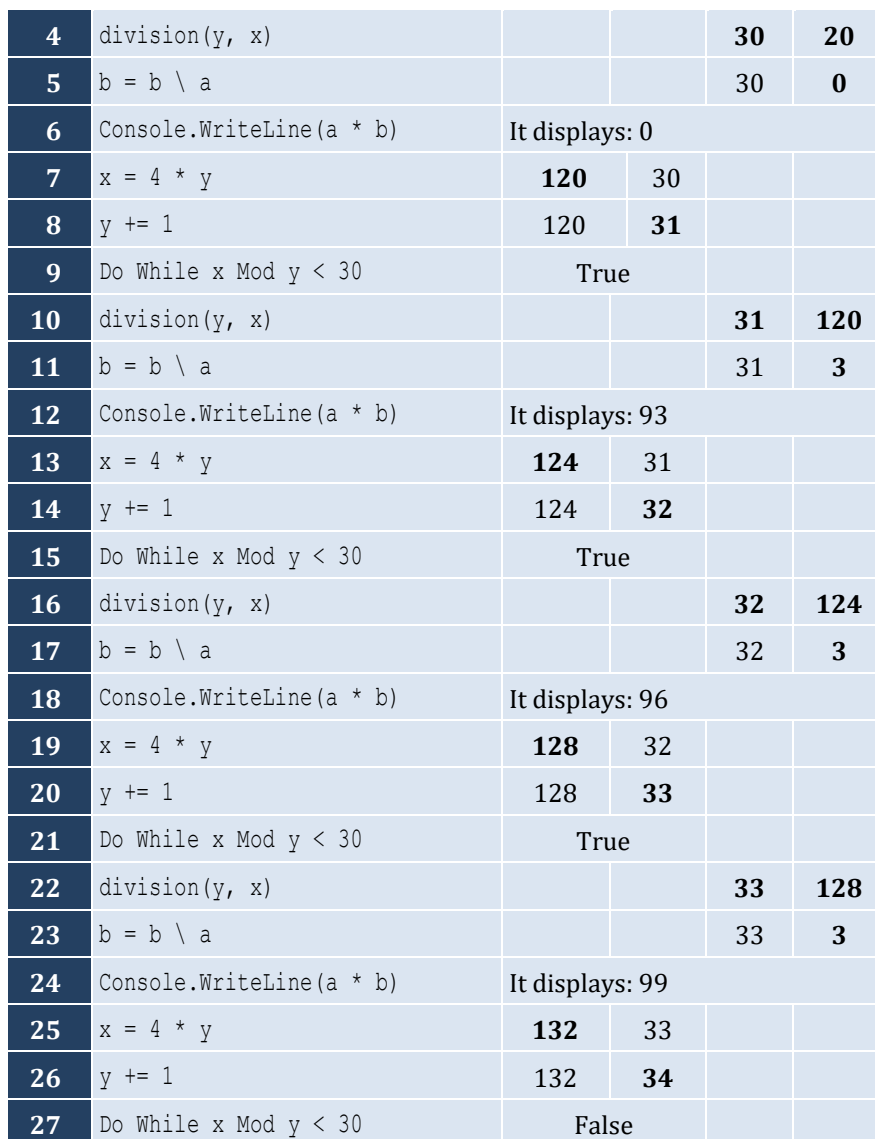

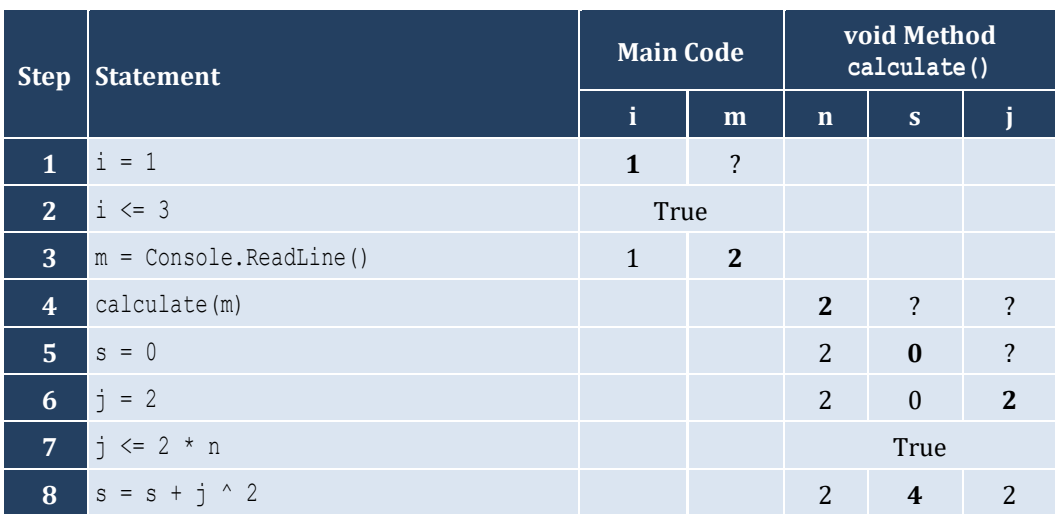

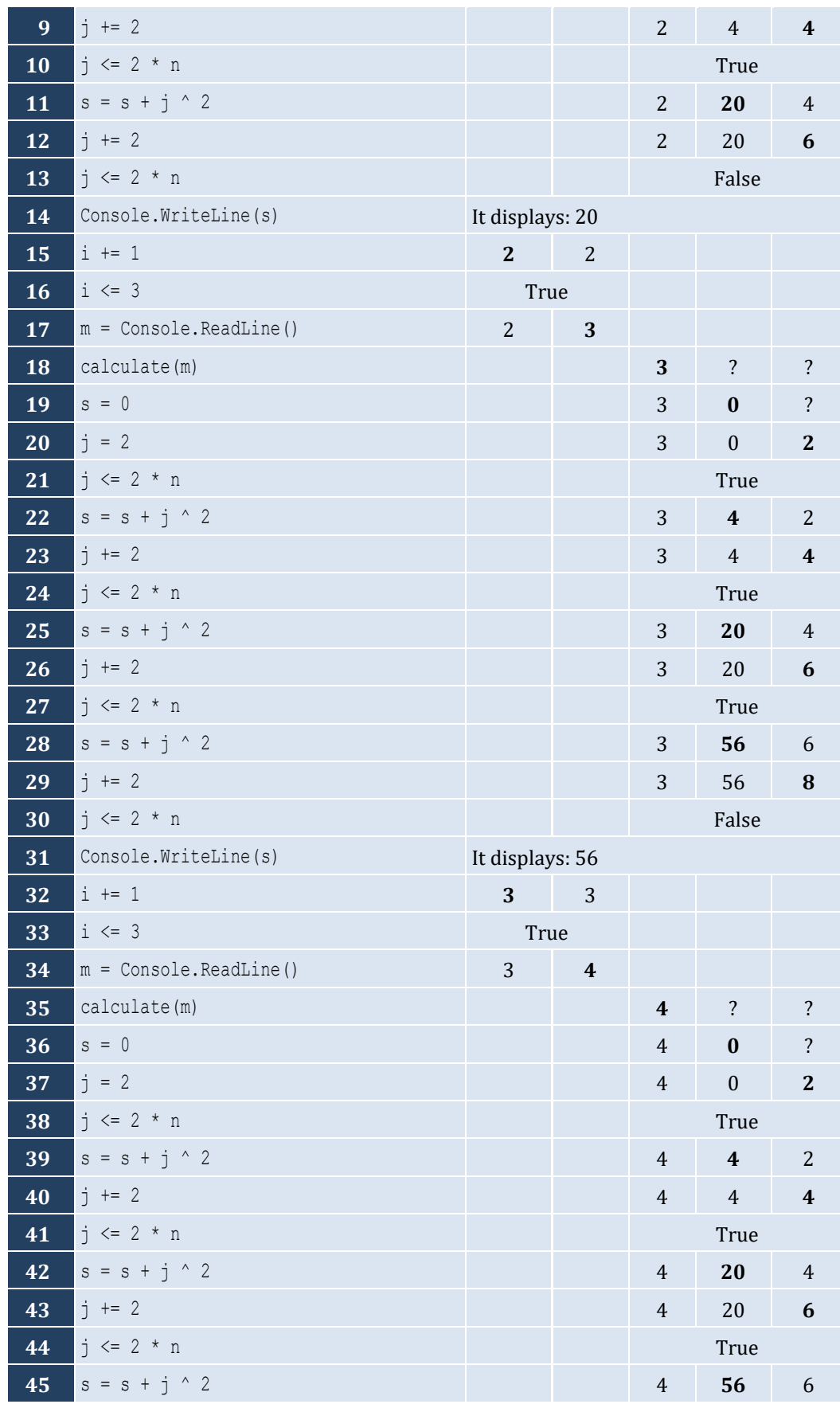

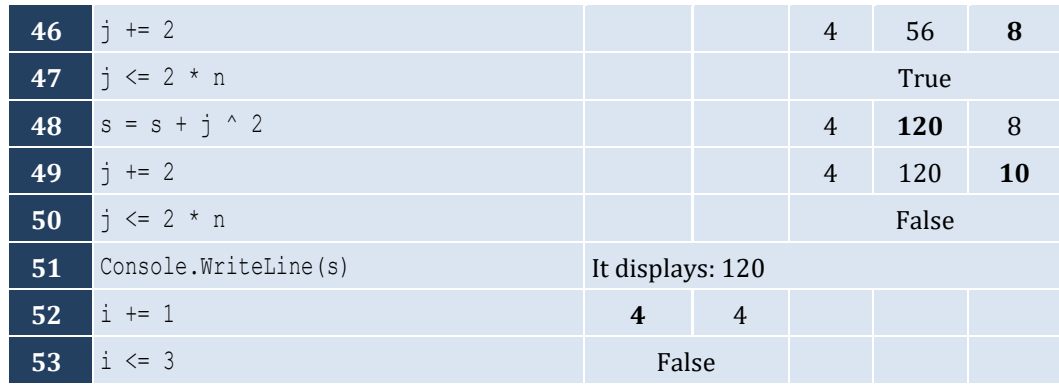

**Function** findSum(a **As Integer**, b **As Integer**, c **As Integer**) **As Integer Return**  $a + b + c$ **End Function**

#### *9. Solution*

**Function** findAvg(a **As Double**, b **As Double**, c **As Double**, d **As Double**) **As Double Return**  $(a + b + c + d) / 4$ **End Function**

#### *10. Solution*

```
Function maximum(a As Double, b As Double, c As Double) As Double
   Dim m As Double
  m = a If b > m Then
    m = b End If
   If c > m Then
    m = c End If
   Return m
End Function
```
### *11. Solution*

**Sub** displayMax(a **As Double**, b **As Double**, c **As Double**, d **As Double**, e **As Double**) **Dim** m **As Double**  $m = a$  **If** b > m **Then**  $m = b$  **End If If** c > m **Then**  $m = c$ **End If**

```
 If d > m Then
    m = d End If
   If e > m Then
    m = e End If
   Console.WriteLine(m)
End Sub
```

```
Function myRound(x As Double) As Double
   Dim digitToCheck As Integer
   Dim returnValue As Double
  digitToCheck = Fix(x * 1000) Mod 10
   If digitToCheck >= 5 Then
    returnValue = (\text{Fix}(x * 100) + 1) / 100.0 Else
    returnValue = Fix(x * 100) / 100.0 End If
   Return returnValue
End Function
```

```
Function findMin(a As Double, b As Double) As Double
  Dim minimum As Double
  minimum = a
  If b < minimum Then
    minimum = b
  End If
  Return minimum
End Function
Sub Main(args As String())
  Dim temp1, temp2, x1, x2, x3, x4 As Double
  Console.WriteLine("Enter four numbers: ")
  x1 = Console.ReadLine()
  x2 = Console.ReadLine()
  x3 = Console.ReadLine()
  x4 = Console.ReadLine()
   'First approach
 temp1 = findMin(x1, x2)temp2 = findMin(x3, x4) Console.WriteLine(findMin(temp1, temp2))
```

```
 'Second approach
   Console.WriteLine(findMin(findMin(x1, x2), findMin(x3, x4)))
End Sub
```

```
Function KelvinToFahrenheit(kelvin As Double) As Double
   Return 1.8 * kelvin - 459.67
End Function
Function KelvinToCelsius(kelvin As Double) As Double
   Return kelvin - 273.15
End Function
Sub Main(args As String())
   Dim k As Double
   Console.Write("Enter a temperature in degrees Kelvin: ")
   k = Console.ReadLine()
   Console.WriteLine("Fahrenheit: " & KelvinToFahrenheit(k))
   Console.WriteLine("Celsius: " & KelvinToCelsius(k))
End Sub
```

```
Function bmi(w As Double, h As Double) As String
  Dim b As Double
  Dim returnValue As String
 b = w * 703 / h ^ 2 If b < 16 Then
    returnValue = "You must add weight."
  ElseIf b < 18.5 Then
    returnValue = "You should add some weight."
  ElseIf b < 25 Then
    returnValue = "Maintain your weight."
  ElseIf b < 30 Then
    returnValue = "You should lose some weight."
  Else
    returnValue = "You must lose weight."
  End If
  Return returnValue
End Function
Sub Main(args As String())
  Dim height, weight As Double
  Dim age As Integer
  Console.Write("Enter your weight (in pounds): ")
  weight = Console.ReadLine()
  Do While weight < 0
    Console.Write("Error! Enter your weight (in pounds): ")
```

```
 weight = Console.ReadLine()
   Loop
   Console.Write("Enter your age: ")
   age = Console.ReadLine()
   Do While age < 18
     Console.Write("Error! Enter your age: ")
     age = Console.ReadLine()
   Loop
   Console.Write("Enter your height (in inches): ")
   height = Console.ReadLine()
   Do While height < 0
     Console.Write("Error! Enter your height (in inches): ")
     height = Console.ReadLine()
   Loop
   Console.WriteLine(bmi(weight, height))
End Sub
```

```
Sub numOfDays(year As Integer, month As Integer)
   Dim days As Integer
   Select Case month
     Case 4, 6, 9, 11
      days = 30 Case 2
      If year Mod 4 = 0 And year Mod 100 \leq 0 Or year Mod 400 = 0 Then
        days = 29 Else
        days = 28 End If
     Case Else
      days = 31 End Select
   Console.WriteLine(days)
End Sub
Sub Main(args As String())
  Dim m, y As Integer
  Console.Write("Enter a year: ")
  y = Console.ReadLine()
   For m = 1 To 12
     numOfDays(y, m)
  Next
End Sub
```

```
Function numOfDays(year As Integer, month As Integer) As Integer
   Dim days As Integer
   Select Case month
     Case 4, 6, 9, 11
      days = 30 Case 2
      If year Mod 4 = 0 And year Mod 100 \leq 0 Or year Mod 400 = 0 Then
        days = 29 Else
         days = 28
       End If
     Case Else
      days = 31 End Select
   Return days
End Function
Sub Main(args As String())
   Dim y, m1, m2, m, total As Integer
   Console.Write("Enter a year: ")
   y = Console.ReadLine()
   Console.Write("Enter a month: ")
   m1 = Console.ReadLine()
   Console.Write("Enter a second month: ")
   m2 = Console.ReadLine()
  total = 0 For m = m1 To m2
     total += numOfDays(y, m)
   Next
   Console.WriteLine(total)
End Sub
```

```
Sub displayMenu()
  Console.WriteLine()
  Console.WriteLine("1. Convert meters to miles")
  Console.WriteLine("2. Convert miles to meters")
  Console.WriteLine("3. Exit")
  Console.Write("Enter a choice: ")
End Sub
Sub metersToMiles(meters As Double)
  Console.WriteLine(meters & " meters equals " & (meters / 1609.344) & " miles")
End Sub
Sub milesToMeters(miles As Double)
```

```
 Console.WriteLine(miles & " miles equals " & (miles * 1609.344) & " meters")
End Sub
Sub Main(args As String())
   Dim choice As Integer
   Dim distance As Double
   displayMenu()
   choice = Console.ReadLine()
   Do While choice <> 3
     Console.Write("Enter distance: ")
     distance = Console.ReadLine()
     If choice = 1 Then
       metersToMiles(distance)
     Else
       milesToMeters(distance)
     End If
     displayMenu()
     choice = Console.ReadLine()
   Loop
End Sub
```

```
19. Solution
```

```
Sub amountToPay(seconds As Integer)
   Dim extra, tax, total, totalWithoutTax As Double
   If seconds <= 600 Then
    extra = 0 ElseIf seconds <= 1200 Then
    extra = (\text{seconds} - 600) * 0.01 Else
    extra = 600 * 0.01 + (seconds - 1200) * 0.02 End If
  totalWithoutTax = 10 + extra
  tax = totalWithoutTax * 11 / 100
   total = totalWithoutTax + tax
   Console.WriteLine("Total amount to pay: " & total)
End Sub
Sub Main(args As String())
   Dim seconds As Integer
   Console.Write("Enter number of seconds: ")
   seconds = Console.ReadLine()
   amountToPay(seconds)
End Sub
```
## **Chapter 37**

### **37.9 Review Questions: True/False**

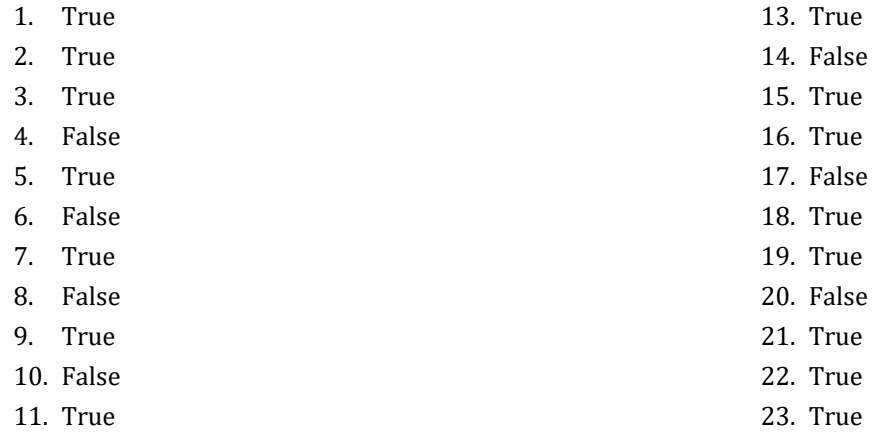

12. True

### **37.10 Review Exercises**

*1. Solution*

It displays: 5

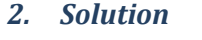

It displays: 14

*3. Solution*

It displays: 14

*4. Solution*

It displays: hellohellohello

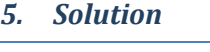

It displays: 15

*6. Solution*

It displays: 11 4

*7. Solution*

It displays: 3

*8. Solution*

Within the function getNumOfDigits(), variable x eventually becomes 0, and since the variable val is passed to the function by reference, that 0 also reflects back to the main code. So, when the flow of execution returns to the main code, the value of variable val is zeroed!

To resolve this issue, all you have to do is remove the ByRef keyword at the beginning of the formal argument x. If you do so, the variable val is passed to the function by value, so that no matter what happens to variable  $x$  within the function, nothing can affect the value of the variable val of the main code.

```
Const STUDENTS = 10
Const LESSONS = 5
Sub part1(names() As String, grades(,) As Integer)
  Dim i, j As Integer
 For i = 0 To STUDENTS - 1
     Console.Write("Enter name for student No. " & (i + 1) & ": ")
     names(i) = Console.ReadLine()
    For j = 0 To LESSONS - 1
       Console.Write("Enter grade for lesson No. " & (j + 1) & ": ")
       grades(i, j) = Console.ReadLine()
     Next
  Next
End Sub
Function part2(grades(,) As Integer) As Double()
  Dim average(STUDENTS - 1) As Double
  Dim i, j As Integer
 For i = 0 To STUDENTS - 1
    average(i) = 0For j = 0 To LESSONS - 1
      average(i) += grades(i, j) Next
    average(i) /= LESSONS
  Next
  Return average
End Function
Sub part3(average() As Double, names() As String)
  Dim m, n As Integer
  Dim temp As Double
  Dim tempStr As String
 For m = 1 To STUDENTS -1 For n = STUDENTS - 1 To m Step -1
      If average(n) > average(n - 1) Then
         temp = average(n)
        average(n) = average(n - 1)average(n - 1) = temp
        tempStr = names(n)names(n) = names(n - 1)names(n - 1) = tempStrElseIf average(n) = average(n - 1) Then
        If names(n). CompareTo(names(n - 1)) < 0 Then
```

```
tempStr = names(n)names(n) = names(n - 1) names(n - 1) = tempStr
         End If
       End If
     Next
  Next
End Sub
Sub Main(args As String())
  Dim i As Integer
  Dim names(STUDENTS - 1) As String
  Dim grades(STUDENTS - 1, LESSONS - 1) As Integer
  Dim average(STUDENTS - 1) As Double
  part1(names, grades)
  average = part2(grades)
  part3(average, names)
  For i = 0 To STUDENTS - 1
    Console.WriteLine(names(i) & vbTab & average(i))
  Next
End Sub
```

```
Function part1() As String
  Dim message As String
  Console.Write("Enter a message: ")
  message = Console.ReadLine().ToLower()
  Return message
End Function
Function part2(message As String) As String
  Dim letter, messageClean As String
  Dim i As Integer
  messageClean = ""
 For i = 0 To message. Length - 1
   letter = message(i) If letter <> " " And letter <> "," And letter <> "." And letter <> "?" Then
      messageClean += letter
    End If
  Next
  Return messageClean
End Function
Function part3(messageClean As String) As Boolean
  Dim middlePos, i, j As Integer
  Dim palindrome As Boolean
```

```
 Dim leftLetter, rightLetter As String
  middlePos = (messageClear.length - 1) \setminus 2 j = messageClean.Length - 1
   palindrome = True
   For i = 0 To middlePos
     leftLetter = messageClean(i)
    rightLetter = messageClean(j) If leftLetter <> rightLetter Then
       palindrome = False
      Exit For
     End If
    j = 1 Next
   Return palindrome
End Function
Function part4(message As String) As Boolean
   Dim messageClean As String
   Dim palindrome As Boolean
   messageClean = part2(message)
   palindrome = part3(messageClean)
   Return palindrome
End Function
Sub Main(args As String())
   Dim message As String
   Dim palindrome As Boolean
   message = part1()
   palindrome = part4(message)
   If palindrome Then
     Console.WriteLine("The message is palindrome")
   End If
End Sub
```

```
Sub Main(args As String())
   Dim a, b, c, d, maximum As Integer
   a = Console.ReadLine()
   b = Console.ReadLine()
   c = Console.ReadLine()
   d = Console.ReadLine()
   maximum = a
   If b > maximum Then
    maximum = b End If
   If c > maximum Then
     maximum = c
```

```
 End If
   If d > maximum Then
     maximum = d
  End If
   Console.WriteLine(maximum)
End Sub
```
**First approach**

```
Sub f1(a As Double, b As Double, c As Double, ByRef total As Double, ByRef average As Double)
  total = a + b + caverage = total / 3End Sub
```
**Second approach**

```
Sub f1(a As Double, b As Double, c As Double, returningArray() As Double)
  returningArray(0) = a + b + creturningArray(1) = returningArray(0) / 3
End Sub
```
*13. Solution*

```
Function myRound(x As Double, Optional decimalPlaces As Integer = 2) As Double
   Dim returnValue As Double
  Dim digitToCheck As Integer = Fix(x * 10 ^ \circ (decimalPlaces + 1)) Mod 10
   If digitToCheck >= 5 Then
    returnValue = Fix(x * 10 ^ \circ decimalPlaces + 1) / 10 ^ \circ decimalPlaces Else
    returnValue = Fix(x * 10 ^ \circ decimalPlaces) / 10 ^ \circ decimalPlaces End If
   Return returnValue
End Function
```

```
Function getInput() As Boolean
  Dim answer As String
  Do
    Console.Write("Enter Yes or No: ")
    answer = Console.ReadLine().ToUpper()
  Loop While answer <> "YES" And answer <> "NO"
  Return answer = "YES" 'This returns True or False
End Function
Function findArea(b As Double, h As Double) As Double
  Return b * h
End Function
Sub Main(arghs As String())
```

```
 Dim b, height As Double
  Do
     Console.Write("Enter the base of the parallelogram: ")
    b = Console.ReadLine()
     Console.Write("Enter the height of the parallelogram: ")
     h = Console.ReadLine()
     Console.WriteLine("Area = " & findArea(b, h))
     Console.WriteLine("Would you like to repeat? ")
  Loop While getInput()
End Sub
```

```
15. Solution
```

```
Const STUDENTS = 100
Sub getArrays(names() As String, grades() As Integer)
  Dim i As Integer
 For i = 0 To STUDENTS -1 Console.Write("Enter name: ")
    names(i) = Console.ReadLine()
    Console.Write("Enter grade: ")
     grades(i) = Console.ReadLine()
  Next
End Sub
Function getAverage(grades() As Integer) As Double
  Dim i, total As Integer = 0
 For i = 0 To STUDENTS - 1
   total +=grades(i)
  Next
  Return total / STUDENTS
End Function
Sub sortArrays(grades() As Integer, names() As String)
  Dim m, n, elementGrds As Integer
  Dim elementNms As String
 For m = 1 To STUDENTS - 1
    elementGrds = grades(m)
    elementNms = names(m)n = m Do While n > 0
      If elementGrds > grades(n - 1) Then Exit Do
     grades(n) = grades(n - 1)names(n) = names(n - 1)n - = 1
     Loop
     grades(n) = elementGrds
```
```
 names(n) = elementNms
   Next
End Sub
Sub Main(args As String())
   Dim i As Integer
   Dim average As Double
   Dim names(STUDENTS - 1) As String
   Dim grades(STUDENTS - 1) As Integer
   getArrays(names, grades)
   average = getAverage(grades)
   sortArrays(grades, names)
  For i = 0 To STUDENTS - 1
     If grades(i) < average Then
       Console.WriteLine(names(i))
     End If
   Next
End Sub
```

```
Const JUDGES = 10
Function getArray() As Integer()
  Dim score(JUDGES - 1) As Integer
  Dim i As Integer
 For i = 0 To JUDGES - 1
    Console.Write("Judge No " & (i + 1) & ". Enter score: ")
     score(i) = Console.ReadLine()
  Next
  Return score
End Function
Sub findMinMax(score() As Integer, ByRef minimum As Integer, ByRef maximum As Integer)
  Dim i As Integer
 minimum = score(0)maximum = score(0)For i = 1 To JUDGES - 1
    If score(i) > maximum Then
     maximum = score(i) End If
    If score(i) < minimum Then
     minimum = score(i) End If
  Next
End Sub
Sub Main(args As String())
  Dim name As String
  Dim total, i, points, minimum, maximum As Integer
```

```
 Console.Write("Enter artist's name: ")
   name = Console.ReadLine()
   Dim score() As Integer = getArray()
  findMinMax(score, minimum, maximum)
  total = 0For i = 0 To JUDGES - 1
    total += score(i) Next
   points = total - minimum - maximum
   Console.WriteLine("Artist " & name & " got " & points & " points")
End Sub
```

```
Function sumRecursive(n As Integer) As Integer
   If n = 1 Then
     Return 1
   Else
     Return sumRecursive(n - 1) + n
   End If
End Function
Sub Main(args As String())
   Dim num As Integer = Console.ReadLine()
   Console.WriteLine(sumRecursive(num))
End Sub
```

```
Function woc(index As Integer) As Double
   If index = 1 Then
     Return 1
   Else
    Return 2 * \text{woc}(\text{index} - 1) End If
End Function
Sub Main(args As String())
   Dim total As Double
   Dim i As Integer
  total = 0 For i = 1 To 64
     total += woc(i)
   Next
   Console.WriteLine(total)
End Sub
```

```
Function fib(n As Integer) As Integer
   If n <= 1 Then
     Return n
   Else
    Return fib(n - 1) + fib(n - 2) End If
End Function
Sub Main(args As String())
   Dim num As Integer = Console.ReadLine()
   Console.WriteLine(fib(num - 1))
End Sub
```
*20. Solution*

```
Function tribonacci(n As Integer) As Integer
     If n = 0 Then
       Return 0
    ElseIf n = 1 Or n = 2 Then
       Return 1
     Else
       Return tribonacci(n - 1) + tribonacci(n - 2) + tribonacci(n - 3)
     End If
End Function
```
*21. Solution*

```
Function myPow(n As Double, p As Double) As Double
   If p = 0 Then
     Return 1
   ElseIf p < 0 Then
     Return 1 / (n * myPow(n, -p - 1))
   Else
    Return n * myPow(n, p - 1)
   End If
End Function
```

```
Function factorial(value As Integer) As Double
  If value = 1 Then
     Return 1
  Else
     Return value * factorial(value - 1)
  End If
End Function
Function myCos(x As Double, Optional i As Integer = 40) As Double
  If i = 0 Then
     Return 1
```

```
 Else
    Return myCos(x, i - 4) + x \land i / factorial(i) - x \land (i - 2) / factorial(i - 2)
   End If
End Function
Sub Main(args As String())
  Console.WriteLine(myCos(Math.PI / 4))
End Sub
```
# **Chapter 38**

## **38.3 Review Exercises**

```
Sub displayMenu()
   Console.WriteLine("1. Convert USD to Euro (EUR)")
   Console.WriteLine("2. Convert USD to British Pound Sterling (GBP)")
   Console.WriteLine("3. Convert USD to Japanese Yen (JPY)")
   Console.WriteLine("4. Convert USD to Canadian Dollar (CAD)")
   Console.WriteLine("5. Exit")
   Console.WriteLine("----------------------------------------------")
   Console.Write("Enter a choice: ")
End Sub
Function USD_to_EU(value As Double) As Double
   Return value * 0.94
End Function
Function USD_to_GBP(value As Double) As Double
   Return value * 0.81
End Function
Function USD_to_JPY(value As Double) As Double
   Return value * 149.11
End Function
Function USD_to_CAD(value As Double) As Double
   Return value * 1.36
End Function
Sub Main(args As String())
   Dim choice As Integer
   Dim amount As Double
   displayMenu()
   choice = Console.ReadLine()
   Do While choice <> 5
     Console.Write("Enter an amount in US dollars: ")
     amount = Console.ReadLine()
     Select Case choice
       Case 1
         Console.WriteLine(amount & " USD = " & USD_to_EU(amount) & " Euro")
       Case 2
         Console.WriteLine(amount & " USD = " & USD_to_GBP(amount) & " GBP")
       Case 3
         Console.WriteLine(amount & " USD = " & USD_to_JPY(amount) & " JPY")
       Case 4
         Console.WriteLine(amount & " USD = " & USD_to_CAD(amount) & " CAD")
     End Select
```

```
 displayMenu()
     choice = Console.ReadLine()
   Loop
End Sub
```

```
Sub displayMenu()
   Console.WriteLine("----------------------------------------------")
  Console.WriteLine("1. Convert USD to Euro (EUR)")
  Console.WriteLine("2. Convert USD to British Pound Sterling (GBP)")
  Console.WriteLine("3. Convert EUR to USD")
  Console.WriteLine("4. Convert EUR to GBP")
  Console.WriteLine("5. Convert GBP to USD")
  Console.WriteLine("6. Convert GBP to EUR")
  Console.WriteLine("7. Exit")
  Console.WriteLine("----------------------------------------------")
  Console.Write("Enter a choice: ")
End Sub
Function USD_to_EUR(value As Double) As Double
  Return value * 0.94
End Function
Function USD_to_GBP(value As Double) As Double
  Return value * 0.81
End Function
Sub Main(args As String())
  Dim choice As Integer
  Dim amount As Double
  displayMenu()
   choice = Console.ReadLine()
  Do While choice <> 7
     Console.Write("Enter an amount: ")
     amount = Console.ReadLine()
     Select Case choice
       Case 1
         Console.WriteLine(amount & " USD = " & USD_to_EUR(amount) & " Euro")
       Case 2
         Console.WriteLine(amount & " USD = " & USD_to_GBP(amount) & " GBP")
       Case 3
        Console. WriteLine (amount \& " EUR = " \& 1 / USD to EUR(1 / amount) \& " USD")
       Case 4
         Console.WriteLine(amount & " EUR = " & USD_to_GBP(1 / USD_to_EUR(1 / amount)) & " GBP")
       Case 5
        Console.WriteLine(amount & " GBP = " & 1 / USD to GBP(1 / amount) & " USD")
       Case 6
         Console.WriteLine(amount & " GBP = " & USD_to_EUR(1 / USD_to_GBP(1 / amount)) & " EUR")
     End Select
```

```
 displayMenu()
     choice = Console.ReadLine()
   Loop
End Sub
```

```
Const ACCURACY = 0.000000001
Function factorial(n As Integer) As Double
   Dim i As Integer
   Dim returnValue As Double = 1
   For i = 1 To n
     returnValue *= i
   Next
   Return returnValue
End Function
Function mySin(x As Double) As Double
   Dim i, sign As Integer
   Dim sinus, sinusPrevious As Double
  sign = 1sinus = 0i = 1 Do
     sinusPrevious = sinus
     sinus += sign * x ^ i / factorial(i)
     sign = -sign
    i + = 2 Loop While Math.Abs(sinus - sinusPrevious) > ACCURACY
   Return sinus
End Function
Function degreesToRad(degrees As Double) As Double
   Return 2 * Math.PI * degrees / 360
End Function
Sub Main(args As String())
  Dim i As Integer
   For i = 0 To 360
     Console.WriteLine("sin(" & i & ") ~= " & mySin(degreesToRad(i)))
   Next
End Sub
```

```
4. Solution
```

```
Function isLeap(year As Integer) As Boolean
   Dim returnValue As Boolean = False
  If year Mod 4 = 0 And year Mod 100 \leq 0 Or year Mod 400 = 0 Then
     returnValue = True
```

```
 End If
   Return returnValue
End Function
Function numOfDays(year As Integer, month As Integer) As Integer
  Dim days As Integer
   Select Case month
     Case 4, 6, 9, 11
      days = 30 Case 2
       If isLeap(year) Then
         days = 29
       Else
         days = 28
       End If
     Case Else
      days = 31 End Select
   Return days
End Function
Function checkDate(day As Integer, month As Integer, year As Integer) As Boolean
   Dim returnValue As Boolean = True
  If month \leq 1 Or month > 12 Then
     returnValue = False
  ElseIf day < 1 Or day > numOfDays(year, month) Then
     returnValue = False
  End If
   Return returnValue
End Function
Sub Main(args As String())
  Dim day, month, year, total, i As Integer
   Console.Write("Enter day: ")
   day = Console.ReadLine()
   Console.Write("Enter month: ")
   month = Console.ReadLine()
   Console.Write("Enter year: ")
   year = Console.ReadLine()
  Do While Not checkDate(day, month, year)
     Console.WriteLine("Error!")
     Console.Write("Enter day: ")
     day = Console.ReadLine()
     Console.Write("Enter month: ")
     month = Console.ReadLine()
     Console.Write("Enter year: ")
     year = Console.ReadLine()
   Loop
  total = 0
```

```
For i = 1 To month - 1
     total += numOfDays(year, i)
   Next
   total += day
   Console.WriteLine(total)
End Sub
```

```
Function dice() As Integer
   Dim rnd As New Random()
   Return rnd.Next(1, 7)
End Function
Sub Main(args As String())
  Dim dice1, dice2, i, player, total, totalPlayer1, totalPlayer2
   Dim names(1) As String
   Console.Write("Player1 - Enter name: ")
   names(0) = Console.ReadLine()
   Console.Write("Player2 - Enter name: ")
   names(1) = Console.ReadLine()
   For player = 0 To 1
    total = 0 For i = 1 To 10
       Console.WriteLine(names(player) & ", hit enter to roll the dice!")
       Console.ReadLine() 'This statement just waits the user to hit the enter key
       dice1 = dice()
      dice2 = dice() Console.WriteLine(dice1 & " " & dice2)
       total += dice1 + dice2
     Next
     If player = 1 Then
       totalPlayer1 = total
     Else
        totalPlayer2 = total
     End If
   Next
   If totalPlayer1 = totalPlayer2 Then
     Console.WriteLine("Tie!")
   ElseIf totalPlayer1 > totalPlayer2 Then
     Console.WriteLine(names(0) & " wins")
   Else
     Console.WriteLine(names(1) & " wins")
   End If
End Sub
```

```
Const GAS = 1
Const DIESEL = 2
Const HYBRID = 3
Const TAX_RATE = 0.10
Const CARS = 40
Function getChoice() As Integer
   Console.WriteLine("1. Gas")
  Console.WriteLine("2. Diesel")
   Console.WriteLine("3. Hybrid")
   Console.Write("Enter type of the car: ")
   Return Console.ReadLine()
End Function
Function getDays() As Integer
   Console.Write("Enter total number of rental days: ")
   Return Console.ReadLine()
End Function
Function getCharge(carType As Integer, rentalDays As Integer) As Double
   Dim charge As Double
   If carType = GAS Then
     If rentalDays <= 5 Then
       charge = rentalDays * 24
     ElseIf rentalDays <= 8 Then
      charge = 5 * 24 + (rentaldays - 5) * 22 Else
      charge = 5 * 24 + 3 * 22 + (rental Days - 8) * 18 End If
   ElseIf carType = DIESEL Then
     If rentalDays <= 5 Then
       charge = rentalDays * 28
     ElseIf rentalDays <= 8 Then
      charge = 5 * 28 + (rental Days - 5) * 25 Else
      charge = 5 * 28 + 3 * 25 + (rentaldays - 8) * 21 End If
   Else
     If rentalDays <= 5 Then
       charge = rentalDays * 30
     ElseIf rentalDays <= 8 Then
      charge = 5 * 30 + (rentaldays - 5) * 28 Else
      charge = 5 * 30 + 3 * 28 + (rentaldays - 8) * 23 End If
   End If
   charge = charge * (1 + TAX_RATE) 'This is equivalent to charge += charge * TAX_RATE
   Return charge
End Function
```

```
Sub Main(args As String())
  Dim count, i As Integer
  Dim charge, total As Double
  Dim rentedCarTypes(CARS - 1) As Integer
  Dim rentedDays(CARS - 1) As Integer
 For i = 0 To CARS - 1
    rentedCarTypes(i) = getChoice()
    rentedDays(i) = getDays()
  Next
 total = 0For i = 0 To CARS - 1
    charge = getCharge(rentedCarTypes(i), rentedDays(i))
    Console.WriteLine("Car No " & (i + 1) & ": " & charge)
    total += charge
  Next
 count = 0For i = 0 To CARS - 1
    If rentedCarTypes(i) = HYBRID Then
       count += 1
    End If
  Next
  Console.WriteLine("Hybrids rented: " & count)
```

```
 Console.WriteLine("Net profit: " & total / (1 + TAX_RATE))
End Sub
```

```
7. Solution
```

```
Const CHANNELS = 10
Const DAYS = 7
Sub getData(names() As String, viewers(,) As Integer)
  Dim i, j As Integer
  Dim dayNames() As String = {"Monday", "Tuesday", "Wednesday",
                                "Thursday", "Friday", "Saturday", "Sunday"}
 For i = 0 To CHANNELS - 1
    Console.Write("Enter name for channel No. " & (i + 1) & ": ")
    names(i) = Console.ReadLine()
   For \dot{1} = 0 To DAYS - 1
      Console.Write("Enter the number of viewers of the main news program on " & dayNames(j) & 
                     " for channel " & names(i) & ": ")
      viewers(i, j) = Console.ReadLine()
     Next
  Next
End Sub
Function getAverage(a() As Integer) As Double
```

```
 Dim total ,i As Integer
  total = 0 For i = 0 To 4
    total += a(i) Next
   Return total / 5.0
End Function
Sub Main(args As String())
   Dim i, j As Integer
   Dim weekend As Double
   Dim increasing As Boolean
   Dim names(CHANNELS - 1) As String
   Dim viewers(CHANNELS - 1, DAYS - 1) As Integer
   getData(names, viewers)
   Dim temporaryArray(4) As Integer
  For i = 0 To CHANNELS - 1
    For \dot{1} = 0 To 4
      temporaryArray(j) = viewers(i, j) Next
    weekend = (vi)ewers(i, DAYS - 2) + viewers(i, DAYS - 1) / 2
     If weekend >= 1.2 * getAverage(temporaryArray) Then
       Console.WriteLine(names(i))
     End If
   Next
  For i = 0 To CHANNELS - 1
     increasing = True
    For j = 1 To DAYS - 1
      If viewers(i, j) \leq viewers(i, j - 1) Then
         increasing = False
       End If
     Next
     If increasing Then
       Console.WriteLine(names(i))
     End If
   Next
End Sub
```

```
8. Solution
```

```
Const CITIZENS = 300
Sub inputData(SSNs() As Long, answers() As String)
   Dim i As Integer
  For i = 0 To CITIZENS - 1
     Console.Write("Enter SSN: ")
     SSNs(i) = Int64.Parse(Console.ReadLine())
     Console.Write("Enter answer: ")
```

```
 answers(i) = Console.ReadLine()
  Next
End Sub
Sub sortArrays(SSNs() As Long, answers() As String)
  Dim m, n, indexOfMin As Integer
  Dim minimum, temp As Long
  Dim tempStr As String
 For m = 0 To CITIZENS - 1
   minimum = SSNs(m) indexOfMin = m
   For n = m To CITIZENS - 1
      If SSNs(n) < minimum Then
       minimum = SSNs(n) indexOfMin = n
      End If
    Next
     temp = SSNs(m)
     SSNs(m) = SSNs(indexOfMin)
     SSNs(indexOfMin) = temp
    tempStr = answers(m)
    answers(m) = answers(indevOfMin) answers(indexOfMin) = tempStr
  Next
End Sub
Function searchArray(SSNs() As Long, SSN As Long) As Integer
  Dim left, right, middle
  Dim found As Boolean
 left = 0 right = CITIZENS - 1
  found = False
  Do While left <= right And Not found
   middle = (left + right) \setminus 2
    If SSN < SSNs(middle) Then
     right = middle - 1 ElseIf SSN > SSNs(middle) Then
      left = middle + 1
    Else
       found = True
    End If
  Loop
  If Not found Then
    Console.WriteLine("SSN not found!")
     return -1
  Else
     return middle
  End If
```

```
End Function
Function countAnswers(answers() As String, answer As String) As Integer
   Dim count, i As Integer
  count = 0For i = 0 To CITIZENS - 1
     If answers(i) = answer Then
       count += 1
     End If
   Next
   Return count
End Function
Sub Main(args As String())
   Dim SSNs(CITIZENS - 1) As Long
   Dim SSN As Long
   Dim answers(CITIZENS - 1) As String
   Dim index, count As Integer
   Dim answer As String
   Do
     inputData(SSNs, answers)
     sortArrays(SSNs, answers)
     Console.Write("Enter an SSN to search: ")
     SSN = Int64.Parse(Console.ReadLine())
     index = searchArray(SSNs, SSN)
    If index \langle \rangle -1 Then
      answer = answers(int) Console.WriteLine(answer)
       count = countAnswers(answers, answer)
       Console.WriteLine(count * 100 / CITIZENS)
     End If
     Console.Write("Repeat? ")
     answer = Console.ReadLine()
   Loop While answer = "yes"
End Sub
```

```
Const TEAMS = 8
Const GAMES = 12
Sub inputData(names() As String, results(,) As String)
  Dim i, j As Integer
 For i = 0 To TEAMS - 1
     Console.Write("Enter team name: ")
     names(i) = Console.ReadLine()
    For j = 0 To GAMES - 1
```

```
 Console.Write("Enter result (W, L, T): ")
       results(i, j) = Console.ReadLine()
     Next
  Next
End Sub
Sub displayResult(names() As String, results(,) As String)
  Dim result As String
  Dim i, j As Integer
  Dim found As Boolean
  Console.Write("Enter a result to search (W, L, T): ")
  result = Console.ReadLine()
 For i = 0 To TEAMS - 1
    Console.WriteLine("Team: " & names(i))
    found = False
   For j = 0 To GAMES - 1
     If results(i, j) = result Then
         Console.WriteLine("Week: " & (j + 1))
         found = True
      End If
     Next
     If Not found Then
      Console.WriteLine("Nothing found")
     End If
  Next
End Sub
Function findTeam(names() As String) As Integer
  Dim name As String
  Dim i, returnValue As Integer
  Console.Write("Enter a name to search: ")
  name = Console.ReadLine()
 i = 0 Do While i < TEAMS - 1 And names(i) <> name
   i + = 1 Loop
  If names(i) <> name Then
    returnValue = -1
  Else
    returnValue = i
  End If
  Return returnValue
End Function
Sub Main(args As String())
  Dim names(TEAMS - 1) As String
  Dim results(TEAMS - 1, GAMES - 1) As String
  Dim j, index, total As Integer
```

```
 inputData(names, results)
   displayResult(names, results)
   index = findTeam(names)
   Do While index <> -1
    total = 0For j = 0 To GAMES - 1
      If results(index, j) = "W" Then
        total += 3ElseIf results(index, j) = "T" Then
        total += 1 End If
     Next
     Console.WriteLine("Points: " & total)
     index = findTeam(names)
   Loop
  If index = -1 Then
     Console.WriteLine("Team not found")
  End If
End Sub
```

```
Function hasDuplicateDigits(num As Integer) As Boolean
  Dim digit As Integer
   'Initialize an array to store the count of each digit
  Dim digitCount() As Integer = {0, 0, 0, 0, 0, 0, 0, 0, 0, 0}
  Do While num > 0
     digit = num Mod 10 'Extract the last digit
     If digitCount(digit) > 0 Then
       Return True 'If this digit has been seen before, Return True
     End If
     digitCount(digit) += 1 ' Increment the count of this digit
     num \= 10 'Move to the next digit
  Loop
  Return False 'No duplicate digits found
End Function
Sub Main(args As String())
  Dim num As Integer
  Console.Write("Enter an integer: ")
  num = Console.ReadLine()
  Do While num < 11
     Console.Write("Wrong number! Enter an integer greater than 10: ")
    num = Console.ReadLine()
  Loop
   If hasDuplicateDigits(num) Then
```

```
 Console.WriteLine("The integer contains duplicate digits")
   Else
     Console.WriteLine("The integer does not contain duplicate digits")
   End If
End Sub
```
## **Review in "Subprograms"**

## **Review Crossword Puzzle**

1.

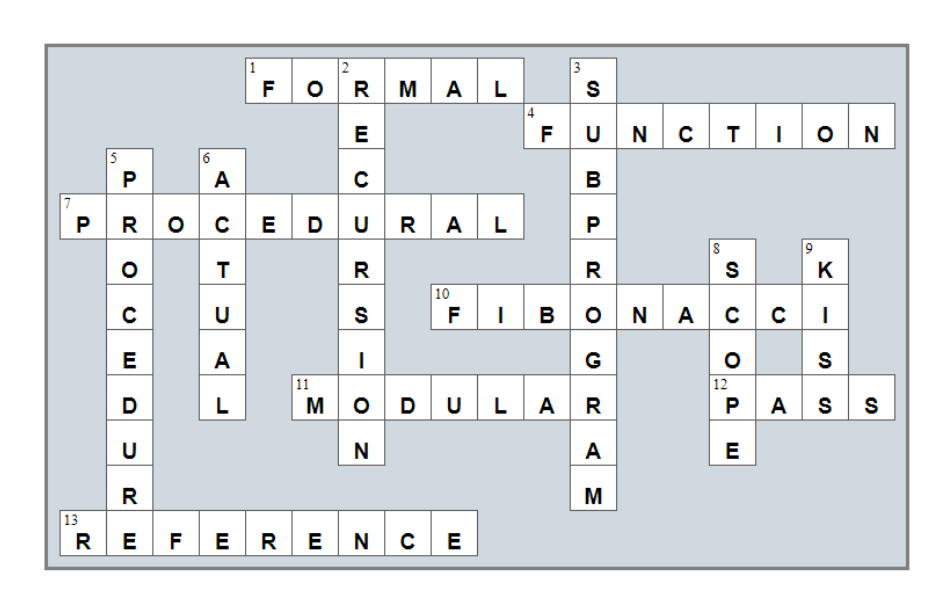

# **Chapter 39**

## **39.8 Review Questions: True/False**

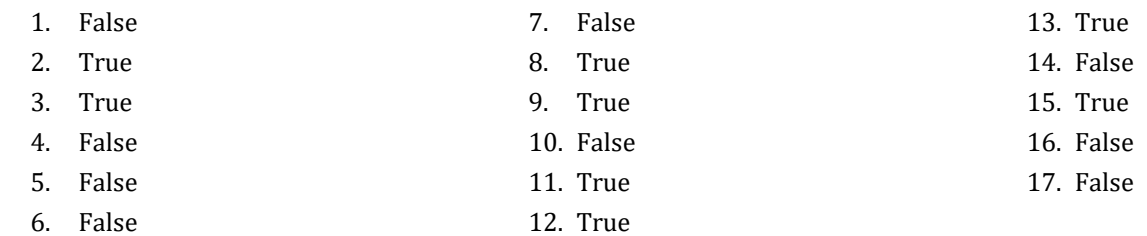

## **39.9 Review Exercises**

```
1. Solution
```

```
Class Geometry
   Public Function rectangleArea(b As Double, h As Double) As Double
     Return b * h
   End Function
   Public Function triangleArea(b As Double, h As Double) As Double
     Return b * h / 2
   End Function
End Class
Sub Main(args As String())
  Dim sqrSide, rctnglBase, rctnglHeight, trnglBase, trnglHeight As Double
  Dim gmtr As New Geometry()
   Console.Write("Enter square side: ")
   sqrSide = Console.ReadLine()
   Console.Write("Enter rectangle base: ")
   rctnglBase = Console.ReadLine()
   Console.Write("Enter rectangle height: ")
   rctnglHeight = Console.ReadLine()
   Console.Write("Enter triangle base: ")
   trnglBase = Console.ReadLine()
   Console.Write("Enter triangle height: ")
   trnglHeight = Console.ReadLine()
   Console.WriteLine(gmtr.rectangleArea(sqrSide, sqrSide))
   Console.WriteLine(gmtr.rectangleArea(rctnglBase, rctnglHeight))
   Console.WriteLine(gmtr.triangleArea(trnglBase, trnglHeight))
End Sub
```
## *2. Solution*

**Class** Pet **Public** kind **As String Public** legsNumber **As Integer**

```
 Public Sub startRunning()
     Console.WriteLine("Pet is running")
   End Sub
   Public Sub stopRunning()
     Console.WriteLine("Pet stopped")
   End Sub
End Class
Sub Main(args As String())
   Dim pet1 As New Pet()
   pet1.kind = "dog"
   pet1.legsNumber = 4
   Dim pet2 As New Pet()
   pet2.kind = "monkey"
   pet2.legsNumber = 2
   pet1.startRunning()
   pet2.startRunning()
   pet1.stopRunning()
End Sub
```

```
Class Pet
   Private _kind As String
   Private _legsNumber As Integer
   'Define the constructor
   Public Sub New(kind As String, legsNumber As Integer)
     'Initialize fields (using the corresponding properties)
     Me.Kind = kind
     Me.LegsNumber = legsNumber
   End Sub
    'Define public property Kind
   Public Property Kind
     Get
       Return Me._kind
     End Get
     Set
       If Value <> "" Then
        Me. kind = Value
       Else
         Throw New Exception("Cannot be empty")
       End If
     End Set
   End Property
    'Define public property LegsNumber
   Public Property LegsNumber
```

```
 Get
       Return Me._legsNumber
     End Get
     Set
       If Value >= 0 Then
        Me. legsNumber = Value
       Else
         Throw New Exception("Cannot be negative")
       End If
     End Set
   End Property
   Public Sub startRunning()
     Console.WriteLine("Pet is running")
   End Sub
   Public Sub stopRunning()
     Console.WriteLine("Pet stopped")
   End Sub
End Class
Sub Main(args As String())
   Dim pet1 As New Pet("dog", 4)
   pet1.startRunning()
   pet1.stopRunning()
   pet1.Kind = "" 'This will throw an error
   pet1.LegsNumber = -1 'This will throw an error
End Sub
```
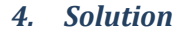

```
Const BOXES = 30
Class Box
   Private _width As Double
   Private _length As Double
   Private _height As Double
   'Define the constructor
   Public Sub New (w As Double, l As Double, h As Double)
     'Initialize fields
   Me. width = w
   Me. length = 1
    Me. height = h
   End SUb
   Public Sub displayVolume()
     Console.WriteLine("Volume: " & (Me._width * Me._length * Me._height))
   End Sub
   Public Sub displayDimensions()
```

```
 Console.WriteLine(Me._width & " x " & Me._length & " x " & Me._height)
   End Sub
End Class
Sub Main(args As String())
  Dim i As Integer
  Dim w, l, h As Double
   Dim listOfObj(BOXES) As Box 'Create an array
  For i = 0 To BOXES - 1
     Console.Write("Enter width: ")
       w = Console.ReadLine()
       Console.Write("Enter length: ")
       l = Console.ReadLine()
       Console.Write("Enter height: ")
       h = Console.ReadLine()
       'Add each new object to the array
      listOfObj(i) = New Box(w, l, h) Next
  For i = 0 To BOXES - 1
       listOfObj(i).displayDimensions()
       listOfObj(i).displayVolume()
   Next
End Sub
```

```
Const BOXES = 30
Class Box
  Private _width As Double
  Private _length As Double
  Private _height As Double
   'Define the constructor
  Public Sub New(w As Double, l As Double, h As Double)
     'Initialize fields (using the corresponding properties)
    Me.Width = w
    Me.Length = l
    Me.Height = h
  End Sub
   'Define public property Width
  Public Property Width
     'Define the getter
     Get
       Return Me._width
     End Get
     'Define the setter
```

```
 Set
       If Value > 0 Then
        Me. width = Value
       Else
         Throw New Exception("Cannot be negative or zero")
       End If
     End Set
   End Property
   'Define public property Length
   Public Property Length
     'Define the getter
     Get
       Return Me._length
     End Get
     'Define the setter
     Set
       If Value > 0 Then
        Me. length = Value
       Else
         Throw New Exception("Cannot be negative or zero")
       End If
     End Set
   End Property
   'Define public property Height
   Public Property Height
     'Define the getter
     Get
       Return Me._height
     End Get
     'Define the setter
     Set
       If Value > 0 Then
       Me. height = Value
       Else
         Throw New Exception("Cannot be negative or zero")
       End If
     End Set
   End Property
   Public Sub displayVolume()
     Console.WriteLine("Volume: " & (Me.Width * Me.Length * Me.Height))
   End Sub
   Public Sub displayDimensions()
     Console.WriteLine(Me.Width & " x " & Me.Length & " x " & Me.Height)
   End Sub
End Class
Sub Main(args As String())
```

```
 Dim i As Integer
   Dim w, l, h As Double
   Dim listOfObj(BOXES) As Box 'Create an array
   For i = 0 To BOXES - 1
     Console.Write("Enter width: ")
     w = Console.ReadLine()
     Console.Write("Enter length: ")
     l = Console.ReadLine()
     Console.Write("Enter height: ")
     h = Console.ReadLine()
     'Add each new object to the array
    listOfObj(i) = New Box(w, l, h) Next
  For i = 0 To BOXES - 1
     listOfObj(i).displayDimensions()
     listOfObj(i).displayVolume()
   Next
End Sub
```

```
Class Cube
   Private _edge As Double
   'Define the constructor
   Public Sub New(edge As Double)
    Me. edge = edge
  End Sub
   Public Sub displayVolume()
     Console.WriteLine("Volume: " & Me._edge ^ 3)
   End Sub
   Public Sub displayOneSurface()
     Console.WriteLine("One surface: " & Me._edge ^ 2)
   End Sub
   Public Sub displayTotalSurface()
     Console.WriteLine("Total surface: " & 6 * Me._edge ^ 2)
  End Sub
End Class
Sub Main(args As String())
  Dim edge As Double
   Console.Write("Enter edge length of a cube: ")
   edge = Console.ReadLine()
   Dim cube1 As New Cube(edge)
```

```
 cube1.displayVolume()
   cube1.displayOneSurface()
   cube1.displayTotalSurface()
End Sub
```

```
Class Cube
   Private _edge As Double
    'Define the constructor
   Public Sub New(edge As Double)
      'Initialize field (using the corresponding property)
     Me.Edge = edge
   End Sub
    'Define public property Edge
   Public Property Edge
      'Define the getter
     Get
       Return Me._edge
     End Get
      'Define the setter
     Set
       If Value > 0 Then
        Me. edge = Value
       Else
          Throw New Exception("Cannot be negative or zero")
       End If
     End Set
   End Property
   Public Sub displayVolume()
     Console.WriteLine("Volume: " & Me.Edge ^ 3)
   End Sub
   Public Sub displayOneSurface()
     Console.WriteLine("One surface: " & Me.Edge ^ 2)
   End Sub
   Public Sub displayTotalSurface()
      Console.WriteLine("Total surface: " & 6 * Me.Edge ^ 2)
   End Sub
End Class
Sub Main(args As String())
   Dim edge As Double
   Console.Write("Enter edge length of a cube: ")
   edge = Console.ReadLine()
   Dim cube1 As New Cube(edge)
```

```
 cube1.displayVolume()
   cube1.displayOneSurface()
   cube1.displayTotalSurface()
End Sub
```

```
Class Circle
  Private radius As Double = -1
   'Define public property Radius
   Public Property Radius
     'Define the getter
     Get
       If Me._radius > 0 Then
         Return Me._radius
       Else
         Throw New Exception("Radius is not set")
       End If
     End Get
     'Define the setter
     Set
       If Value > 0 Then
        Me. radius = Value
       Else
         Throw New Exception("Cannot be negative or zero")
       End If
     End Set
   End Property
   Public Function getDiameter() As Double
     Return 2 * Me.Radius
   End Function
   Public Function getArea() As Double
    Return 3.14 \times Me. Radius \wedge 2
   End Function
   Public Function getPerimeter() As Double
     Return 2 * 3.14 * Me.Radius
   End Function
End Class
Sub displayMenu()
  Console.WriteLine("1. Enter radius")
  Console.WriteLine("2. Display radius")
  Console.WriteLine("3. Display diameter")
  Console.WriteLine("4. Display area")
  Console.WriteLine("5. Display perimeter")
   Console.WriteLine("6. Exit")
End Sub
```

```
Sub Main(args As String())
  Dim choice As Integer
  Dim radius As Double
  Dim circle1 As New Circle()
  Do
     displayMenu()
     Console.Write("Enter a choice: ")
     choice = Console.ReadLine()
    If choice = 1 Then
      Console.Write("Enter radius: ")
      radius = Console.ReadLine()
      circle1.Radius = radius
     ElseIf choice = 2 Then
       Console.WriteLine("Radius: " & circle1.Radius)
     ElseIf choice = 3 Then
      Console.WriteLine("Diameter: " & circle1.getDiameter())
     ElseIf choice = 4 Then
      Console.WriteLine("Area: " & circle1.getArea())
     ElseIf choice = 5 Then
       Console.WriteLine("Perimeter: " & circle1.getPerimeter())
     End If
  Loop While choice <> 6
End Sub
```

```
Class Info
   Private _userText As String
   'Define public property UserText
   Public Property UserText
     'Define the getter
     Get
       Return Me._userText
     End Get
     'Define the setter
     Set
       If Value <> "" Then
        Me. userText = Value
       Else
         Throw New Exception("Cannot be set to empty")
       End If
     End Set
   End Property
   Public Function getSpacesCount() As Integer
     Dim i, count As Integer
     Dim character As String
```

```
count = 0For i = 0 To Me. UserText. Length - 1
       character = Me.UserText(i)
       If character = " " Then
         count += 1
       End If
     Next
     Return count
   End Function
   Public Function getWordsCount() As Integer
     Return Me.getSpacesCount() + 1
   End Function
   Public Function getVowelsCount() As Integer
     Dim i, count As Integer
     Dim character As String
    count = 0 For i = 0 To Me.UserText.Length - 1
      character = Me. UserText. toLower()(i)
       If "aeiou".IndexOf(character) > -1 Then
        count += 1 End If
     Next
     Return count
   End Function
   Public Function getLettersCount() As Integer
     Return Me.UserText.Length - Me.getSpacesCount()
   End Function
End Class
Sub Main(args As String())
   Dim inf As New Info()
   Console.Write("Enter a text: ")
   inf.UserText = Console.ReadLine()
   Console.WriteLine("Text: " & inf.UserText)
   Console.WriteLine("Spaces: " & inf.getSpacesCount())
   Console.WriteLine("Words: " & inf.getWordsCount())
   Console.WriteLine("Vowels: " & inf.getVowelsCount())
   Console.WriteLine("Total number of letters: " & inf.getLettersCount())
End Sub
```

```
Class EncryptDecrypt
   Const alphabet = " abcdefghijklmnopqrstuvwxyz" 'space is a valid character!
  Private encrDecrKey As Integer = -1
```

```
 'Define the propert EncrDecrKey
 Public Property EncrDecrKey
   'Define the getter
   Get
     If Me._encrDecrKey <> -1 Then
       Return Me._encrDecrKey
     Else
       Throw New Exception("Key is not set")
     End If
   End Get
   'Define the setter
   Set
    If Value >= 1 And Value <= 26 Then
      Me. encrDecrKey = Value
     Else
       Throw New Exception("Must be between 1 and 26")
     End If
   End Set
 End Property
 Public Function encrypt(message As String) As String
   Dim character, returnValue As String
   Dim newLetter As Char
   Dim i, index, newIndex As Integer
  For i = 0 To message. Length -1character = message(i) index = alphabet.IndexOf(character)
     newIndex = index + Me.EncrDecrKey
     If newIndex >= 27 Then
       newIndex -= 27
     End If
     newLetter = alphabet(newIndex)
     returnValue &= newLetter
   Next
   Return returnValue
 End Function
 Public Function decrypt(encMessage As String) As String
   Dim character, returnValue As String
   Dim newLetter As Char
   Dim i, index, newIndex As Integer
   For i = 0 To encMessage.Length - 1
     character = encMessage(i)
     index = alphabet.IndexOf(character)
     newIndex = index - Me.EncrDecrKey
     If newIndex < 0 Then
       newIndex += 27
     End If
     newLetter = alphabet(newIndex)
```

```
 returnValue &= newLetter
     Next
     Return returnValue
   End Function
End Class
Sub displayMenu()
  Console.WriteLine("1. Enter encryption/decryption key")
  Console.WriteLine("2. Encrypt a message")
   Console.WriteLine("3. Decrypt a message")
   Console.WriteLine("4. Exit")
End Sub
Sub Main(args As String())
  Dim text As String
  Dim choice As Integer
   Dim ed As New EncryptDecrypt()
   displayMenu()
   Console.Write("Enter a choice: ")
   choice = Console.ReadLine()
   Do While choice <> 4
     If choice = 1 Then
       Console.Write("Enter encryption/decryption key: ")
       ed.EncrDecrKey = Console.ReadLine()
     ElseIf choice = 2 Then
       Console.Write("Enter message to encrypt: ")
       text = Console.ReadLine()
       Console.WriteLine("Encrypted message: " & ed.encrypt(text))
     ElseIf choice = 3 Then
       Console.Write("Enter message to decrypt: ")
       text = Console.ReadLine()
       Console.WriteLine("Decrypted message: " & ed.decrypt(text))
     End If
     displayMenu()
     Console.Write("Enter a choice: ")
     choice = Console.ReadLine()
   Loop
```

```
11. Solution
```
**End Sub**

```
Class Vehicle
  Public numberOfWheels As Integer
  Public color As String
  Public length, width, height As Double
   'Define the constructor
  Public Sub New(numberOfWheels As Integer, color As String, length As Double,
                  width As Double, height As Double)
    Me.numberOfWheels = numberOfWheels
```

```
 Me.color = color
    Me.length = length
    Me.width = width
     Me.height = height
  End Sub
  Public Sub startEngine()
     Console.WriteLine("The engine started")
  End Sub
  Public Sub stopEngine()
     Console.WriteLine("The engine stopped")
  End Sub
End Class
Class Car
  Inherits Vehicle
  Public bootCapacity As Integer
   'Define the constructor
  Public Sub New(numberOfWheels As Integer, color As String, length As Double,
                  width As Double, height As Double)
     MyBase.New(numberOfWheels, color, length, width, height)
    Me.bootCapacity = 0
  End Sub
  Public Sub turnWindshieldWipersOn()
     Console.WriteLine("The windshield wipers have been turned on!")
  End Sub
End Class
Class Motorcycle
  Inherits Vehicle
  Public hasLuggage As Boolean
   'Define the constructor
   Public Sub New(numberOfWheels As Integer, color As String, length As Double,
                  width As Double, height As Double)
     MyBase.New(numberOfWheels, color, length, width, height)
     Me.hasLuggage = False
  End Sub
  Public Sub doAWheelie()
     Console.WriteLine("I am doing a wheelie!!!")
  End Sub
End Class
Sub Main(args As String())
  Dim car1 As New Car(4, "Red", 5, 2, 1.5)
  car1.bootCapacity = 300
  car1.startEngine()
```

```
 car1.turnWindshieldWipersOn()
   car1.stopEngine()
   Dim car2 As New Car(4, "Green", 4.5, 2.2, 1.4)
   car2.bootCapacity = 400
   car2.startEngine()
   car2.turnWindshieldWipersOn()
   car2.stopEngine()
  Dim motorcycle1 As New Motorcycle(2, "Blue", 2, 0.9, 1.3)
   motorcycle1.hasLuggage = True
  motorcycle1.startEngine()
  motorcycle1.doAWheelie()
  motorcycle1.stopEngine()
End Sub
```

```
Class SchoolMember
   Private _name As String
   Private _age As Integer
   Public Sub New(name As String, age As Integer)
     Me.setName(name)
     Me.setAge(age)
     Console.WriteLine("A school member was initialized")
  End Sub
   Public Function getName() As String
     Return Me._name
   End Function
   Public Sub setName(Value As String)
     If Value <> "" Then
     Me. name = Value
     Else
       Throw New Exception("Name cannot be empty")
     End If
   End Sub
   Public Function getAge() As Integer
     Return Me._age
   End Function
   Public Sub setAge(Value As Integer)
     If Value > 0 Then
      Me. age = Value
     Else
       Throw New Exception("Age cannot be negative or zero")
     End If
   End Sub
End Class
```

```
Class Teacher
  Inherits SchoolMember
  Private _salary As Double
  Public Sub New(name As String, age As Integer, salary As Double)
    MyBase.New(name, age)
    Me.setSalary(salary)
    Console.WriteLine("A teacher was initialized")
  End Sub
  Public Sub displayValues()
    Console.WriteLine("Name: " & Me.getName())
    Console.WriteLine("Age: " & Me.getAge())
    Console.WriteLine("Salary: " & Me.getSalary())
  End Sub
  Public Function getSalary() As Double
    Return Me._salary
  End Function
  Public Sub SetSalary(Value As Double)
    If Value >= 0 Then
     Me. salary = Value
    Else
      Throw New Exception("Salary cannot be negative")
    End If
  End Sub
End Class
Class Student
  Inherits SchoolMember
  Private _finalGrade As String
  Public Sub New(name As String, age As Integer, finalGrade As String)
    MyBase.New(name, age)
    Me.setFinalGrade(finalGrade)
    Console.WriteLine("A student was initialized")
  End Sub
  Public Sub displayValues()
    Console.WriteLine("Name: " & Me.getName())
    Console.WriteLine("Age: " & Me.getAge())
    Console.WriteLine("Final grade: " & Me.getFinalGrade())
  End Sub
  Public Function getFinalGrade() As String
    Return Me._finalGrade
  End Function
  Public Sub setFinalGrade(Value As String)
```

```
 If Value = "A" Or Value = "B" Or Value = "C" Or Value = "D" Or Value = "E" Or Value = "F" Then
      Me. finalGrade = Value
     Else
       Throw New Exception("Final grade must be in the range of 'A' to 'F'")
     End If
   End Sub
End Class
Sub Main(args As String())
  Dim teacher1 As New Teacher("Mr. John Scott", 43, 35000)
  Dim teacher2 As New Teacher("Mrs. Ann Carter", 55, 32000)
  Dim student1 As New Student("Mark Nelson", 14, "A")
  Dim student2 As New Student("Mary Morgan", 13, "B")
   teacher1.displayValues()
  teacher2.displayValues()
   student1.displayValues()
   student2.displayValues()
End Sub
```

```
13. Solution
```

```
Class SchoolMember
  Private _name As String
  Private _age As Integer
  Public Sub New(name As String, age As Integer)
    Me.Name = name
    Me.Age = age
     Console.WriteLine("A school member was initialized")
  End Sub
   Public Property Name
     Get
      Return Me._name
    End Get
     Set
       If Value <> "" Then
       Me. name = Value
      Else
         Throw New Exception("Name cannot be empty")
       End If
     End Set
  End Property
  Public Property Age
     Get
      Return Me._age
     End Get
     Set
```

```
 If Value > 0 Then
        Me. age = Value
       Else
         Throw New Exception("Age cannot be negative or zero")
       End If
     End Set
  End Property
End Class
Class Teacher
   Inherits SchoolMember
   Private _salary As Double
   Public Sub New(name As String, age As Integer, salary As Double)
     MyBase.New(name, age)
     Me.Salary = salary
     Console.WriteLine("A teacher was initialized")
   End Sub
   Public Sub displayValues()
     Console.WriteLine("Name: " & Me.Name)
     Console.WriteLine("Age: " & Me.Age)
     Console.WriteLine("Salary: " & Me.Salary)
   End Sub
   Public Property Salary
     Get
       Return Me._salary
     End Get
     Set
       If Value >= 0 Then
        Me. salary = Value
       Else
         Throw New Exception("Salary cannot be negative")
       End If
     End Set
  End Property
End Class
Class Student
   Inherits SchoolMember
   Private _finalGrade As String
   Public Sub New(name As String, age As Integer, finalGrade As String)
     MyBase.New(name, age)
     Me.FinalGrade = finalGrade
     Console.WriteLine("A student was initialized")
   End Sub
```

```
 Public Sub displayValues()
     Console.WriteLine("Name: " & Me.Name)
     Console.WriteLine("Age: " & Me.Age)
     Console.WriteLine("Final grade: " & Me.FinalGrade)
  End Sub
  Public Property FinalGrade()
     Get
       Return Me._finalGrade
     End Get
     Set
       If Value = "A" Or Value = "B" Or Value = "C" Or Value = "D" Or Value = "E" Or Value = "F" Then
        Me. finalGrade = Value
      Else
         Throw New Exception("Final grade must be in the range of 'A' to 'F'")
       End If
    End Set
  End Property
End Class
Sub Main(args As String())
  Dim teacher1 As New Teacher("Mr. John Scott", 43, 35000)
  Dim teacher2 As New Teacher("Mrs. Ann Carter", 55, 32000)
  Dim student1 As New Student("Mark Nelson", 14, "A")
  Dim student2 As New Student("Mary Morgan", 13, "B")
  teacher1.displayValues()
  teacher2.displayValues()
  student1.displayValues()
  student2.displayValues()
End Sub
```
# **Review in "Object Oriented Programming"**

## **Review Crossword Puzzle**

1.

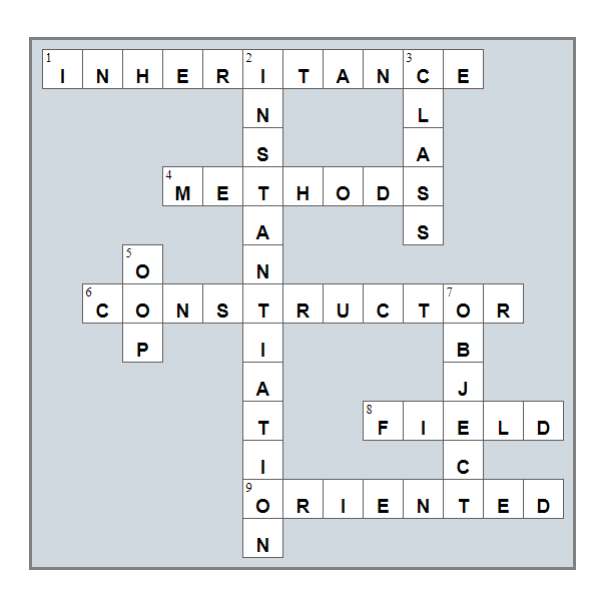

# **Chapter 40**

### **40.8 Review Questions: True/False**

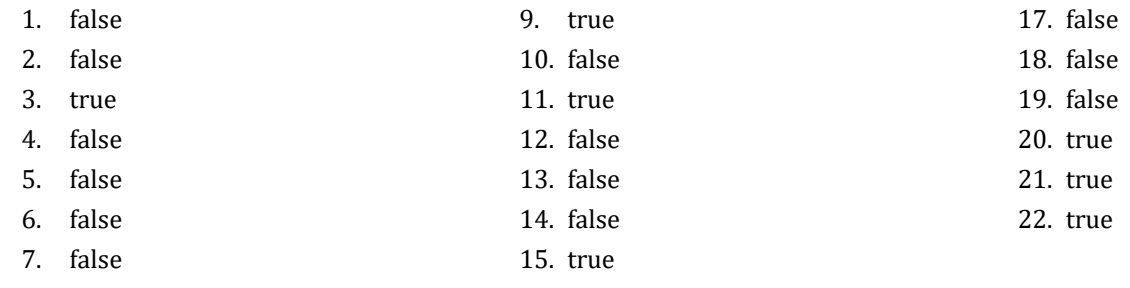

8. false 16. true

## **40.9 Review Exercises**

*1. Solution*

```
Imports System
Imports System.IO
Module Program
   Const PATH = "c:/temp/"
   Sub Main(args As String())
     Dim days() As String = {
       "Sunday", "Monday", "Tuesday", "Wednesday", "Thursday", "Friday", "Saturday"
     }
     Dim f As StreamWriter = File.CreateText(PATH & "days_of_week.txt")
     For Each d In days
       f.WriteLine(d)
     Next
     f.Close()
   End Sub
End Module
```

```
Imports System
Imports System.IO
Module Program
  Const PATH = "c:/temp/"
  Sub Main(args As String())
    Dim i As Integer
    Dim days(6) As String
     Dim f As StreamReader = File.OpenText(PATH & "days_of_week.txt")
     For i = 0 To 6
```

```
 days(i) = f.ReadLine()
     Next
     f.Close()
     For i = 6 To 0 Step -1
       Console.WriteLine(days(i))
     Next
   End Sub
End Module
```

```
3. Solution
```

```
Imports System
Imports System.IO
Module Program
  Const PATH = "c:/temp/"
  Sub Main(args As String())
     Dim f As StreamWriter = File.AppendText(PATH & "days_of_week.txt")
     f.WriteLine("*** End of File ***")
     f.Close()
  End Sub
End Module
```

```
Imports System
Imports System.IO
Module Program
   Const PATH = "c:/temp/"
   Sub Main(args As String())
     Dim i As Integer
     Dim rnd As New Random()
     Dim f As StreamWriter = File.CreateText(PATH & "randoms.txt")
     For i = 0 To 49
       f.WriteLine(rnd.Next(1, 101))
     Next
     f.Close()
   End Sub
End Module
```

```
5. Solution
```

```
Imports System
Imports System.IO
Module Program
  Const PATH = "c:/temp/"
   Sub Main(args As String())
```

```
 Dim i As Integer
     Dim f As StreamWriter
     Dim rnd As New Random()
     For i = 1 To 10
       f = File.CreateText(PATH & "file" & i & ".txt")
       f.Write(rnd.Next(100, 10000))
       f.Close()
     Next
   End Sub
End Module
```

```
Imports System
Imports System.IO
Module Program
   Const PATH = "c:/temp/"
   Sub Main(args As String())
     Dim i, j As Integer
     Dim f As StreamWriter = File.CreateText(PATH & "multiplication_table.txt")
     For i = 1 To 10
      For j = 1 To 4
         f.WriteLine(i & " x " & j & " = " & i * j)
       Next
     Next
     f.Close()
   End Sub
End Module
```

```
Imports System
Imports System.IO
Module Program
  Const PATH = "c:/temp/"
   Sub Main(args As String())
     Dim f As StreamReader = File.OpenText(PATH & "a_file.txt")
     Do While Not f.EndOfStream
       Console.WriteLine(f.ReadLine().Length)
     Loop
     f.Close()
   End Sub
End Module
```
#### **First approach**

```
Imports System
      Imports System.IO
      Module Program
         Const PATH = "c:/temp/"
         Sub Main(args As String())
           Dim i As Integer
           Dim line As String
           Dim f As StreamReader = File.OpenText(PATH & "a_file.txt")
          i = 1 Do While Not f.EndOfStream
             line = f.ReadLine()
             For Each character In line
               If ",.!".IndexOf(character) > -1 Then
                 Console.WriteLine("There is a punctuation mark on line No " & i)
                 Exit For
               End If
             Next
             i += 1
           Loop
           f.Close()
         End Sub
      End Module
Second approach
      Imports System
      Imports System.IO
      Module Program
         Const PATH = "c:/temp/"
         Sub Main(args As String())
           Dim i As Integer
           Dim line As String
           Dim f As StreamReader = File.OpenText(PATH & "a_file.txt")
          i = 1 Do While Not f.EndOfStream
             line = f.ReadLine()
             If line.IndexOf(",") > -1 Or line.IndexOf(".") > -1 Or line.IndexOf("!") > -1 Then
               Console.WriteLine("There is a punctuation mark on line No " & i)
             End If
            i + = 1 Loop
           f.Close()
         End Sub
```
**End Module**

# Chapter 41

### **41.2 Review Exercises**

#### *1. Solution*

```
Imports System
Imports System.IO
Module Program
   Const PATH = "c:/temp/"
   Sub Main(args As String())
     Dim i, total, count, number As Integer
     Dim fin As StreamReader = File.OpenText(PATH + "f_data41.2-1.txt")
     Dim values As String = fin.ReadLine()
     fin.Close()
    total = 0count = 0 For i = 0 To 9
      number = Convert.ToInt32(values.Substring(i * 3, 2))
      If number > 50 Then
        total += number
         count += 1
       End If
     Next
     If count > 0 Then
       Console.WriteLine(total / count)
     End If
   End Sub
End Module
```

```
Imports System
Imports System.IO
Module Program
  Const PATH = "c:/temp/"
  Sub Main(args As String())
     Dim i, total, count, number As Integer
     Dim fin As StreamReader = File.OpenText(PATH + "f_data41.2-2.txt")
     Dim values As String = fin.ReadLine()
     fin.Close()
    total = 0count = 0i = 0
```

```
 Do While i < values.Length \ 4
       number = Convert.ToInt32(values.Substring(i * 4, 3))
      If number >= 300 And number <= 500 Then
         total += number
        count += 1 End If
      i + = 1 Loop
     If count > 0 Then
       Console.WriteLine(total / count)
     End If
   End Sub
End Module
```

```
Imports System
Imports System.IO
Module Program
  Const PATH = "c:/temp/"
  Sub Main(args As String())
     Dim maxName, minName, name, line As String
     Dim maximum, minimum, grade, commaPosition As Integer
     Dim fin As StreamReader = File.OpenText(PATH + "f_data41.2-3.txt")
     'Read the first line
     line = fin.ReadLine()
     commaPosition = line.IndexOf(",")
     grade = Convert.ToInt32(line.Substring(0, commaPosition))
     name = line.Substring(commaPosition + 1)
     maximum = grade
     minimum = grade
     maxName = name
     minName = name
     'Read the rest of the lines
     Do While Not fin.EndOfStream
       line = fin.ReadLine()
       commaPosition = line.IndexOf(",")
       grade = Convert.ToInt32(line.Substring(0, commaPosition))
       name = line.Substring(commaPosition + 1)
       If grade > maximum Then
         maximum = grade
         maxName = name
       End If
       If grade < minimum Then
```

```
 minimum = grade
         minName = name
       End If
     Loop
     fin.Close()
     Console.WriteLine(maxName)
     Console.WriteLine(minName)
   End Sub
End Module
```

```
4. Solution
```

```
Imports System
Imports System.IO
Module Program
  Const PATH = "c:/temp/"
  Sub Main(args As String())
    Dim description, maximumDescription, keyword, stringInfo1, stringInfo2, line As String
    Dim width, length, height, volume, total As Double
    Dim maximum As Double
    Console.Write("Enter keyword to search: ")
    keyword = Console.ReadLine()
    Dim fin As StreamReader = File.OpenText(PATH + "f_data41.2-4.txt")
   maximum = 0total = 0 maximumDescription = ""
    stringInfo1 = ""
     stringInfo2 = ""
    Do While Not fin.EndOfStream
      line = fin.ReadLine()
      width = Convert.ToDouble(line.Substring(0, 5))
      length = Convert.ToDouble(line.Substring(6, 5))
      height = Convert.ToDouble(line.Substring(12, 5))
      description = line.Substring(18)
       If description.ToLower().IndexOf(keyword) <> -1 Then
         stringInfo1 &= description & " - Dimensions: " & 
                        width & " x " & length & " x " & height & vbCrLf
      End If
      volume = width * length * height / 1728
       stringInfo2 &= description & " - Volume = " & volume & " cubic feet" & vbCrLf
      total += volume
       If volume > maximum Then
         maximum = volume
```

```
 maximumDescription = description
       End If
     Loop
     fin.Close()
     If stringInfo1 <> "" Then
       Console.WriteLine("Keyword ' " & keyword & "' found!")
       Console.WriteLine(stringInfo1)
     End If
     Console.WriteLine("Volume of each item:")
     Console.WriteLine(stringInfo2)
     Console.WriteLine("Total volume: " & total)
     Console.WriteLine("Greatest box: " & maximumDescription)
   End Sub
End Module
```
#### **First approach**

```
Imports System
Imports System.IO
Module Program
  Sub Main(args As String())
    Dim filename1, filename2, content As String
    Console.Write("Enter filename No 1: ")
    filename1 = Console.ReadLine()
    If filename1.Substring(filename1.Length - 4) <> ".txt" Then
      Console.WriteLine("Wrong filename")
    Else
       Console.Write("Enter filename No 2: ")
      filename2 = Console.ReadLine()
      If filename2.Substring(filename1.Length - 4) <> ".txt" Then
        Console.WriteLine("Wrong filename")
      Else
        Dim fin As StreamReader
         fin = File.OpenText(filename2)
         content = fin.ReadToEnd()
         fin.Close()
         fin = File.OpenText(filename1)
         content &= fin.ReadToEnd() 'Concatenation
         fin.Close()
         Dim fout As StreamWriter = File.CreateText("final.txt")
         fout.Write(content)
         fout.Close()
       End If
```

```
 End If
         End Sub
      End Module
Second approach
      Imports System
      Imports System.IO
      Module Program
         Sub Main(args As String())
           Dim filename1, filename2 As String
           Console.Write("Enter filename No 1: ")
           filename1 = Console.ReadLine()
           If filename1.Substring(filename1.Length - 4) <> ".txt" Then
             Console.WriteLine("Wrong filename")
           Else
             Console.Write("Enter filename No 2: ")
             filename2 = Console.ReadLine()
             If filename2.Substring(filename1.Length - 4) <> ".txt" Then
               Console.WriteLine("Wrong filename")
             Else
               Dim fin1 As StreamReader = File.OpenText(filename1)
               Dim fin2 As StreamReader = File.OpenText(filename2)
               Dim fout As StreamWriter = File.CreateText("final.txt")
               fout.Write(fin2.ReadToEnd() & fin1.ReadToEnd())
               fout.Close()
               fin2.Close()
               fin1.Close()
             End If
           End If
         End Sub
      End Module
```

```
Imports System
Imports System.IO
Module Program
  Const PATH = "c:/temp/"
  Const ELEMENTS = 15
  Sub Main(args As String())
    Dim i, m, n As Integer
    Dim temp, numbers(ELEMENTS - 1) As Double
    Dim fin As StreamReader = File.OpenText(PATH & "f_data41.2-6.txt")
    For i = 0 To ELEMENTS - 1
      numbers(i) = Convert.ToDouble(fin.ReadLine())
    Next
```

```
 fin.Close()
     'Bubble sort
    For m = 1 To ELEMENTS - 1
       For n = ELEMENTS - 1 To m Step -1
        If numbers(n) < numbers(n - 1) Then
          temp = numbers(n)numbers(n) = numbers(n - 1)numbers(n - 1) = temp End If
       Next
     Next
     Dim fout As StreamWriter = File.AppendText(PATH & "f_data41.2-6.txt")
     fout.WriteLine(vbCrLf & "********* Sorted numbers *************")
     For Each number In numbers
       fout.WriteLine(number)
     Next
     fout.Close()
   End Sub
End Module
```

```
Imports System
Imports System.IO
Module Program
  Const PATH = "c:/temp/"
 Const NUMBER OF CITIES = 8
  Sub Main(args As String())
    Dim i As Integer
     Dim onCityLine As Boolean
     Dim total, average, maximum As Double
     Dim cities(NUMBER_OF_CITIES - 1) As String
     Dim temperatures(NUMBER_OF_CITIES - 1) As Double
     Dim fin As StreamReader = File.OpenText(PATH + "f_data41.2-7.txt")
     'Split read values into two arrays (cities and temperatures)
    i = 0 onCityLine = True
     Do While Not fin.EndOfStream
       If onCityLine Then
         cities(i) = fin.ReadLine()
       Else
         temperatures(i) = Convert.ToDouble(fin.ReadLine())
        i + = 1 End If
       onCityLine = Not onCityLine 'True becomes False, and False becomes True
     Loop
```

```
 fin.Close()
    total = 0For i = 0 To NUMBER OF CITIES - 1
       total += temperatures(i)
     Next
     average = total / NUMBER_OF_CITIES
     Console.WriteLine(average)
     maximum = temperatures.Max()
     Console.WriteLine("Highest temperature: " & maximum)
    For i = 0 To NUMBER OF CITIES - 1
       If temperatures(i) = maximum Then
         Console.WriteLine(cities(i))
       End If
     Next
   End Sub
End Module
```

```
Const PATH = "c:/temp/"
Function abbreviate(word As String) As String
   If word.Length > 10 Then
     Return word(0) & (word.Length - 2) & word(word.Length - 1)
   Else
     Return word
   End If
End Function
Sub Main(args As String())
   Dim line, word As String
   Dim spaceIndex As Integer
   Dim fin As StreamReader = File.OpenText(PATH + "f_data41.2-8.txt")
   Do While Not fin.EndOfStream
     line = fin.ReadLine()
     spaceIndex = line.IndexOf(" ") 'Find the first space
     Do While spaceIndex > -1
       word = line.Substring(0, spaceIndex) 'Get the word and
       line = line.Substring(spaceIndex + 1) 'remove the word from line
       Console.Write(abbreviate(word) & " ")
       spaceIndex = line.IndexOf(" ")
     Loop
     'Display the last word remained in the string line
     Console.WriteLine(abbreviate(line))
   Loop
```

```
 fin.Close()
End Sub
```

```
Const PATH = "c:/temp/"
Function pigLatinTranslator(word As String) As String
   Dim i, firstVowelIndex As Integer
   Dim pigLatinWord
   Dim vowels As String = "aeiou"
   If vowels.IndexOf(word(0)) <> -1 Then 'If first character is vowel
     pigLatinWord = word + "way"
   Else
     'Find the index of the first vowel
     firstVowelIndex = -1
    For i = 0 To word. Length - 1
       If vowels.IndexOf(word(i)) <> -1 Then
         firstVowelIndex = i
         Exit For
       End If
     Next
     'If at least one vowel found
     If firstVowelIndex <> -1 Then
       'Move the consonants to the end
       word = word.Substring(firstVowelIndex) + word.Substring(0, firstVowelIndex)
     End If
     pigLatinWord = word + "ay"
   End If
   Return pigLatinWord
End Function
Sub Main(args As String())
   Dim line, word As String
   Dim spaceIndex As Integer
   Dim fin As StreamReader = File.OpenText(PATH + "f_data41.2-9.txt")
   Dim fout As StreamWriter = File.CreateText(PATH + "pig_latin_translation.txt")
   Do While Not fin.EndOfStream
     line = fin.ReadLine()
     spaceIndex = line.IndexOf(" ") 'Find the first space
     Do While spaceIndex > -1
       word = line.Substring(0, spaceIndex) 'Get the word and
       line = line.Substring(spaceIndex + 1) 'remove the word from line
       fout.Write(pigLatinTranslator(word) & " ")
       spaceIndex = line.IndexOf(" ")
     Loop
```

```
 'Write the last word remained in the string line
     fout.WriteLine(pigLatinTranslator(line))
   Loop
   fin.Close()
   fout.Close()
End Sub
```

```
Imports System
Imports System.IO
Module Program
  Const PATH = "c:/temp/"
  Const X = " ABCDEFGHIJKLMNOPQRSTUVWXYZ" 'The space character remains as is
  Const Y = " JKWCTAMEDXSLFBYUNGRZOIQVHP"
  Sub Main(args As String())
     Dim initialMessage, encryptedMessage As String
     Dim i As Integer
     Console.Write("Enter a message to encrypt: ")
     initialMessage = Console.ReadLine().ToUpper()
     encryptedMessage = ""
     For Each letter In initialMessage
       'Search for letter in const X
      For i = 0 To 26
        If letter = X(i) Then
           'Create encrypted message using letters from const Y
           encryptedMessage &= Y(i)
           Exit For
         End If
       Next
     Next
     Dim fout As StreamWriter = File.CreateText(PATH & "encrypted.txt")
     fout.Write(encryptedMessage)
     fout.Close()
  End Sub
End Module
```

```
11. Solution
```

```
Imports System
Imports System.IO
Module Program
  Const PATH = "c:/temp/"
  Const X = " ABCDEFGHIJKLMNOPQRSTUVWXYZ" 'The space character remains as is
  Const Y = " JKWCTAMEDXSLFBYUNGRZOIQVHP"
```

```
 Sub Main(args As String())
     Dim initialMessage, encryptedMessage As String
     Dim i As Integer
     Dim fin As StreamReader = File.OpenText(PATH & "encrypted.txt")
     encryptedMessage = fin.ReadLine()
     fin.Close()
     initialMessage = ""
     For Each letter In encryptedMessage
       'Search for letter in const Y
       For i = 0 To 26
        If letter = Y(i) Then
            'Create decrypted message using letters from const X
           initialMessage &= X(i)
           Exit For
         End If
       Next
     Next
     Dim fout As StreamWriter = File.CreateText(PATH & "decrypted.txt")
     fout.Write(initialMessage)
     fout.Close()
   End Sub
End Module
```
#### **First approach**

```
Sub copyFile(source As String, destination As String)
   Dim fin As StreamReader = File.OpenText(source)
   Dim x As String = fin.ReadToEnd()
   fin.Close()
   Dim fout As StreamWriter = File.CreateText(destination)
   fout.Write(x)
   fout.Close()
End Sub
```
#### **Second approach**

```
Sub copyFile(source As String, destination As String)
        Dim fin As StreamReader = File.OpenText(source)
        Dim fout As StreamWriter = File.CreateText(destination)
        fout.Write(fin.ReadToEnd())
        fin.Close()
        fout.Close()
     End Sub
13. Solution
```
**Imports** System

```
Imports System.IO
Module Program
  Class Triangle
    Const PATH = "c:/temp/"
   Private sideA, sideB, sideC As Double
     'Define the constructor
    Public Sub New()
      Dim fin As StreamReader = File.OpenText(PATH & "f_data41.2-13.txt")
      Me._sideA = Convert.ToDouble(fin.ReadLine())
      Me._sideB = Convert.ToDouble(fin.ReadLine())
      Me._sideC = Convert.ToDouble(fin.ReadLine())
      fin.Close()
    End Sub
     Public Function canBeTriangle() As Boolean
     If Me. sideA > 0 And Me. sideB > 0 And Me. sideC > 0 And
         Me. sideA + Me. sideB > Me. sideC And
         Me._sideB + Me._sideC > Me. sideA And
         Me._sideC + Me._sideA > Me._sideB Then
        Return True
      Else
         Return False
      End If
     End Function
    Public Sub displayLengths()
      Console.WriteLine("Side A: " & Me._sideA)
     Console. WriteLine ("Side B: " & Me. sideB)
      Console.WriteLine("Side C: " & Me._sideC)
      If Me.canBeTriangle() Then
         Console.WriteLine("Can be lengths of the three sides of a triangle!")
      Else
         Console.WriteLine("Cannot be lengths of the three sides of a triangle!")
      End If
     End Sub
     Public Sub displayArea()
      Dim s, area As Double
      If Me.canBeTriangle() Then
       s = (Me. sideA + Me. sideB + Me. sideC) / 2area = Math. sqrt(s * (s - Me. sideA) * (s - Me. sideB) * (s - Me. sideC)) Console.WriteLine("Area: " & area)
      End If
     End Sub
     Public Sub displayPerimeter()
      Dim perimeter As Double
      If Me.canBeTriangle() Then
```

```
 perimeter = Me._sideA + Me._sideB + Me._sideC
         Console.WriteLine("Perimeter: " & perimeter)
       End If
     End Sub
   End Class
   Sub Main(args As String())
     Dim tr As New Triangle()
     tr.displayLengths()
     tr.displayArea()
     tr.displayPerimeter()
   End Sub
End Module
```
# **Review in "Files "**

## **Review Crossword Puzzle**

1.

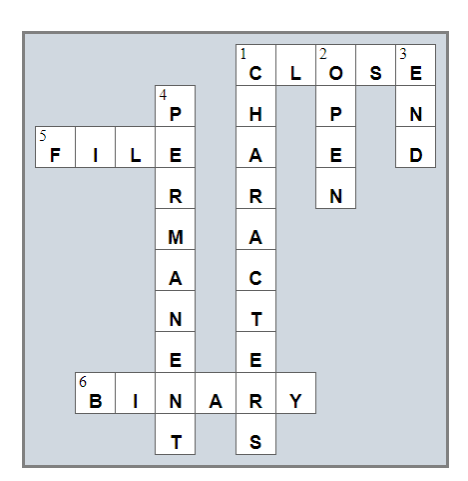

# **Some Final Words from the Author**

I hope you thoroughly enjoyed reading this book. I made every possible effort to ensure it is beneficial and comprehensible, even for people who may have no prior experience in programming.

If you found this book valuable, please consider visiting the web store where you purchased it, as well as goodreads.com, to show your appreciation by writing a positive review and awarding as many stars as you think appropriate. By doing so, you will motivate me to keep writing and, of course, you'll be assisting other readers in discovering my work.

And always remember: Learning is a lifelong, continuous process that begins at birth and extends throughout your lifetime!

## **Some of my Books**

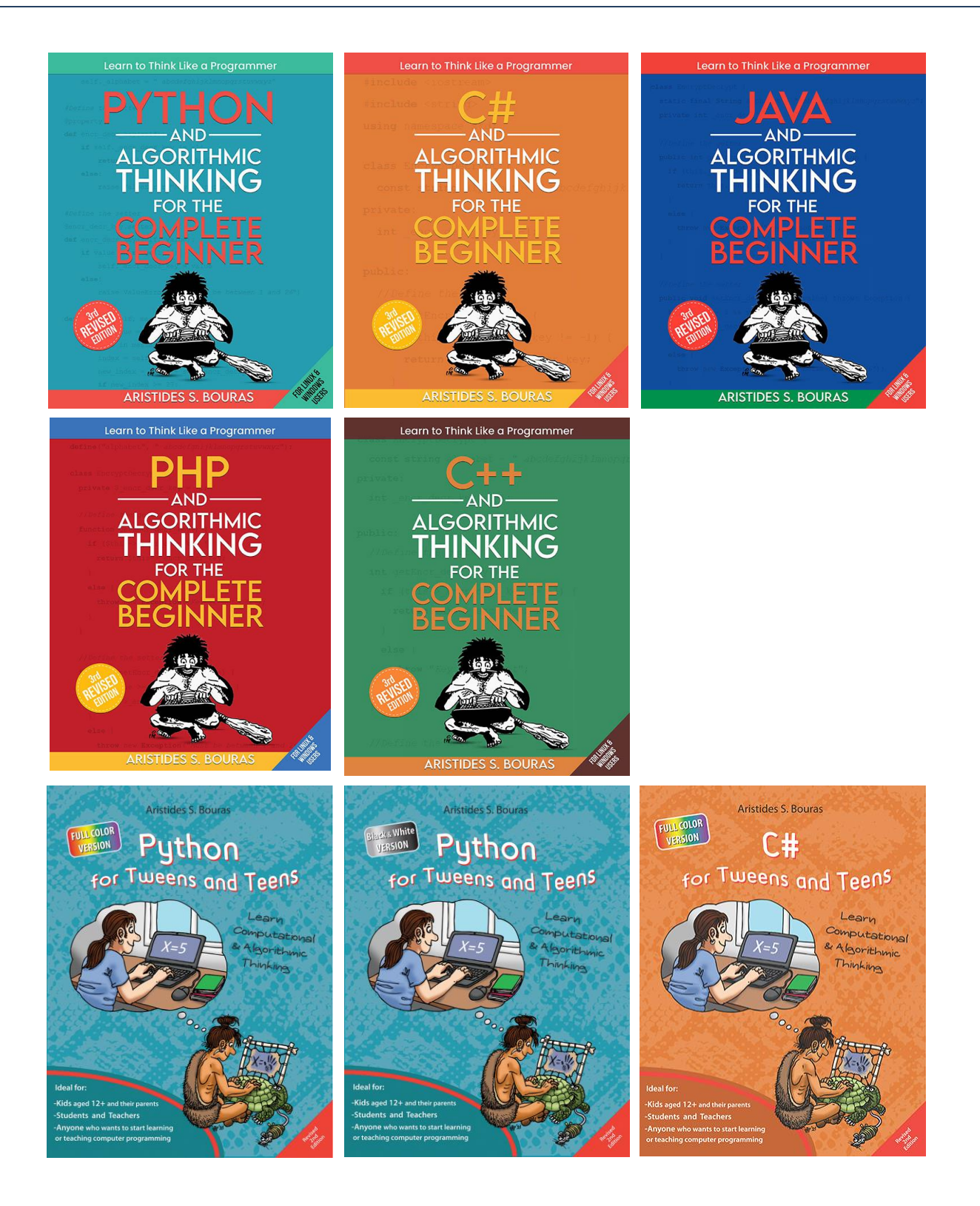

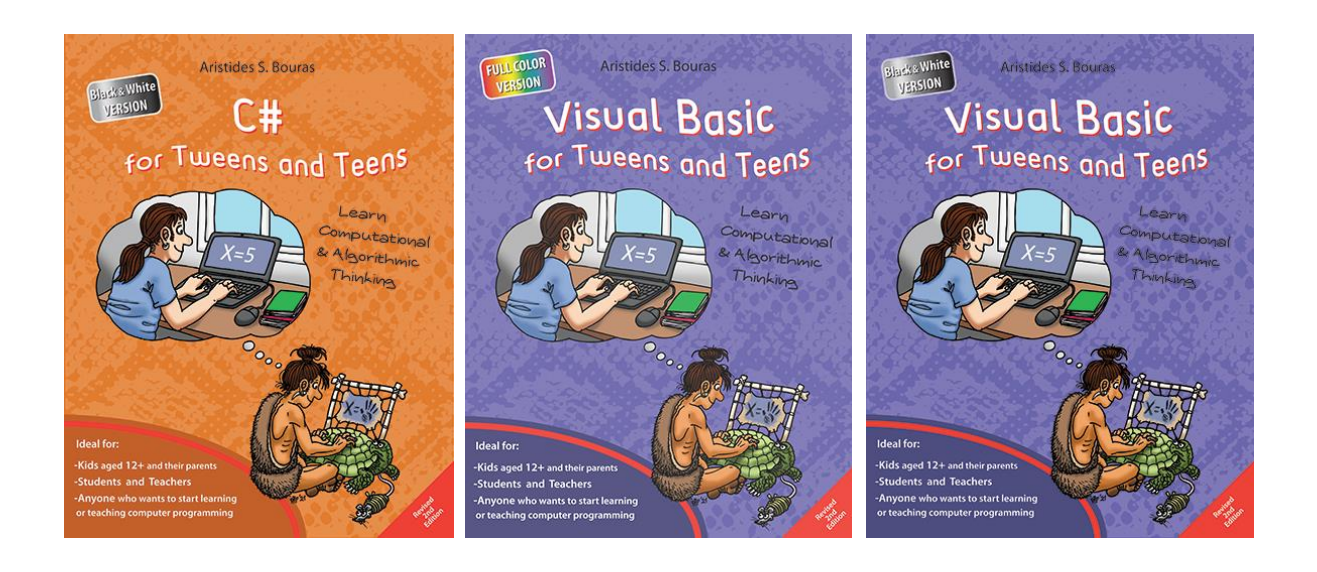

For more information about my books visit my website:

https://www.bouraspage.com

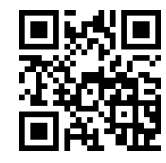